## POLITECNICO DI TORINO

Corso di Laurea Magistrale in Ingegneria Meccanica

Tesi di Laurea Magistrale

## ANALISI DINAMICA DEL COMPORTAMENTO DIREZIONALE DI UN VEICOLO ARTICOLATO CON RIMORCHIO A SINGOLO ASSE

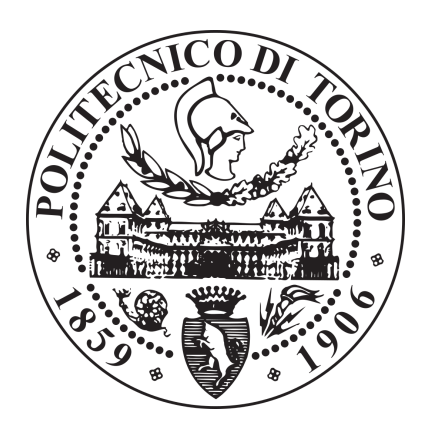

Relatori: Candidato: Prof. Enrico Galvagno Luca Zerbato Prof. Mauro Velardocchia Matricola: S265325 Ing. Antonio Tota

Anno Accademico 2020-2021

#### Sommario

La seguente tesi pone come obiettivo lo studio della dinamica del comportamento direzionale di un veicolo accoppiato ad un rimorchio ad un asse mettendone in luce gli aspetti più significativi e peculiari, cercando di comprendere le differenze più significative rispetto al veicolo isolato. A partire dalla consultazione di riferimenti bibliografici sulla tematica, fra cui il principale relativo al modello presente in "Meccanica del Autoveicolo" di Giancarlo Genta, si è ricostruito, effettuando passaggi correttivi, un modello matematico di equazioni del moto non lineare a quattro gradi di libertà. Successivamente è stato ricavata una linearizzazione del sistema e un modello monotraccia. Questo ha permesso di utilizzare gli strumenti della analisi dinamica lineare per indagare il comportamento del veicolo durante la risposta al transitorio ed a regime, sempre rimanendo nell'intorno delle piccole oscillazioni delle variabili del sistema. É stata effettuata l'analisi di sensitività ai parametri geometrici e inerziali del rimorchio, la quale ha permesso di osservare le variazioni del carattere del veicolo e le differenze in termini di stabilit`a dinamica e statica. Questo ha permesso di individuare delle linee guida sull'utilizzo pratico dei rimorchi ad un asse che concernono il posizionamento del carico utile e sui valori massimi di carico verticale. Nell'ultima parte le equazioni non lineari sono state implementate numericamente all'interno di un modello nell'ambiente Matlab/Simulink; partendo da un modello di veicolo isolato si sono integrati e sostituiti i blocchi necessari per la presenza del rimorchio. Si sono effettuate le simulazioni di manovre tipiche nell'ambito della dinamica laterale del veicolo cercando di ritrovare, nei risultati ottenuti, gli aspetti chiave evidenziati nel modello linearizzato.

# Indice

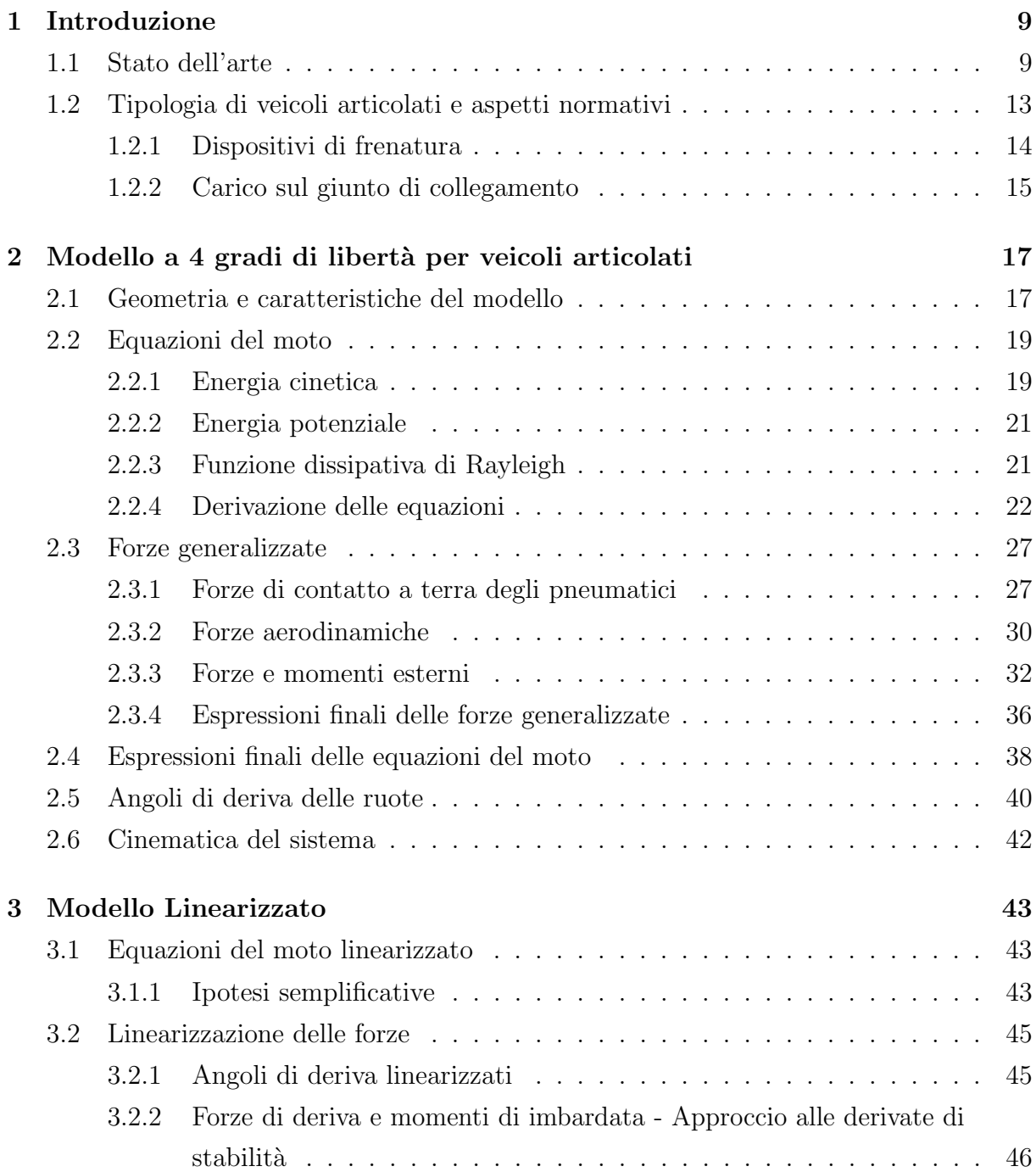

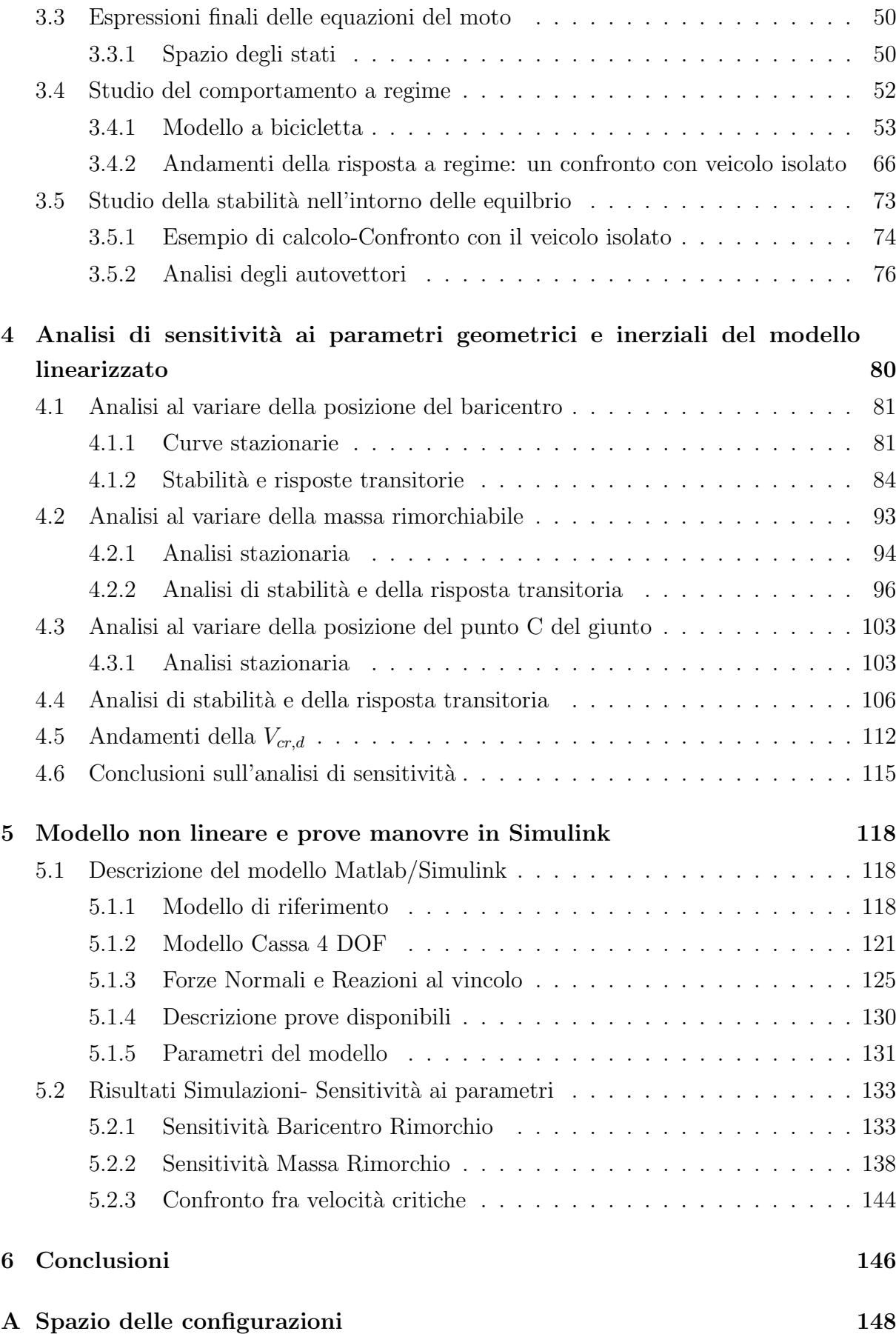

## B Spazio degli stati 150

# Elenco delle figure

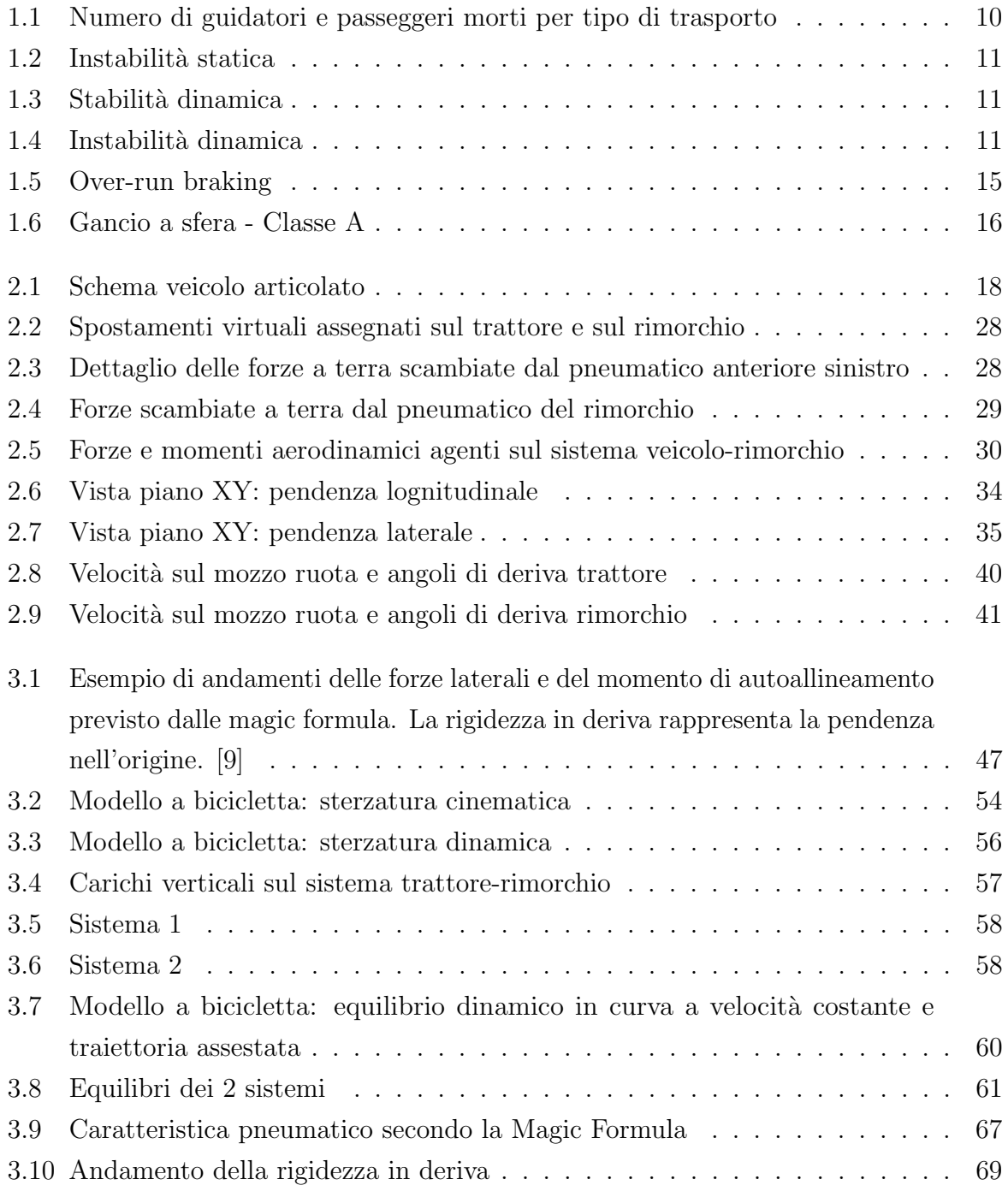

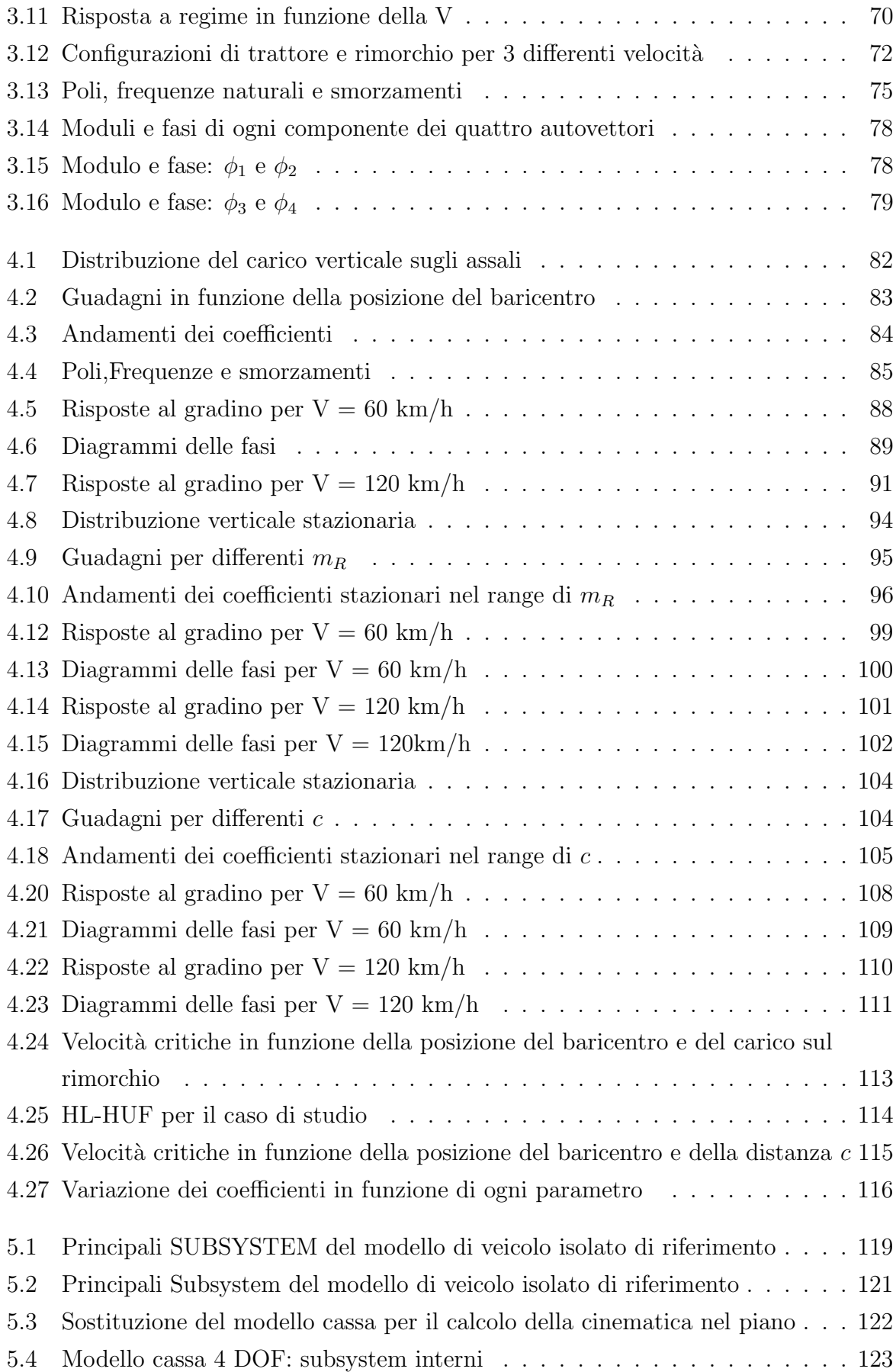

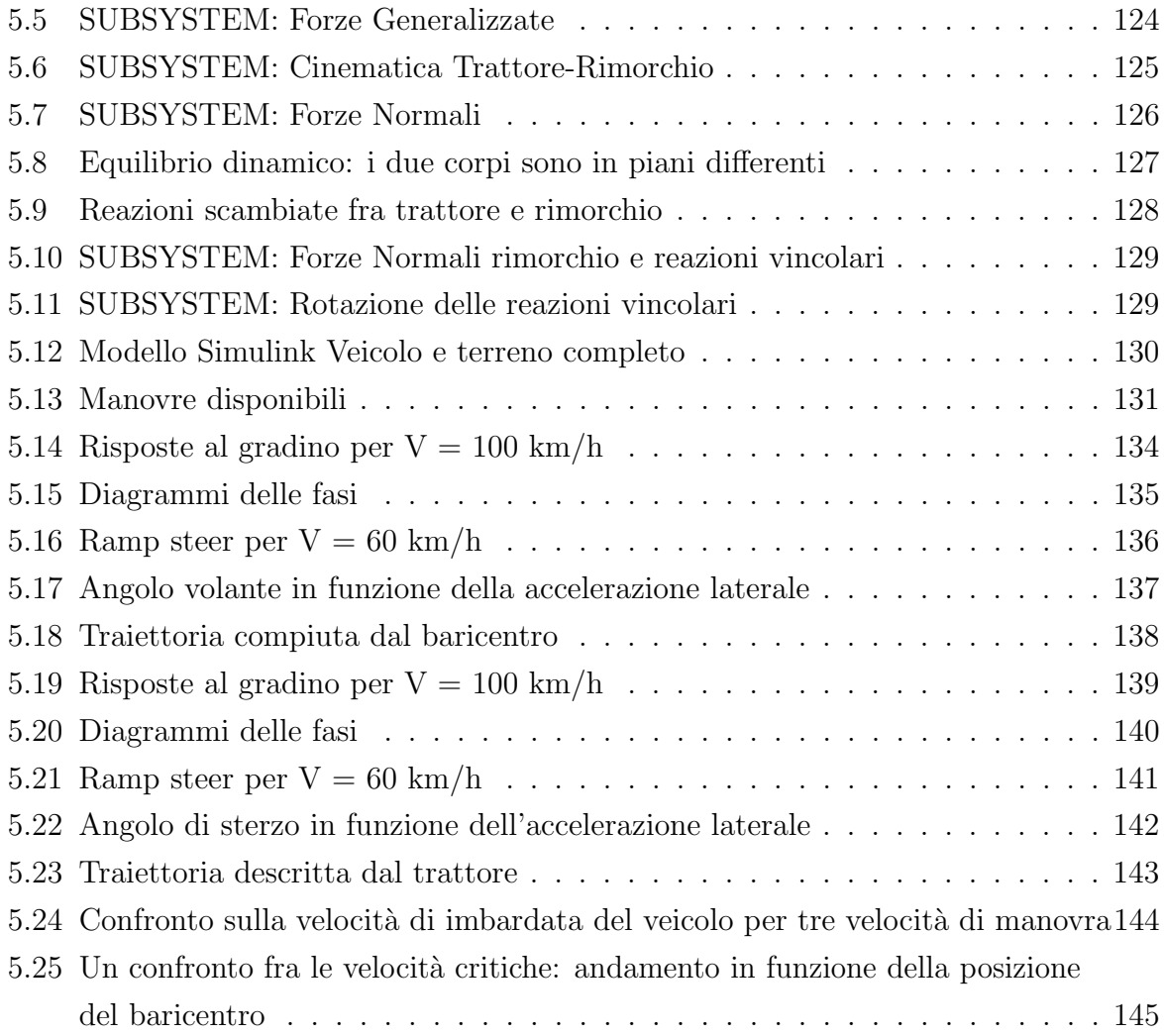

## Elenco delle tabelle

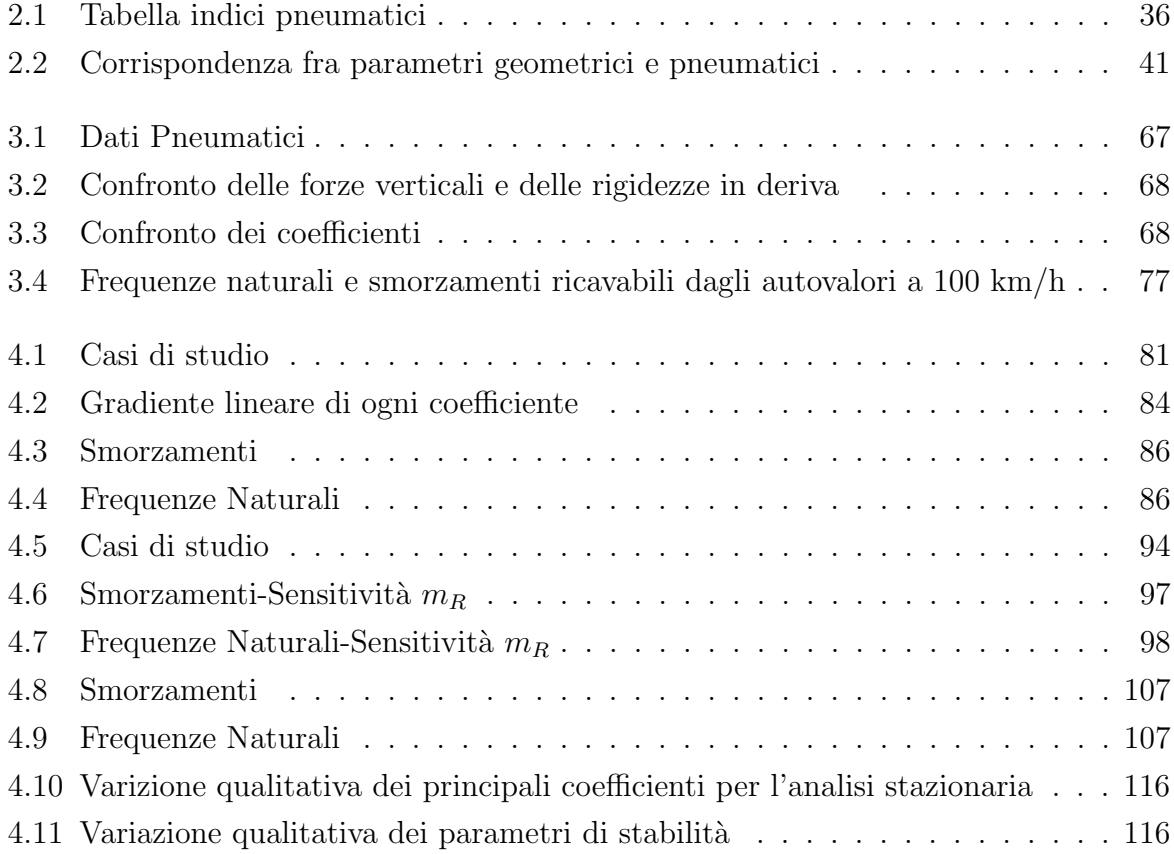

## Capitolo 1

## Introduzione

### 1.1 Stato dell'arte

Lo studio relativo al comportamento dinamico di un veicolo combinato ad un rimorchio ad un asse è di particolare interesse nel campo della dinamica del veicolo. Infatti il comportamento dinamico del veicolo articolato `e differente, se paragonato a quello relativo al veicolo isolato, e quindi diventa interessante, anche in termini di sicurezza stradale lo studio. I veicoli articolati rappresentano una quota ancora molto importante per quanto riguarda gli incidenti stradali Figura 1.1, sia per mezzi pesanti che per articolati leggeri, secondo il C.A.R.E<sup>1</sup> [5]. Questi incidenti possono avvenire per differenti manovre soprattutto ad alte velocità oppure a causa di un inadeguato bilanciamento del carico sul rimorchio [6]; un esempio il classico cambio di corsia effettuato in autostrada per superare un veicolo più lento. La dinamica che entra in gioco in termini di forze laterali, forze scambiate sul gancio evidenziano problemi che possono instaurarsi in questo tipo di manovra, soprattutto se effettuata in maniera brusca. Agenti atmosferici esterni come il vento laterale o pessime condizioni del fondo stradale possono essere ulteriori fattori di innesco di perdita di stabilità laterale e bassa capacità di handling del sistema veicolo rimorchio.

<sup>1</sup>Community database on Accidents on the Roads in Europe.

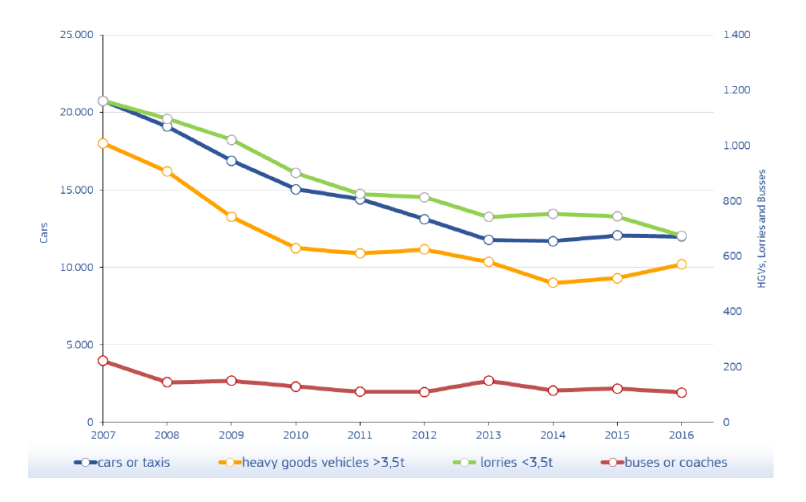

Figura 1.1: Numero di guidatori e passeggeri morti per tipo di trasporto

L'obiettivo della seguente tesi è quindi quello di indagare sulle principali cause di perdita di stabilit`a, dato che il sistema veicolo-rimorchio risulta fortemente accoppiato, e quindi la dinamica del traino ne risente. La dinamica del rimorchio è più propensa a rendersi instabile [13], quindi comprendere quali siano i principali parametri che condizionano maggiormente questa condizione è fondamentale, soprattutto per tracciare anche delle linee guida per l'utente della strada. Infatti un guidatore meno esperto (per il trasporto di rimorchi leggeri) può non avere sufficiente capacità di rispondere a eventuali perdite di stabilit`a del rimorchio semplicemente per il fatto che "il guidatore non ha sufficienti informazioni di feedback sul comportamento del rimorchio[...] [13]. Questo comporta a determinare il rischio che può incorrere nel caso di insorgenza di instabilità. I principali modi di instabilità per un accoppiamento veicolo rimorchio sono:

- Chiusura a libro (o trailer swing): consiste nell'aumento incontrollato e divergente dell'angolo relativo fra trattore e rimorchio. Questo avviene per via della perdita di forze laterali sul assale posteriore del veicolo o del rimorchio. Questo tipo di instabilit`a `e associabile a quella che nella dinamica dei sistemi si associa alla instabilit`a statica.
- Oscillazione laterale (trailer sway): consiste nell'oscillazione del rimorchio che pu`o innescarsi ad alta velocit`a per forzanti esterne come vento laterale, o manovre di sorpasso (lane change maneuever). Questo tipo di instabilit`a `e tipica per fenomeni di instabilità dinamica, o comunque molto bassa stabilità dinamica. Quindi si innescano fenomeni oscillatori che per bassi valori di smorzamento sono prolungati nel tempo.
- Ribaltamento: questo fenomeno accade per il fatto che il rimorchio presenta un fattore di amplificatore di accelerazione laterale<sup>[1]</sup>, e quindi può innescarsi più facilmente su articolati pesanti e con un baricentro molto alto .

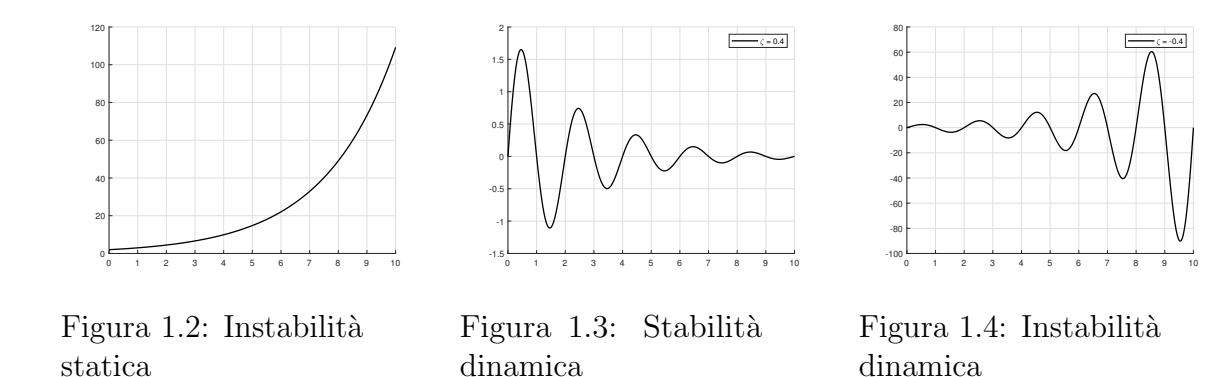

In questa tesi si cerca di indagare solamente sui primi due modi di instabilità ed in particolare il focus sarà incentrato sul comprendere come queste due tipologie di instabilità statica e dinamica siano dipendenti dai parametri di design geometrici e inerziali del rimorchio; è molto interessante perchè è noto che per il veicolo isolato l'instabilità avviene solamente per l'innesco di una divergenza della velocità di imbardata che avviene alla velocità critica e ne sono soggetti i veicoli sovrasterzanti. L'instabilità quindi porta al tipico testacoda del veicolo e solo con una azione retroattiva del guidatore attraverso un contro-sterzo può evitarlo.

In breve si da la definizione di stabilità statica e stabilità dinamica di sistemi dinamici:

- Stabilità statica: un sistema è staticamente stabile in una certa configurazione di equilibrio se, cessata la perturbazione tale da averne modificato lo stato, tende a ritornare nella configurazione di equilibrio [9]. Nel caso questo non avvenisse il sistema non è staticamente stabile e quindi gli stati tenderebbero a divergere ed avere una risposta infinita. Da associare alla risposta a regime del sistema veicolo.
- **Stabilità dinamica**: un sistema è dinamicamente stabile se, a fronte di una perturbazione dello stato del moto che comporta ad una oscillazione del sistema nell'intorno della configurazione di equilibrio, le oscillazioni che si sviluppano vengono smorzate e il sistema raggiunge una posizione di equilibrio stazionario. Un sistema che presenta smorzamento negativo, e quindi l'ampiezza delle oscillazioni crescono nel tempo, viene definito dinamicamente instabile.

Per sistemi lineari le definizioni valgono in tutto il campo di definizione degli stati, mentre per sistemi non lineari questa definizione è valida solo nel campo delle piccole variazioni nell'intorno degli stati del moto. L'indagine sulla stabilità veicolo e rimorchio avviene attraverso l'utilizzo dell'analisi degli autovalori del sistema, la quale permette di ricavare i poli. Per ulteriori approfondimenti si rimanda ai testi di riferimento sulla dinamica dei sistemi vibranti [8]. È interessante notare che l'approccio alla stabilità statica e dinamica `e tipico del campo aeronautico.

Quindi si definisco per il seguente lavoro una velocità critica di instabilità statica  $V_{cr,s}$ e una velocità di instabilità dinamica  $V_{cr,s}$  e si indagherà sulle differente e quali sono le principali cause associabili ai parametri del rimorchio.

Sono stati effettuati numerosi studi sulla dinamica dinamica laterale e sulla stabilit`a dei veicoli articolati, nonch`e si trovano studi sui principali sistemi di controllo dei rimorchi. Infatti in letteratura sono presenti review ingegneristiche [13],[17] sulle principali problematiche e sui principali sistemi di controllo attivo e passivo impiegabili sulla dinamica del rimorchio. [11] effettua uno studio parametrico sulla stabilità e indaga sui vantaggi e svantaggi di sistemi di controllo di frenata attiva sul rimorchio e ricerca una validazione dei risultati trovati con test stradali. [7] effettua sempre uno studio di stabilità con l'analisi dei poli soffermandosi sui punti di equilibrio dell'angolo che si forma sul gancio. Inoltre viene configurato un sistema di controllo preliminare con il feedback degli stati di un sistema non lineare. In [16] si osserva l'effetto delle rigidezze di deriva sulla dinamica del sistema e gli effetti sulla stabilit`a. In questi lavori si utilizzano gli strumenti dell'analisi lineare come, ad esempio il diagramma del luoghi delle radici (root loci). Consiste in una rappresentazione puntuale degli autovalori in un piano di Argand-Gauss. [19] invece utilizza come metodo di indagine parametrica i diagrammi delle fasi degli stati per comprendere l'evoluzione nel tempo delle variabili di stato di un veicolo con rimorchio non lineare sviluppato in un software di simulazione. Questo viene tipicamente utilizzano nella dinamica non lineare. In [18] viene sviluppato un sistema di controllo del rimorchio attraverso il controllo attivo del momento imbardante mediante torque vectoring e si cerca di validare i risultati con prove sperimentali su strada.

Quindi tutte gli studi già effettuate partono da un modello analitico, in genere lineare, sviluppato nel piano e si cerca di ritrovare i risultati ottenuti con un modelli non lineari frutto di software di dinamica del veicolo, oppure attraverso la ricerca di correlazione dei risultati mediante test sperimentale.

La seguente tesi è strutturata in questo modo: la prima parte è dedicata alla modellazione di un sistema di equazioni 4 DOF per la rappresentazione del moto nel piano del sistema veicolo e rimorchio: questa è stata ricavata a partire da [9] e si tratta della scrittura delle equazioni complete non lineari. Successivamente si propone una linearizzazione attraverso l'utilizzo della derivate di stabilità [15] e cercando di ricavare un modello a bicicletta a 3 assi, prendendo come riferimento il modello a bicicletta a 3 DOF di [12]: il modello `e una estensione del modello a bicicletta noto nello studio della dinamica del veicolo. Quindi si procede con lo studio del modello lineare attraverso un confronto con il veicolo isolato, e una successiva analisi di sensitività sui parametri come ad esempio la posizione del baricentro, la massa del rimorchio e la distanza del punto di collegamento del gancio. Infine si propone l'implementazione del modello di equazioni non lineare in Simulink e un

confronto con i risultati ottenuti nella parte lineare.

### 1.2 Tipologia di veicoli articolati e aspetti normativi

In questa sezione si vuole fornire uno sguardo sulla classificazione dei rimorchi e un cenno alle leggi in vigore, in termini di trasporto di rimorchi leggeri. I veicoli articolati possono essere classificati principalmente in 2 categorie, nonostante vi siano numerose combinazioni di rimorchi accoppiabili a veicoli. In generale si suddividono i veicoli articolati pesanti, quindi tutti quei mezzi denominati trattori stradali e semirimorchi accoppiabili per mezzo di perni di ralle. In genere sono utilizzati da guidatori esperti e la legge prevede il possesso di patenti speciali. In genere questa categoria `e soggetta a problemi di ribaltamento, a causa di un baricentro posizionato molto in alto.

La seconda categoria, quella su cui si interessa la seguente tesi, riguarda tutti i veicoli con rimorchi leggeri ad un asse: prevedono l'accoppiamento di un veicolo con un determinato rimorchio che pu`o essere molto differente in termini di geometria e massa a seconda della specifica per cui sono stati costruiti. A differenza dei trattori stradali in genere il guidatore pu`o essere meno esperto; infatti basti pensare che secondo il codice della strada e la legislazione italiana è possibile condurre con la patente di categoria B rimorchi leggeri con massa complessiva a pieno carico non superiore a 750 kg (Art. 116 C.d.S [3]). In ogni caso la massa complessiva del rimorchio (lorda) e la massa complessiva a pieno carico della motrice non devono superare le 3.5 T, la massa rimorchiabile dalla motrice e la massa a vuoto della stessa deve essere superiore alla massa a pieno carico del rimorchio. Valori superiori, quindi se una delle tre condizioni citate non venisse a verificarsi, prevedono l'estensione alle patenti di categoria B96 o B+E.

La direttiva 70/156/CEE [1] stabilisce la suddivisione dei rimorchi leggeri in due categorie:

- $\bullet$  Categoria O1: massa complessiva a pieno carico  $\lt = 750$  kg;
- Categoria O2: massa complessiva a pieno carico  $750 \text{ kg} \leq 3500 \text{ kg}$ ;

Ulteriori suddivisioni esistono per il tipo di funzionalità del rimorchio: ad esempio si distinguono i carrelli appendice, i quali hanno una loro distinzione nel codice della strada Art. 54 [3] e ulteriori suddivisioni in categorie in base alla loro dimensione e alla massa rimorchiabile e alla massa a vuoto del trattore; i rimorchi T.A.T.S, ossia destinati al trasporto di attrezzature turistiche e sportive, e infine i rimorchi per trasporto cose in genere e i caravan.

Un importante valore da segnalare è il valore massimo della massa massima rimorchiabile definito dall'Appendice III - Art. 219 del codice della strada[3], il quale stabilisce i valori limite di rapporto di traino, il quale viene definito come:

Massa complessiva a pieno carico del rimorchio Massa complessiva a pieno carico della motrice

Questo valore, arrotondato ai 100 kg non deve superare:

- 1.45: se il complesso dei veicoli è provvisto di dispositivo di frenatura di tipo continuo ed automatico
- $\bullet$  0.8: se il complesso di veicoli non è provvisto di dispositivo di frenatura di tipo continuo ed automatico. [...] per le autocaravan, in ogni caso, il valore della massa rimorchiabile non può essere superiore al valore della tara
- 0.5: nei casi in cui il veicolo trainato non sia provvisto di dispositivo di frenatura.

#### 1.2.1 Dispositivi di frenatura

E interessante notare come sia possibile trasportare rimorchi leggeri sprovvisti di sistemi ´ di frenatura: questo rende chiaro che un eventuale carico errato potrebbe essere pericoloso da trasportare: i dispositivi di frenatura sono anch'essi normati da specifiche direttive europee (direttive n.  $71/320/\text{CEE} - 98/12/\text{CE}$ [2]). Il dispositivo di frenatura più semplice si presenta come in dispositivo a comando di inerzia (overrun brake) e agganciamento sulla motrice, con un sistema di trasmissione idraulico che permette, attraverso un sistema di tiranti e cavi di frenare le ruote del rimorchio con apposite freni a tamburo. Il principio di funzionamento è il seguente: durante la frenata della motrice la forza trasferita attraverso il timone di collegamento avviene attraverso il sistema idraulico che, per via del trasferimento di carico longitudinale, comprime il timone e quindi la trasmissione idraulica, mettendo in azione una leva, la quale, per mezzo della rotazione permette di azionare il tirante che è collegato sul freno delle ruote del rimorchio. Il sistema si compone di molla e smorzatore per ridurre le oscillazioni che si innescano in caso di frenata. L'utilizzo di questo dispositivo ha un su impiego anche per affrontare le discese, che sono un aspetto critico del trasporto dei rimorchi in quanto esso ha la tendenza di superare il veicolo e quindi vi è la possibilità di instaurare una chiusura a libro.

Un altro dispotivo in alternativa sono i TBC (Integrated Trailer brake controller) che permettono di azionare i freni presenti sui rimorchi attraverso uni sistema di collegamento di cavi elettrici che vengono azionati da un sistema di controllo equipaggiato sul veicolo, quando il pedale del freno viene azionato. In genere è possibile regolare il guadagno di frenata dalla motrice andando trovare un valore ottimale di frenata per il proprio rimorchio.

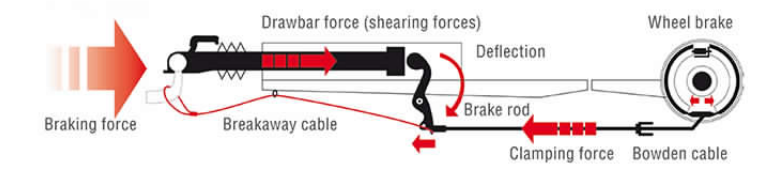

Figura 1.5: Over-run braking

#### 1.2.2 Carico sul giunto di collegamento

Un ultimo aspetto da mettere in luce riguarda il carico agente sul giunto di collegamento (anche definito hitch load, HL) fra motrice e rimorchio, sia per il carico verticale sia per il carico orizzontale. Questo è un aspetto critico poichè la trasmissione del carico verticale condiziona la distribuzione del carico sugli assali del veicolo trainante andando a modificarne il comportamento dinamico. Il valore di carico verticale massimo deve essere stabilito confrontando i seguenti valori:

- Il carico massimo sulla sfera del gancio, stabilito dal veicolo
- Il carico massimo stabilito dal produttore del dispositivo di accoppiamento

Il valore minimo dei precedenti è il massimo valore ammissibile. La direttiva europea ECE-R55-01 [4] stabilisce le disposizioni di omologazione degli accoppiamenti meccanici, ed in particolare classifica i dispositivi in 13 classi e sottoclassi a seconda della tipologia e della conformazione del giunto. Ad esempio per i rimorchi leggeri si utilizzano ganci a sfera di Classe A di 50 mm di diametro. Per ogni classe vengono stabiliti dei valori limite di riferimento obbligatori che il produttore deve rispettare. Il primo valore molto importante è il valore S, che esprime la massa verticale massima applicabile in condizioni statiche per quella tipologia di gancio. Occorre stabilire anche che serve un valore minimo di carico verticale che in genere può attestarsi intorno a un valore del 10%-15% rispetto al valore del peso del rimorchio [11]. In altre letterature [14] si afferma che il valore minimo deve essere nell'intorno del 7% per ragioni di stabilit`a che in questa tesi verranno messe in risalto nei casi di studio proposti.

Infine la direttiva stabilisce il valore D, ossia il valore di carico in kN limite scambiato nel timone di collegamento in condizioni dinamiche. In genere questo valore è possibile calcolarlo a partire dalla seguente equazione:

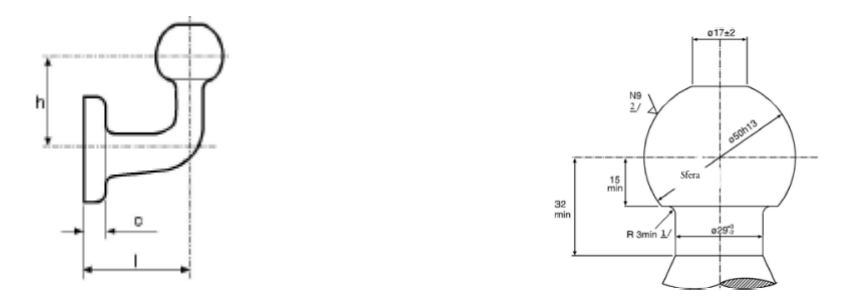

Figura 1.6: Gancio a sfera - Classe A

$$
D = \frac{GVW * GTW}{GVW + GTW} \frac{g}{1000},\tag{1.1}
$$

dove

- $\bullet$   $\text{GVW} = \text{mass}$  massima ammissibile della motrice
- $\bullet$   $\text{GTW} = \text{mass}$  massima ammissibile del rimorchio

Questo valore è da calcolare quando si deve scegliere il gancio di accoppiamento per il rimorchio scelto.

## Capitolo 2

# Modello a 4 gradi di libert`a per veicoli articolati

La modellizzazione del veicolo articolato segue i passaggi proposti nel libro [9]. Sono stati svolti ed esplicitati tutti i passaggi necessari nell'ottenere le equazioni del moto non lineari andando però a correggere alcuni termini presenti nel libro. In questa parte verrà sottolineato quando si è ottenuto una espressione incongruente rispetto a quella presente nel testo. Successivamente si propone una linearizzazione al fine di poter studiare il moto a regime e la stabilit`a. Questo permette di ricavare delle informazioni, seppur da un modello semplificato, del carattere del veicolo e delle velocità a cui si verifica l'instabilità.

## 2.1 Geometria e caratteristiche del modello

Lo schema principale di riferimento è quello riportato in Figura 2.1: il veicolo articolato si compone di due corpi rigidi collegati mediante una cerniera sferica nel punto di collegamento C. Il primo presenta da due assali e viene chiamato trattore e/o veicolo, mentre il secondo si compone di un solo assale e prende il nome di rimorchio. Ogni corpo rigido presenta 3 gradi di libert`a nel piano, ossia gli spostamenti longitudinale e laterale, e la rotazione di imbardata attorno al proprio asse; grazie al vincolo imposto dalla cerniera sferica 2 GDL possono essere eliminati, quindi il sistema risulta accoppiato e presenta 4 GDL. Il moto di rollio della cassa viene trascurato in un primo momento, quindi questa `e l'unica configurazione nel piano possibile. Si individuano i seguenti sistemi di riferimento:

- $\bullet$  OXY: sistema di riferimento inerziale
- $G_T x_T y_T$ : sistema di riferimento mobile fissato nel baricentro  $G_T$  del trattore
- $G_Rx_Ry_R$ : sistema di riferimento mobile fissato nel baricentro  $G_R$  del rimorchio.

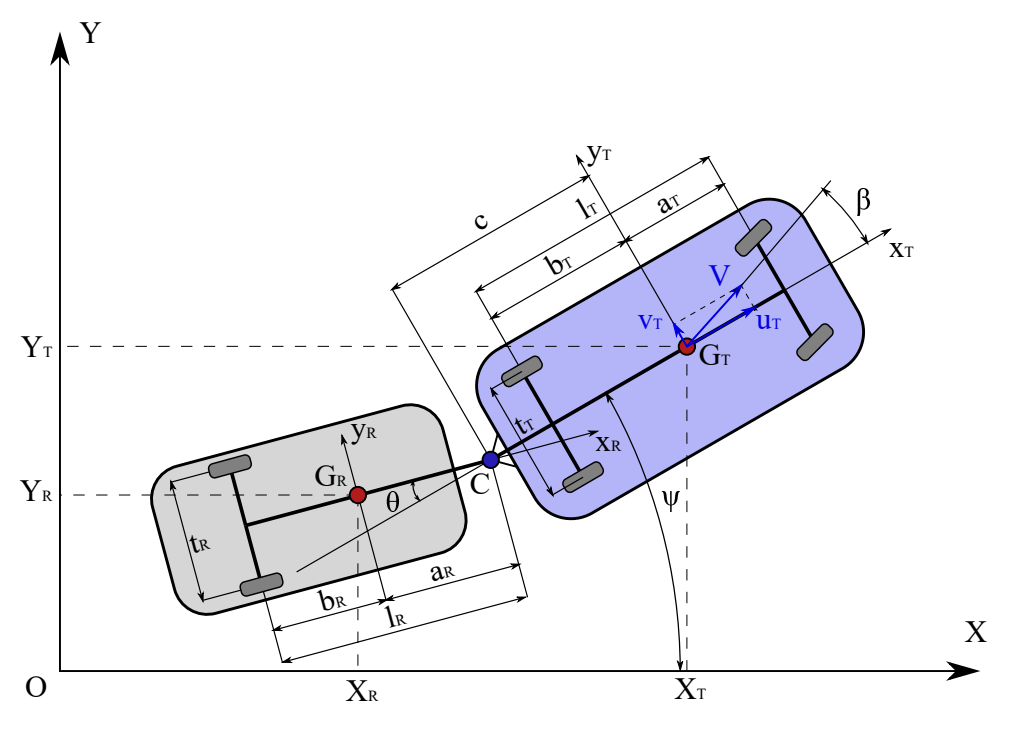

Figura 2.1: Schema veicolo articolato

Per poter ricavare le equazioni del moto si utilizzano le equazioni di Lagrange. Pertanto occorre individuare le quattro coordinate generalizzate: si individuano le coordinate  $X_T$  e  $Y_T$  del baricentro del trattore nel sistema inerziale, l'angolo di imbardata  $\psi$  del trattore e l'angolo relativo  $\theta$  fra gli assi longitudinali  $x_T$  e  $x_R$ . Quindi si deve procedere alla scrittura dell'energia cinetica, dell'energia potenziale e di una funzione dissipativa di Rayleigh. Per le ultime due si può eventualmente ipotizzazze un comportamento non ideale della cerniera, e pertanto viene definito un coefficiente di smorzamento Γ e un coefficiente di rigidezza K: quindi il vincolo risulta cedevole. Non vengono proposte al momento ulteriori semplificazioni per poter costruire un modello non lineare da risolvere in Simulink. L'obiettivo è la scrittura delle equzioni del moto del sistema riportando tutte le variabili in funzione di quelle del veicolo

I parametri del modello e le grandezze caratteristiche sono le seguenti:

- $X_T, Y_T$ : posizione del baricentro del trattore
- $a_T, b_T$ : semipassi anteriore e posteriore del trattore
- $l_T$ : passo del trattore
- $t_T$ : carreggiata trattore
- $\bullet\hspace{1mm} \psi$ : angolo di imbardata del trattore
- $\bullet\,$ c: distanza fra il baricentro del trattore e la ralla di collegamento C
- $\bullet$   $\theta$ : angolo relativo fra il rimorchio e il trattore
- $X_R, Y_R$ : posizione del baricentro del rimorchio
- $a_R, b_R$ : semipassi anteriore e posteriore del rimorchio
- $l_R$ : passo del rimorchio
- $t_R$ : carreggiata rimorchio
- $\bullet \psi \theta$ : angolo di imbardata del rimorchio

Si definiscono inoltre le matrici di rotazione antioraria A e B, rispettivamente le matrici che permettono di esprimere le componenti di un vettore libero in un sistema di riferimento ruotato rispettivamente di  $\psi$  e di  $\psi - \theta$  rispetto a quello inerziale. Questo viene esplicitato fin da subito poich´e nella scrittura delle equazioni del moto, dopo aver applicato l'equazione di Lagrange, i termini verranno scritti nel sistema trattore e sistema rimorchio.

$$
\mathbf{A} = \begin{bmatrix} \cos(\psi) & \sin(\psi) \\ -\sin(\psi) & \cos(\psi) \end{bmatrix}
$$
 (2.1)

$$
\mathbf{B} = \begin{bmatrix} \cos(\psi - \theta) & \sin(\psi - \theta) \\ -\sin(\psi - \theta) & \cos(\psi - \theta) \end{bmatrix}
$$
 (2.2)

### 2.2 Equazioni del moto

Si ricorda che per scrivere le equazioni del moto si ricorre all'equazione di Lagrange espressa nella seguente forma:

$$
\frac{d}{dt}\left(\frac{\partial \mathcal{L}}{\partial \dot{q}_k}\right) - \left(\frac{\partial \mathcal{L}}{\partial q_k}\right) + \left(\frac{\partial \mathcal{F}}{\partial \dot{q}_k}\right) = Q_k
$$
\n(2.3)

ricordando che  $\mathcal L$  è la funzione Lagrangiana, ossia la differenza fra l'energia cinetica  $\mathcal T$  e l'energia potenziale  $\mathcal U$ , la  $\mathcal F$  è la funzione dissipativa di Rayleigh, le  $q_k$  sono le coordinate generalizzate  $X_T, Y_T, \psi, \theta$  infine i termini  $Q_k$  sono i corrispondenti forze e momenti generalizzati.

#### 2.2.1 Energia cinetica

Per poter scrivere l'equazione dell'energia cinetica occorre calcolare la velocità del baricentro del trattore e quella del rimorchio. La posizione del baricentro del trattore e del rimorchio, individuate dal sistema di riferimento OXY ( Figura 2.1) inerziale, sono:

$$
\overline{G_T - O} = \begin{Bmatrix} X_T \\ Y_T \end{Bmatrix} \tag{2.4}
$$

$$
\overline{G_R - O} = \begin{cases} X_T - c \cos(\psi) - a_R \cos(\psi - \theta) \\ Y_T - c \sin(\psi) - a_R \sin(\psi - \theta) \end{cases}
$$
\n(2.5)

Pertanto derivando nel tempo, le velocità dei due baricentri sono rispettivamente:

$$
V_{G_T} = \begin{Bmatrix} \dot{X}_T \\ \dot{Y}_T \end{Bmatrix} \tag{2.6}
$$

$$
V_{G_R} = \begin{cases} \n\dot{X}_T + c\dot{\psi}\sin(\psi) + a_R(\dot{\psi} - \dot{\theta})\sin(\psi - \theta) \\
\dot{Y}_T - c\dot{\psi}\cos(\psi) - a_R(\dot{\psi} - \dot{\theta})\cos(\psi - \theta)\n\end{cases}
$$
\n(2.7)

L'energia cinetica viene espressa come la somma dei contributi dovuti alla traslazione e alla rotazione del trattore e del rimorchio:

$$
\mathcal{T} = \frac{1}{2} m_T V_{G_T}^2 + \frac{1}{2} m_R V_{G_R}^2 + \frac{1}{2} J_T \dot{\psi}^2 + \frac{1}{2} J_R (\dot{\psi} - \dot{\theta})^2
$$
\n(2.8)

dove  $m_T, m_R, J_T, J_R$  sono le masse e i momenti baricentrici del trattore e del rimorchio. A questo punto, andando ad introdurre (2.6) e (2.7) in (2.8), si va ad ottenere:

$$
\mathcal{T} = \frac{1}{2}m(\dot{X}_T + \dot{Y}_T) + \frac{1}{2}J_1(\theta)\dot{\psi}^2 + \frac{1}{2}J_3\dot{\theta}^2 - J_2(\theta)\dot{\psi}\dot{\theta} + m_R\Big[c\dot{\psi} + a_R(\dot{\psi} - \dot{\theta})\cos(\theta)\Big]\Big[\dot{X}_T\sin(\psi) - \dot{Y}_T\cos(\psi)\Big] - m_Ra_R(\dot{\psi} - \dot{\theta})\sin(\theta)\Big[\dot{X}_T\cos(\psi) + \dot{Y}_T\sin(\psi)\Big]
$$
(2.9)

dove

$$
\begin{cases}\nm = m_T + m_R \\
J_1(\theta) = J_T + J_R + m_R[a_R^2 + c^2 + 2a_R c \cos(\theta)] \\
J_2(\theta) = J_R + m_R[a_R^2 + a_R c \cos(\theta)] \\
J_3 = J_R + m_R a_R^2\n\end{cases}
$$

Si noti che è stato trascurato il contributo dato dalla rotazione delle ruote ed anche i contributi rotazionali del motopropulsore, quindi tutto il sistema motore trasmissione. Inoltre si può osservare la dipendenza dei momenti di inerzia equivalenti dall'angolo  $\theta$ , il quale contribuisce alla nonlinearità delle equazioni.

Nel testo di riferimento l'equazione (4.123) ha un segno errato nell'ultimo contributo.

#### 2.2.2 Energia potenziale

L'energia potenziale  $U$  del sistema è determinato dalla presenza di una rigidezza  $K$ , ipotizzabile assumendo la presenza di un vincolo non ideale:

$$
\mathcal{U}_e = \frac{1}{2} K \theta^2. \tag{2.10}
$$

Il contributo di energia potenziale gravitazionale non viene inserito nella trattazione delle equazioni di Lagrange a questo punto della modellazione, ma verrà trattato successivamente e inglobato nel discorso sulla presenza della pendenza della strada.

#### 2.2.3 Funzione dissipativa di Rayleigh

In analogia per quanto svolto per l'energia potenziale si ricava il termine dissipativo dovuto alla presenza di uno smorzamento viscoso nella cerniera di collegamento:

$$
\mathcal{F} = \frac{1}{2} \Gamma \dot{\theta}^2. \tag{2.11}
$$

Infine si definisce la funzione lagrangiana L:

$$
\mathcal{L} = \mathcal{T} - \mathcal{U} = \frac{1}{2}m(\dot{X}_T + \dot{Y}_T) + \frac{1}{2}J_1(\theta)\dot{\psi}^2 + \frac{1}{2}J_3\dot{\theta}^2 - J_2(\theta)\dot{\psi}\dot{\theta} + m_R\Big[c\dot{\psi} + a_R(\dot{\psi} - \dot{\theta})\cos(\theta)\Big]\Big[\dot{X}_T\sin(\psi) - \dot{Y}_T\cos(\psi)\Big] - m_Ra_R(\dot{\psi} - \dot{\theta})\sin(\theta)\Big[\dot{X}_T\cos(\psi) + \dot{Y}_T\sin(\psi)\Big] - \frac{1}{2}K\theta^2
$$
\n(2.12)

A questo punto è possibile applicare l'equazione  $(2.3)$  per ogni coordinata generalizzata. In questa fase, per quanto riguarda i gradi di libert`a di traslazione, si procede nello scrivere le derivate rispetto al sistema di riferimento  $OXY$ , tuttavia è necessario, per un corretto studio del sistema trattore e rimorchio, esplicitare i termini in funzione delle coordinate locali  $Ox_T y_T$ . Cambiare sistema di riferimento costituisce un vantaggio, poichè permette di valutare le forze generalizzate (aerodinamiche, contatto a terra, esterne) nel sistema veicolo.

### 2.2.4 Derivazione delle equazioni

## TRASLAZIONE:  $q_k = X_T$

$$
\frac{\partial \mathcal{L}}{\partial \dot{X}_T} = m\dot{X}_T + m_R \left\{ \dot{\psi} \left[ c + a_R \cos(\theta) \right] - a_R \dot{\theta} \cos(\theta) \right\} \sin(\psi) - m_R a_R (\dot{\psi} - \dot{\theta}) \sin(\theta) \cos(\psi) \tag{2.13}
$$

Si esegue la derivata rispetto al tempo e si ottiene:

$$
\frac{d}{dt} \left( \frac{\partial \mathcal{L}}{\partial \dot{X}_T} \right) = m \ddot{X}_T + m_R \left\{ \dot{\psi}^2 [c + a_R \cos(\theta)] + m_R \dot{\theta}^2 \cos(\theta) - 2a_R \dot{\psi} \dot{\theta} \cos(\theta) - a_R (\ddot{\psi} - \ddot{\theta}) \sin(\theta) \right\} \cos(\psi) - m_R \left\{ -\ddot{\psi} [c + a_R \cos(\theta)] + a_R \ddot{\theta} \cos(\theta) - a_R (\dot{\psi} - \dot{\theta})^2 \sin(\theta) \right\} \sin(\psi)
$$
\n(2.14)

Mentre il termine con la derivata rispetto a  $X_T$ :

$$
\frac{\partial \mathcal{L}}{\partial X_T} = 0 \tag{2.15}
$$

La derivata della funzione dissipativa di Rayleigh è nulla:

$$
\frac{\partial \mathcal{F}}{\partial \dot{X}_T} = 0 \tag{2.16}
$$

## **TRASLAZIONE:**  $q_k = Y_T$

$$
\frac{\partial \mathcal{L}}{\partial \dot{Y}_T} = m\dot{X}_T - m_R \left\{ \dot{\psi} \left[ c + a_R \cos(\theta) \right] - a_R \dot{\theta} \cos(\theta) \right\} \cos(\psi) - m_R a_R (\dot{\psi} - \dot{\theta}) \sin(\theta) \sin(\psi). \tag{2.17}
$$

Derivando nel tempo si ottiene:

$$
\frac{d}{dt} \left( \frac{\partial \mathcal{L}}{\partial \dot{Y}_T} \right) = m \ddot{Y}_T + m_R \left\{ \dot{\psi}^2 [c + a_r \cos(\theta)] + m_R \dot{\theta}^2 \cos(\theta) - 2a_R \dot{\psi} \dot{\theta} \cos(\theta) - a_R (\ddot{\psi} - \ddot{\theta}) \sin(\theta) \right\} \sin(\psi) + m_R \left\{ -\ddot{\psi} [c + a_r \cos(\theta)] + a_R \ddot{\theta} \cos(\theta) - a_R (\dot{\psi} - \dot{\theta})^2 \sin(\theta) \right\} \cos(\psi)
$$
\n(2.18)

La derivata rispetto a  $Y_T$ , presente in caso di pendenza:

$$
\frac{\partial \mathcal{L}}{\partial Y_T} = 0\tag{2.19}
$$

La derivata della funzione dissipativa di Rayleigh è nulla:

$$
\frac{\partial \mathcal{F}}{\partial \dot{Y}_T} = 0 \tag{2.20}
$$

Prima di applicare l'equazione (2.3) occorre esplicitare i termini delle accelerazioni assolute in funzione delle componenti  $a_{x_T}$  e  $a_{y_T}$  del sistema trattore. In primo luogo si scrivono le componenti di velocità  $u_T$  e  $v_T$  sapendo che:

$$
\begin{Bmatrix} \dot{X}_T \\ \dot{Y}_T \end{Bmatrix} = \begin{bmatrix} \cos(\psi) & -\sin(\psi) \\ \sin(\psi) & \cos(\psi) \end{bmatrix} \begin{Bmatrix} u \\ v \end{Bmatrix}
$$
 (2.21)

Si nota immediatamente che in (2.21) si ha l'inversa della matrice di rotazione A . Andando a derivare rispetto al tempo le componenti si ottiene:

$$
\begin{cases}\n\ddot{X}_T = (\dot{u}_T - \dot{\psi}v_T)\cos(\psi) - (\dot{v}_T + \dot{\psi}u_T)\sin(\psi) \\
\ddot{Y}_T = (\dot{u}_T - \dot{\psi}v_T)\sin(\psi) + (\dot{v}_T + \dot{\psi}u_T)\cos(\psi)\n\end{cases},
$$
\n(2.22)

dove

$$
\begin{cases}\na_{x_T} = \dot{u}_T - \dot{\psi}v_T \\
a_{Y_T} = \dot{v}_T + \dot{\psi}u_T\n\end{cases}
$$
\n(2.23)

Pertanto, si applica la (2.3) e andando a sostituire nelle equazioni (2.14) e (2.18) raggruppando i termini in  $cos(\psi)$  e in  $sin(\psi)$  si riconosce immediatamente la matrice di rotazione A che permette di esplicitare le equazioni del moto nel sistema  $G_T x_T y_T$ :

$$
\begin{cases}\n(ma_{x_T} + A)\cos(\psi) - (ma_{y_T} + B)\sin(\psi) = Q_X \\
(ma_{x_T} + A)\sin(\psi) + (ma_{y_T} + B)\cos(\psi) = Q_Y,\n\end{cases}
$$
\n(2.24)

dove

$$
A = m_R \left\{ \dot{\psi}^2 [c + a_R \cos(\theta)] + m_R \dot{\theta}^2 \cos(\theta) - 2a_R \dot{\psi} \dot{\theta} \cos(\theta) - a_R (\ddot{\psi} - \ddot{\theta}) \sin(\theta) \right\}
$$
  

$$
B = m_R \left\{ -\ddot{\psi} [c + a_R \cos(\theta)] + a_R \ddot{\theta} \cos(\theta) - a_R (\dot{\psi} - \dot{\theta})^2 \sin(\theta) \right\}
$$

Si riconosce immediatamente la forma matriciale:

$$
\begin{bmatrix}\n\cos(\psi) & -\sin(\psi) \\
\sin(\psi) & \cos(\psi)\n\end{bmatrix}\n\begin{Bmatrix}\nma_{x_T} + A \\
ma_{y_T} + B\n\end{Bmatrix} =\n\begin{Bmatrix}\nQ_X \\
Q_Y\n\end{Bmatrix}
$$
\n(2.25)

Premoltiplicando la (2.25) per la matrice di rotazione A si ottiene sinistra la matrice d'identit`a I mentre al termine noto si va a introdurre il termine delle forze generalizzate

 $Q_{x_T}$  e  $Q_{y_T}$  scritte nel sistema di riferimento trattore come da definizione della (2.1). Introducendo anche il cambio di denominazione della velocità di imbardata  $\dot{\psi}\,=\,r$  si ottengono infine le prime due equazioni del moto:

$$
\begin{cases}\nm(\dot{u}_T - v_Tr) + m_R[c + a_R \cos(\theta)]r^2 - 2a_R m_R r \dot{\theta} \cos(\theta) \\
- m_R a_R(\ddot{\psi} - \ddot{\theta}) \sin(\theta) + m_R a_R \dot{\theta}^2 \cos(\theta) = Q_{x_T} \\
m(\dot{v}_T + u_Tr) - m_R[c + a_R \cos(\theta)]\dot{r} + m_R a_R \ddot{\theta} \cos(\theta) \\
- m_R a_R(\dot{\psi} - \dot{\theta})^2 \sin(\theta) = Q_{y_T}\n\end{cases} \tag{2.26}
$$

La prima corrisponde all'equazione alla traslazione  $x_T$  longitudinale del trattore, mentre la seconda corrisponde all'equazione alla traslazione  $y_T$  laterale del trattore.

#### **ROTAZIONE:**  $q_k = \psi$

In base a quanto osservato in precedenza (eq. 2.21) i termini contenenti gli spostamenti assoluti nell'energia cinetica possono essere anche scritti in funzione di  $u_T$  e  $v_T$  come segue:

$$
\dot{X}_T^2 + \dot{Y}_T^2 = u_T^2 + v_T^2
$$

$$
\dot{X}_T \sin(\psi) - \dot{Y}_T \cos(\psi) = -v_T
$$

$$
\dot{X}_T \cos(\psi) - \dot{Y}_T \sin(\psi) = u_T
$$

Si possono scrivere le derivate:

$$
\frac{\partial \mathcal{L}}{\partial \dot{\psi}} = J_1(\theta)\dot{\psi} - J_2(\theta)\dot{\theta} - m_R v_T[c + a_R \cos(\theta)] - m_R a_R u_T \sin(\theta), \qquad (2.27)
$$

$$
\frac{d}{dt} \left( \frac{\partial \mathcal{L}}{\partial \dot{\psi}} \right) = J_1(\theta) \ddot{\psi} + \frac{d}{dt} \Big[ J_1(\theta) \Big] \dot{\psi} - J_2(\theta) \ddot{\theta} - \frac{d}{dt} \Big[ J_2(\theta) \Big] \dot{\theta} - m_R \dot{v}_T [c + a_R \cos(\theta)] \n+ m_R a_R v_T \dot{\theta} \sin(\theta) - m_R a_R \dot{u}_T \sin(\theta) - m_R a_R u_T \dot{\theta} \cos(\theta),
$$
\n(2.28)\n
$$
\frac{\partial \mathcal{L}}{\partial \psi} = m_R c \dot{\psi} u_T - m_R a_R u_T \dot{\theta} \cos(\theta) + m_R a_R u_T \dot{\psi} \cos(\theta) - m_R a_R v_T \dot{\psi} \sin(\theta) \n+ m_R a_R v_T \dot{\theta} \sin(\theta)
$$
\n(2.29)

Anche in questo caso la funzione dissipativa si annulla:

$$
\frac{\partial \mathcal{F}}{\partial \dot{\psi}} = 0 \tag{2.30}
$$

Si noti come occorra derivare nel tempo anche i termini dati dai momenti di inerzia equivalenti:

$$
\frac{d}{dt}\Big[J_1(\theta)\Big] = -2m_R a_R c \dot{\theta} \sin(\theta) \tag{2.31}
$$

$$
\frac{d}{dt}\Big[J_2(\theta)\Big] = -m_R a_R c \dot{\theta} \sin(\theta) \tag{2.32}
$$

Introducendo i contributi appena ottenuti nel (2.28) si ottiene la terza equazione del moto, relativa alla rotazione  $\psi$ :

$$
J_1(\theta)\ddot{\psi} - J_2(\theta)\ddot{\theta} + m_R a_R c \left(\dot{\theta}^2 - 2\dot{\psi}\dot{\theta}\right)\sin(\theta)
$$
  
- 
$$
m_R[c + a_R \cos(\theta)](\dot{v}_T + u_T \dot{\psi})
$$
  
- 
$$
m_R a_R(\dot{u}_T - v_T \dot{\psi})\sin(\theta) = Q_{\psi}
$$
 (2.33)

#### **ROTAZIONE**  $q_k = \theta$

Applicando i termini dell'equazione di Lagrange si ottiene:

$$
\frac{\partial \mathcal{L}}{\partial \dot{\theta}} = J_3 \dot{\theta} - J_2(\theta) \dot{\psi} + \frac{d}{dt} + m_R a_R v_T \cos(\theta) + m_R a_R u_T \sin(\theta) \tag{2.34}
$$

$$
\frac{d}{dt}\left(\frac{\partial \mathcal{L}}{\partial \dot{\theta}}\right) = J_3 \ddot{\theta} - J_2(\theta)\ddot{\psi} + \frac{d}{dt}\Big[J_3\Big]\dot{\theta} - \frac{d}{dt}\Big[J_2(\theta)\Big]\dot{\psi} + m_R a_R \dot{v}_T \cos(\theta) \n- m_R a_R v_T \dot{\theta} \sin(\theta) + m_R a_R \dot{u}_T \sin(\theta) + m_R a_R u_T \dot{\theta} \cos(\theta)
$$
\n(2.35)

$$
\frac{\partial \mathcal{L}}{\partial \theta} = m_R a_R v_T \left( \dot{\psi} - \dot{\theta} \right) \sin(\theta) - m_R a_R u_T \left( \dot{\psi} - \dot{\theta} \right) \cos(\theta) - K\theta \tag{2.36}
$$

$$
\frac{\partial \mathcal{F}}{\partial \dot{\theta}} = \Gamma \dot{\theta}
$$
 (2.37)

Si valutano nuovamente i termini dovuti ai momenti di inerzia dipendenti da  $\theta$ :

$$
\frac{d}{dt}\Big[J_2(\theta)\Big] = -m_R a_R c \dot{\theta} \sin(\theta),\tag{2.38}
$$

$$
\frac{d}{dt}\Big[J_3(\theta)\Big] = 0.\tag{2.39}
$$

Dunque si può scrivere l'equazione del moto di rotazione:

$$
J_3\ddot{\theta} - J_2(\theta)\ddot{\psi} + m_R a_R(\dot{v}_T + u_T\dot{\psi})\cos(\theta) + m_R a_R \left[\dot{u}_T - \dot{\psi}\left(v_T - c\dot{\psi}\right)\right]\sin(\theta) = -\Gamma\dot{\theta} - K\theta + Q_\theta
$$
\n(2.40)

In quest'ultima equazione del moto si noti che in caso di pendenza si generano dei momenti di imbardata per il rimorchio, che devono essere equilibrati dalle forze laterali degli pneumatici.

Le equazioni del moto alla rotazione relativa ai gradi di libertà  $\psi$  e  $\theta$  presentano delle differenze rispetto a quelle ritrovabili nel testo di riferimento (eq.4.131).

### 2.3 Forze generalizzate

Le principali forze agenti sul veicolo e sul rimorchio sono le seguenti:

- Forze di contatto a terra e momenti di autoallineamento.
- Forze e momenti aerodinamici sul trattore e sul rimorchio.
- Forze e momenti estern.i

Per poter calcolare correttamente ogni contributo di forza e momento generalizzato  $Q_{x_T}, Q_{y_T}, Q_{\psi}, Q_{\theta}$  nell'aproccio lagrangiano occorre determinare il lavoro virtuale  $\delta L$ ; esso è il lavoro compiuto dalle forze generalizzate sugli spostamenti virtuali  $\delta q_k$ . Il lavoro virtuale compiuto non è altro che un prodotto scalare fra forza e spostamento virtuale; per ogni coordinata generalizzata si descrive lo spostamento virtuale e si applica la seguente relazione [8]:

$$
Q_k = \frac{\partial(\delta L)}{\partial(\delta q_k)}\tag{2.41}
$$

Quindi le forze generalizzate, rispetto ad ogni coordinata generalizzata  $q_k$ , sono calcolabili come le derivate parziali rispetto ad ogni spostamento virtuale generalizzato del lavoro virtuale compiuto. Si devono valutare gli spostamenti virtuali nei punti di contatto dei pneumatici del trattore e del rimorchio e nei baricentri  $G_T$  e  $G_R$  in funzione di  $\delta x_T, \delta y_T, \delta \psi$ e,  $\delta\theta$ . Questo permette di applicare (2.41) dato che il lavoro compiuto dalle forze esaminate viene espresso come una somma pesata dei contributi relativi agli spostamenti virtuali di ogni coordinata generalizzata, come si osserva nella Figura 2.2.

#### 2.3.1 Forze di contatto a terra degli pneumatici

#### **Trattore**

Si determina il contributo relativo all' *i*-esima ruota del trattore relativa al punto  $P_{i,t}$ . Gli spostamenti virtuali del centro dell'orma di contatto (mozzo ruota) sono:

$$
\begin{cases}\n\delta x_{T,wi} = \delta x_T - y_{T_i} \delta \psi \\
\delta y_{T,wi} = \delta y_T + x_{T_i} \delta \psi\n\end{cases}
$$
\n(2.42)

dove il termine  $y_{T_i}$  e  $x_{T_i}$  indicano le coordinate della posizione del punto al centro dell'orma di contatto nel sistema locale. Considerando l'angolo di sterzo  $\delta_i$  del pneumatico, le forze

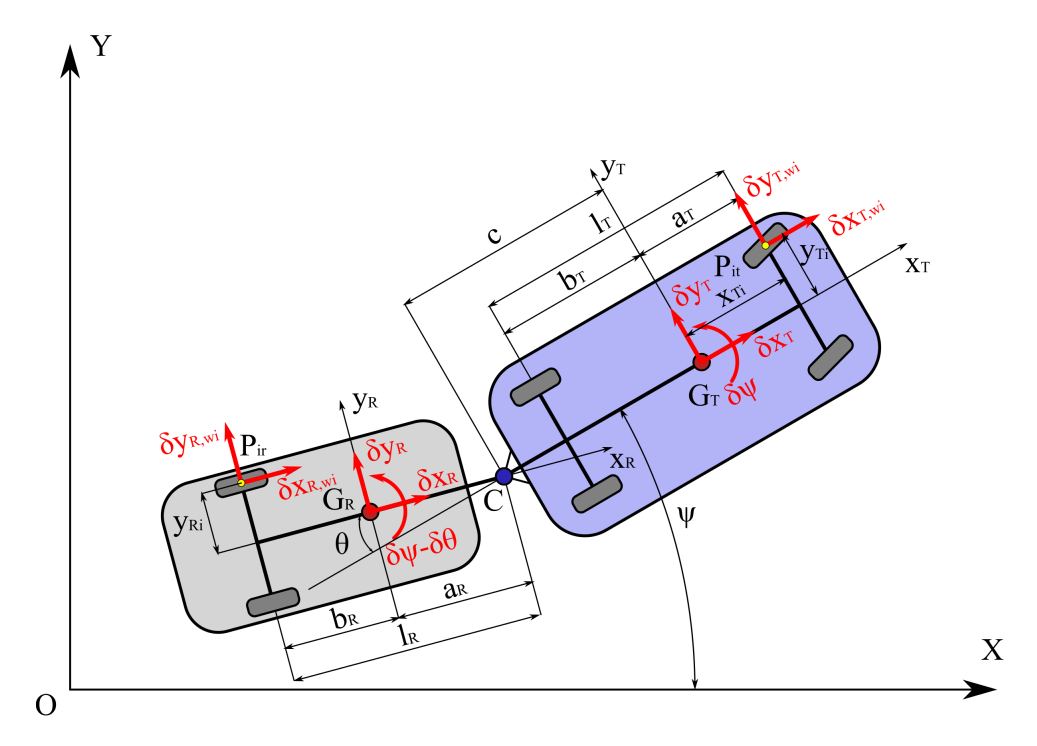

Figura 2.2: Spostamenti virtuali assegnati sul trattore e sul rimorchio

esercitate tra terreno e pneumatico (Figura 2.3) sono semplicemente:

$$
\begin{cases}\nFx_{T,wi} = F_{x_{i,t}} \cos(\delta_i) - F_{y_{i,t}} \sin(\delta_i) \\
F_{T,wi} = F_{x_{i,t}} \sin(\delta_i) + F_{y_{i,t}} \cos(\delta_i)\n\end{cases} \tag{2.43}
$$

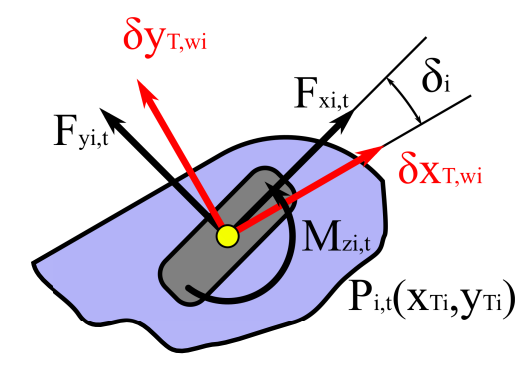

Figura 2.3: Dettaglio delle forze a terra scambiate dal pneumatico anteriore sinistro

Si tiene conto anche dei momenti di autoallineamento presenti sugli pneumatici  $M_{z_{i,t}}$ , intorno all'asse verticale del pneumatico, come osservabile in Figura 2.3, che moltiplicano lo spostamento virtuale (in questo caso la rotazione)  $\delta \psi$ .

$$
\delta L_T = F x_{T,wi} \delta x_T + F y_{T,wi} \delta y_T + M_{z_i,t} \delta \psi \tag{2.44}
$$

Introducendo i termini (2.43) e (2.42) nell'equazione precedente si ottiene:

$$
\delta L_T = \left[ F_{x_{i,t}} \cos(\delta_i) - F_{y_{i,t}} \sin(\delta_i) \right] \delta x_T
$$
  
+ 
$$
\left[ F_{x_{i,t}} \sin(\delta_i) + F_{y_{i,t}} \cos(\delta_i) \right] \delta y_T
$$
  
+ 
$$
\left\{ F_{x_{i,t}} \left[ (x_{T_i} \sin(\delta_i) - y_{T_i}) \cos(\delta_i) \right] + F_{y_{i,t}} \left[ x_{T_i} \cos(\delta_i) + y_{T_i} \sin(\delta_i) \right] + M_{z_{i,t}} \right\} \delta \psi
$$
\n(2.45)

#### Rimorchio

In maniera analoga a quello che è stato presentato per il trattore, si scrive lo spostamento virtuale della *i*-esima ruota del rimorchio, nel centro dell'orma di contatto  $P_{i,r}$  e le corrispondenti forze esercitate nel sistema di riferimento  $G_R x_R y_R$ . Nel modello presentato si ipotizza la presenza di un solo assale non sterzante.

$$
\begin{cases}\n\delta x_{R,wi} = \delta x_T \cos(\theta) - \delta y_T \sin(\theta) + c \delta \psi \sin(\theta) - y_{R_i} (\delta \psi - \delta \theta) \\
\delta y_{R,wi} = \delta x_T \sin(\theta) + \delta y_T \cos(\theta) - c \delta \psi \cos(\theta) - l_R (\delta \psi - \delta \theta)\n\end{cases}
$$
\n(2.46)

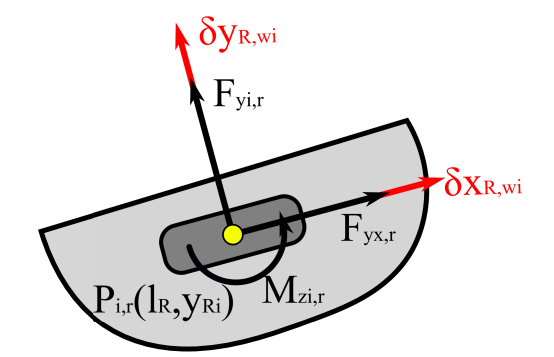

Figura 2.4: Forze scambiate a terra dal pneumatico del rimorchio

Le corrispondenti componenti di forze e applicate lungo i due piani medi delle ruote del rimorchio sono in questo caso sono direttamente  $F_{x_{i,r}}$  e  $F_{y_{i,r}}$ ; si applica anche in questo caso il momento di autoallineamento  $M_{z_{i,r}}$  che viene moltiplicato per la rotazione  $(\delta \psi - \delta \theta)$ si ottiene il lavoro virtuale compiuto:

$$
\delta L_R = F_{x_{i,r}} \delta x_R + F_{y_{i,r}} \delta y_R + M_{z_{i,r}} (\delta \psi - \delta \theta) \tag{2.47}
$$

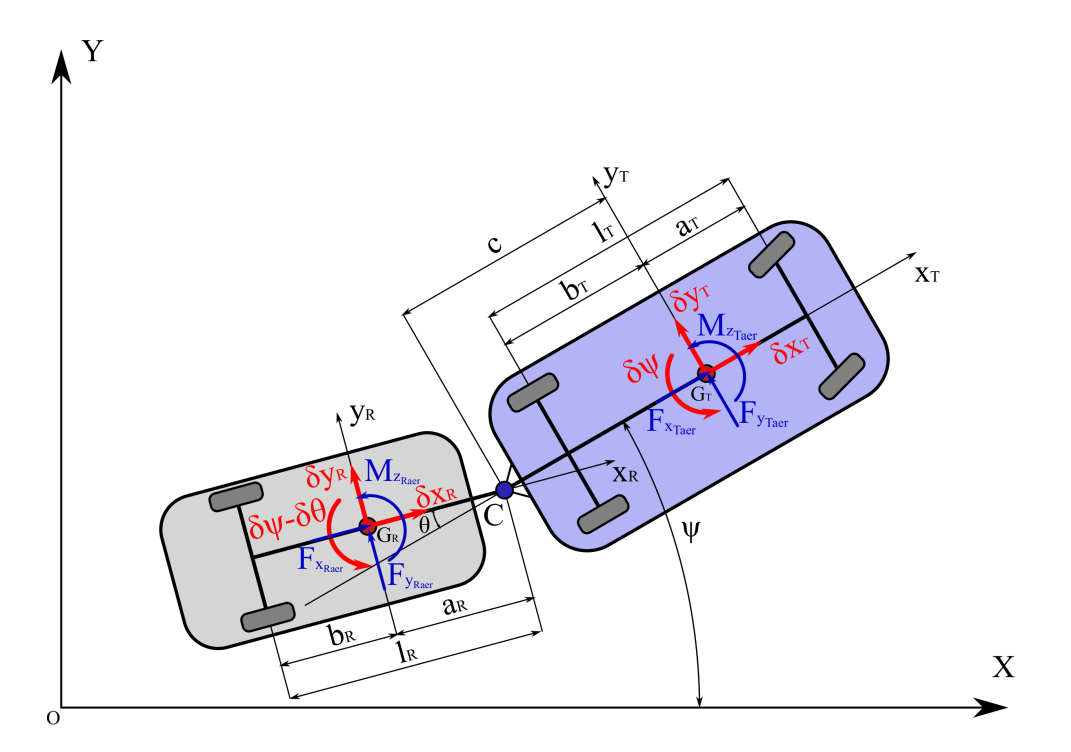

Figura 2.5: Forze e momenti aerodinamici agenti sul sistema veicolo-rimorchio

Sostituendo nell'espressione ottenuta l'equazione (2.46) si ottiene:

$$
\delta L_R = \left[ F_{x_{i,r}} \cos(\theta) + F_{y_{i,r}} \sin(\theta) \right] \delta x_T \n+ \left[ -F_{x_{i,t}} \sin(\theta) + F_{y_{i,t}} \cos(\theta) \right] \delta y_T \n+ \left\{ F_{x_{i,r}} [c \sin(\theta) - y_{R_i}] - F_{y_{i,r}} [c \cos(\theta) + l_R] + M_{z_{i,r}} \right\} \delta \psi \n+ \left[ F_{x_{i,r}} y_{R_i} + F_{y_{i,r}} l_R - M_{z_{i,r}} \right] \delta \theta
$$
\n(2.48)

#### 2.3.2 Forze aerodinamiche

All'interno delle forze e momenti generalizzati si deve tenere conto forniti contributi dati dalle forze e momenti aerodinamici che possono agire sul trattore e sul rimorchio. Si ipotizza la presenza di contributi separati per il trattore ed il rimorchio applicati nei rispettivi baricentri  $G_T$  e  $G_R$  come visibile nella Figura 2.5; tuttavia questa è una importante semplificazione del veicolo reale, in quanto nelle prove di galleria del vento non si riesce a distinguere fra le forze agenti sul rimorchio e quelle sul trattore, per cui nella pratica vengono misurate le forze agenti sull'intero veicolo [9]. Per poter considerare correttamente il segno delle azioni aerodinamiche si ricorda che esso dipende dal segno della velocità relativa tra il veicolo e quella del vento; si segue il seguente criterio della funzione segno:

$$
sgn(V_r) = \begin{cases} -1 & \text{se } V - v_v > 0 \\ 1 & \text{se } V - v_v < 0 \end{cases} \tag{2.49}
$$

Quindi permette di scrivere correttamente la resistenza all'avanzamento in caso di vento opposto nella direzione del moto.

#### **Trattore**

Gli spostamenti virtuali (e le rotazioni) del baricentro del trattore sono semplicemente  $\delta x_T$  e  $\delta y_T$  e  $\delta \psi$ : le azioni aerodinamiche sono scomposte lungo le due direzioni del sistema di riferimento trattore, come osservabile dalla Figura 2.5, il momento aerodinamico viene considerato secondo una rotazione antioraria. I contributi aerodinamici sono:

$$
F_{x_{T_{aer}}} = \frac{1}{2} \rho V_{rx}^2 S_{Tx} C_{x_T}
$$
\n(2.50)

$$
F_{y_{T_{aer}}} = \frac{1}{2} \rho V_{ry}^2 S_{T_y} C_{y_T}
$$
\n(2.51)

$$
M_{z_{T_{aer}}} = \frac{1}{2} \rho V_{ry}^2 S_{T_y} l_T C_{M_{z_T}}
$$
\n(2.52)

Nei quali i principali parametri geometrici sono:

- $S_{T_x}$ : sezione frontale del trattore
- $S_{T_y}$ : sezione laterale del trattore
- $\bullet~l_T:$ passo del veicolo (lunghezza di riferimento)

Mentre  $C_{x_T}, C_{y_T}$  e  $C_{M_{z_T}}$  sono coefficienti aerodinamici di forza longitudinale, di forza laterale e di momento di imbardata, per le componenti di forza in asse veicolo: essi sono sono determinati mediante prove sperimentali in galleria del vento. Il lavoro virtuale è semplicemente:

$$
\delta L_{aer_T} = F_{x_{Taer}} \delta x_T + F_{y_{Taer}} \delta y_T + M_{z_{Taer}} \delta \psi \tag{2.53}
$$

#### Rimorchio

Per quanto riguarda il rimorchio occorre definire lo spostamento virtuale del baricentro nel sistema di riferimento  $G_R x_R y_R$ :

$$
\begin{cases}\n\delta x_R(G_R) = \delta x_T \cos(\theta) - \delta y_T \sin(\theta) + c \delta \psi \sin(\theta) \\
\delta y_R(G_R) = \delta x_T \sin(\theta) + \delta y_T \cos(\theta) - c \delta \psi \cos(\theta) - a_R(\delta \psi - \delta \theta)\n\end{cases}
$$
\n(2.54)

Le forze ed i momenti aerodinamici vengono applicati in maniera analoga al trattore nella loro forma esplicita sono:

$$
F_{x_{R_{aer}}} = \frac{1}{2} \rho V_{rx_R}^2 S_{R_x} C_{x_R}
$$
\n(2.55)

$$
F_{y_{R_{aer}}} = \frac{1}{2} \rho V_{ry_R}^2 S_{R_y} C_{y_R}
$$
\n(2.56)

$$
M_{z_{R_{aer}}} = \frac{1}{2} \rho V_{ry_R}^2 S_{R_y} l_R C_{M_{z_R}}
$$
\n(2.57)

Anche in questo caso i parametri geometrici sono: Il lavoro virtuale che ne consegue è:

- $S_{R_x}$ : sezione frontale del rimorchio
- $S_{R_y}$ : sezione laterale del rimorchio
- $\bullet~l_R$ : passo del rimorchio (lunghezza di riferimento)

Anche in questo caso i coefficienti introdotti sono ottenibili sperimentalmente. Il lavoro virtuale è:

$$
\delta L_{aer_R} = F_{x_{R_{aer}}} \delta x_R + F_{y_{R_{aer}}} \delta y_R + M_{z_{R_{aer}}} (\delta \psi - \delta \theta)
$$
\n(2.58)

Introducendo (2.54) si ottiene:

$$
\delta L_{a_R} = [F_{x_{R_{aer}}} \cos(\theta) + F_{y_{R_{aer}}} \sin(\theta)] \delta x_T \n- [F_{x_{R_{aer}}} \sin(\theta) - F_{y_{R_{aer}}} \cos(\theta)] \delta y_T \n+ \left\{ F_{x_{R_{aer}}} \cos(\theta) - F_{y_{R_{aer}}} [c \cos(\theta) + a_R] + M_{z_{R_{aer}}} \right\} \delta \psi
$$
\n
$$
+ [F_{y_{R_{aer}}} a_R - M_{z_{R_{aer}}} ] \delta \theta
$$
\n(2.59)

#### 2.3.3 Forze e momenti esterni

Il sistema trattore e rimorchio può essere soggetto ad altre tipologie di perturbazioni esterne. Pertanto si assume la presenza di eventuali forze e momenti esterni sul trattore  $F_{x_{e_T}}, F_{y_{e_T}}$  e  $M_{z_{e_T}}$  e sul rimorchio  $F_{x_{e_R}}, F_{y_{e_R}}$  e  $M_{z_{e_R}}$  applicate nei rispettivi baricentri (in maniera analoga alle forze aerodinamiche). Il lavoro virtuale compiuto dalle forze e dai momenti esterni è:

$$
\delta L_e = F_{x_{e_T}} \delta x_T + F_{y_{e_T}} \delta y_T + M_{z_{e_T}} \delta \psi + F_{x_{e_R}} \delta x_R + F_{y_{e_R}} \delta y_R + M_{z_{e_R}} (\delta \psi - \delta \theta) \tag{2.60}
$$

Sostituendo le definizioni di spostamenti virtuali (2.42)-(2.54) l'espressione finale del lavoro compiuto è:

$$
\delta L_e = [F_{x_{e_T}} + F_{x_{e_R}} \cos(\theta) + F_{y_{e_R}} \sin(\theta) \delta] x_T \n+ [F_{y_{e_T}} - F_{x_{e_R}} \sin(\theta) + F_{y_{e_R}} \cos(\theta)] \delta y_T \n+ \left\{ F_{x_{e_R}} c \sin(\theta) - F_{y_{e_R}} [c \cos(\theta) + a_R] + M_{z_{e_R}} + M_{z_{e_T}} \right\} \delta \psi
$$
\n
$$
+ [F_{y_{e_R}} a_R - M_{z_{e_R}}] \delta \theta
$$
\n(2.61)

Una perturbazione esterna che si propone di analizzare è quello data dalla presenza di una pendenza longitudinale oppure trasversale della strada. Sebbene la presenza di una pendenza in genere venga associata ad una energia potenziale gravitazionale, per via della forza peso del trattore e del rimorchio, in questa analisi si è scelto di inserirla all'interno delle forze generalizzate, come una perturbazione locale esterna. Questa scelta è giustificata dal fatto che per ottenere l'energia potenziale del sistema occorrerebbe definire un profilo stradale assoluto, ossia servirebbe la definizione di una superficie nello spazio sulla quale posizionare il sistema veicolo trattore. Tale problematica, tipicamente presente in un ambiente di simulazione del veicolo più avanzata, esula dalla trattazione principale della tesi riguardante uno studio del comportamento della dinamica laterale di un veicolo con rimorchio. Pertanto si propone una descrizione locale della pendenza che ad ogni modo conduce ad una soluzione standard del problema. Si propone la scrittura del lavoro virtuale dato dalle forze esterne dovuto alla presenza di una pendenza longitudinale oppure trasversale.

#### Esempio 1: pendenza longitudinale  $\alpha_L$

Per poter attribuire in maniera corretta l'energia potenziale del rimorchio e del trattore si effettua la seguente ipotesi: in via semplificativa si considera che la pendenza appartenga al piano  $x_T z_T$  del trattore, come mostrato in Figura 2.6, cosicchè la componente di forza peso agisca lungo la coordinata  $x_T$ . Questa condizione è differente per il rimorchio: infatti la forza peso del rimorchio non appartiene al piano  $x_Rz_R$ , bensì risulta ruotata di un angolo θ. Quindi a fronte di una pendenza puramente longitudinale del trattore corrisponde una pendenza longitudinale ed una trasversale per il rimorchio per effetto dell'angolo del rimorchio. Questo comporta ad un contributo trasversale del rimorchio, che comporta ad un momento imbardante intorno alla cerniera.

Quindi `e possibile definire, osservando Figura 2.6:

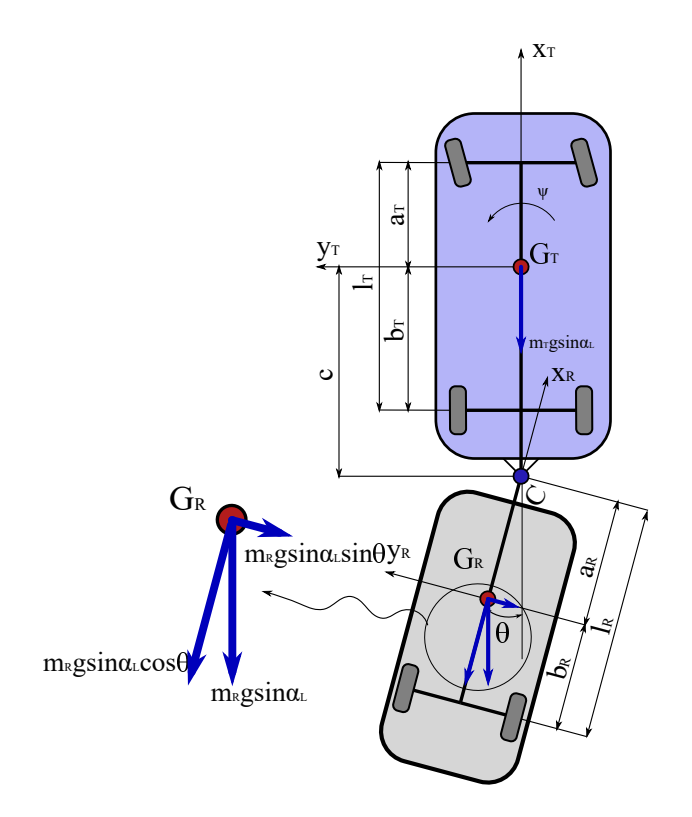

Figura 2.6: Vista piano XY: pendenza lognitudinale

$$
F_{x_{e_T}} = -m_T g \sin(\alpha_L)
$$
  
\n
$$
F_{x_{e_R}} = -m_R g \sin(\alpha_L) \cos(\theta)
$$
  
\n
$$
F_{y_{e_R}} = -m_R g \sin(\alpha_L) \sin(\theta)
$$

Mentre

$$
F_{y_{e_T}}=M_{z_{e_T}}=M_{z_{e_R}}=0
$$

Sostituendo nell'espressione (5.5) si va ad ottenere il lavoro virtuale compiuto dalla forza peso:

$$
\delta L_{e,\alpha_L} = -mg\sin(\alpha_L)\delta x_T + m_R a_R \sin(\alpha_L)\sin(\theta)(\delta\psi - \delta\theta)
$$
\n(2.62)

Si nota immediatamente la presenza di un termine imbardante sul rimorchio, a causa del differente orientamento rispetto al trattore, che verrà equilibrato dalla forze degli pneumatici. Inoltre i segni devono essere opportunamente dichiarati in base alla presenza di una salita o oppure una discesa, per determinare il segno corretto nell'equazione alla traslazione longitudinale, e quindi nel caso una eventuale resistenza all'avanzamento.
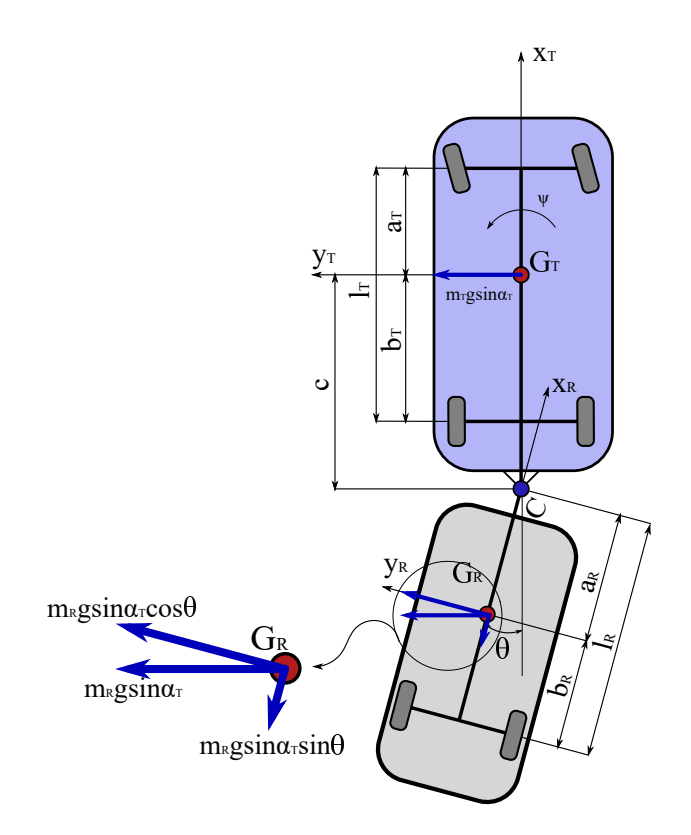

Figura 2.7: Vista piano XY: pendenza laterale

#### Esempio 2: pendenza trasversale  $\alpha_T$

In caso di pendenza laterale  $\alpha_T$  in presenza di strada piana  $(\alpha_L = 0)$ , si ipotizza che la componente di forza peso del trattore  $m_T g \sin(\alpha_T)$  agisca nel piano  $y_T z_T$ . Nuovamente, come è possibile osservare in Figura 2.7, a causa dell'inclinazione del rimorchio la componente di forza peso, dovuta alla presenza della pendenza laterale, non appartiene al piano  $x_Rz_R$  e questo implica la presenza di una componente longitudinale ed una trasversale. Si genera nuovamente un momento imbardante intorno alla cerniera C. Si definisce:

$$
F_{y_{e_T}} = m_T g \sin(\alpha_T)
$$
  
\n
$$
F_{x_{e_R}} = -m_R g \sin(\alpha_T) \sin(\theta)
$$
  
\n
$$
F_{y_{e_R}} = m_R g \sin(\alpha_T) \cos(\theta)
$$

In questo caso

$$
F_{x_{e_T}} = M_{z_{e_T}} = M_{z_{e_R}} = 0
$$

Sostituendo nell'espressione (5.5) si va ad ottenere il lavoro virtuale compiuto dalla forza

peso:

$$
\delta L_{e,\alpha_T} = mg\sin(\alpha_T)\delta y_T - m_R c\sin(\alpha_T)\delta\psi - m_R a_R g\sin(\alpha_T)\cos(\theta)(\delta\psi - \delta\theta)
$$
 (2.63)

### 2.3.4 Espressioni finali delle forze generalizzate

Una volta ricavato tutti i contributi di lavori virtuali è possibile compiere la somma per applicare la definizione delle forze generalizzate:

$$
\delta L = \delta L_T + \delta L_R + \delta L_{aer_T} + \delta L_{aer_R} + \delta L_e \tag{2.64}
$$

Prima di procedere con la sostituzione occorre definire una notazione per gli indici dei pneumatici:

| Indici |  |  |  |  |
|--------|--|--|--|--|
|        |  |  |  |  |
|        |  |  |  |  |

Tabella 2.1: Tabella indici pneumatici

In questo modo è possibile scrivere in una forma compatta le forze generalizzate dovute ai pneumatici: l'indice i cicla sull'assale (Front,Rear), mentre j cicla sulla semicarreggiata (Left,Right). Applicando l'espressione (2.41) per ogni coordinata generalizzata si ricavano le seguenti forze generalizzate:

#### Forze lungo  $x_T$

$$
Q_{x_T} = \sum_{i}^{F,R} \sum_{j}^{R,L} \Big[ F_{x_{ij,t}} \cos(\delta_i) - F_{y_{ij,t}} \sin(\delta_i) \Big] + \sum_{j}^{R,L} \Big[ F_{x_{Rj,r}} \cos(\theta) + F_{y_{Rj,r}} \sin(\theta) \Big] + F_{x_{T_{aer}}} + \Big[ F_{x_{R_{aer}}} \cos(\theta) + F_{y_{R_{aer}}} \sin(\theta) \Big] + F_{x_{e_T}} + F_{x_{e_R}} \cos(\theta) + F_{y_{e_R}} \sin(\theta)
$$
\n(2.65)

dove

$$
\sum_{i}^{F,R} \sum_{j}^{L,R} \left[ F_{x_{ij,t}} \cos(\delta_i) - F_{y_{ij,t}} \sin(\delta_i) \right] = (F_{x_{FL,t}} + F_{x_{FR,t}}) \cos(\delta_F) - (F_{y_{FL,t}} + F_{y_{FR,t}}) \sin(\delta_F) +
$$
  
+ 
$$
F_{x_{RL,t}} + F_{x_{RR,t}}
$$

$$
\sum_{j}^{L,R} \left[ F_{x_{Rj,r}} \cos(\theta) + F_{y_{Rj,r}} \sin(\theta) \right] = (F_{x_{RL,r}} + F_{x_{RR,r}}) \cos(\theta) + (F_{y_{RL,r}} + F_{y_{RR,r}}) \sin(\theta)
$$

# Forza lungo $\mathbf{y_{T}}$

$$
Q_{y_T} = \sum_{i}^{F,R} \sum_{j}^{R,L} \left[ F_{x_{ij,t}} \sin(\delta_i) + F_{y_{ij,t}} \cos(\delta_i) \right] + \sum_{j}^{R,L} \left[ -F_{x_{Rj,r}} \sin(\theta) + F_{y_{Rj,r}} \cos(\theta) \right]
$$
  
+ 
$$
F_{y_{T_{aer}}} - \left[ F_{x_{R_{aer}}} \sin(\theta) - F_{y_{R_{aer}}} \cos(\theta) \right] + F_{y_{e_T}} - F_{x_{e_R}} \sin(\theta) + F_{y_{e_R}} \cos(\theta)
$$
(2.66)

dove

$$
\sum_{i}^{F,R} \sum_{j}^{L,R} \left[ F_{x_{ij,t}} \sin(\delta_i) + F_{y_{ij,t}} \cos(\delta_i) \right] = (F_{x_{FL,t}} + F_{x_{FR,t}}) \sin(\delta_F) + (F_{y_{FL,t}} + F_{y_{FR,t}}) \cos(\delta_F) +
$$
  
+ 
$$
F_{y_{RL,t}} + F_{y_{RR,t}}
$$
  

$$
\sum_{j}^{L,R} \left[ -F_{x_{Rj,r}} \sin(\theta) + F_{y_{Rj,r}} \cos(\theta) \right] = -(F_{x_{RL,r}} + F_{x_{RR,r}}) \sin(\theta) + (F_{y_{RL,r}} + F_{y_{RR,r}}) \cos(\theta)
$$

# Momenti intorno $\psi$

$$
Q_{\psi} = \sum_{i}^{F,R} \sum_{j}^{R,L} \left\{ F_{x_{ij,t}}[x_{T_i} \sin(\delta_i) - y_{T_i} \cos(\delta_i)] + F_{y_{ij,t}}[x_{T_i} \cos(\delta_i) + y_{T_i} \sin(\delta_i)] + M_{z_{ij,t}} \right\} + \sum_{j}^{R,L} \left\{ F_{x_{Rj,r}}[c \sin(\theta) - y_{R_i}] - F_{y_{Rj,r}}[c \cos(\theta) + l_R] + M_{z_{Rj,r}} \right\} + F_{x_{Raer}} c \sin(\theta) - F_{y_{Raer}}[c \cos(\theta) + a_R] + M_{z_{Raer}} + M_{z_{Taer}} + F_{x_{e_R}} c \sin(\theta) - F_{y_{e_R}}[c \cos(\theta) + a_R] + M_{z_{e_R}} + M_{z_{e_T}}
$$
\n(2.67)

dove,

$$
\sum_{i}^{F,R} \sum_{j}^{L,R} \left\{ F_{x_{ij,t}}[x_{T_i} \sin(\delta_i) - y_{T_i} \cos(\delta_i)] + F_{y_{ij,t}}[x_{T_i} \cos(\delta_i) + y_{T_i} \sin(\delta_i)] + M_{z_{ij,t}} \right\} =
$$
  
+ 
$$
(F_{x_{FL,t}} + F_{x_{FR,t}})a_T \sin(\delta) + (F_{x_{FR,t}} - F_{x_{FL,t}}) \frac{t_T}{2} \cos(\delta)
$$
  
+ 
$$
(F_{y_{FL,t}} + F_{y_{FR,t}})a_T \cos(\delta) + (F_{y_{FL,t}} - F_{y_{FR,t}}) \frac{t_T}{2} \sin(\delta)
$$
  
- 
$$
(F_{x_{RL,t}} - F_{x_{RR,t}}) \frac{t_T}{2} - (F_{y_{RR,t}} + F_{y_{RL,t}})b_T + M_{z_{ij,t}}
$$
  

$$
\sum_{j}^{L,R} \left\{ F_{x_{Rj,r}}[c \sin(\theta) - y_{R_i}] - F_{y_{Rj,r}}[c \cos(\theta) + l_R] + M_{z_{Rj,r}} \right\} =
$$
  
+ 
$$
F_{x_{RL,r}}[c \sin(\theta) - \frac{t_R}{2}] + F_{x_{RR,r}}[c \sin(\theta) + \frac{t_R}{2}] + (F_{y_{RL,r}} + F_{y_{RR,r}})[c \cos(\theta) + l_R]
$$

#### Momenti intorno θ

$$
Q_{\theta} = \sum_{j}^{R,L} \Big( F_{x_{Rj,r}} y_{R_i} + F_{y_{Rj,r}} l_R - M_{z_{Rj,r}} \Big) + F_{y_{Raer}} a_R - M_{z_{Raer}} - M_{z_{Rk}} + F_{y_{e_R}} a_R
$$
\n(2.68)

dove

$$
\sum_{j}^{R,L} \Big( F_{x_{Rj,r}} y_{R_i} + F_{y_{Rj,r}} l_R - M_{z_{Rj,r}} \Big) = (F_{x_{RL,r}} - F_{x_{RR,r}}) \frac{t_R}{2} + (F_{y_{RL,r}} + F_{y_{RR,r}}) l_R - M_{z_{Rj,r}}
$$

Nei termini dovuti alla forze scambiate a terra dai pneumatici si sono introdotti i termini  $t_T$  e  $t_R$  rispettivamente la semi carreggiata del trattore e quella del rimorchio. Si assume come segno positivo quello concorde al sistema di riferimento corrispettivo. In maniera analoga i segni dei termini in $x_{T_i}$ e $y_{T_i}, x_{R_i}$ e $y_{R_i}$ .

Le espressioni sono stati scritti senza esplicitare l'eventuale presenza di pendenza della strada ma utilizzando i contributi di forze esterne generici. Questo viene giustificato in quanto la presenza di pendenza è determinata da esempi che possono essere facilmente integrabili in un modello funzionale di Simulink.

# 2.4 Espressioni finali delle equazioni del moto

L'espressione finale delle quattro equazioni del moto del modello non lineare sono:

### Equazione del moto longitudinale

$$
m(\dot{u}_T - v_T r) + m_R[c + a_R \cos(\theta)]r^2 - a_R m_R r \dot{\theta} \cos(\theta)
$$
  
\n
$$
- m_R a_R(\ddot{\psi} - \ddot{\theta}) \sin(\theta) + m_R a_R \dot{\theta}^2 \cos(\theta) = Q_{x_T} =
$$
  
\n
$$
= \sum_{i}^{F,R} \sum_{j}^{R,L} \left[ F_{x_{ij,t}} \cos(\delta_i) - F_{y_{ij,t}} \sin(\delta_i) \right] + \sum_{j}^{R,L} \left[ F_{x_{Rj,r}} \cos(\theta) + F_{y_{Rj,r}} \sin(\theta) \right]
$$
  
\n
$$
+ F_{x_{T_{aer}}} + \left[ F_{x_{R_{aer}}} \cos(\theta) + F_{y_{R_{aer}}} \sin(\theta) \right] + F_{x_{e_T}} + F_{x_{e_R}} \cos(\theta) + F_{y_{e_R}} \sin(\theta)
$$
\n(2.69)

#### Equazione del moto trasversale

$$
m(\dot{v}_T + u_T r) - m_R[c + a_R \cos(\theta)]\dot{r} + m_R a_R \ddot{\theta} \cos(\theta)
$$
  
\n
$$
- m_R a_R (\dot{\psi} - \dot{\theta})^2 \sin(\theta) =
$$
  
\n
$$
= \sum_{i}^{F,R} \sum_{j}^{R,L} \left[ F_{x_{ij,t}} \sin(\delta_i) - F_{y_{ij,t}} \cos(\delta_i) \right] + \sum_{j}^{R,L} \left[ -F_{x_{Rj,r}} \sin(\theta) + F_{y_{Rj,r}} \cos(\theta) \right]
$$
  
\n
$$
+ F_{y_{T_{aer}}} - \left[ F_{x_{R_{aer}}} \sin(\theta) - F_{y_{R_{aer}}} \cos(\theta) \right] + F_{y_{e_T}} - F_{x_{e_R}} \sin(\theta) + F_{y_{e_R}} \cos(\theta)
$$
\n(2.70)

#### Equazione del moto di imbardata veicolo

$$
J_{1}(\theta)\ddot{\psi} - J_{2}(\theta)\ddot{\theta} + 2m_{R}a_{R}c(\dot{\theta}^{2} - 2\dot{\psi}\dot{\theta})\sin(\theta) - m_{R}[c + a_{R}\cos(\theta)](\dot{v}_{t} + u_{T}\dot{\psi}) - m_{R}a_{R}(\dot{u}_{T} - v_{T}\dot{\psi})\sin(\theta) = = \sum_{i}^{F,R} \sum_{j} \left\{ F_{x_{ij,t}}[x_{T_{i}}\sin(\delta_{i}) - y_{T_{i}}\cos(\delta_{i})] + F_{y_{ij,t}}[x_{T_{i}}\cos(\delta_{i}) + y_{T_{i}}\sin(\delta_{i})] + M_{z_{ij,t}} \right\} + \sum_{j}^{R,L} \left\{ F_{x_{Rj,r}}[c\sin(\theta) - y_{R_{i}}] - F_{y_{Rj,r}}[c\cos(\theta) + l_{R}] + M_{z_{Rj,r}} \right\} + F_{x_{R_{aer}}}c\sin(\theta) - F_{y_{R_{aer}}} [c\cos(\theta) + a_{R}] + M_{z_{R_{aer}}} + M_{z_{T_{aer}}} + F_{x_{e}}c\sin(\theta) - F_{y_{eR}}[c\cos(\theta) + a_{R}] + M_{z_{eR}} + M_{z_{eT}}
$$

#### Equazione del moto di imbardata del rimorchio intorno a C

$$
J_3\ddot{\theta} - J_2(\theta)\ddot{\psi} + m_R a_R(\dot{v}_T + u_T\dot{\psi})\cos(\theta) + m_R a_R \Big[\dot{u}_T - \dot{\psi}\Big(\dot{v}_T - c\dot{\psi}\Big)\Big] \sin(\theta) = = -\Gamma \dot{\theta} - K\theta + \sum_j^{R,L} \Big(F_{x_{Rj,r}} y_{R_i} + F_{y_{Rj,r}} l_R - M_{z_{Rj,r}}\Big) + F_{y_{Raer}} a_R - M_{z_{Raer}} - M_{z_{e_R}} + F_{y_{e_R}} a_R
$$
\n(2.72)

Le quattro equazioni del moto da sole non bastano: occorre ancora esprimere l'espressioni degli angoli di deriva dei pneumatici e utilizzare le equazioni che determinano le forze e i momenti di contatto in funzione degli stessi angoli di deriva. Mancano le equazioni relative alla distribuzione del carico ed i contributi longitudinali dati dalla trazione e che provengono a monte dalla powertrain utilizzata.

# 2.5 Angoli di deriva delle ruote

Per poter determinare gli angoli di derive degli pneumatici si deve calcolare la velocità del centro dell'orma di contatto, in particolare le due componenti, una lungo il piano medio e l'altra perpendicolare al piano medio Figura 2.8 Per quanto riguarda il trattore, considerate le componenti di velocità  $u_T$  e  $v_T$  del baricentro nel sistema di riferimento  $x_T y_T z_T$  si riporta la posizine del punto  $P_{i,t}$  introdotto nel paragrafo 2.3.1 nella Figura 2.2 le coordinate generalizzate:

$$
\overline{P_{i,t} - O} = \begin{cases} X_T + x_{T_i} \cos(\psi) - y_{T_i} \sin(\psi) \\ Y_T + x_{T_i} \sin(\psi) + y_{T_i} \cos(\psi) \end{cases}
$$
\n(2.73)

Figura 2.8: Velocità sul mozzo ruota e angoli di deriva trattore

Derivando nel tempo e applicando la matrice  $\bf{A}$  si ottengono le componenti di velocità del centro dell'orma di contatto del pneumatico:

$$
\begin{Bmatrix} \dot{X}_{P_{it}} \\ \dot{Y}_{P_{it}} \end{Bmatrix}_R = \begin{bmatrix} \cos(\psi) & \sin(\psi) \\ -\sin(\psi) & \cos(\psi) \end{bmatrix} \begin{Bmatrix} \dot{X}_{P_{it}} \\ \dot{Y}_{P_{it}} \end{Bmatrix}
$$
 (2.74)

Le componenti di velocità risultano :

$$
\begin{cases}\n u_{i,T} = u_T - y_{T_i} \dot{\psi} \\
 v_{i,T} = v_T + x_{T_i} \dot{\psi}\n\end{cases}
$$
\n(2.75)

Si ricava l'angolo di deriva come:

$$
\alpha_i = \arctan\left(\frac{v_T + x_{T_i}\dot{\psi}}{u_T - y_{T_i}\dot{\psi}}\right) - \delta_i
$$
\n(2.76)

Quindi, utilizzando i parametri geometri del trattore secondo la Tabella 2.2, si ottengono per ogni pneumatico i seguenti angolo di deriva:

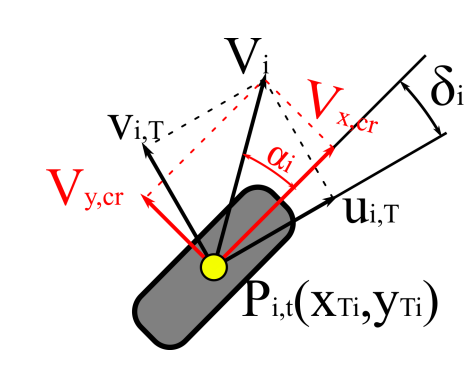

| Pneumatico | $x_{Ti}$ | $y_{Ti}$        |
|------------|----------|-----------------|
| FL         | $a_T$    | $\frac{t_T}{2}$ |
| FR.        | $a_T$    |                 |
| RL         | $b_{T}$  | $t_T^2$         |
| RR         | $b_{T}$  |                 |

Tabella 2.2: Corrispondenza fra parametri geometrici e pneumatici

$$
\alpha_{FL,t} = \arctan\left(\frac{v_T + a_T \dot{\psi}}{u_T - \frac{t_T}{2} \dot{\psi}}\right) - \delta_F \tag{2.77}
$$

$$
\alpha_{FR,t} = \arctan\left(\frac{v_T + a_T \dot{\psi}}{u_T + \frac{t_T}{2} \dot{\psi}}\right) - \delta_F \tag{2.78}
$$

$$
\alpha_{RL,t} = \arctan\left(\frac{v_T - b_T \dot{\psi}}{u_T - \frac{t_T}{2} \dot{\psi}}\right) \tag{2.79}
$$

$$
\alpha_{RR,t} = \arctan\left(\frac{v_T - b_T \dot{\psi}}{u_T + \frac{t_T}{2} \dot{\psi}}\right)
$$
\n(2.80)

Analogamente si procede nello scrivere gli angoli di deriva del rimorchio, si scrive la posizione del punto  $P_{ir}$ :

$$
\overline{P_{it} - O} = \begin{cases} X_T + x_{T_i} \cos(\psi) - c \cos(\psi) - l_R \cos(\psi - \theta) - y_{R_i} \sin(\theta) \\ X_T + x_{T_i} \cos(\psi) - c \sin(\psi) - l_R \cos(\psi - \theta) + y_{R_i} \sin(\theta) \end{cases}
$$
(2.81)

Si deriva nel tempo per ottenere la velocità e si applica la rotazione con la matrice **B** per esprimerla nel sistema  $x_R y_R z_R$ :

$$
\begin{Bmatrix} \dot{X}_{P_{ir}} \\ \dot{Y}_{P_{ir}} \end{Bmatrix}_R = \begin{bmatrix} \cos(\psi - \theta) & \sin(\psi - \theta) \\ -\sin(\psi - \theta) & \cos(\psi - \theta) \end{bmatrix} \begin{Bmatrix} \dot{X}_{P_{ir}} \\ \dot{Y}_{P_{ir}} \end{Bmatrix}
$$
(2.82)

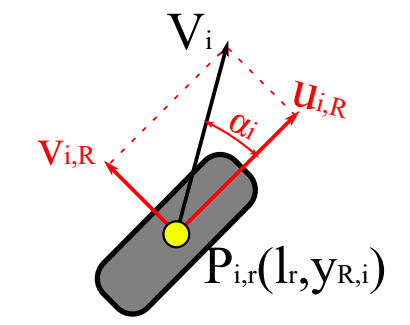

Figura 2.9: Velocit`a sul mozzo ruota e angoli di deriva rimorchio

Le componenti di velocità risultano :

$$
\begin{cases}\n u_{i,R} = u_T \cos(\theta) - v_T \sin(\theta) + c\dot{\psi}\sin(\theta) - y_{R_i}(\dot{\psi} - \dot{\theta}) \\
 v_{i,R} = u_T \sin(\theta) + v_T \cos(\theta) - c\dot{\psi}\cos(\theta) - l_R(\dot{\psi} - \dot{\theta})\n\end{cases}
$$
\n(2.83)

Quindi, andando a sostituire i parametri geometrici del rimorchio, si ottiene per i due pneumatici:

$$
\alpha_{RL,r} = \arctan\left(\frac{u_T \sin(\theta) + v_T \cos(\theta) - c\dot{\psi}\cos(\theta) - l_R(\dot{\psi} - \dot{\theta})}{u_T \cos(\theta) - v_T \sin(\theta) + c\dot{\psi}\sin(\theta) - \frac{t_R}{2}(\dot{\psi} - \dot{\theta})}\right)
$$
(2.84)

$$
\alpha_{RR,r} = \arctan\left(\frac{u_T \sin(\theta) + v_T \cos(\theta) - c\dot{\psi}\cos(\theta) - l_R(\dot{\psi} - \dot{\theta})}{u_T \cos(\theta) - v_T \sin(\theta) + c\dot{\psi}\sin(\theta) + \frac{t_R}{2}(\dot{\psi} - \dot{\theta})}\right)
$$
(2.85)

# 2.6 Cinematica del sistema

Per il calcolo delle velocità del baricentro del rimorchio si utilizza lo stesso approccio sviluppato per il calcolo delle velocità del pneumatico. Si esegue la derivata del baricentro  $X_R$  e  $Y_R$  dell'eq 2.7 e si moltiplica per la matrice di rotazione **B** per poter scrivere le componenti di velocità:

$$
u_R = u_T \cos(\theta) - v_T \sin(\theta) + c\dot{\psi}\sin(\theta)
$$
\n(2.86)

$$
v_R = u_T \sin(\theta) + \cos(\theta) - c\dot{\psi}\cos(\theta) - a_R(\dot{\psi} - \dot{\theta})
$$
\n(2.87)

Stesso procedimento per il calcolo delle accelerazioni del baricentro del rimorchio: si scrive la derivata dell'eq. 2.7 e si applica la rotazione delle componenti nel sistema rimorchio:

$$
a_{x_R} = (a_{x_T} + c\dot{\psi}^2)\cos(\theta) - (a_{y_T} - c\ddot{\psi})\sin(\theta) + a_R(\dot{\psi} - \dot{\theta})^2
$$
 (2.88)

$$
a_{y_R} = (a_{x_T} + c\dot{\psi}^2)\sin(\theta) + (a_{y_T} - c\ddot{\psi})\cos(\theta) - a_R(\ddot{\psi} - \ddot{\theta})
$$
\n(2.89)

# Capitolo 3

# Modello Linearizzato

# 3.1 Equazioni del moto linearizzato

## 3.1.1 Ipotesi semplificative

Nel seguente capitolo si procede con la linearizzazione del modello di veicolo con un rimorchio ad un solo asse. Occorre linearizzare le equazioni del moto ottenute in precedenza e tutte le equazioni aggiuntive, ad esempio come le equazioni che collegano il comportamento in deriva del pneumatico con le forze laterali e tutti i contributi non lineari che presentano funzioni trigonometriche ed i prodotti delle variabili del moto, tutte causa di nonlinearità. In generale linearizzare un modello matematico di un veicolo permette di semplificare le equazioni in maniera tale da poterle studiare utilizzando le tecniche note dalla dinamica lineare adatte allo studio del comportamento direzionale; si intende la possibilità di scrivere un sistema lineare dinamico smorzato, sia nello spazio delle configurazioni sia nello spazio degli stati. La linearizzazione consente di avere un modello più semplificato che, tuttavia, continua a contenere le informazioni necessarie a comprenderene la stabilità. Essa è possibile attraverso lo studio agli autovalori in funzione delle velocit`a, e informazione che contengono il carattere del veicolo (neutro, sottosterzante, sovrasterzante), anche in funzione di un analisi di sensitività ai parametri geometrici del rimorchio. Quindi si tratta di effettuare uno studio dell'equazioni del moto a regime e del moto transitorio in forma chiusa. Per poter linearizzare il modello occorre stabilire le seguenti ipotesi:

- Angoli piccoli:  $\theta$ ,  $\delta$ ,  $\alpha$ ,  $\beta$ .
- **•** Prodotti trascurabili: visto che gli angoli  $\theta$  e  $\delta$  sono grandezze infinitesime, il loro prodotto con v, altrettanto piccola, è trascurabile. Anche il prodotto con  $\psi$  viene trascurato anche se quest'ultimo in generale non è piccolo.
- Disaccoppiamento del moto longitudinale da quello trasversale, ossia si considera la legge  $u_T(t)$  imposta.
- No pendenza longitudinale e trasversale.
- Forze a terra e aerodinamiche in un range lineare.
- Raggio di curvatura della traiettoria R molto superiore alle dimensioni del sistema veicolo e rimorchio R  $i \dot{\mathcal{L}} l_T, l_R$ .
- Basse accelerazioni laterali, al massimo 0.5g.
- Per le basse accelerazioni si trascura il trasferimento di carico laterale [9].

Queste ipotesi sono verificabili nelle normali condizioni di guida, quelle che si verificano quando non si estremizza il comportamento del veicolo, ma si effettuano manovre tranquille e non brusche o vicine alle massime prestazione, come nei veicoli da competizione. Una prima e logica conseguenza si ottiene nel disaccoppiamento delle equazioni del moto longitudinale e laterale, dato che si considerano angoli di assetto molto piccoli e nell'intorno delle piccole oscillazioni. Di conseguenza le velocità nel baricentro del trattore diventa:

$$
\begin{cases}\n u_T = V_T \cos(\beta) \approx V \\
 v_T = V_T \sin(\beta) \approx V\beta\n\end{cases}
$$
\n(3.1)

Dove  $V_T$  nel modello nonlineare è il vettore velocità nel baricentro e  $\beta$  è l'angolo di assetto del trattore. Pertanto nel modello lineare la velocit`a pu`o essere considerata una grandezza imposta con una certa legge del moto nel tempo oppure pu`o essere considerata costante. Con queste ipotesi le variabili del moto del comportamento direzionale laterale divengono l'angolo di assetto β la velocità di imbardata  $\dot{\psi}$  e l'angolo relativo del rimorchio θ. É interessante scrivere anche la velocità del baricentro del rimorchio:

$$
\begin{cases} u_R \approx V_T = V \\ v_R \approx V(\beta + \theta) - (c + a_R)\dot{\psi} - a_R \dot{\theta} \end{cases}
$$
 (3.2)

Si noti come la velocità di traslazione longitudinale del rimorchio coincida con quella del trattore, il sistema sta traslando e ruotando (moto di rototraslazione). L'eq.3.2 consente di definire l'angolo di assetto del rimorchio:

$$
\beta_R = \beta + \theta - \frac{(c + a_R)}{V} \dot{\psi} - \frac{a_R}{V} \dot{\theta}
$$
\n(3.3)

L'equazione del comportamento longitudinale diviene:

$$
m\dot{V} = Q_{x_T}.\tag{3.4}
$$

In base alle ipotesi elencate le equazioni che descrivono il comportamento laterale:

$$
\begin{cases}\nm(\dot{v}_T + Vr) - m_R(c + a_R)\dot{r} + m_R a_R \ddot{\theta} = Q_{y_T} \\
J_1 \ddot{\psi} - J_2 \ddot{\theta} - m_R(c + a_R)(\dot{v}_T + Vr) - m_R a_R \dot{V} \theta = Q_{\psi} \\
J_3 \ddot{\theta} - J_2 \ddot{\psi} + m_R a_R (\dot{v}_T + Vr) + m_R a_R \dot{V} \theta = -\Gamma \dot{\theta} - K\theta + Q_{\theta}\n\end{cases}
$$
\n(3.5)

Quindi per lo studio della dinamica direzionale si indagherà sulle equazioni del sistema (3.5), le quali sono accoppiate in  $\beta$ , r e  $\theta$ . Infatti è possibile esplicitare  $\dot{v}_T$  in funzione dell'angolo di assetto derivando la componente laterale dell eq.(3.1). Si ottiene:

$$
\dot{v}_T = \dot{V}\beta + V\dot{\beta} \tag{3.6}
$$

Nel testo di riferimento principale l'equazione di momento di imbardata (eq 4.144) risulta differente. Inoltre nell'equazione della traslazione laterale vi è un refuso poichè è presente il termine  $m_R a_R r \ddot{\theta}$ , ma a livello dimensionale non è corretto dato che il termine deve essere un momento.

# 3.2 Linearizzazione delle forze

### 3.2.1 Angoli di deriva linearizzati

Per poter linearizzare le forze laterali determinate dai pneumatici occorre ottenere una espressione linearizzata degli angoli di deriva. Seguendo l'ipotesi di base per cui gli angoli di deriva sono piccoli, si possono linearizzare le espressioni descritte nel capitoli precedente. Per il generico pneumatico del trattore:

$$
\alpha_i = \beta + \frac{x_{T_i}}{V} - \delta_i \tag{3.7}
$$

Notando che si è trascurato il termine  $y_{T_i} \dot{\psi}$  in quanto molto più piccolo di V. Sapendo che l'angolo di sterzo per l'assale anteriore è identico fra ruota sinistra e ruota destra, si osserva che gli angoli di deriva sono identici per assale; quindi questo permette di ragionare in maniera simile ad un approccio monotraccia nel quale si considera un pneumatico equivalente per assale. Gli angoli di deriva sono:

$$
\alpha_{FL_t} = \alpha_{FR,t} = \beta + \frac{a_T}{V} \dot{\psi} - \delta \tag{3.8}
$$

$$
\alpha_{RL_t} = \alpha_{RR,t} = \beta - \frac{b_T}{V} \dot{\psi}
$$
\n(3.9)

Per il rimorchio:

$$
\alpha_{RL_r} = \alpha_{RR,r} = \theta + \beta - \frac{c + l_R}{V} \dot{\psi} + \frac{l_R}{V} \dot{\theta}
$$
\n(3.10)

Nuovamente il termine  $y_{R_i}$  moltiplicato per  $\dot{\theta}$  e  $\dot{\psi}$  si è trascurato e quindi si ragiona in termini di assale.

# 3.2.2 Forze di deriva e momenti di imbardata - Approccio alle derivate di stabilit`a

Applicando le ipotesi semplificative è possibile ottenere le espressioni delle forze generalizzate linearizzate. In questa fase occorre introdurre le rigidezze in deriva e quelle di autoallineamento degli assali, poichè si va ad esprimere una espressione linearizzata delle forze laterali e dei momenti di autollineamento. La rigidezza in deriva risulta essere la pendenza del tratto lineare degli andamenti  $F_y - \alpha$  di un pneumatico e quindi:

$$
F_{y_i} = -C_i \alpha_i \tag{3.11}
$$

Con i riferito ad ogni assale presente nel trattore e nel rimorchio. Vengono trascurate in questo modo le forze di campanatura, la convergenza, e in un primo momento anche il trasferimento di carico trasversale. I momenti di autoallineamento possono essere espressi da una funzione lineare dell'angolo di deriva ma utilizzabile in un campo più ristretto di  $\alpha$ rispetto alle forze laterali:

$$
M_z = (M_z)_{,\alpha} \alpha \tag{3.12}
$$

Sempre riferito all'intero assale. L'errore sul momento di allineamento ha un effetto globale ridotto rispetto a quello delle forze in deriva. Si sottolinea che il campo di applicazione della linearit`a dell'angolo di deriva `e valido fino a circa valori di 4°-5° per le forze di deriva e ancora meno per l'autoallineamento. Oltre ai valori citati si incorre in effetti nonlineari dovuti alla progressiva saturazione della caratteristica del pneumatico 3.1. I coefficienti delle rigidezze in deriva sono ricavabili in funzione del carico verticale utilizzando i coefficienti della Magic Formula secondo il modello empirico proposto da

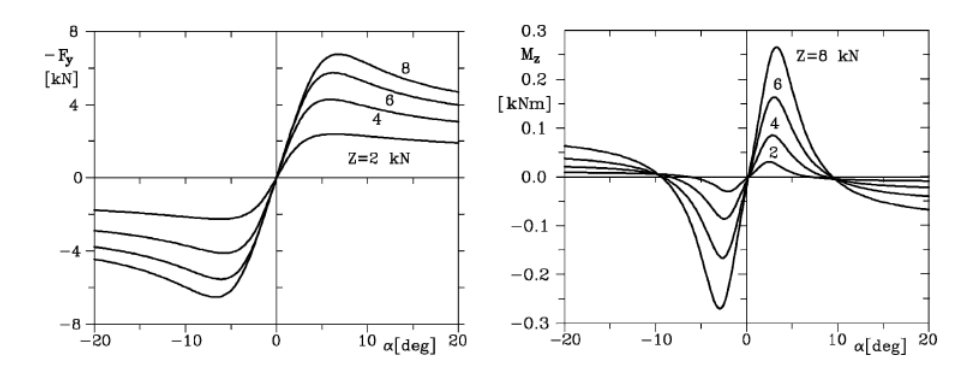

Figura 3.1: Esempio di andamenti delle forze laterali e del momento di autoallineamento previsto dalle magic formula. La rigidezza in deriva rappresenta la pendenza nell'origine. [9]

Hans Pacejca [9]. Si è deciso di trascurare, per il momento, anche la presenza delle forze aerodinamiche laterali, il trasferimento di carico trasversale e l'eventuale interazione fra le forze longitudinali e quelle laterali (carico combinato).

La scrittura delle forze generalizzate avviene mediante l'utilizzo delle **derivate di stabilità**. Il loro utilizzo è tipico nello studio della dinamica del volo in aeronautica, tuttavia la loro applicazione nel campo dell'autoveicolo `e noto in letteratura [15]. Esse descrivono la pendenza di forze e momenti in funzione delle principali variabili del moto: possiamo dunque esprimere forze e momenti come combinazione lineare di  $\beta$ ,  $r$ ,  $\theta$ ,  $\dot{\theta}$ ,  $\delta$  con coefficienti le derivate di stabilità; se la velocità del veicolo è costante sono anch'esse costanti:

$$
Q_k = f(\beta, r, \theta, \dot{\theta}, \delta) = \left(\frac{\partial Q_k}{\partial \beta}\right)\beta + \left(\frac{\partial Q_k}{\partial r}\right)r + \left(\frac{\partial Q_k}{\partial \theta}\right)\theta + \left(\frac{\partial Q_k}{\partial \dot{\theta}}\right)\dot{\theta} + \left(\frac{\partial Q_k}{\partial \delta}\right)\delta
$$
 (3.13)

Le derivate di stabilità sono valide nell'intorno di una posizione di equilibrio, pertanto la applicazione è valida per il moto stazionario e per la risposta nell'intorno delle piccole oscillazioni delle variabili di stato che entrano in gioco. Rispetto al veicolo isolato si aggiungono le derivate rispetto all'angolo  $\theta$  e  $\dot{\theta}$ .

A questo punto si procede nello scrivere la forma completa delle 4 equazioni delle forze generalizzate linearizzate.

### Equazione  $Q_{x_T}$

Per le forze lungo l'asse longitudinale, la linearizzazione porta a:

$$
Q_{x_T} = F_{x_F,t} + F_{x_R,t} + F_{x_R,r} - \frac{1}{2}\rho V^2 (S_T C_{x_T} + S_R C_{x_R})
$$
\n(3.14)

Si è preso in considerazione la forza sul singolo assale e le forze longitudinali sono date dalle  $X_m$  sull'assale/i traente e dalla  $X_f$  frenanti. Inoltre si introduce il termine di resistenza al rotolamento  $mg(f_0 + f_2V^2)$  ipotizzando gli stessi coefficienti al rotolamento per tutti gli assali (trattore e rimorchio). Dunque si ottiene:

$$
Q_{x_T} = X_m - X_f - mg(f_0 + f_2 V^2) - \frac{1}{2} \rho V^2 (S_T C_{x_T} + S_R C_{x_R})
$$
(3.15)

Si noti come nei termini di resistenza all'avanzamento, essendo il θ piccolo, ci permette di raggrupparli in un unico termine dato dal veicolo e dal rimorchio. Nonostante l'equilibrio delle forze longitudinali sia svincolato dalla dinamica laterale è importante conoscere l'equazione alla traslazione per la verifica numerica affinch`e le forze, e quindi le coppie erogabili, siano ragionevolmente compatibili con i veicoli che verranno utilizzati nelle simulazioni.

### Equazione  $Q_{y_T}$

L'equazione di equilibrio delle forze laterali linearizzata diviene:

$$
Q_{yr} = F_{y_F, t} + F_{y_R, t} + F_{y_R, r} + F_{y_{e_T}} + F_{y_{e_R}}
$$
\n(3.16)

Esplicitando le forze laterali introducendo l'eq.(3.11) e sostituendo gli angoli di deriva espressi in (3.8),(3.9),(3.10):

$$
Q_{yr} = -(C_F + C_R + C_r)\beta + \frac{1}{V} \Big[ -C_F a_T + C_R b_T + C_r (c + L_R) \Big] r - C_r \frac{L_R}{V} \dot{\theta} - C_r \theta + C_F \delta + F_{y_{e_T}} + F_{y_{e_R}} \tag{3.17}
$$

Nella quale si riconosco le seguenti derivate di stabilità:

$$
\begin{cases}\n(Q_y)_{,\beta} = -(C_F + C_R + C_r) \\
(Q_y)_{,r} = \frac{1}{V} \Big[ -C_F a_T + C_R b_T + C_r (c + L_R) \Big] \\
(Q_y)_{,\dot{\theta}} = -C_r \frac{L_R}{V} \\
(Q_y)_{,\theta} = -C_r \\
(Q_y)_{,\delta} = C_F\n\end{cases}
$$
\n(3.18)

Si sono introdotte le rigidezze in deriva dell'assale anteriore, dell'assale posteriore e dell'assale del rimorchio rispettivamente  $C_F$ ,  $C_R$ ,  $C_r$ .

# Equazione  $Q_{\psi}$

L'equazione di momento linearizzata risulta:

$$
Q_{\psi} = F_{y_F, t} a_T - F_{y_R, t} b_T - F_{y_R, r} (c + l_R) + M_{zF, t} + M_{zR, t} + M_{zR, r}
$$
  
+ 
$$
M_{ze_R} + M_{ze_T} - F_{y_{e_R}} (c + a_R)
$$
\n(3.19)

Introducendo le espressioni delle forze e dei momenti linearizzati si ottiene l'equilibrio di momento in funzione delle varibili di stato:

$$
Q_{\psi} = (Q_{\psi})_{,\beta}\beta + (Q_{\psi})_{,r}r + (Q_{\psi})_{,\dot{\theta}}\dot{\theta} + (Q_{\psi})_{,\theta}\theta + (Q_{\psi})_{,\delta}\delta + M_{ze_R} + M_{ze_T} - F_{y_{e_R}}(c + a_R)
$$
\n(3.20)

Dove le derivate di stabilità sono:

$$
\begin{cases}\n(Q_{\psi})_{,\beta} = -C_F a_T + C_R b_t + C_r (c + l_R) + (M_{zF})_{\alpha} + (M_{zR})_{\alpha} + (M_{zr})_{\alpha} \\
(Q_{\psi})_{,r} = \frac{1}{V} \Big[ -C_F a_T^2 - C_R b_T^2 - C_r (c + l_R)^2 + (M_{zF})_{\alpha} a_T - (M_{zR})_{\alpha} b_T - (M_{zr})_{\alpha} (c + l_R) \Big] \\
(Q_{\psi})_{,\dot{\theta}} = \frac{1}{V} \Big[ +C_r l_R (c + l_R) + (M_{zr})_{\alpha} l_R \Big] \\
(Q_{\psi})_{,\theta} = C_r (c + l_R) + (M_{zr})_{\alpha} \\
(Q_{\psi})_{,\delta} = C_F a_T - (M_{zR})_{\alpha}\n\end{cases} \tag{3.21}
$$

# Equazione  $Q_{\theta}$

L'equazione di momento intorno alla cerniera linearizzata risulta:

$$
Q_{\theta} = F_{y_R,rlR} - M_{zR,r} - M_{z_{e_R}} + F_{y_{e_R}} a_R \tag{3.22}
$$

Introducendo le espressioni delle forze e dei momenti linearizzati si ottiene l'espressione:

$$
Q_{\theta} = (Q_{\theta})_{,\beta}\beta + (Q_{\theta})_{,r}r + (Q_{\theta})_{,\dot{\theta}}\dot{\theta} + (Q_{\theta})_{,\theta}\theta + (Q_{\theta})_{,\delta}\delta
$$
  

$$
-M_{z_{e_R}} + F_{y_{e_R}}a_R
$$
 (3.23)

Dove le derivate di stabilità sono:

$$
\begin{cases}\n(Q_{\theta})_{,\beta} = -C_{r}l_{R} - (M_{zr})_{\alpha} \\
(Q_{\theta})_{,r} = \frac{1}{V} \Big[ C_{r}(c + l_{R})l_{r} + (M_{zr})_{\alpha}(c + l_{R}) \Big] \\
(Q_{\theta})_{,\dot{\theta}} = \frac{1}{V} \Big[ -C_{r}l_{R}^{2} - (M_{zr})_{\alpha}l_{R} \Big] \\
(Q_{\theta})_{,\theta} = -C_{r}l_{R} - (M_{zr})_{\alpha} \\
(Q_{\theta})_{,\delta} = 0\n\end{cases}
$$
\n(3.24)

# 3.3 Espressioni finali delle equazioni del moto

La descrizione del comportamento direzionale del veicolo articolato lineare è stato esplicitato attraverso la scrittura del eq. $(3.5)$  nelle quali si sono introdotte le derivate di stabilità. Siccome il problema è tipico della dinamica lineare è possibile utilizzare una notazione matriciale per studiarne le soluzioni; lo studio può avvenire attraverso la scrittura del sistema nello spazio delle configurazioni oppure nello spazio degli stati. E tipico nello studio ´ della dinamica del veicolo utilizzare direttamente la notazione dello spazio degli stati, in quanto le equazioni sono facilmente scrivibili in forma del primo ordine attraverso la scelta delle variabili di stato opportune. La scelta risulta giustificata per via della sua semplicit`a. Nonostante la scrittura nello spazio delle configurazioni risulti meno conveniente, viene comunque riportata nell' Appendice A del testo.

### 3.3.1 Spazio degli stati

Per poter scriver le equazioni del sistema articolato nello spazio degli stati si deve ricondurre il sistema (3.5) nella seguente forma:

$$
\begin{cases} \dot{\mathbf{z}} = \mathbf{A}\mathbf{z} + \mathbf{B}\mathbf{u} \\ \mathbf{y} = \mathbf{C}\mathbf{z} + \mathbf{D}\mathbf{u} \end{cases} \tag{3.25}
$$

Dove la prima è un sistema di equazioni differenziali (nel caso specifico del quarto ordine) mentre la seconde è una equazione algebrica utile a ricavare informazioni sugli output del sistema. Per approfondimenti si rimanda alla Appendice B del testo.

Nel caso del veicolo articolato al sistema (3.5) si aggiunge una quarta equazione  $v_{\theta} = \dot{\theta}$ . Di fatto è un cambio di variabile da introdurre anche nelle prime tre equazioni: occorre definire il vettore di stato z:

$$
\mathbf{z} = \left\{ \beta \quad r \quad v_{\theta} \quad \theta \right\}^{T} \tag{3.26}
$$

Quindi gli stati del sistema sono determinati dall'angolo di assetto, dalla velocità di imbardata, dalla velocità del angolo di rimorchio, e dal angolo del rimorchio. Il vettore degli input del sistema u si definisce come:

$$
\mathbf{u} = \begin{cases} \delta & F_{y_{e_T}} & F_{y_{e_R}} & M_{z_{e_T}} & M_{z_{e_R}} \end{cases}^T.
$$
 (3.27)

Ricombinando le equazioni si nota che è presente una matrice dei coefficienti che moltiplica le derivate prime delle variabili di stato:

$$
G\dot{z} = A_1 z + B_1 u \tag{3.28}
$$

Per scrivere l'espressione canonica si premoltiplica per l'inversa della matrice dei coefficienti G e si ottiene:

$$
\dot{\mathbf{z}} = \underbrace{\mathbf{G}^{-1}\mathbf{A}_1}_{\mathbf{A}} \mathbf{z} + \underbrace{\mathbf{G}^{-1}\mathbf{B}_1}_{\mathbf{B}} \mathbf{u}
$$
(3.29)

Le matrici introdotte in eq.3.28 sono:

$$
\mathbf{G} = \begin{bmatrix} mV & -m_R(c + a_R) & m_R a_R & 0 \\ -m_R(c + a_R)V & J_1 & -J_2 & 0 \\ m_R a_R V & -J_2 & J_3 & 0 \\ 0 & 0 & 0 & 1 \end{bmatrix},
$$

$$
\mathbf{A_1} = \begin{bmatrix} (Q_y)_{\beta} - m\dot{V} & (Q_y)_{r} - mV & (Q_y)_{\dot{\theta}} & (Q_y)_{\theta} \\ (Q_{\psi})_{\beta} + m_R(c + a_R)\dot{V} & (Q_{\psi})_{r} + m_R(c + a_R)V & (Q_{\psi})_{\dot{\theta}} & (Q_{\psi})_{\theta} + m_R a_R \dot{V} \\ (Q_{\theta})_{\beta} - m_R a_R \dot{V} & (Q_{\theta})_{r} - m_R a_R V & (Q_{\theta})_{\dot{\theta}} & (Q_{\theta})_{\theta} - m_R a_R \dot{V} \\ 0 & 0 & 1 & 0 \end{bmatrix},
$$

$$
\mathbf{B}_1 = \begin{bmatrix} (Q_y)_{\delta} & 1 & 1 & 0 & 0 \\ (Q_{\psi})_{\delta} & 0 & -(c + a_R) & 1 & 1 \\ 0 & 0 & a_R & 0 & -1 \\ 0 & 0 & 0 & 0 & 0 \end{bmatrix}.
$$
 (3.30)

I coefficienti Γ e K sono stati introdotti nelle derivate di stabilità  $(Q_{\theta})_{\theta}$  e  $(Q_{\theta})_{\theta}$ . Per la scrittura completa dei termini della matrice dinamica A e della matrice degli input B si rimanda alla Appendice B.

Lo studio del sistema utilizzando lo spazio degli stati risulta molto utile nel caso dello studio della stabilit`a dinamica del veicolo in quanto si cerca indagare sugli autovalori della matrice A e sul valore dello smorzamento e delle frequenze del sistema in funzione della velocità. Lo studio della stabilità delle soluzioni permette di comprendere meglio lo studio della soluzione transitoria, rimandendo sempre nel campo nell'intorno delle piccole oscillazioni.

L'equazione algebrica pu`o essere utilizzata in ambito stazionario per lo studio della soluzioni in uscita nel vettore y; in base alle variabili da osservare si scrive una matrice C e una matrice D. Un esempio viene riportato nella Appendice B.

# 3.4 Studio del comportamento a regime

Lo studio del moto del sistema veicolo rimorchio a regime permette di ricavare alcuni risultati relativi al comportamento direzionale, tra i quali la stabilità statica in funzione dei parametri geometrici e di massa. Per ottenere la soluzione stazionaria si scrive:

$$
\dot{\mathbf{z}} = \left\{ \dot{\beta} \quad \dot{r} \quad \dot{v}_{\theta} \quad \dot{\theta} \right\}^{T} = \left\{ 0 \right\} \tag{3.31}
$$

Quindi l'eq. $(3.28)$  può essere scritta:

$$
\mathbf{z}_{\rm st} = \mathbf{A}_1^{-1} \mathbf{B}_1 \mathbf{u} \tag{3.32}
$$

Il vettore  $z_{st}$  contiene le soluzioni delle variabili  $\beta$ , r,  $v_{\theta}$ ,  $\theta$  in funzione della velocità V del veicolo, immettendo come ingressi l'angolo di sterzata  $\delta$  e gli eventuali contributi esterni. Una possibile soluzione semplificata è quella che porta ad ottenere il modello a bicicletta del sistema trattore e rimorchio. Si ottiene considerando nelle derivate di stabilità solamente le forze in deriva e utilizzando in ingresso solamente l'input dato dallo sterzo. In questa maniera è possibile ottenere la forma più semplificata dei guadagni del veicolo in un range di velocità. In ambito stazionario è possibile affermare che il sistema veicolo rimorchio percorra una traiettoria assestata a velocità costante, quindi è possibile scrivere la relazione che lega la velocità di imbardata  $r$ , la quale è costante, e il raggio di curvatura R della traiettoria:

$$
r = \frac{V}{R} \tag{3.33}
$$

Questa relazione è valida sotto tutte le ipotesi applicate nel modello linearizzato e permette di affermare che l'accelerazione laterale del veicolo  $a_{y_T}$ risulta:

$$
a_{y_T} = Vr \tag{3.34}
$$

Come anche osservabile dal sistema di equazioni (3.5). E' possibile dimostrare che l'accelerazione  $a_{y_R}$  (da eq. 2.89) del rimorchio sia identica a quella del trattore, percorrendo la stessa traiettoria con lo stesso raggio di curvatura R. Il modello risulta molto semplificato, ma permette di ottenere delle formule analitiche indicatrici del carattere del veicolo. Queste considerazioni sono valide solo nei limiti del modello linearizzato.

Con un codice di calcolo è molto semplice risolvere il sistema tuttavia è utile avere delle relazioni analitiche facilmente utilizzabili per effettuare uno studio di sensitività ai parametri di geometria e di massa. Infatti si vuole focalizzare lo studio del sistema del veicolo con rimorchio andando a osservare quali possono essere le condizioni più adatte nel trasporto di un rimorchio, ottenendo risultati utili ad un fine pratico sulla strada.

Per effettuare questo si cerca di ricavare i gradienti di sottosterzo, il gradiente di assetto e il gradiente di  $\theta$ . Si propone di utilizzare il modello a bicicletta tratto da alcune ricerche effettuate [12] sull'analisi direzionale del sistema veicolo e rimorchio, e successivamente si propone un esempio per osservare i risultati ottenuti.

# 3.4.1 Modello a bicicletta

Si propone di studiare la dinamica laterale attraverso un modello a bicicletta di un veicolo con un rimorchio. Le ipotesi alla base del modello che viene presentato sono le stesse riportate nel modello linearizzato:

- Angoli di sterzo, di deriva, di assetto e del rimorchio piccoli.
- Si condensa un'unica ruota per assale equivalente.
- V costante imposta (disaccoppiamento tra moto laterale e longitudinale.
- Raggi di curvatura  $R_T \approx R_R = R >> l_T, l_R$ .
- Comportamento lineare degli assali.
- Si trascurano i trasferimenti di carico dati dalla. resistenza al moto (Forze aerodinamiche).
- Moto su un piano orizzontale, nessuna pendenza. $\alpha_L$ e $\alpha_T$
- Si trascura la forza di trazione scambiata fra il trattore e il rimorchio per mezzo del timone in C.
- Cerniera di collegamento sferica e ideale.

Si procede con lo studio della sterzatura cinematica e dinamica, che permette di ricavare le relazioni geometriche delle principali grandezze caratteristiche del sistema.

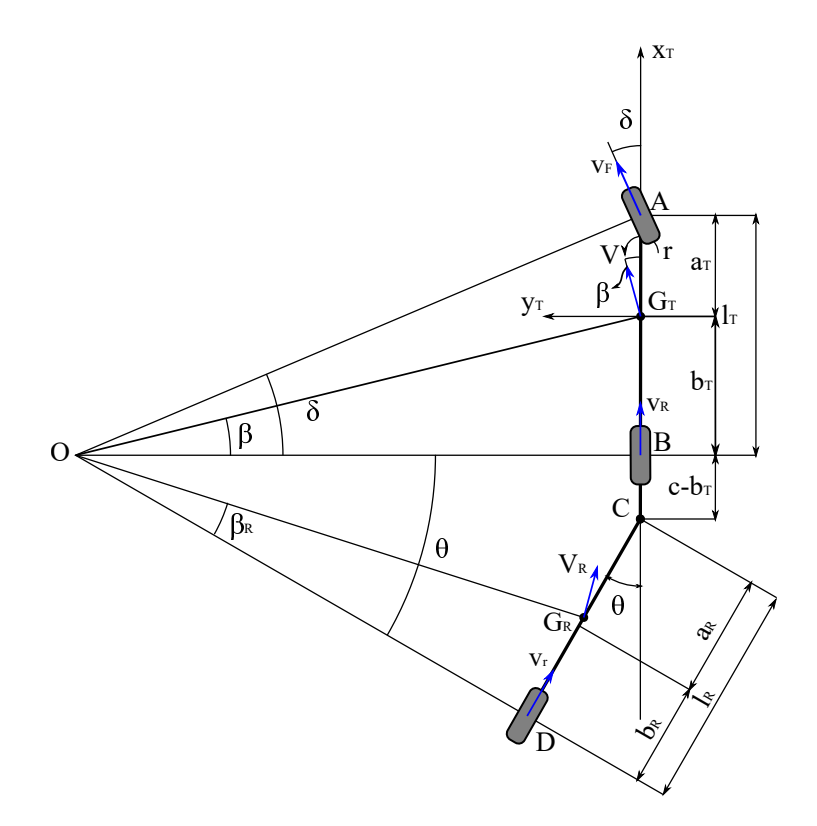

Figura 3.2: Modello a bicicletta: sterzatura cinematica

### Sterzatura cinematica

Osservando lo schema in Figura 3.2 seguente è possibile ricavare gli angoli cinematici del sistema veicolo rimorchio. Si ricorda che questa condizione, per definizione, è ottenibile solamente per basse velocità, in cui si ipotizza di annullare tutti gli angoli di deriva e pertanto tutte le ruote sono in puro rotolamento. Si ricavano i principali angoli cinematici:

$$
\begin{cases}\n\delta_0 = \frac{l_T}{R} \\
\beta_0 = \frac{l_T}{R} \\
\theta_0 = \frac{l_R + c - b_T}{R}\n\end{cases}
$$
\n(3.35)

Rispettivamente gli angoli di sterzatura cinematica, assetto cinematico e angolo rimorchio cinematico.

Si osserva come i primi due siano identici a quelli ottenibili per un veicolo isolato. E' possibile ricavare anche la risposta cinematica attraverso la scrittura dei guadagni cinematici:

Guadagno della curvatura della traiettoria

$$
\frac{1}{R\delta_0} = \frac{1}{l_T} \tag{3.36}
$$

Guadagno dell'angolo di assetto

$$
\frac{\beta_0}{\delta_0} = \frac{b_T}{l_T} \tag{3.37}
$$

Guadagno dell'angolo del rimorchio

$$
\frac{\theta_0}{\delta_0} = \frac{l_R + c - b_T}{l_T} \tag{3.38}
$$

Si nota che i primi due sono chiaramente identici a quelli ottenibili per il veicolo isolato, inoltre tutti i guadagno sono inversamente proporzionali al passo del veicolo. Il guadagno dell'angolo cinematico del rimorchio dipende dal passo del rimorchio e dalla quota di posizionamento del gancio.

#### Sterzatura dinamica-Analisi cinematica

Per poter valutare correttamente la risposta del veicolo in condizioni stazionarie si deve compiere l'analisi dinamica. Si ricorda che l'obiettivo è quello di determinare le formule analitiche delle variabili del sistema che ci permettono di effettuare un confronto con il sistema ottenuto nelle equazione dello spazio degli stati. Occorre stabilire le relazioni geometriche fra gli angoli che entrano in gioco; in questo caso essendo presente l'equilibrio fra le forze laterali sviluppate dai pneumatici e la forza centrifuga, nello schema entrano a far parte gli angoli di deriva dei pneumatici del trattore e del rimorchio. Utilizzando le ipotesi semplificative è possibile ottenere le seguenti relazioni geometriche:

$$
\begin{cases}\n\delta = \frac{l_T}{R} + \alpha_F - \alpha_R \\
\beta = \frac{b_T}{R} - \alpha_R \\
\theta = \frac{c + l_R}{R} - \alpha_r - \beta\n\end{cases}
$$
\n(3.39)

Dove  $\alpha_F, \alpha_R, \alpha_r$  sono rispettivamente gli angoli di deriva dell'avantreno del retrotreno e dei pneumatici del rimorchio. Si noti come vi siano gli angoli cinematici nelle tre espressioni; sostituendo anche  $\beta$  nella terza equazione si può ottenere:

$$
\begin{cases}\n\delta - \delta_0 = \alpha_F - \alpha_R \\
\beta - \beta_0 = -\alpha_R \\
\theta - \theta_0 = \alpha_R - \alpha_r\n\end{cases}
$$
\n(3.40)

Si noti come la prima e la seconda espressione siano identiche a quelle ricavabili per un veicolo isolato [12], mentre l'angolo del rimorchio potr`a essere identico, maggiore, oppure

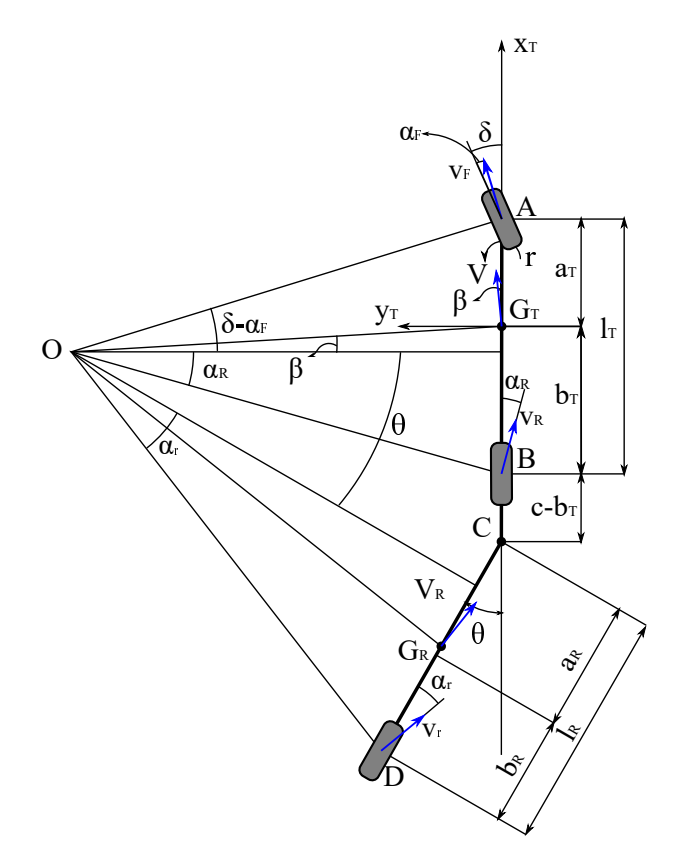

Figura 3.3: Modello a bicicletta: sterzatura dinamica

minore rispetto a quello cinematico e questo dipende solamente dalla differenza fra gli angoli di deriva tra l'assale posteriore del veicolo e l'assale del rimorchio.

A questo punto il sistema veicolo rimorchio pu`o avere un carattere differente a seconda del valore degli angoli di deriva dei pneumatici, i quali si ricorda, permettono di comprendere l'impegno di carico laterale presente su quel pneumatico, in funzione di ulteriori parametri  $(F_z, \mu, p, T)$ . Si definisce il carattere di un veicolo:

- Sottosterzante: se  $\delta \delta_0 > 0$
- Sovrasterzante: se  $\delta \delta_0 < 0$
- *Neutro* : se  $\delta \delta_0 = 0$

Prima di procedere ad effettuare l'analisi dinamica di forze e momenti, è utile ricavare le espressioni dei carichi verticali relative a questo modello, dato che le forze laterali impegnate sui pneumatici dipendono dai valori di rigidezza in deriva come già osservato in (3.11) nella parte lineare della caratteristica. Si adottano le ipotesi elencate, fra le quali si trascurano i trasferimenti di carico e la forza di trazione sul timone, per semplicit`a; questo è valido per un moto del veicolo a regime a traiettoria impostata ed a velocità  $V$  di avanzamento costante [12].

#### Forze verticali

Si considera il seguente schema che descrive i principali carichi verticali:

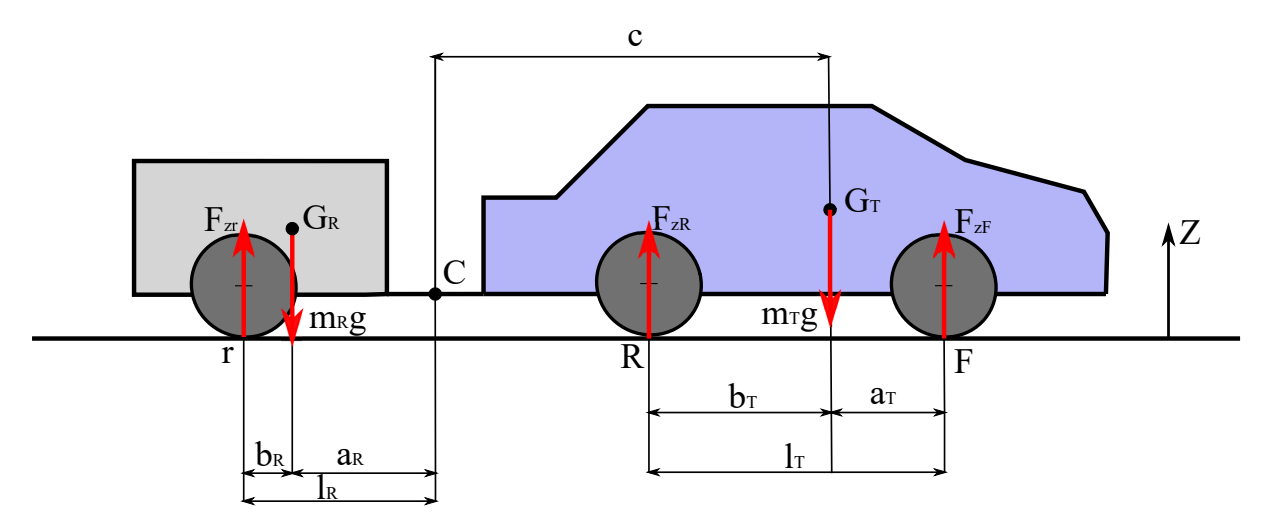

Figura 3.4: Carichi verticali sul sistema trattore-rimorchio

Si determinano i carichi statici, a veicolo fermo o a regime. La presenza del gancio nel punto C permette di trasmettere le forze verticali dal trattore al rimorchio: si ricorda che essa per ipotesi è una cerniera sferica, non cedevole a rollio, la quale blocca gli spostamenti lungo la direzione orizzontale e quella verticale e permette la rotazione dei due sistemi, impedendo la trasmissione di momento flettente. Quindi il problema può essere descritto mediante la schematizzazione di due travi su appoggi lisci collegate mediante lo snodo sferico. In questo modo il sistema risulta isostatico: dunque rimorchio e veicolo possono avere una rotazione relativa. Utilizzando le equazioni di equilibrio e di momento è possibile ricavare i carichi verticali: sono presenti 4 incognite,  $F_{zF}$ ,  $F_{zR}$ ,  $F_{zr}$ ,  $R_z$ , e 4 equazioni di equilibrio. Se il trattore avesse più di due assali  $e/o$  il rimorchio più di un assale, il problema diventerebbe iperstatico e sarebbe necessarie almeno  $n-1$  equazioni aggiuntive con n il numero di assali. Nel caso riportato sono sufficienti le equazioni di equilibrio. Si ipotizza anche che veicolo e rimorchio abbiano gli stessi pneumatici, e non si ha convergenza ne campanatura.

# Rimorchio

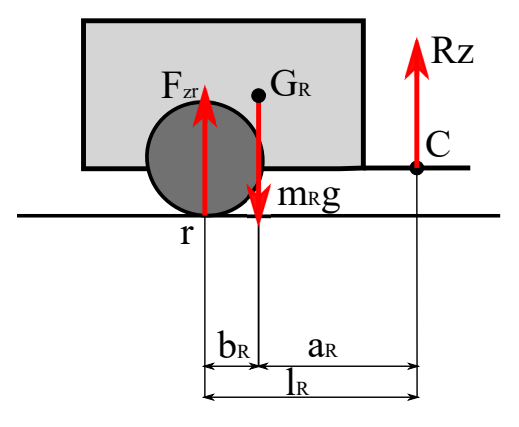

Figura 3.5: Sistema 1

$$
\begin{cases}\nF_{zr} + R_z = m_R g \\
R_z a_R - F_{zr} b_R = 0\n\end{cases}
$$
\n(intorno a  $G_R$ )\n(3.41)

**Trattore** 

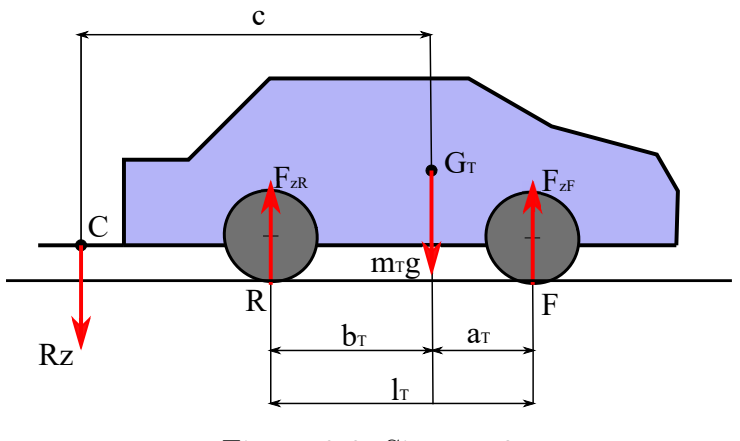

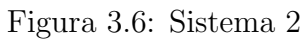

$$
\begin{cases}\nF_{zF} + F_{zR} - R_z = m_T g \\
F_{zF}l_T + R_z(c - b_T) - m_T g b_T = 0 \quad \text{(intorno a R)}\n\end{cases}
$$
\n(3.42)

Dal sistema (3.41) si ricava R dall'equilibrio di momento e sostituendolo nella prima equazione si ricava:

$$
F_{zr} = m_R g \frac{a_R}{l_R} \tag{3.43}
$$

$$
R_z = F_{zR} \frac{b_R}{a_R} = m_R g \frac{b_R}{l_R} \tag{3.44}
$$

Avendo ricavato la reazione nel vincolo  $C$  è possibile sostituire l'espressione nel sistema (3.42). Dall'equilibrio di momento intorno al punto R si scrive immediatamente l'espressione del carico verticale all'avantreno  $F_{zF}$ :

$$
F_{zF} = m_T \frac{b_T}{l_T} g - \frac{m_R b_R}{l_T l_R} g(c - b_T)
$$
\n(3.45)

Sostituendo nell'equazione di equilibrio verticale si ottiene anche il carico verticale al retrotreno:

$$
F_{zR} = m_T \frac{a_T}{l_T} g + \frac{m_R b_R}{l_T l_R} g(c + a_T)
$$
\n(3.46)

Si nota immediatamente che la distribuzione statica dei carichi verticali è condizionata dalla presenza del rimorchio mediante l'azione  $R_z$  sulla cerniera. Questo causa una variazione di carico che dipende dalla posizione del punto C:

$$
\Delta F_{zF} = \frac{m_R b_R}{l_T l_R} g(c - b_T) \tag{3.47}
$$

$$
\Delta F_{zR} = \frac{m_R b_R}{l_T l_R} g(c + a_T) \tag{3.48}
$$

A seconda della posizione del gancio la variazione di carico all'avantreno potrà avere segno positivo o negativo. Si individuano due casi:

- 1.  $c b > 0$ : il gancio è posizionato in posizione arretrata rispetto all'assale posteriore del trattore, questo causa una diminuzione di carico verticale  $F_{zF}$
- 2.  $c b < 0$ : il gancio è posizionato in una posizione avanzata rispetto all'assale posteriore del trattore, che causa un incremento di  $F_{zF}$

Il primo è il caso tipico dei veicolo con un rimorchio (es: caravan, rimorchi leggeri), mentre il secondo caso pu`o essere tipico per un trattore stradale che traina un semirimorchio.

#### Sterzatura dinamica-Analisi dinamica

Dopo aver effettuato l'analisi cinematica e quella dei carichi verticali è possibile scrivere le equazioni dinamiche del sistema veicolo e rimorchio a regime. Si impone una velocità costante V e una raggio di curvatura R per una traiettoria assestata e si scrivono le equazioni di equilibrio alla traslazione laterale e di momento per entrambi i corpi Figura 3.7. Si ricorda che per le accelerazioni  $a_{y_T} = a_{y_R} = a_y$  ed inoltre essa è uguale all'accelerazione centripeta che punta nel centro di istantanea rotazione O, grazie all'ipotesi di angolo piccolo di assetto. Quindi considerato anche piccoli angoli di sterzo il sistema di forze laterali devono equilibrare le forze centrifuge. Inoltre è possibile affermare che le tre accelerazioni nei centri di contatto degli pneumatici siano molto simili  $a_{y_F} \approx a_{y_R} \approx a_{yr} \approx a_y$ .

In maniera analoga a quanto osservato per i carichi verticali, essendo presente 2 assali per il trattore e 1 assale per il rimorchio, è possibile determinare tutte le forze dei pneumatici, dato che i sistemi scambiano una forza  $R_y$  nel vincolo. Anche in questo caso si trascura la forza traente data dal timone, questo come già affermato è determinato per un moto a regime su una strada piana a velocità costante [12].

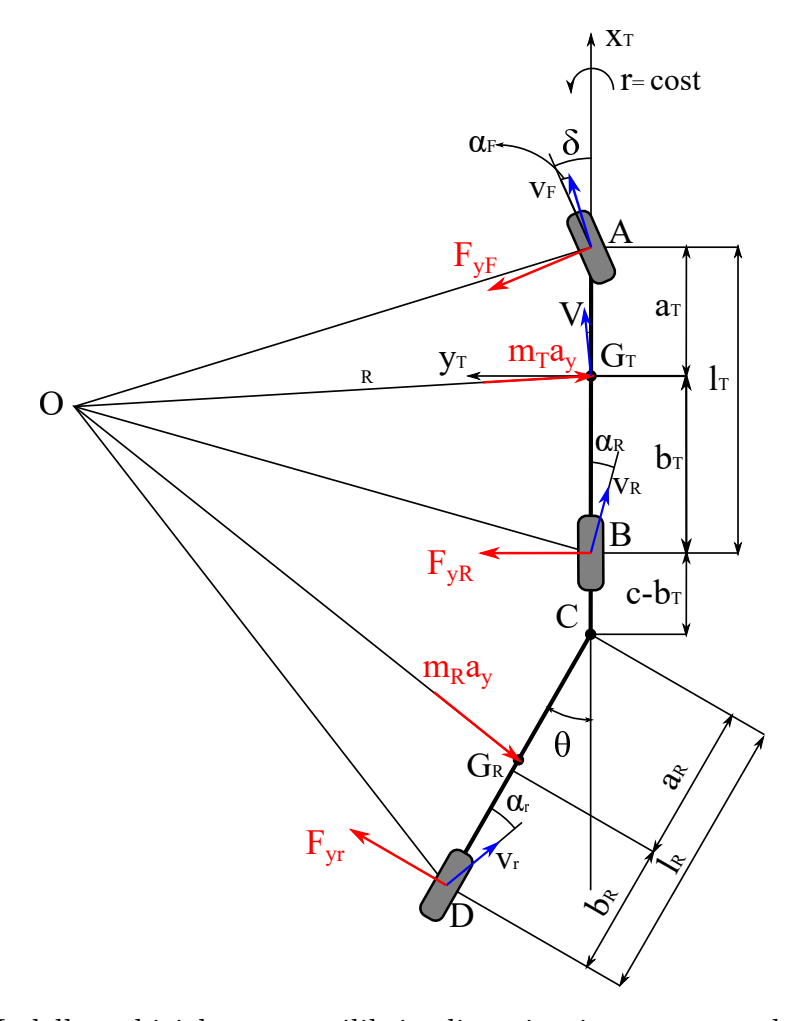

Figura 3.7: Modello a bicicletta: equilibrio dinamico in curva a velocità costante e traiettoria assestata

Trattore

$$
\begin{cases}\nF_{yF} + F_{yR} + R_y = m_T a_y \quad \text{(Lungo } y_T) \\
F_{yF} a_T - F_{yR} b_T - R_y c = 0 \quad \text{(Intorno a } G_T)\n\end{cases}
$$
\n(3.49)

Rimorchio

$$
\begin{cases}\nF_{yr} - R_y = m_R a_y & \text{(Lungo } y_R) \\
R_y a_R + F_{yr} b_R = 0 & \text{(Intorno a } G_T)\n\end{cases}
$$
\n(3.50)

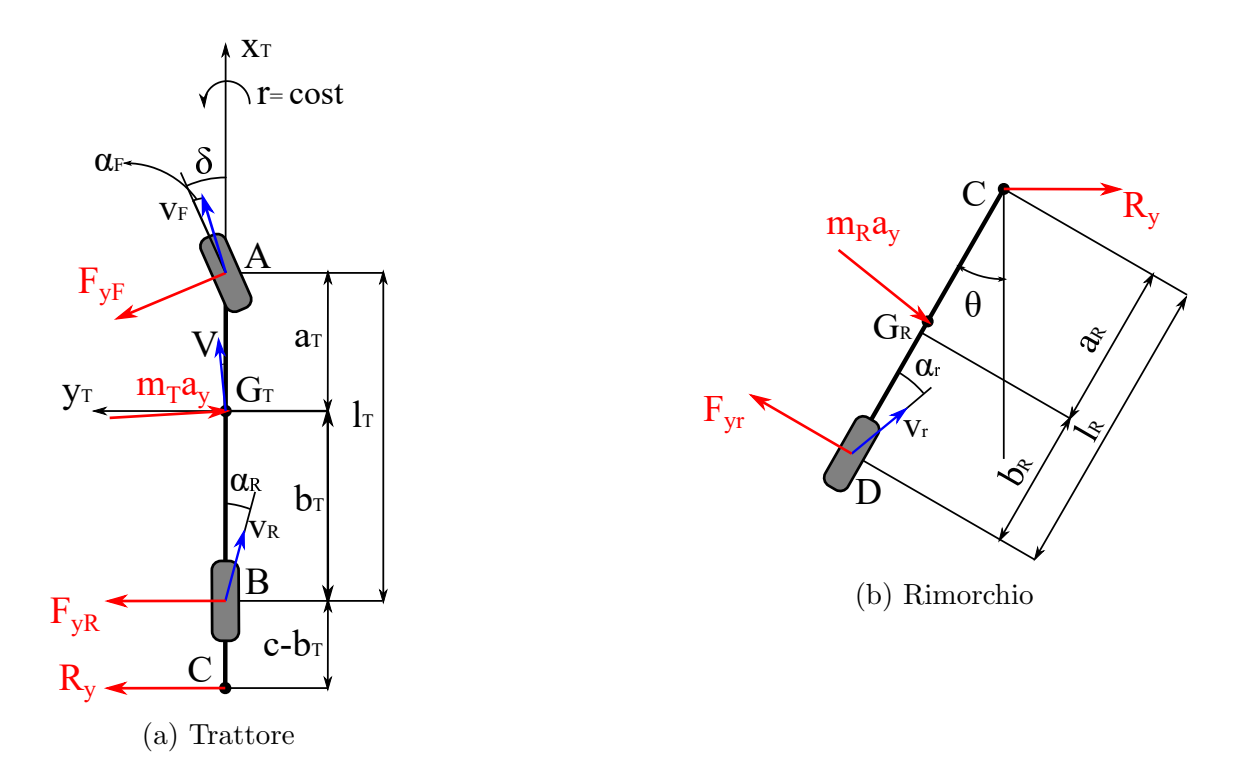

Figura 3.8: Equilibri dei 2 sistemi

Ricordando che per angoli piccoli  $cos(\beta) = cos(\theta) = cos(\delta) \approx 1$ , mentre per via della stazionarietà  $\dot{r} = \dot{\theta} = 0$ . Dall'equilibrio di momenti di (3.50) si ricava R e si sostituisce nell'equazione alla traslazione:

$$
F_{yr} = m_R \frac{a_R}{l_R} a_y \tag{3.51}
$$

$$
R_y = -m_R \frac{b_R}{l_R} a_y \tag{3.52}
$$

Si può sostituire la  $R_y$ e inserirla nelle equazioni del trattore  $\left( 3.49\right)$ . Dall'equazione di momento di quest'ultima si ricava:

$$
F_{yF} = F_{yR} \frac{b_T}{a_T} - m_R \frac{b_R}{l_R} ca_y
$$

Si introduce nell'equazione alla traslazione laterale lungo  $y_T$  e in una serie di passaggi si ricava la  $F_{yR}$ :

$$
F_{yR} = m_T \frac{a_T}{l_T} a_y + m_R \frac{b_R(a_T + c)}{l_T l_R} a_y \tag{3.53}
$$

Mentre l'equazione della forza laterale all'avantreno:

$$
F_{yR} = m_T \frac{b_T}{l_T} a_y - m_R \frac{b_R(c - b_T)}{l_T l_R} a_y \tag{3.54}
$$

Si riassumono le equazioni delle forze laterali dei tre assali evidenziando i termini di ripartizione statica di massa  $m_{Front}$ ,  $m_{Rear}$ ,  $m_r$  insistenti sugli assali anteriore e posteriore del trattore e quello del rimorchio. La distribuzione delle forze laterali è analoga alla distribuzione del carico statico.

$$
F_{yF} = \left( m_T \frac{b_T}{l_T} - m_R \frac{b_R(c - b_T)}{l_T l_R} \right) a_y = m_{Front} a_y
$$
  

$$
F_{yR} = \left( m_T \frac{a_T}{l_T} + m_R \frac{b_R(a_T + c)}{l_T l_R} \right) a_y = m_{Bean} a_y
$$
  

$$
F_{yr} = \left( m_R \frac{a_R}{l_R} \right) a_y = m_r a_y
$$

Come era stato osservato, gli assali anteriore e posteriore del trattore presentano un trasferimento di carico  $\Delta m_F$  e  $\Delta m_R$  dovuto alla presenza del rimorchio;

$$
\Delta m_F = m_R \frac{b_R(c - b_T)}{l_T l_R} \tag{3.55}
$$

$$
\Delta m_R = m_R \frac{b_R(a_T + c)}{l_T l_R} \tag{3.56}
$$

Rispetto al veicolo isolato, si osserverà una variazione di carico direttamente proporzionale alla posizione del baricentro del rimorchio e alla quota  $b_R$  (o  $l_R - a_R$ ) e questo, come si osserverà tra poco, modifica il carattere del veicolo, il quale, può avere una risposta differente a seconda del tipo di rimorchio. Inoltre anche la posizione del gancio di traino determina un effetto differente sulla distribuzione dei carichi. E' importante sottolineare questo risultato in quanto per un guidatore non esperto pu`o condizionare il tipo di guida, portandolo a non rispondere in maniera adeguata in caso di perdita di controllo o di pericolo, in caso ad esempio di veicolo sovrasterzante.

Introducendo la caratteristica del pneumatico linearizzata rispetto agli angoli di deriva `e possibile ricavare le espressioni degli angoli di deriva in funzione della accelerazione laterale:

$$
\alpha_F = \frac{m_{Front}}{C_F} a_y \tag{3.57}
$$

$$
\alpha_R = \frac{m_{Rear}}{C_R} a_y \tag{3.58}
$$

$$
\alpha_r = \frac{m_r}{C_r} a_y \tag{3.59}
$$

Introducendo le relazioni appena ottenuto nelle espressioni geometriche (3.40) si ottiene:

$$
\delta - \delta_0 = \left(\frac{m_{Front}}{C_F} - \frac{m_{Rear}}{C_R}\right) a_y = K_{us} a_y
$$

$$
\beta - \beta_0 = -\frac{m_{Rear}}{C_R} a_y = -K_\beta a_y
$$

$$
\theta - \theta_0 = \left(\frac{m_{Rear}}{C_R} - \frac{m_r}{C_r}\right) a_y = K_\theta a_y
$$

Si sono introdotti tre importantissimi coefficienti che dipendono dai parametri geometrici del modello a bicicletta. Si definiscono:

Gradiente di sottosterzo:

$$
K_{us} = \frac{1}{l_T} \left\{ \left( m_T + m_R \frac{l_R - a_R}{l_R} \right) \left( \frac{b_T}{C_F} - \frac{a_T}{C_R} \right) - m_R \frac{c(l_R - a_R)}{l_R} \left( \frac{1}{C_F} + \frac{1}{C_R} \right) \right\} (3.60)
$$

Gradiente di assetto:

$$
K_{\beta} = m_T \frac{a_T}{C_R l_T} + m_R \frac{b_R (a_T + c)}{C_R l_T l_R}
$$
\n
$$
(3.61)
$$

 $\bullet$  Gradiente di  $\theta$ :

$$
K_{\theta} = \frac{1}{l_T} \left\{ m_T \frac{a_T}{C_R} + \frac{m_R}{l_R} \left[ \frac{(a_T + c)(l_R - a_R)}{C_R} - \frac{a_R l_T}{C_r} \right] \right\}
$$
(3.62)

#### Guadagni e stabilit`a statica

Per poter discutere i termini appena ottenuti si studia la risposta a regime del sistema attraverso la scrittura dei guadagni, i quali permettono di determinare la curvatura  $\rho$ , l'angolo di assetto  $\beta$ , la velocità di imbardata r e l'angolo θ a fronte di un angolo di sterzo δ di input imposto. Sostituendo  $a_y = \frac{V^2}{R}$  $\frac{\sqrt{2}}{R}$  ed esplicitando gli angoli cinematici si ricavano:

Guadagno di curvatura della traiettoria

$$
\frac{\rho}{\delta} = \frac{1}{l_T + K_{us} V^2} \tag{3.63}
$$

**Guadagno della velocità di imbardata** 

$$
\frac{r}{\delta} = \frac{V}{l_T + K_{us}V^2} \tag{3.64}
$$

Guadagno dell'angolo di assetto

$$
\frac{\beta}{\delta} = \frac{b_T - K_{\beta} V^2}{l_T + K_{us} V^2}
$$
\n(3.65)

 $\bullet\,$ Guadagno di $\theta$ 

$$
\frac{\theta}{\delta} = \frac{c + l_R - b_t + K_\theta V^2}{l_T + K_{us} V^2} \tag{3.66}
$$

Si nota immediatamente che le formule analitiche ottenute sono identiche a quelle relative al veicolo isolato: in condizioni dinamiche compaiono i fattori  $K_iV^2$  che correggono i valori dei guadagno cinematici al variare della velocit`a del veicolo. Si deve prestare attenzione al gradiente di sottosterzo in quanto il segno determina la stabilità statica del sistema: si definisce l'insorgenza di instabilità statica quando le variabili di stato del sistema crescono in maniera infinita a fronte di un input finito, senza che vi sia oscillazione e senza tornare ad un punto di equilibrio. Questa è ben osservabile andando a introdurre le curve dei guadagni in funzione di un range di velocità di ingresso di una traiettoria curvilinea. Se occorre una divergenza a una determinata velocit`a si pu`o dire che quel sistema presenta una instabilità statica e una velocità critica  $V_{cr,s}$ ; questo in genere avviene tipicamente nei veicolo sovrasterzanti. Il gradiente di sottosterzo permette di determinare il carattere del veicolo grazie ai parametri del modello a bicicletta.

Se  $K_{us} = 0$  il veicolo è neutro quindi la sua risposta in tutto il range di velocità è pari a quello che caratterizza la sterzatura cinematica.

Se  $K_{us} > 0$  il veicolo è sottosterzante ed il guadagno di curvatura diminuisce all'aumentare della velocità.

Se  $K_{us}$  < 0 il veicolo è sovrasterzante ed il guadagno di curvatura aumenta all'aumentare della velocit`a. Nel caso di veicolo sovrasterzante l'equazione (3.63) presenta una asintoto verticale in corrispondenza della velocità critica, la quale è:

$$
V_{cr,s} = \sqrt{-\frac{l_T}{K_{us}}}
$$
\n(3.67)

In corrispondenza di essa vi è l'insorgere della instabilità statica e quindi la risposta del veicolo tende a infinito, ossia il centro di curvatura tende a portarsi nel baricentro del veicolo pertanto generando quindi il testa-coda, se non opportunamente controllato da una azione di controsterzo del guidatore. Definiti questi fattori è necessario indagare sul comportamento del trattore con rimorchio, rispetto alla condizione di veicolo isolato, ed è interessante sviluppare una analisi di sensitività in funzione della posizione del baricentro del rimorchio, il quale pu`o dipendere dal posizionamento del carico portante. Si riscrive il

gradiente di sottosterzo nella seguente maniera:

$$
K_{us} = \frac{m_T}{l_T} \left( \frac{b_T}{C_F} - \frac{a_T}{C_R} \right) - \frac{m_R(l_R - a_R)}{l_T l_R C_F C_R} \left[ C_R(c - b_T) + C_F(a_T + c) \right] =
$$
  
=  $K_{us,T} - \Delta K_{us}$  (3.68)

Si è suddiviso il gradiente di sottosterzo in due termini, il primo è il  $K_{us,T}$  ossia il valore del coefficiente che determina il comportamento direzionale del trattore o del veicolo isolato. Il secondo è il  $\Delta K_{us}$  è la variazione di gradiente di sottosterzo che sorge per la presenza del rimorchio, ed dipende sia dai parametri geometrici del trattore che del rimorchio. Il più importante risulta essere il termine  $l_R - a_R$  che dipende dal posizionamento del baricentro del rimorchio. Si individuano i seguenti casi:

- 1.  $l_R a_R > 0$ : se il baricentro del rimorchio si posiziona fra il gancio C e l'assale del rimorchio stesso, si osserva immediatamente che il  $K_{us}$  si riduce rispetto al  $K_{us,T}$ , rendendo il sistema meno sottosterzante tanto quanto più il baricentro si posiziona vicino al gancio di collegamento, fino a idealmente portare ad avere  $a_R = 0$ .
- 2.  $l_R a_R < 0$ : se il baricentro del rimorchio si posiziona in posizione arretrata rispetto al proprio assale l'effetto del rimorchio è quello di rendere il sistema più sottosterzante in quanto il  $\Delta K_{us}$  sarebbe negativo: si osserva un incremento del gradiente di sottosterzo rispetto a quello del trattore isolato.
- 3.  $l_R a_R = 0$ : se il baricentro si posiziona esattamente sull'assale del rimorchio, in quel caso non si avrebbe effetto sul gradiente di sottosterzo del trattore.

Le considerazioni effettuate sul gradiente di sottosterzo al momento sono svolte ragionando solamente sui parametri geometrici e a parità di rigidezze di deriva. Infatti la posizione del baricentro varia la distribuzione dei carichi verticali e quindi anche le rigidezze di deriva. Attraverso un esempio pratico si cerca di indagare su come i contributi siano o meno trascurabili. La presenza del rimorchio in generale causa una diminuzione del sottosterzo per un veicolo sottosterzante, oppure un aumento del sovrasterzo per un veicolo con un carattere sovrasterzante. Per questo motivo l'effetto della posizione del baricentro è una riduzione della stabilità statica tanto quanto si sposta il baricentro verso il gancio del traino. Questo può implicare l'eventuale insorgenza di una velocità critica e instabilità del sistema. Al contrario se la posizione del baricentro del rimorchio risulta spostata dietro all'assale dello stesso dovrebbe aumentare la stabilità statica. In realtà questa sebbene migliori la stabilità statica e il comportamento a regime del sistema veicolo e trattore, ha un effetto differente su cui serve indagare sulla stabilità dinamica, quindi nel comportamento in transitorio ed oscillatorio.

Un altro parametro che può modificare il carattere del sistema è la posizione del gancio, attraverso la quota c: maggiore è la distanza della posizione del gancio, maggiore è la diminuzione di  $K_{us}$  e il sistema diviene meno sottosterzante. Il paragone fra il comportamento del veicolo isolato rispetto al sistema trattore rimorchio risulta non propriamente corretto ed è un limite al campo di validità del modello linearizzato, in quanto la variazione di carico verticale sugli assali del trattore dovuta alla presenza del rimorchio causa una variazione asimmetrica delle rigidezze in deriva  $C_F$  e  $C_R$  dovuta al fatto che dipendono in maniera meno che proporzionale rispetto alle forze verticale.Questo è possibile indicarlo come limite del modello, che per`o pu`o essere giustificato se i singoli pneumatici lavorano in un range limitato nella loro caratteristica di rigidezza in deriva (zona lineare) In ogni caso `e utile a questo punto andare a verificare che le soluzioni della risposta a regime ricavate nel modello a bicicletta coincidono con le soluzioni del sistema dello spazio degli stati

# 3.4.2 Andamenti della risposta a regime: un confronto con veicolo isolato

In questa sezione si confrontano le soluzioni relative alla soluzione a regime delle equazioni per un veicolo isolato e per un veicolo con rimorchio variando la velocit`a di ingresso del sistema. In questa maniera è possibile fare una analisi di comparazione della distribuzione dei carichi verticali delle rigidezze in deriva e dei coefficienti di sottosterzo per osservarne le differenze esposte nel precedente paragrafo. Attraverso un codice Matlab si sono risolte le equazioni stazionarie: si `e preso come esempio una autovettura di riferimento (una berlina a trazione anteriore)[9] che trasporta un roulotte come rimorchio. I dati utilizzati sono i seguenti:

| Dati Trattore |               | Dati Rimorchio |                |  |
|---------------|---------------|----------------|----------------|--|
|               |               | $a_R$          | $2250$ mm      |  |
| $a_T$         | $1064$ mm     |                |                |  |
| $b_T$         | $1596$ mm     | $b_R$          | $250$ mm       |  |
|               |               | $\mathcal{C}$  | $2870$ mm      |  |
| $t_T$         | $1490$ mm     | $t_R$          | $2 \; mm$      |  |
| $m_T$         | 1150 $kq$     |                |                |  |
| $S_T$         | $2,06 \; m^2$ | $m_R$          | $600\ kg$      |  |
|               |               | $S_R$          | $2.5 \; m^2$   |  |
| $C_{x_T}$     | 0,36          |                |                |  |
| $J_T$         | 1850 $kgm^2$  | $C_{x_R}$      | 0,8            |  |
|               |               | $J_R$          | $800 \; kgm^2$ |  |

Pertanto la posizione nominale del baricentro del rimorchio è  $a_R/l_R = 0.9$ . I coefficienti di rigidezza e smorzamento del gancio sono stati assegnati a  $K = 0$  Nm/rad e  $\Gamma = 500$ Nsm/rad Si `e scelto di introdurre solo smorzamento. Si considerano quindi i modelli

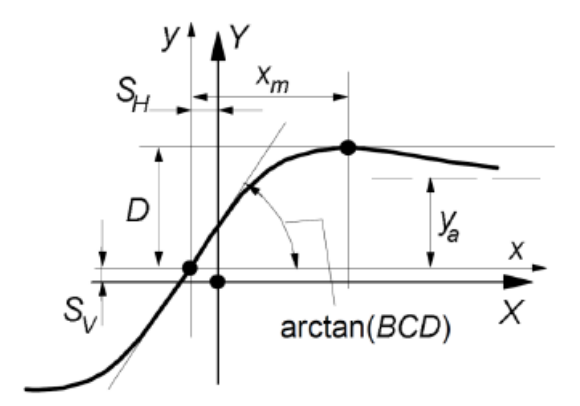

Figura 3.9: Caratteristica pneumatico secondo la Magic Formula

presentati nello studio della dinamica laterale con la sola presenza di forze laterali. Per poter valutare i valori delle rigidezze di deriva si fa riferimento al calcolo della pendenza della caratteristica  $F_y - \alpha$  dei pneumatici utilizzati, dato che essa rappresenta la parte lineare della caratteristica. Il calcolo è stato effettuato utilizzando un termine delle Magic Formulas di Hans Pacejka. In particolare si valuta la pendenza nell'origine, come si osserva nella figura Figura 3.9 Si trascurano i momenti di autoallineamento. La formula utilizzata `e la seguente:

$$
C_{\alpha} = a_3 \sin \left[ 2 \arctan \left( \frac{F_z}{a_4} \right) \right]
$$
 (3.69)

Con  $a_3$  e  $a_4$  i coefficienti sperimentali in base al tipo di pneumatico utilizzato e  $F_z$  il carico verticale per ogni assale. Nell'esempio i valori dei coefficienti dei pneumatici sono stati considerati identici sia per il trattore che per il rimorchio:

| Dati Pneumatici  |             |  |  |  |
|------------------|-------------|--|--|--|
| $a_3$            | 2100 kN     |  |  |  |
| $a_4$            | 11,607 kN   |  |  |  |
| R.               | $287$ mm    |  |  |  |
| $f_0$            | 0.013       |  |  |  |
| $\mathfrak{f}_2$ | $6,510^{-}$ |  |  |  |

Tabella 3.1: Dati Pneumatici

Si calcolano le risposte a regime per un range di velocità dagli 0 ai 200 km/h. I calcoli relativi alla distribuzione dei carichi alle rigidezze di deriva di ogni assale e i coefficienti delle risposte a regime si riassumono nella seguente tabella:

|                                                                                 | $F_{zF}$             |    |  | $F_{zR}$   $F_{zr}$   $R_z$   $C_F$                                                                                 | $\begin{array}{ccc} & & C_R & \end{array}$ |  |
|---------------------------------------------------------------------------------|----------------------|----|--|----------------------------------------------------------------------------------------------------|--------------------------------------------|--|
|                                                                                 | $\lfloor kN \rfloor$ | kN |  | $\lceil kN \rceil \mid \lceil kN \rceil \mid \lceil N/rad \rceil \mid \lceil N/rad \rceil \mid \lceil N/rad \rceil$ |                                            |  |
| Veicolo Isolato                                                                 |                      |    |  | $\begin{array}{ c c c c c c c c c } \hline 6,769 & 4,512 & / & / & 1,294 & 10^5 & 9,01 & 10^4 \ \hline \end{array}$ |                                            |  |
| Veicolo Rimorchio   6,487 5,383 5,297 0,588 1,24 $10^5$ 1,06 $10^5$ 1,04 $10^5$ |                      |    |  |                                                                                                    |                                            |  |
| Diff. $%$                                                                       | $-4\%$ 19%           |    |  | $-4\%$                                                                                                    | 17\%                                       |  |

Tabella 3.2: Confronto delle forze verticali e delle rigidezze in deriva

|                   | $K_{us}$                     | $K_{\beta}$                 | $K_{\theta}$                 |
|-------------------|------------------------------|-----------------------------|------------------------------|
|                   | $\left[ rad/(m/s^2) \right]$ | $\lceil rad/(m/s^2) \rceil$ | $\left[ rad/(m/s^2) \right]$ |
| Veicolo Isolato   | $2,32,10^{-4}$               | $-5.1 \; 10^{-3}$           |                              |
| Veicolo Rimorchio | $1,20 \; 10^{-4}$            | $-5.18$ $10^{-3}$           | $8,34,10^{-6}$               |
| Diff. $\%$        | $-48\%$                      | $1.5\%$                     |                              |

Tabella 3.3: Confronto dei coefficienti

Si osserva immediatamente che la presenza del rimorchio causa una differente distribuzione nel carico verticale sugli assali: in questo caso l'assale anteriore si scarica mentre l'assale posteriore si carica. Si nota come la variazione di carico non sia simmetrica. Inoltre sono presenti 588 N di carico sul gancio di attacco fra veicolo e rimorchio che, secondo le normative in vigore, risulta accettabile e risulta il 10% del carico del rimorchio.

Per quanto riguarda le rigidezze di deriva esse sono relative all'intero assale e sono state calcolate sommando le rigidezze di deriva dei singoli pneumatici: secondo le ipotesi e limiti del modello, non essendo stato considerato il trasferimento di carico laterale, la rigidezza dell'assale risulta il doppio rispetto al quella relativa del singolo pneumatico. Inoltre un'altra ipotesi molto stringente è l'aver considerato gli stessi pneumatici per veicolo e per rimorchio Nella seguente Figura 3.10 si pu`o vedere il grafico relativo ai valori delle rigidezza di deriva per ogni singolo pneumatico in funzione del carico verticale, nel caso di veicolo con rimorchio:

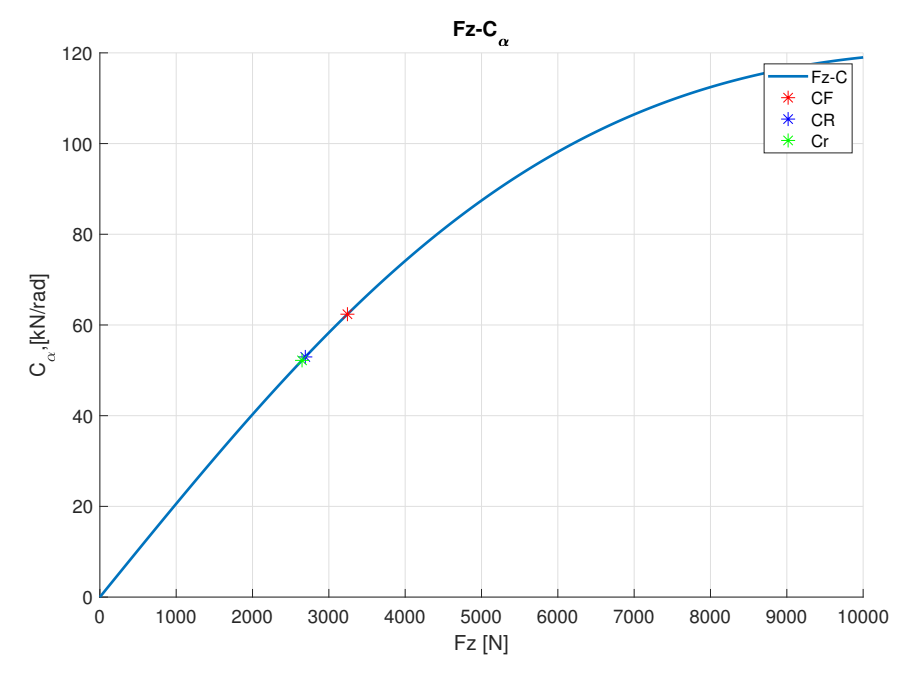

Figura 3.10: Andamento della rigidezza in deriva

Introducendo i valori delle rigidezze di deriva nelle derivate di stabilità e nelle relazioni dei coefficienti ricavati, si risolve il sistema stazionario e si ricavano gli andamenti dei guadagni in funzione delle velocità.

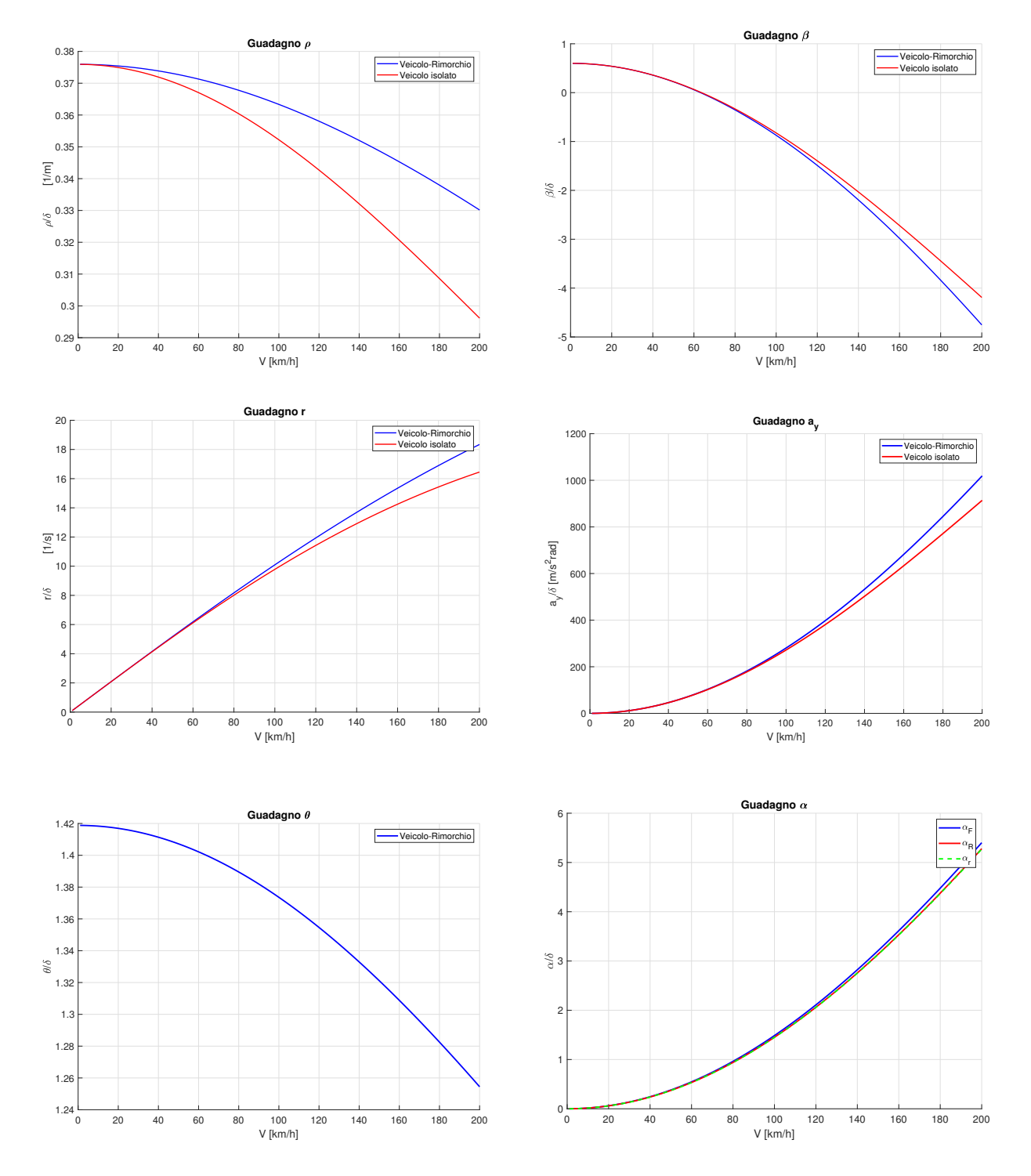

Figura 3.11: Risposta a regime in funzione della V
Coerentemente con quello che si evidenzia nella tabella 3.3 il veicolo risulta meno sottosterzante a causa di una curvatura  $\rho$  che risulta ridotta rispetto a quella del veicolo isolato. Quindi, immaginando di percorrere una traiettoria circolare, con un angolo di sterzo unitario, il raggio di curvatura del veicolo con il rimorchio risulta minore rispetto a quella del veicolo isolato: il gradiente di sottosterzo deve essere quindi minore. Il gradiente di assetto varia molto poco e pertanto anche la velocità di tangenza, ossia quella velocità per cui l'angolo di assetto del veicolo si annulla, in cui la velocità  $V$  del veicolo è tangente alla traiettoria, varia poco (circa  $0.5 \text{ km/h}$  di differenza). Il comportamento sottosterzante è osservabile anche dall'andamento degli angoli di deriva del veicolo in funzione della velocit`a; si osserva che in tutto il range di studio e  $\alpha_F > \alpha_R$ . Infine si osserva anche l'andamento del guadagno dell'angolo del rimorchio  $\theta$ : in questo caso diminuisce all'aumentare della velocità, cosicchè le manovre a bassa velocità saranno caratterizzate da un angolo relativo maggiore.

Per poter osservare meglio questa differenza è possibile introdurre una rappresentazione grafica del moto a regime. Si ricorda che questo tipo di approccio ai guadagni è comunque ristretto ad un campo di validità di manovra nel piccolo: l'ingresso costituito dall'angolo  $\delta$ può amplificare e di molto il valore di uscita delle variabili del moto. Comunque è possibile osservare che nell'esempio proposto il sistema risulta stabilmente statico in tutto il range di operativit`a di manovra. La visualizzazione grafica in Figura 3.12 delle variabili del sistema a regime a fronte di differenti velocit`a e con un ingresso di 1° si sterzo sul pneumatico anteriore. Il veicolo viene rappresentato in rosso mentre il rimorchio è rappresentato in blu. Si è scelto di rappresentare il sistema a 3 velocità: bassa, medio-alta, alta, rispettivamente di 40, 80, 120 km/h per comprendere meglio l'andamento dei guadagni, degli angoli  $\beta$ ,  $\beta_R$ e  $\theta$  :

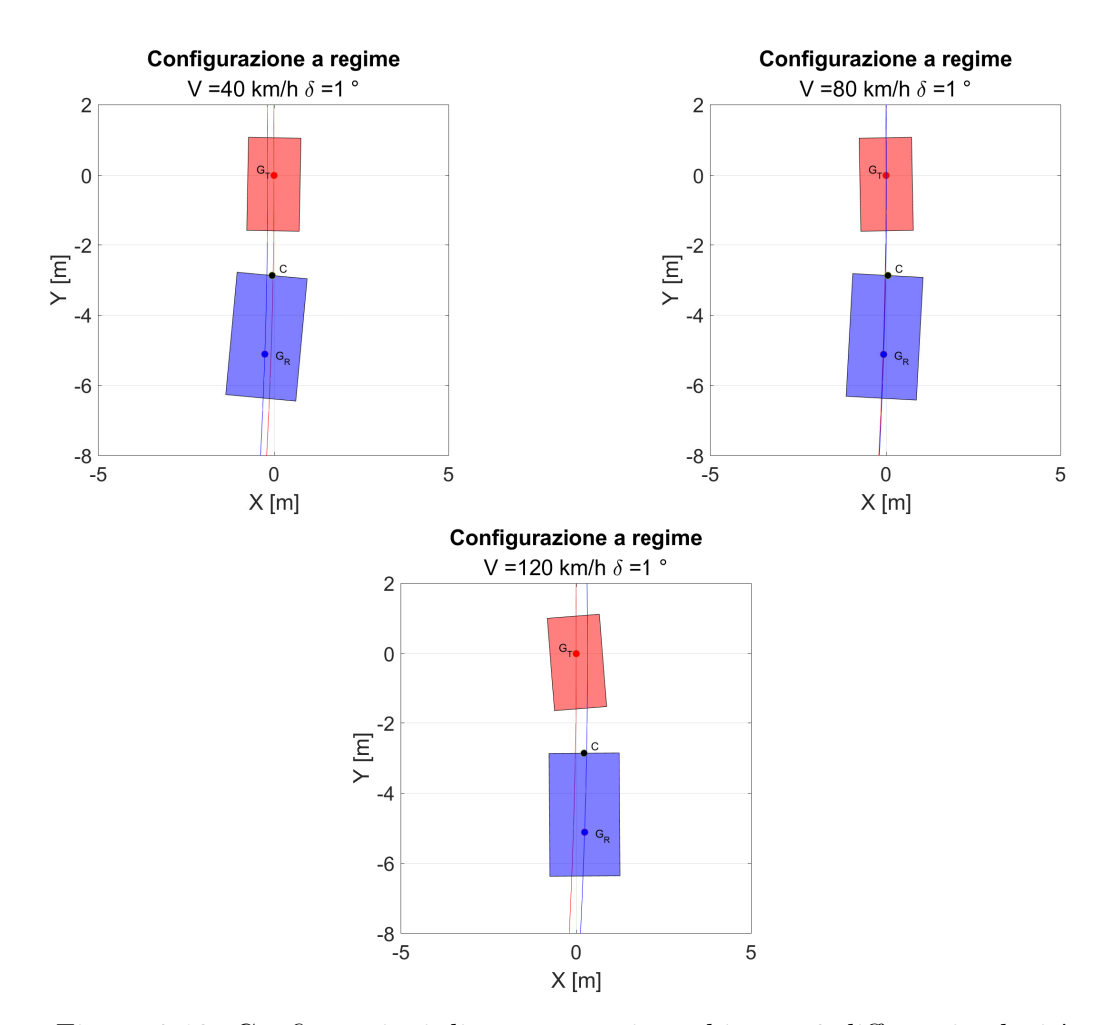

Figura 3.12: Configurazioni di trattore e rimorchio per 3 differenti velocit`a

Il veicolo ed il rimorchio percorrono una traiettoria circolare con un raggio della traiettoria sempre più ampio all'aumentare della velocità. Si osserva immediatamente che il veicolo presenta una configurazione dell'angolo di assetto che passa dal nose-out al nose-in: questo `e coerente con il grafico e con il calcolo della velocit`a di tangenza dell'angolo di assetto, poichè esso si annulla da una velocità di 63,2 km/h. A bassa velocità il rimorchio presenta una traiettoria pi`u interna rispetto al veicolo, quindi un raggio di curvatura minore: la sua configurazione è stata definita andando a calcolare la somma dell'angolo di assetto del rimorchio e l'angolo relativo  $\theta$ . All'aumentare della velocità si nota immediatamente che l'angolo relativo tende a diminuire, e quindi progressivamente la traiettoria del rimorchio tende a portarsi su quella del veicolo; ad alte velocità la traiettoria del rimorchio risulta esterna rispetto a quella del trattore, mentre l'angolo  $\beta_R$  tende a avvicinarsi a  $\beta$  del veicolo. Nella rappresentazione è stato applicato un fattore di guadagno pari a 3 per una visualizzazione migliore delle rotazioni dei corpi rigidi.

### 3.5 Studio della stabilità nell'intorno delle equilbrio

Un altro strumento molto importante nello studio dei sistemi dinamici lineari è sicuramente l'analisi di stabilità del piccolo, che consiste nell'indagare il comportamento delle variabili di stato nell'intorno delle piccole oscillazioni delle stesse. Questa analisi permette di prevedere il comportamento oscillatorio del sistema e risulta fondamentale per la previsione del comportamento del sistema non a regime.

Lo studio si esegue andando ad indagare sul calcolo degli autovalori della matrice dinamica A: infatti, immaginando di percorrere una fissata traiettoria circolare alle velocit`a V e ad angolo volante fissato, si può scrivere la seguente equazione omogenea:

$$
\dot{\mathbf{z}} = \mathbf{A}\mathbf{z} \tag{3.70}
$$

Si può cercare una soluzione del tipo:

$$
\mathbf{z} = \mathbf{z_0} e^{st} \tag{3.71}
$$

Sostituendo nell'omogenea associata si ottiene la seguente forma:

$$
(s\mathbf{I} - \mathbf{A})\mathbf{z_0} = \mathbf{0} \tag{3.72}
$$

La soluzione del sistema dipende dalla velocità di manovra V e si può trovare scrivendo il determinate della matrice dinamica. Nel caso in esame il sistema lineare è del  $4<sup>th</sup>$ ordine; quindi le soluzioni possono essere generalmente complesse: nel caso di un sistema sottosmorzato si hanno due coppie di autovalori complessi coniugati del tipo [8]:

$$
s_{1,2} = -\sigma \pm i\omega_d \tag{3.73}
$$

Nell'equazione la parte reale  $\sigma$  della soluzione contiene l'informazione del fattore di smorzamento  $\zeta$  mentre la parte immaginaria della soluzione  $w_d$  fornisce l'informazione relativa alla frequenza smorzata di oscillazione del sistema, funzione della frequenza naturale e del fattore di smorzamento. Quindi, in generale, se il sistema presenta una soluzione complessa coniugata `e possibile affermare la presenza di un comportamento oscillatorio (ad esempio quando siamo in risposta libera). Affinch`e il sistema sia dinamicamente stabile la parte reale della soluzione dell' eq.  $(3.73)$  deve essere negativa (quindi  $\sigma > 0$  secondo questa convenzione). Nel caso anche solamente una radice reale diventasse positiva il sistema incontrebbe una instabilità, e quella soluzione porterebbe ad una autoeccitazione del sistema. In breve, in caso di sistema sottosmorzato, l'oscillazione libera di un sistema presenta un andamento sinusoidale decrescente per via della presenza del termine  $e^{-\sigma t}$ . Nel caso uno dei poli reali fosse positivo l'esponenziale diventerebbe crescente. L'utilizzo del piano complesso del luogo delle radici permette la visualizzazione delle soluzioni. La velocità alla quale si incorre in instabilità è una velocità critica dinamica del sistema che chiameremo  $V_{cr,d}$ . Per un veicolo isolato la velocità per la quale si incontra instabilità `e unica, e corrisponde alla velocit`a per cui il guadagno di curvatura tende ad avere un andamento esponenzialmente crescente ed un successivo in cambio di segno. Questa corrisponde alla velocit`a critica che si ricava facendo una analisi agli autovalori del sistema. E interessante indagare se anche per il veicolo con il rimorchio si ha questa corrispondenza. Pertanto l'obiettivo di questa analisi è sicuramente l'indagine sulle radici delle soluzioni del sistema linearizzato veicolo-rimorchio in funzione della velocità di manovra V, osservando le differenze rispetto al veicolo isolato in termini di velocità critica. In aggiunta si andrà ad effettuare una particolare analisi degli autovettori per ottenere una informazione più approfondita dei rapporti di ampiezze e fasi delle variabili di stato.

### 3.5.1 Esempio di calcolo-Confronto con il veicolo isolato

Si utilizza il veicolo ed il rimorchio già impiegati per l'analisi di stazionaria e si vanno a calcolare le soluzioni del sistema mediante l'ausilio degli strumenti e delle funzioni per l'analisi lineare di Matlab, che permettono di ricavare i poli, le frequenze naturali e gli smorzamenti di un qualsiasi sistema lineare. Si sono plottati i grafici relativi alle radici della matrice dinamica nel piano complesso e l'andamento degli smorzamenti e delle frequenze in funzione di un range di velocità  $30-200 \text{ km/h}$ .

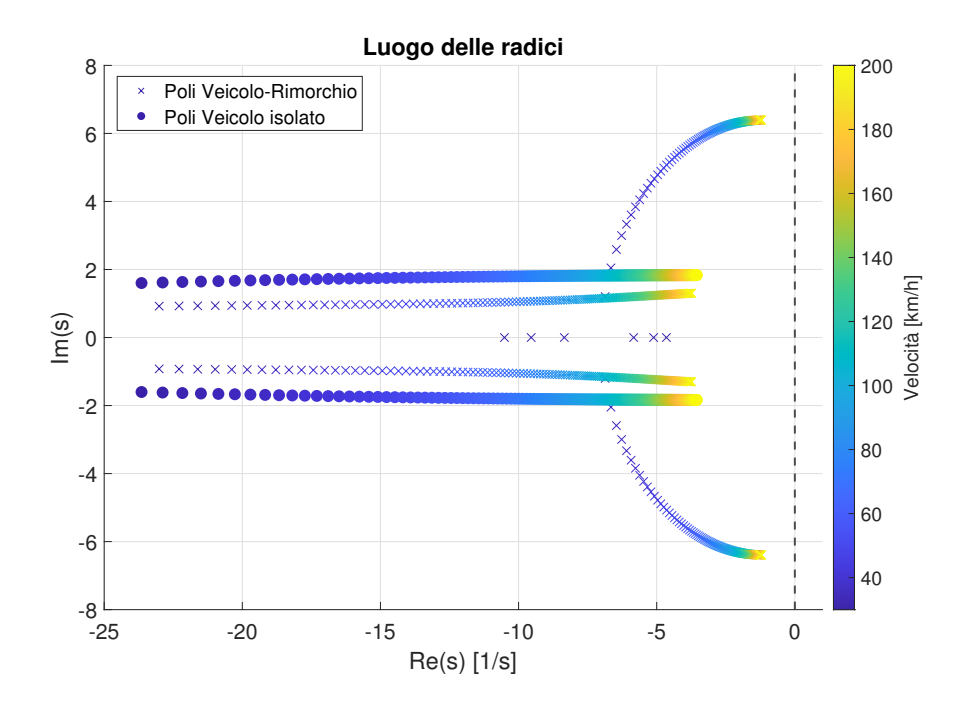

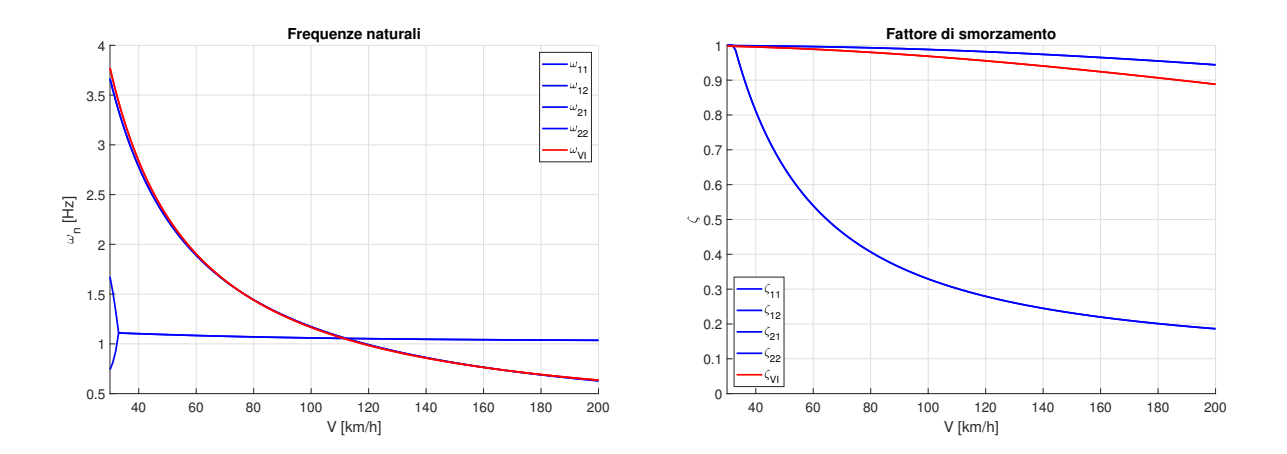

Figura 3.13: Poli, frequenze naturali e smorzamenti

Dal luogo delle radici si osserva immediatamente la presenza di due coppie di paia poli per quanto riguarda l'accoppiamento veicolo con rimorchio. Entrambe sono complessi, a parte qualche polo solamente reale a basse velocità, se uguali sono criticamente smorzati, mentre se differenti sono sovrasmorzati. Ad alte velocità la parte immaginaria tende a crescere per entrambe le coppie di poli, e quindi il sistema risulta sempre meno stabile all'aumentare della velocità di manovra. In questo caso di studio il veicolo sottosterzante non presenta nessun tipo di instabilità dinamica: nessun polo presenta la parte reale positiva, quindi il sistema risulta dinamicamente stabile in tutto il range di velocità.

Osservando il fattore di smorzamento è interessante evidenziare che, se per il veicolo isolato si ha una diminuzione molto progressiva e poco pendente del fattore di smorzamento  $\zeta$ , nel caso di accoppiamento del veicolo con un rimorchio si ha una coppia che presenta valori sempre maggiori mentre la seconda coppia è fortemente smorzata nel range di velocità di interesse; per cui il valore decade da uno smorzamento unitario a valori sotto il 40% sopra gli 80 km/h. Quindi la prima coppia sembrerebbe associabile agli stati del veicolo, quindi l'angolo di assetto è la velocità di imbardata, mentre la seconda coppia molto poco smorzata ad alte velocit`a `e associabile agli stati del rimorchio, l'angolo relativo e la sua velocità. In questo caso non occorre instabilità ma è evidente che in generale il comportamento del sistema sia meno stabile rispetto al veicolo isolato, pertanto questa tendenza potrebbe generare delle problematiche nel controllo del veicolo per il conducente in caso, soprattutto in caso di brusche manovre, dato che l'oscillazione del sistema decresce nel tempo più lentamente.

Infine è interessante anche osservare l'andamento delle frequenze naturali del sistema: si nota che una delle coppie del sistema veicolo e rimorchio presenta delle frequenze di oscillazione nell'intorno del veicolo isolato, quindi nuovamente si possono associare alla parte del trattore. L'andamento è simile a quello di una iperbole, con una rapida diminuzione in

funzione del range di velocità. La seconda coppia invece presenta frequenze differenti fino a circa 35 km/h, mentre per valori superiori sembrerebbe esserci un andamento con un valore costante di frequenza naturale, leggermente superiore ad 1 Hz. Si nota che esiste un valore di velocità per cui tutti gli stati presentano la stessa frequenza naturale (V = 112,5  $km/h, \omega_n = 1,05$  Hz).

Quindi, per riassumere, il veicolo accoppiato con il rimorchio risulta in tutto il range potenzialmente meno stabile rispetto alla controparte del veicolo isolato: in questo caso di studio si `e partiti da un veicolo sottosterzante, nel quale nel caso della risposta a regime abbiamo avuto decremento del sottosterzo e allo stesso tempo una diminuzione della stabilit`a dinamica. Sembrerebbe che se per un veicolo isolato vi sia una corrispondenza fra il concetto di stabilità statica e quella dinamica, ossia in caso di veicolo sottosterzante il sistema sarà stabile per qualsiasi valore di velocità, in caso di presenza di un rimorchio questa affermazione non risulta più valida, poichè potenzialmente anche per un veicolo sottosterzante può verificarsi una velocità di instabilità dinamica: quindi occorre distinguere la velocit`a critica statica, osservabile nei diagrammi dei guadagni e determinata dal segno del gradiente di sottosterzo  $K_{us}$  e una velocità critica dinamica che è ricavabile andando a studiare gli autovalori del sistema lineare.

L'obiettivo è comprendere quali fattori comportano l'innesco della instabilità, e quindi l'analisi di sensitività di queste soluzioni diviene fondamentale.

### 3.5.2 Analisi degli autovettori

Lo studio degli autovettori del sistema permette di approfondire quella che è la configurazione del sistema associata a ogni autovalore calcolato. Si ricorda che per i sistemi lineari si associa un autovettore per ogni autovalore calcolato: questo è noto a meno di una costante definita. Essi prendono il nome anche di forme modali ed è sempre interessante osservare quale di esse risultano più importanti fra loro. Infatti la configurazione degli stati nel tempo è il risultato di una combinazione lineare delle forme modali/autovettori del sistema e alcuni di essi possono essere più influenti di altre. Nel caso di studio è possibile calcolare gli autovettori andando a introdurre come input nel sistema certa velocit`a. Come si è descritto in precedenza, per un buon range di velocità siamo di fronte ad un sistema lineare smorzato e quindi gli autovalori sono complessi, di conseguenza anche gli autovalori saranno complessi. Si propone l'esempio di studio ad una velocit`a di 100 km/h. Gli autovalori del sistema sono :

$$
s_{1,2} = -7,2771 \pm 1,1384i \qquad s_{3,4} = -2,1924 \pm 6,2879i
$$

I corrispondenti autovettori sono :

$$
\begin{bmatrix} \Phi \end{bmatrix} = \begin{bmatrix} 0.2125 + 0.5723i & 0.2125 - 0.5723i & 0.0270 + 0.0000i & 0.0270 - 0.0000i \\ 0.7671 + 0.0000i & 0.7671 + 0.0000i & -0.1376 - 0.1415i & -0.1376 + 0.1415i \\ 0.1545 - 0.1194i & 0.1545 + 0.1194i & 0.9691 + 0.0000i & 0.9691 + 0.0000i \\ -0.0232 + 0.0128i & -0.0232 - 0.0128i & -0.0479 - 0.1374i & -0.0479 + 0.1374i \end{bmatrix}
$$

|                | $\zeta$   | $\omega_n[Hz]$ |
|----------------|-----------|----------------|
| $s_1$          | $_{0,98}$ | 1,17           |
| $s_2$          | 0.98      | 1,17           |
| $s_3$          | 0,33      | 1,06           |
| $\mathit{s}_4$ | 0,33      | 1,06           |

Tabella 3.4: Frequenze naturali e smorzamenti ricavabili dagli autovalori a 100 km/h

Essendo la parte reale di entrambe le coppie negative il sistema a  $100 \text{ km/h}$  è dinamicamente stabile. Come già osservato, la parte immaginaria della coppia relativa agli stati del rimorchio presenta un comportamento oscillatorio molto evidente. La matrice Φ presenta su ogni colonna un autovetore, mentre ogni riga rappresenta gli stati scelti nello spazio degli stati e quindi in ordine  $\beta, r, v_{\theta}, \theta$ . Nel caso di autovettori complessi risulta difficile ricorrere ad una rappresentazione grafica dei modi di oscillare, questo perchè lo smorzamento del sistema non è proporzionale e quindi non risulta possibile disaccoppiare le equazioni del moto attraverso la trasformazione modale. Pertanto, per avere una prima idea di come si rapportino le singolo componenti, si ricorre al calcolo del modulo e della fase di ogni elemento. Successivamente il modulo di ogni elemento si normalizza per il valore massimo, mentre ogni fase viene riportata come differenza rispetto alla prima componente (quindi rispetto a  $\beta$ ). Le soluzioni di modulo e fase sono le seguenti:

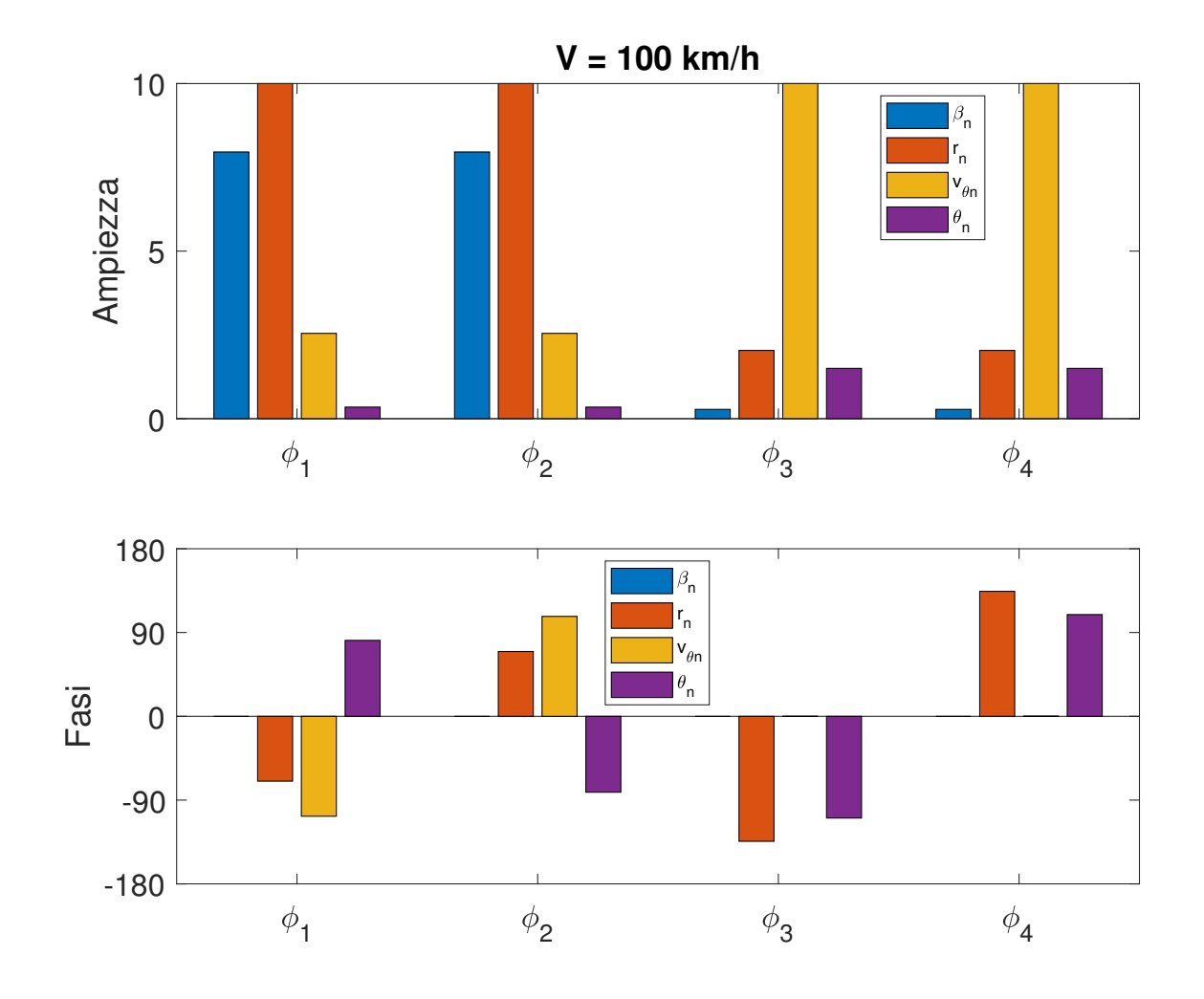

Figura 3.14: Moduli e fasi di ogni componente dei quattro autovettori

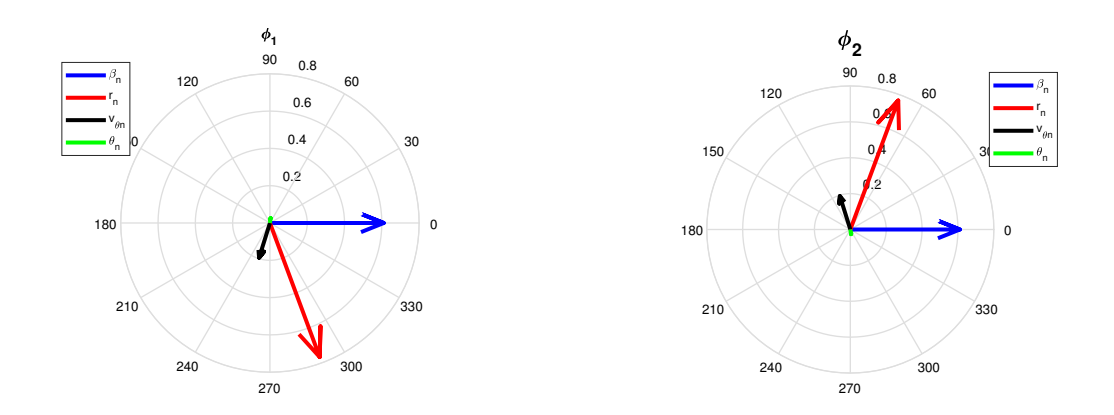

Figura 3.15: Modulo e fase:  $\phi_1$ e $\phi_2$ 

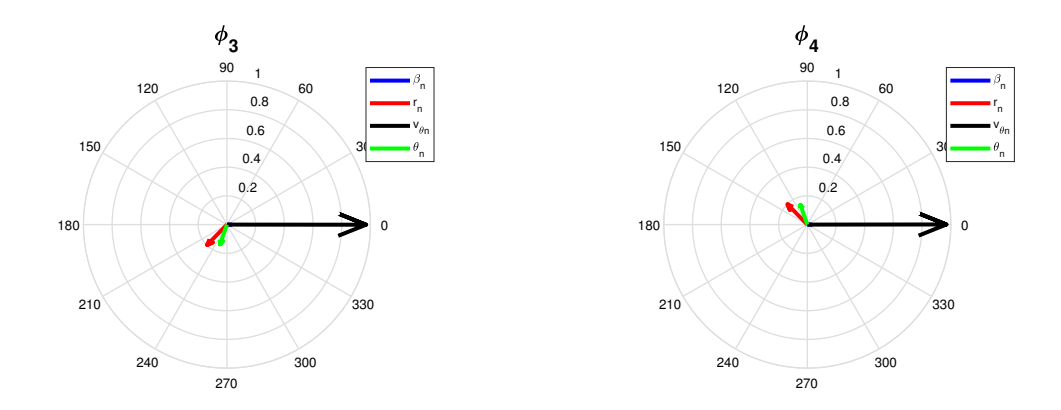

Figura 3.16: Modulo e fase:  $\phi_3$  e  $\phi_4$ 

Si propone una rappresentazione con degli istogrammi per studiare il modulo e le fasi ottenute. Per la rappresentazione delle ampiezze `e stato applicato un guadagno pari a 10. Come si osserva dalla figura 3.14 i primi due modi  $\Phi_1$ ,  $\Phi_2$  presentano lo stesso modulo ma le fasi sono opposte: questo dipende solamente dal fatto che gli autovalori associati ad esso (la coppia  $s_{1,2}$ ) sono complessi coniugati.  $\phi_{1,1}$  e  $\phi_{4,1}$  rappresentano fisicamente degli angoli (anche se in questo caso normalizzati), mentre  $\phi_{2,1}$  e  $\phi_{3,1}$  rappresentano delle velocità angolari. Nel primo e secondo modo β è molto preponderante rispetto a  $\theta$ , i moduli sono  $\phi_{1,1} = 7.96$   $\phi_{4,1} = 0.34$ . La differenza di fasi tra questi è di  $\Delta \alpha = 81.56^{\circ}$ Quindi  $\beta$  e  $\theta$  sono quasi vicine alla quadratura di fase e quest'ultima è in anticipo rispetto alla prima. Nel secondo modo i moduli sono identici mentre le fasi cambiano di segno e di conseguenza  $\theta$  è in ritardo di fase. Il terzo e il quarto modo sono nuovamente coniugati ma in questo caso particolare il contributo associato alla prima e al terza componente risulta reale. Quindi come visibile dall'istogramma ha  $\beta$  e  $\dot{\theta}$  sono in fase. La differenza di fase rispetto a  $\theta$  in questo caso è di  $\Delta \alpha = -109.27$ °. In questo caso i moduli sono  $\phi_{1,3} = 0.27 \quad \phi_{4,3} = 1.5$  e quindi più vicini fra loro ma meno preponderanti rispetto a  $\phi_{3,3}$ .

# Capitolo 4

# Analisi di sensitivit`a ai parametri geometrici e inerziali del modello linearizzato

In questo capitolo si effettua una analisi di sensitività ai parametri geometrici e inerziali del modello. E importante questo tipo di studio per rilevare le principali problematiche ´ determinate dalla presenza di un rimorchio e che possono andare a compromettere l'handling del veicolo. Infatti, come già osservato nel capitolo precedente, la combinazione di trattore e rimorchio determina una variazione del carattere del veicolo e allo stesso tempo una variazione della risposta dinamica delle variabili di stato molto differente a seconda della velocit`a di manovra. Serve comprendere quanto facilmente o meno questi risultati possano variare in funzione di una modifica di parametro controllabile nel modello.

I principali parametri che influenzano la dinamica del veicolo in presenza del rimorchio sono:

- Posizione del baricentro del rimorchio  $(a_R)$
- Massa del rimorchio  $(m_R)$ ;
- $\bullet$  Posizione del punto C di collegamento del giunto (distanza $c)$

La scelta è ricaduta su questi fattori siccome possono modificare in maniera molto evidente la distribuzione delle forze verticali sugli assali e, non meno importante, la forza verticale agente sul giunto, che si ricorda avere un valore massimo che dipende dal tipo di classe di riferimento e viene in genere prescritta nel circa 10-15% del carico totale sul rimorchio [11]. Inoltre i parametri influenzano la risposta transitoria a comandi con input di sterzo. Pertanto per ogni parametro si è effettuata una prova stazionaria un calcolo degli autovalori e una prova transitoria: si vuole comprendere come la stabilit`a statica e dinamica del

sistema cambi. Inoltre l'analisi può essere utile a stilare delle linee guida per il corretto utilizzo dei rimorchio ad un asse.

### 4.1 Analisi al variare della posizione del baricentro

La distribuzione del carico sul rimorchio influisce il comportamento dinamico del veicolo ed è quindi un aspetto da prendere seriamente in considerazione in caso di trasporto di un carico. In questa parte si è preso come riferimento il veicolo ed il rimorchio (una roulotte), utilizzati nel capitolo precedente. L'analisi è stata condotta considerando un carico di 600 kg. Per ipotesi si lavora a parità di carico, poichè questo permette di svincolare il più possibile gli effetti e la sensitività dei parametri: quantità del carico e la sua distribuzione sono normalmente accoppiati, ma in questo caso si mantiene fisso il carico e si fa variare la posizione del baricentro. Si sono individuate quattro posizioni in cui applicare il baricentro, ed essi sono stati espressi in funzione del passo  $l_R$  del rimorchio. Quindi si può esprimere tutto in funzione del parametro adimensionale  $a_R/l_R$ :

| Caso | $a_R/l_R$ |
|------|-----------|
| 1    | 0,8       |
| 2    | $_{0,9}$  |
| 3    | 1         |
| 4    | 1,1       |

Tabella 4.1: Casi di studio

Sono stati scelte due valori in posizione avanzata rispetto all'assale del rimorchio, una posizione coincidente e una posizione arretrata.

#### 4.1.1 Curve stazionarie

Si riportano i grafici relativi all'analisi lineare stazionaria, per compredere l'andamento dei guadagni in un range di velocità 0-200 km/h: è di fatto interesse descrivere l'andamento del  $K_{us}$  del  $K_{\beta}$  e del  $K_{\theta}$ .

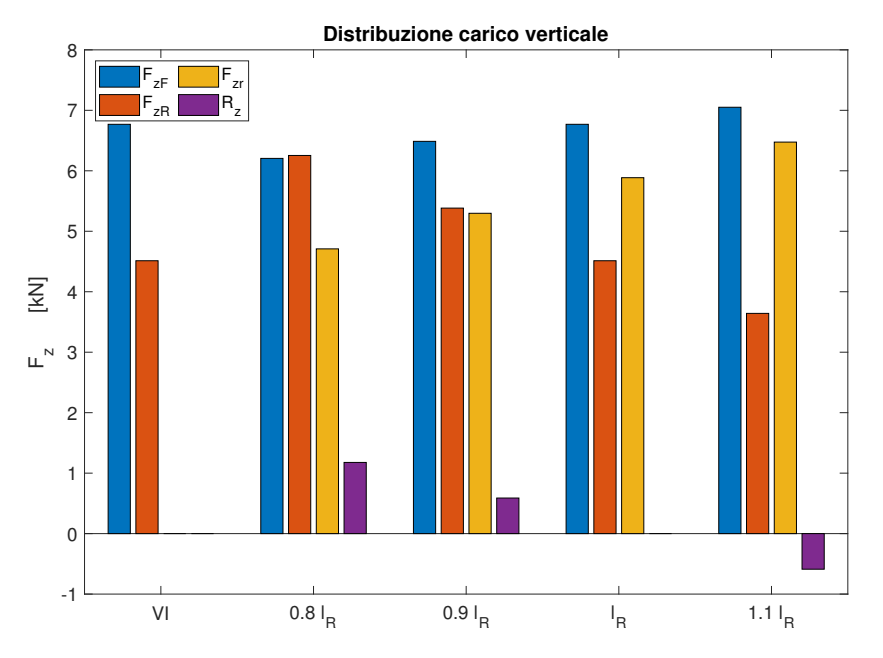

Figura 4.1: Distribuzione del carico verticale sugli assali

L'andamento della Figura 4.1 illustra molto chiaramente che spostando la posizione del carico vicino al giunto aumenta la quota di carico  $R_z$  gravante sullo stesso giunto e trasferita sul trattore: ne consegue che nei casi 1-2 l'assale del posteriore risulta molto caricato, e questo pu`o comportare alla modifica della distribuzione delle masse all'avantreno e al retrotreno rispetto al veicolo isolato. Nel terzo caso il baricentro viene posizionato esattamente sull'assale: questa si tratta di una condizione ideale, in quanto la distribuzione statica del veicolo risulta inalterata e quindi il peso agente sul giunto sarebbe nullo. In questa posizione non si rientra nel range di carico minimo che deve sempre agire sul collegamento. Nell'ultimo caso la posizione del baricentro si configura a  $a_R/l_R = 1,1$  e pertanto il carico trasportato si ritrova oltre l'assale del rimorchio. In questa condizione si osserva un cambio di segno del carico  $R_z$ , e quindi un assale anteriore del trattore più caricato, mentre l'assale posteriore risulta più scarico. Andando a implementare il modello nel codice di calcolo i grafici delle prove stazionarie sono i seguenti:

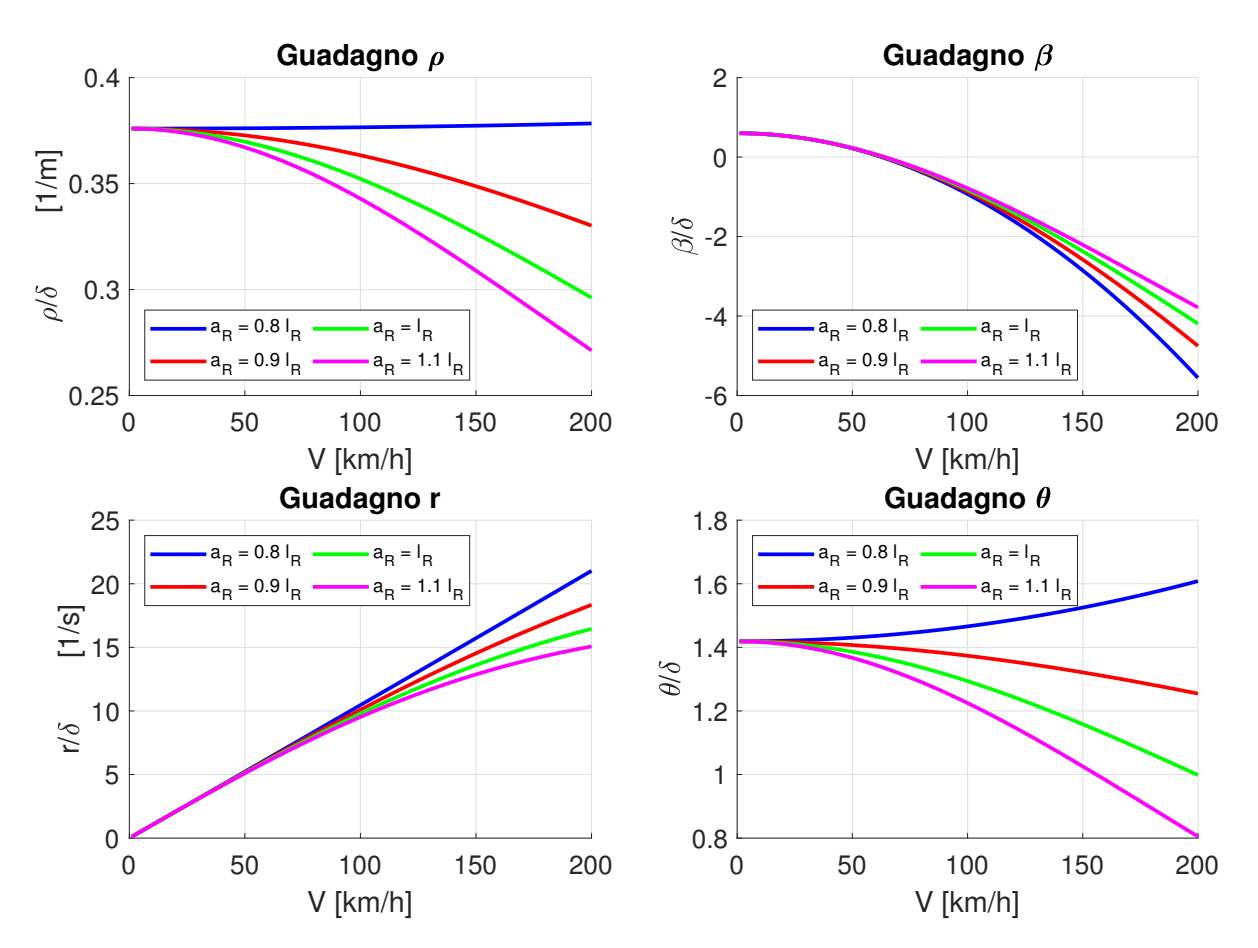

Figura 4.2: Guadagni in funzione della posizione del baricentro

Si evince immediatamente dal guadagno di curvatura  $\rho$  il veicolo diventa più sottosterzante nel momento in cui ci si sposta più vicini all'assale del rimorchio. La posizione  $a_R/l_R = 0.8$ il veicolo diventa leggermente sovrasterzante: la curvatura aumenta con l'aumentare della velocità. In questa posizione è stata valutata un  $V_{cr,s} = 2499 \text{ km/h}:$  tale valore è irrealistico e quindi nel range di velocità la variazione della curvatura è impercettibile. Interessante notare l'andamento delle curve dei guadagni dell'angolo del giunto poichè la posizione 1 pi`u avanzata causa un incremento con la velocit`a a regime dello stesso angolo. Negli altri casi si registra una diminuzione con la velocit`a. Per il guadagno dell'angolo di assetto si osserva che le velocit`a di tangenza sono molto vicine e si attestano fra i 63 e 64 km/h. Questi andamenti sono giustificati dai valori dei coefficienti  $K_{us}, K_{\beta}, K_{\theta}$ :

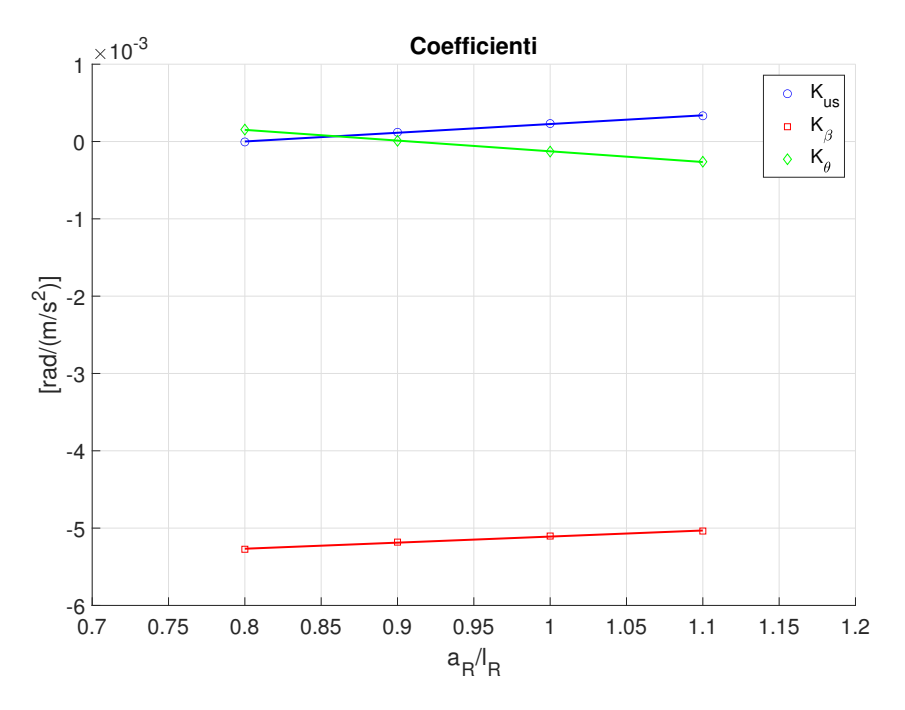

Figura 4.3: Andamenti dei coefficienti

|                   | $\partial K_{us}/\partial (a_R/l_R) \mid \partial K_{\beta}/\partial (a_R/l_R) \mid \partial K_{\theta}/\partial (a_R/l_R)$ |                   |
|-------------------|----------------------------------------------------------------------------------------------------|-------------------|
| $rad/m/s^2$       | $rad/m/s^2$                                                                                                    | $rad/m/s^2$       |
| $1,10 \; 10^{-3}$ | $0.8\ 10^{-3}$                                                                                                    | $-1.4 \, 10^{-3}$ |

Tabella 4.2: Gradiente lineare di ogni coefficiente

Nel grafico sono riportati i valori dei tre coefficienti in funzione delle quattro posizioni del baricentro. Si è interpolato linearmente il valore del coefficiente per le posizioni calcolate. Si conferma un aumento del  $K_{us}$ , quindi il veicolo risulta più sottosterzante. Questo è giustificabile dalla distribuzione del carico verticale, e per il fatto che l'assale posteriore risulti più carico. Il coefficiente  $K_{\theta}$  ha una pendenza superiore ed è il coefficiente più sensibile rispetto alla variazione della posizione del baricentro per questo caso di studio. Il coefficiente  $K_{\beta}$  ha pendenza negativa.

#### 4.1.2 Stabilit`a e risposte transitorie

Si procede nello svolgere l'analisi degli autovalori e quindi degli smorzamenti e delle frequenze naturali in funzione della posizione del baricentro. Nel caso di studio sono state effettuate prove in un range di 30-200 km/h ed i risultati sono i seguenti:

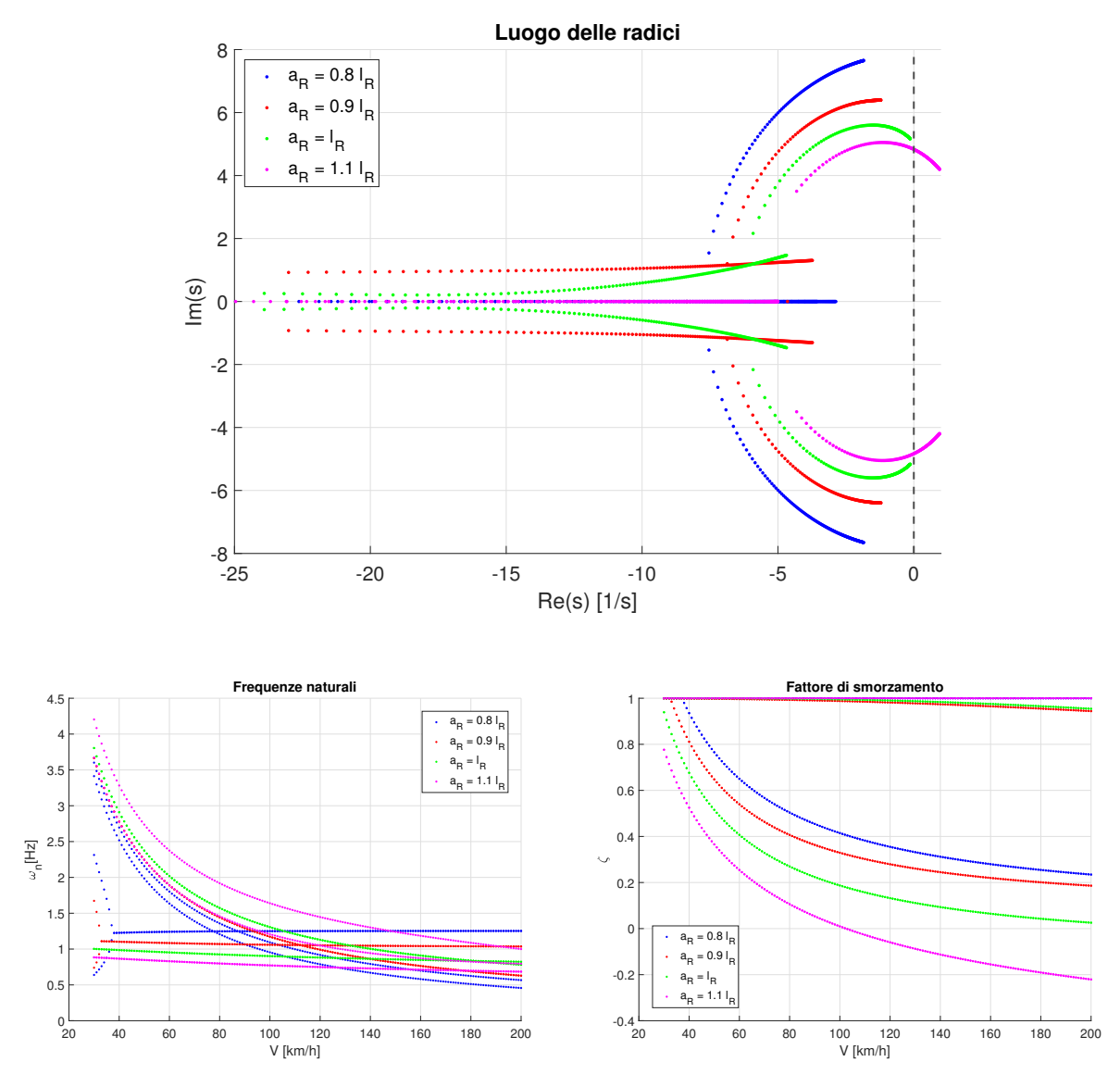

Figura 4.4: Poli,Frequenze e smorzamenti

Per ogni caso emergono quattro autovalori complessi coniugati e si osserva dalla Figura 4.4 la presenza di una parte reale positiva nel caso di  $a_R/l_R = 1,1$ : quindi il sistema presenta delle velocità di innesco di instabilità dinamica. Questo, come si vede dal grafico relativo agli smorzamenti, interessa gli stati del rimorchio, e avviene ad una velocità di circa 101 km/h. Possiamo affermare che questa è una velocità critica di instabilità dinamica. E' molto interessante sottolineare come a fronte di un veicolo sottosterzante possa esserci comunque una velocità critica. Questo aspetto è molto differente e inusuale rispetto alla dinamica del veicolo isolato. Infatti in generale è noto che un veicolo sottosterzante sia sempre stabile per tutto range di velocità di manovra, e la soglia di instabilità è data dal segno del gradiente  $K_{us}$ , che diviene un coefficiente di stabilità. Per un veicolo isolato sovrasterzante la  $V_{cr,s}$  è la velocità in cui la risposta diviene infinita a fronte di un ingresso finito e allo stesso tempo gli autovalori presentano in valore positivo a quella velocità.

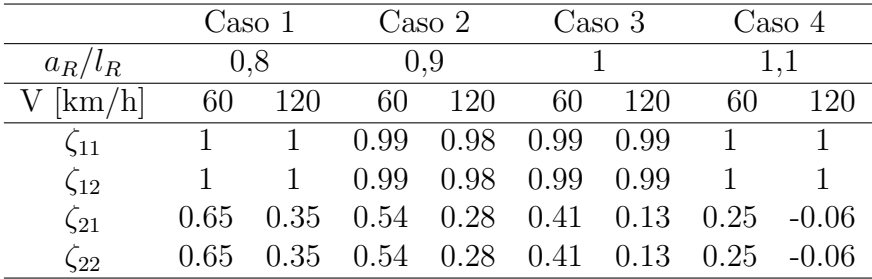

|               | $\text{Cas}\, 1$ |      | $\text{Caso } 2$ |          | Caso 3 |      | $\text{Caso } 4$ |      |
|---------------|------------------|------|------------------|----------|--------|------|------------------|------|
| $a_R/l_R$     | 0.8              |      | (0.9)            |          |        |      | 1.1              |      |
| [km/h]        | 60               | 120  | 60               | 120      | 60     | 120  | 60               | 120  |
| $\omega_{11}$ | 1.63             | 0.79 | 1.89             | 0.99     | 2.02   | 1.13 | 1.89             | 1.05 |
| $\omega_{12}$ | 1.80             | 0.92 | 1.89             | 0.99     | 2.02   | 1.13 | 2.37             | 1.44 |
| $\omega_{21}$ | 1.24             | 1.25 | 1.08             | 1.05     | 0.95   | 0.88 | 0.83             | 0.75 |
| $\omega_{22}$ | 1.24             | 1.25 | 1.08             | $1.05\,$ | 0.95   | 0.88 | 0.83             | 0.75 |

Tabella 4.3: Smorzamenti

Tabella 4.4: Frequenze Naturali

Quando il veicolo è accoppiato ad un rimorchio vi è la comparsa di una nuova velocità critica e questo pu`o essere giustificato con il concetto di stabilit`a statica e dinamica che nel sistema devono essere entrambe esplicitate. Se il sistema è dinamicamente instabile avrà una risposta oscillante a fronte di una perturbazione che crescerà esponenzialmente nel tempo. Si ricorda che queste definizioni, essendo un sistema lineare, valgono nei limiti della definizione della linearità.

L'instabilità insorge quando il baricentro si posiziona ad una distanza  $a_R/l_R > 1$ . Quindi c'è da porsi la domanda di quello che può accadere posizionandosi sullo stesso assale: può essere interpretato come una condizione di instabilità dinamica? Dal grafico dei poli e degli smorzamenti sembrerebbe che si presenti per una  $V \to \infty$  un asintoto orizzontale che non oltrepassa il valore negativo di smorzamento e positivo della parte reale. Nonostante questo si deve tenere in considerazione la condizione potrebbe dipendere anche dalla massa del rimorchio  $m_R$ : compiendo una analogia con la dinamica oscillatoria di un pendolo fisico è immediato osservare che in caso di smorzamento viscoso la  $\zeta$  dipenda da un fattore di smorzamento critico e quindi diminuisce all'aumentare della massa. Sicuramente questo fattore del peso del rimorchio influisce sui risultati, nella parte dell'analisi di sensitività sul peso del rimorchio si evidenzier`a questo aspetto. Andiamo a scrivere i valori di frequenza e smorzamento per 2 velocità di interesse nelle tabelle 4.3-4.4:

Come già è stato analizzato il sistema presenta una coppia di smorzamenti praticamente critici e associati agli stati del veicolo, mentre la seconda coppia è molto sottosmorzata sopratutto aumentando la velocità di manovra e posizionando il baricentro nella prossimità

dell'assale. Per le frequenze naturali si nota che le oscillazioni del veicolo sono caratterizzate da un andamento decrescente in tutti quattro casi e risultano sempre più alte più il rimorchio ha un baricentro arretrato. Le frequenze del rimorchio sono in generale più costanti nel range di velocità di interesse anche se i due casi limiti (1-4) hanno andamenti leggermente crescente e decrescente. Nei primi tre casi si nota che la velocità di scambio di frequenze avviene sempre a velocità più alte con l'aumentare di  $a_R$ , mentre nel caso più estremo  $(a_R/l_R = 1,1)$ , la frequenza del rimorchio è sempre più bassa rispetto a quella del veicolo nel range di velocità di interesse.

A questo punto `e interessante sottoporre il sistema a delle prove dinamiche utilizzando delle manovre tipiche nell'ambito della dinamica del veicolo. In questo modo sarà possibile osservare l'andamento di risposta nel tempo degli stati  $\beta$ , r,  $\dot{\theta}$ ,  $\theta$ . Si sottopone il sistema veicolo e rimorchio a dei colpi di sterzo a velocità costante e si valuta l'andamento degli stati nel tempo nelle quattro differenti condizioni. Nuovamente si sono sottoposte a due velocità, una a 60 km/h e l'altra a 120 km/h. Il segnale di ingresso dell'angolo volante `e stato simulato con blocco di Ramp dell'ambiente Simulink con una pendenza di 400 deg/s e mantenendo l'angolo volante in quella posizione fino esaurimento del transitorio. A 60 km/s si è utilizzato in input un angolo di sterzo  $\delta_{sw} = 20^{\circ}$  mentre per la velocità di 120 km/h un  $\delta_{sw} = 5^{\circ}$ . Si riportano i risultati delle manovre per gli stati nel tempo e i diagrammi delle fasi per le quattro condizioni di manovra. Il rapporto di sterzo tra input volante e output pneumatici è di  $\tau_{sw} = 15$ .

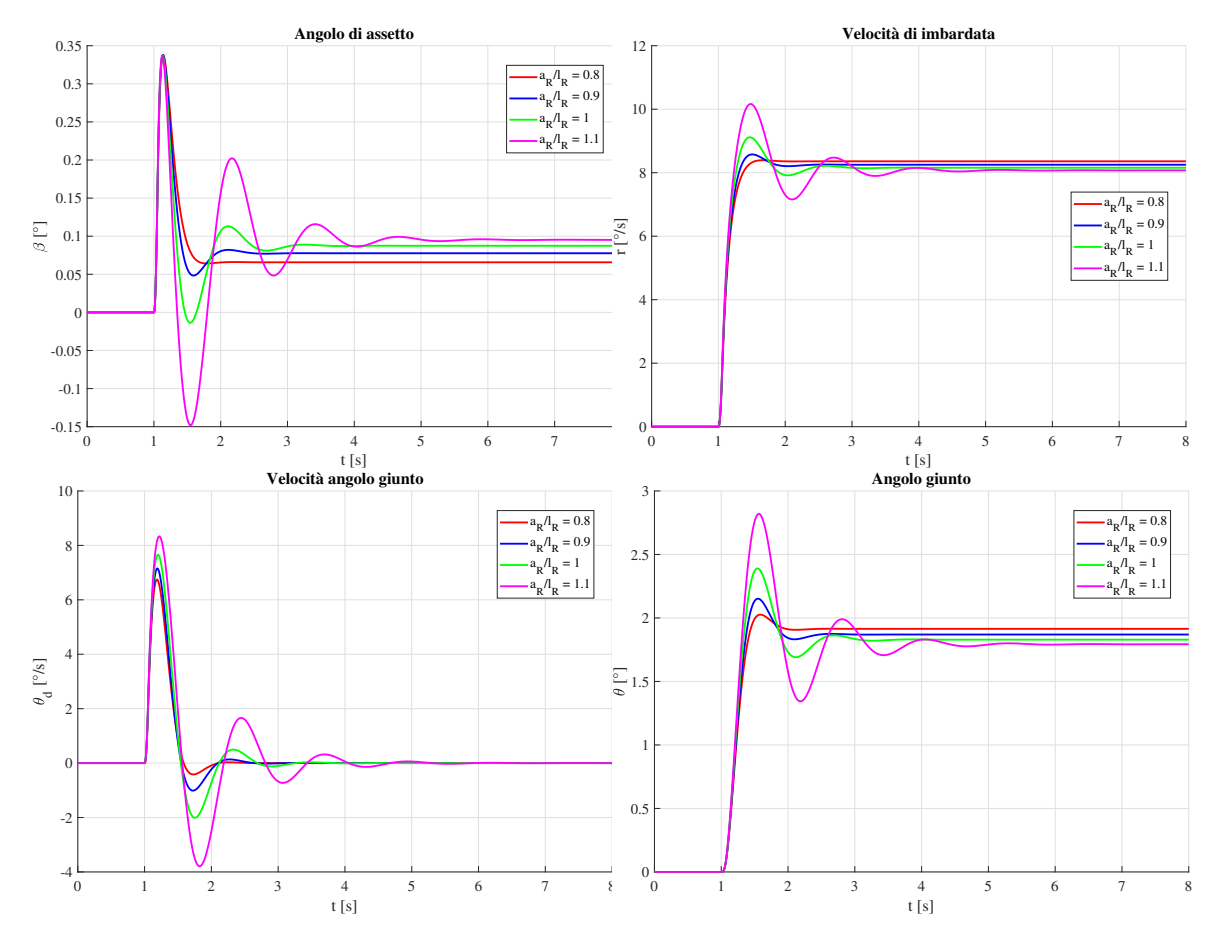

### $V = 60$  km/h  $\delta_{\rm sw} = 20^{\circ}$

Figura 4.5: Risposte al gradino per  $V = 60$  km/h

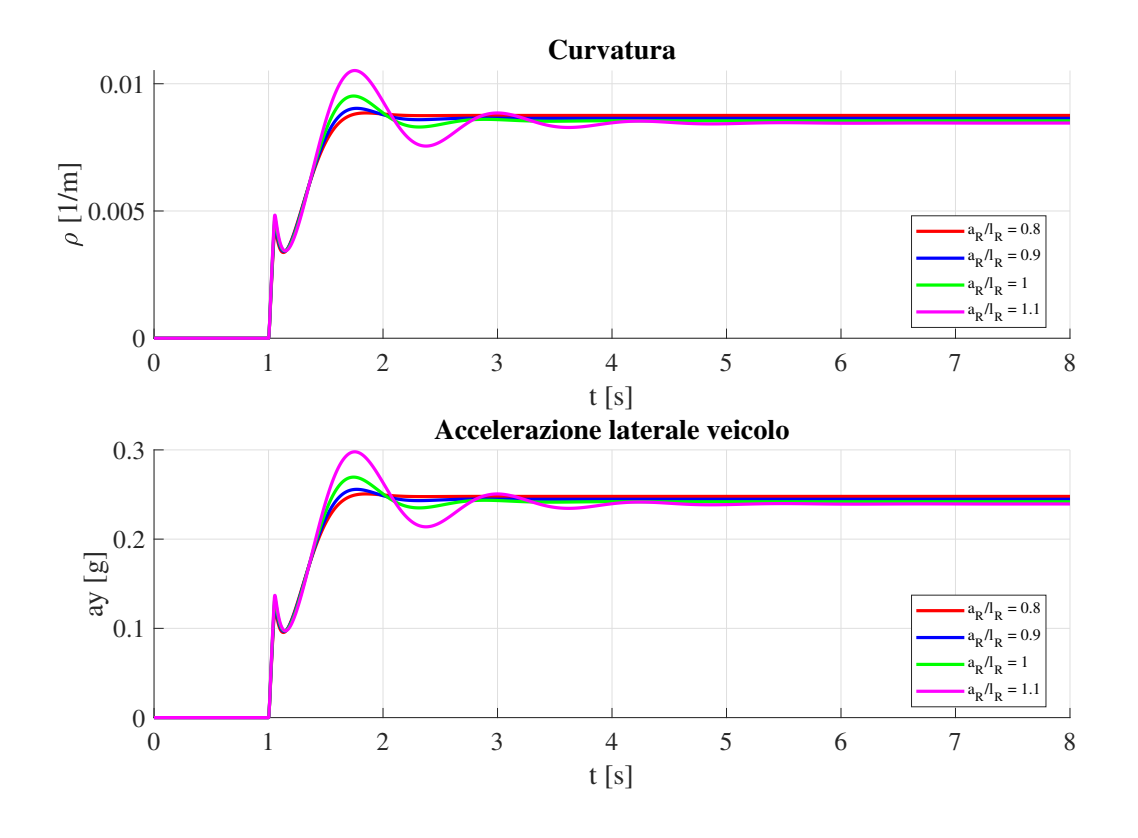

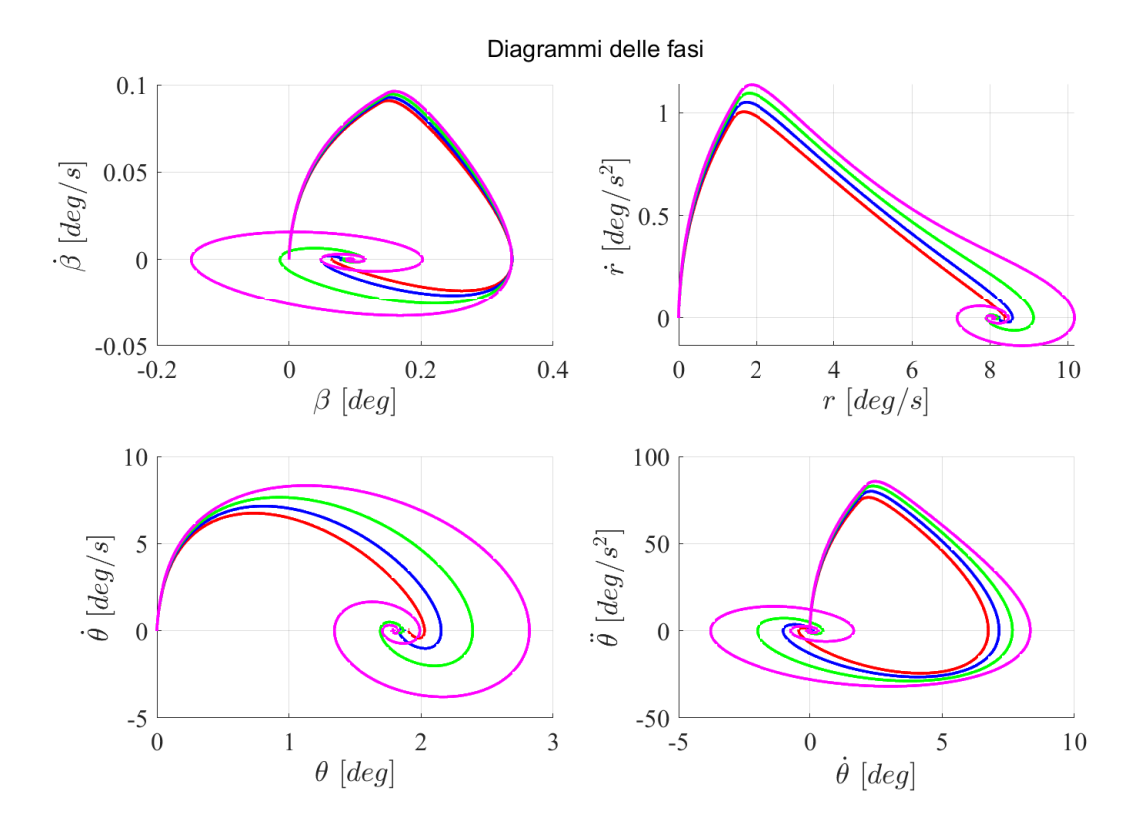

Figura 4.6: Diagrammi delle fasi

A 60 km/h si osservano le risposte nel tempo: nel caso 1 la risposta è criticamente smorzata e non si osservano oscillazioni. La soluzione è progressivamente sempre più sottosmorzata spostando il baricentro verso l'assale del rimorchio. Le soluzioni sono coerenti con gli smorzamenti ricavati dalle soluzioni agli autovalori. Quindi il caso peggiore è sicuramente quello che presenta il baricentro in posizione arretrata rispetto all'assale, si osserva bene che l'oscillazione è la meno smorzata e quindi raggiunge un valore di regime ad un tempo molto superiore rispetto agli altri casi. La dinamica del veicolo è più difficile da controllare per un guidatore meno esperto. Le curvature mostrano un progressivo innalzamento del raggio di curvatura verificando il progressivo aumento del carattere sottosterzante del veicolo. Infine i diagrammi delle fasi mettono in relazione lo stato rispetto alla propria derivata. Si osserva che la curva rossa (caso 1) è quella più rapida nel raggiungere la condizione stazionaria, mentre la curva viola `e il caso peggiore con un ampio range di oscillazione dell'angolo θ. Interessante infine osservare che sempre nell'ultimo caso si ha una ampiezza di oscillazione maggiore, per tutti gli stati.

In caso di alta velocità si è applicato una angolo di sterzo minore per evitare di superare le ipotesi di lavoro, ossia la linearità delle variabili dinamiche: per cui  $a_y$  non può superare determinati valori. I risultati trovati nelle simulazioni sono i seguenti:

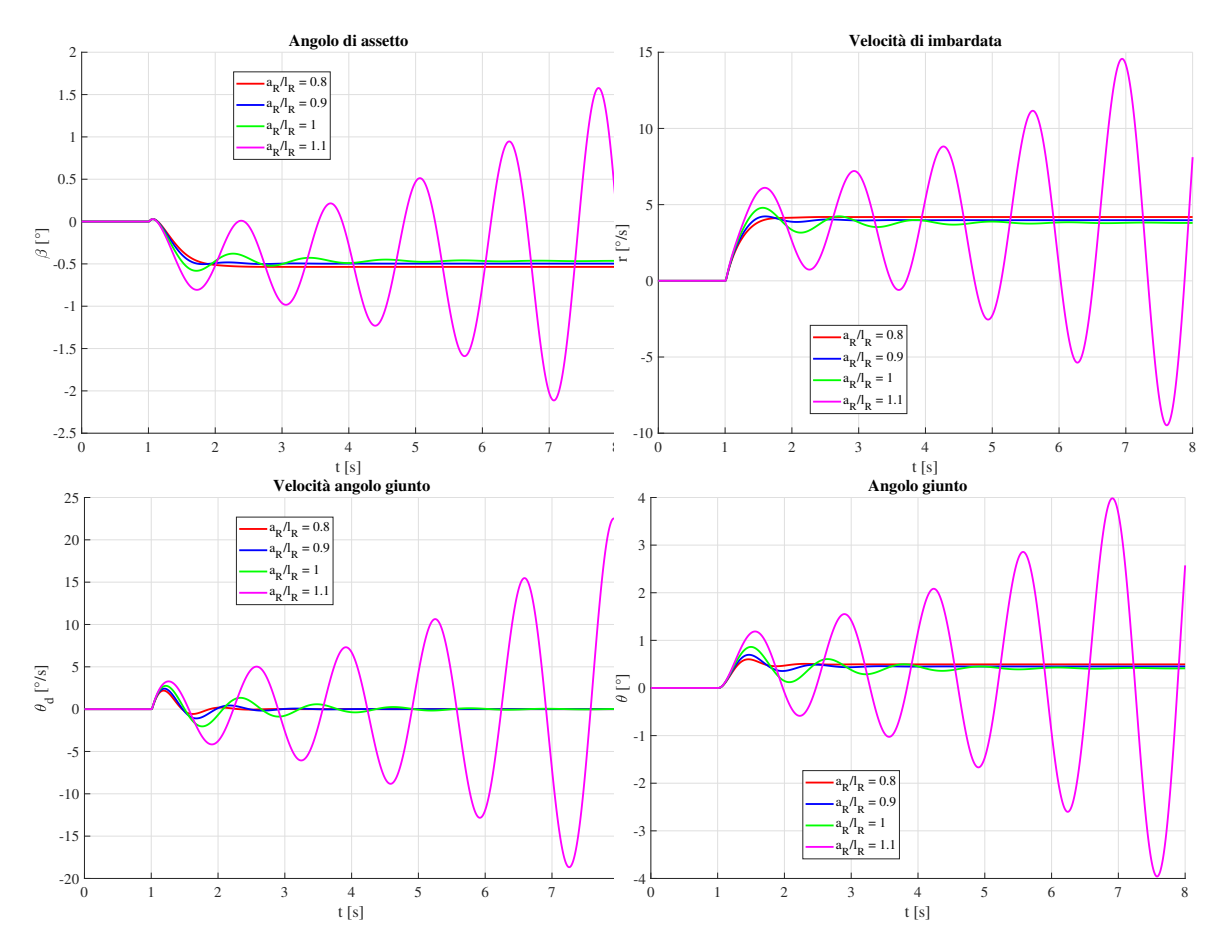

### $V = 120$  km/h  $\delta_{\rm sw} = 5^{\circ}$

Figura 4.7: Risposte al gradino per  $V = 120$  km/h

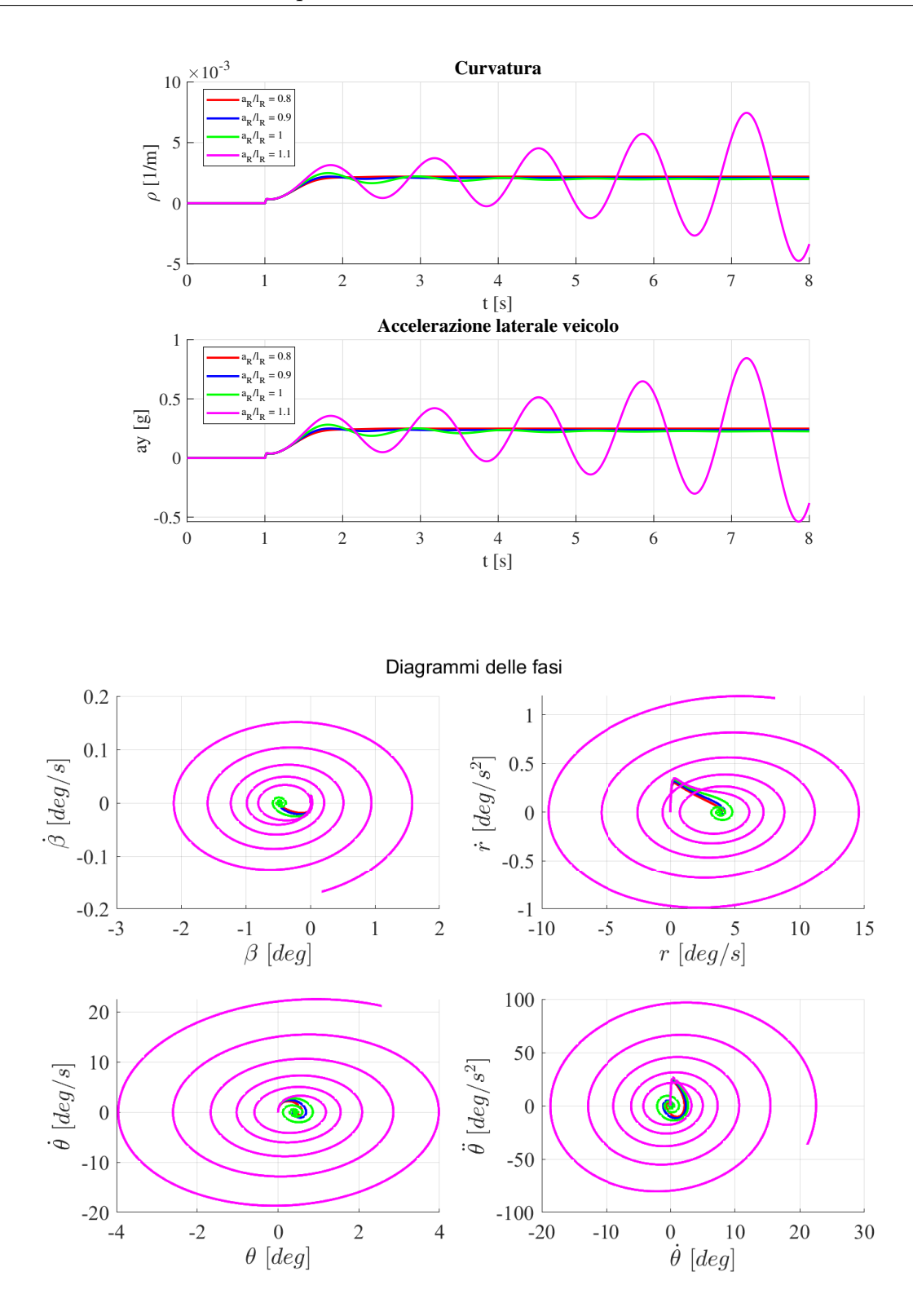

Ad alta velocità, in questo caso a 120 km/h si è superata la velocità critica del sistema del caso 4 e quindi si è in una condizione di instabilità dinamica e si osserva come ogni variabile di stato oscilli con una ampiezza che cresce in maniera esponenziale: quindi è una condizione pericolosa se ad esempio si effettuano delle manovre. In tutti gli altri casi la risposta va a regime in pochi secondi. E interessante quindi osservare come tutti ´

i gradi di libert`a osservati siano molto accoppiati in questo modello, poich`e esso risulta globalmente sottosmorzato, nonostante avessimo visto nella tabella 4.3 una coppia di smorzamenti critici e una coppia di smorzamenti sottosmorzati. Nuovamente si è riportato il diagramma delle fasi dove l'andamento è quello di una spirale, nei primi 3 casi che stabilizza le velocità angolari  $\hat{\theta}$  che a regime si annulla, mentre risulta crescente all'infinito per il caso 4. Quest'ultimo, se non controllato da un guidatore esperto o da un sistema di controllo, culmina con un incidente. Questo tipo è il tipico fenomeno di trailer sway. Dunque la sensitività del sistema alla variazione della posizione del baricentro è alta, quindi occorre distribuire il carico in maniera bilanciata ed evitare assolutamente di introdurre il carico in una posizione molto arretrata. Da questa breve analisi emerge che la posizione ideale è in prossimità del assale del rimorchio: questo è il giusto compromesso per evitare di introdurre una velocità critica di instabilità statica (veicolo sovrasterzante), e una velocità critica di instabilità dinamica. Quest'ultima condizione è vera nei limiti del carico massimi introdotti sul rimorchio, e occorre sempre avere un carico minimo sul giunto come previsto dalla legge. Il prossimo step `e quello di osservare la variazione di massa sul rimorchio e

comprendere come questo risultato può variare. Si è anche compreso come le alte velocità rendano in generale il sistema veicolo rimorchio molto sottosmorzato e il rischio è quello di trovare una velocità critica.

### 4.2 Analisi al variare della massa rimorchiabile

Il secondo parametro che è stato osservato è la massa del rimorchio  $m_R$ . Essa viene normata a pieno carico sia dai limiti imposti dal veicolo trainante, che da limiti e prescrizioni sul massimo carico lordo applicabile. Nel caso di studio si prende sempre come rifermento il veicolo utilizzato nei capitoli precedenti e il rimorchio un roulotte con peso nominale di 600 kg. Quindi occorre osservare come varia il comportamento del sistema andando a utilizzare un carico massimo, e le sue sfumature intermedie. Il range di carico utilizzato è di 600 kg -1050 kg, considerando come limite superiore quello imposto per legge relative al rapporto di traino per veicoli di tipo M1: per ipotesi di lavoro si considera un aumento di carico posizionando una massa concentrata nel baricentro fisso del rimorchio. In questo modo svincoliamo la dipendenza del baricentro dalla distribuzione di massa. Oltretutto questa ipotesi permette di considerare l'aumento di  $J_R$ , il momento di inerzia di imbardata, proporzionale all'aumento di massa: `e una ipotesi molto restrittiva che non tiene conto delle variazioni del momento di inerzia imbardante dato da masse distribuite sul rimorchio. Il primo step è stato quello di scegliere una posizione del baricentro che permettesse di rispettare il range di carico consigliato sul giunto. Per questo sistema una posizione utilizzabile è quella per  $a_R/l_R = 0.88$ . La seguente tabella riporta i casi analizzati:

| Caso | $m_R$             |
|------|-------------------|
| 1    | $600 \text{ kg}$  |
| 2    | $750 \text{ kg}$  |
| 3    | $900 \text{ kg}$  |
| 4    | $1050 \text{ kg}$ |

Tabella 4.5: Casi di studio

Nuovamente si trovano le curve stazionarie si esegue una analisi di stabilità e si studia il moto transitorio.

### 4.2.1 Analisi stazionaria

Si sottopongo le equazioni stazionarie ad un range di 0-200 km/h: la distribuzione di carico verticale in condizioni stazionarie è la seguente riportata nella Figura 4.8:

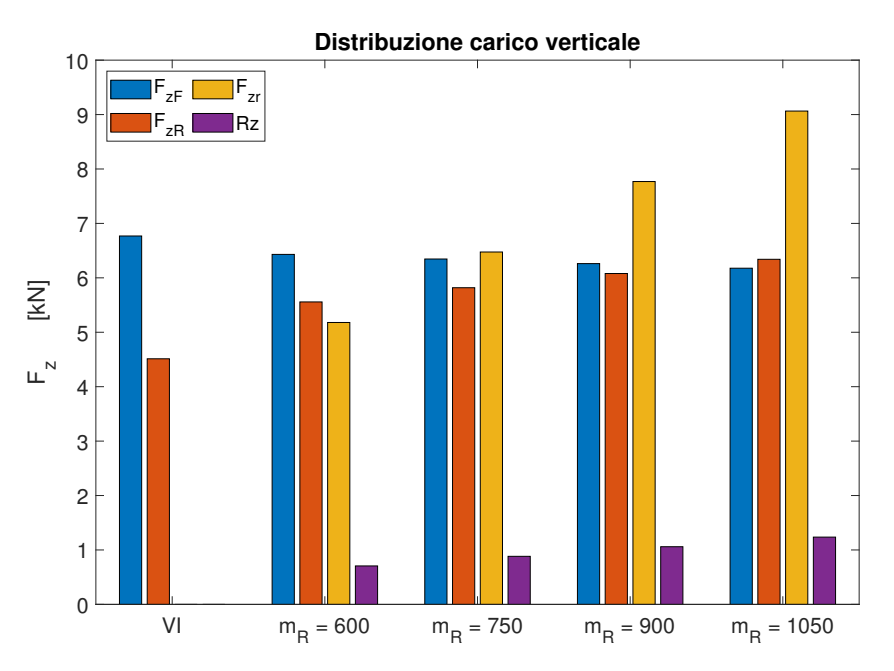

Figura 4.8: Distribuzione verticale stazionaria

è di facile interpretazione dato che si osserva un progressivo aumento di  $F_{zR}$  e di  $R_z$  il quale rimane nell'intorno dell'11 % rispetto alla massa del rimorchio. L'assale anteriore del veicolo si scarica mentre l'assale del veicolo si carica e diventa leggermente maggiore per il caso 4: `e coerente con la posizione del baricentro. Gli andamenti dei guadagni nel range di velocità è il seguente:

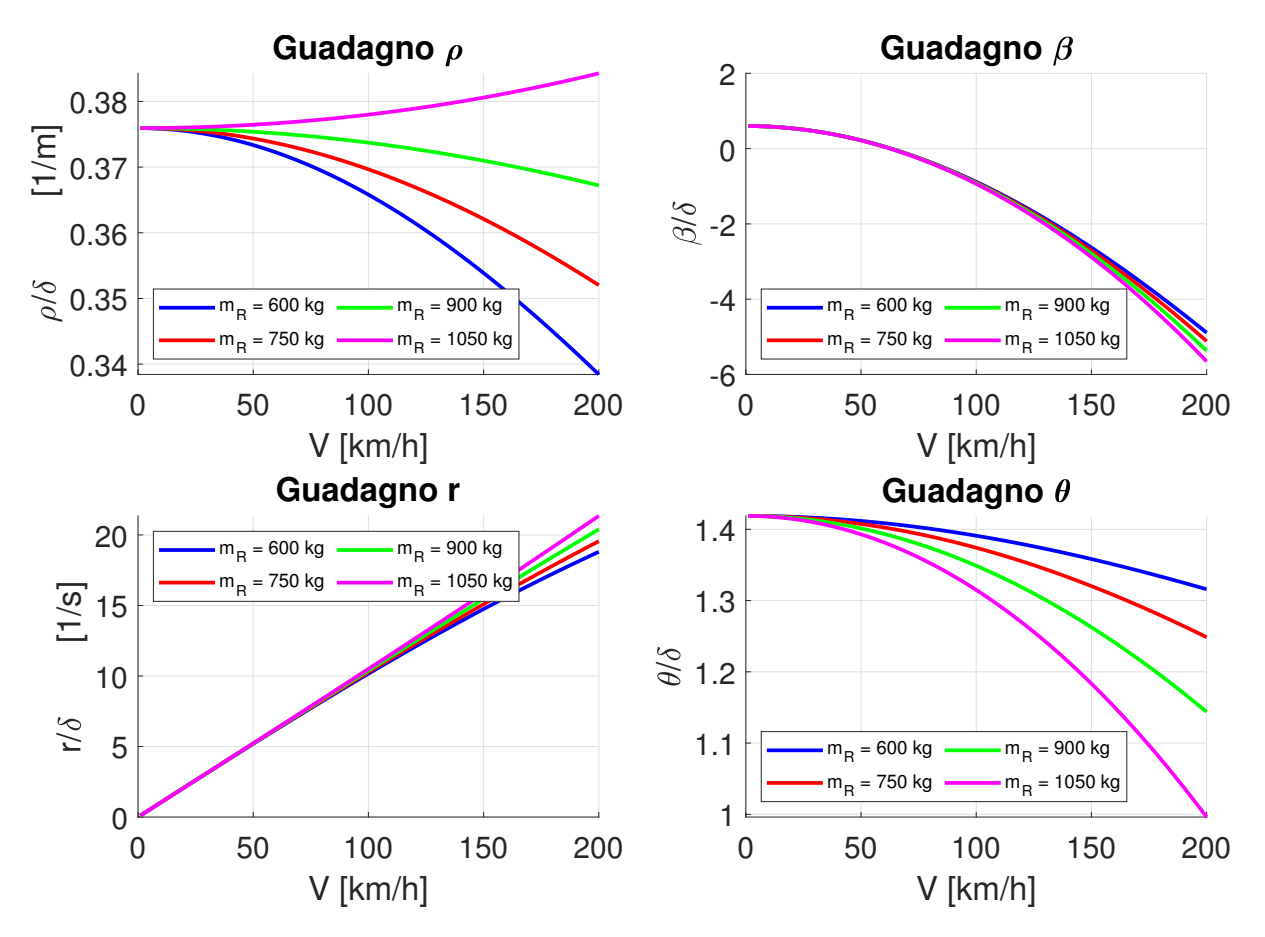

Figura 4.9: Guadagni per differenti  $m_R$ 

Osservando il guadagno di curvatura si evince che il veicolo assume un carattere sempre meno sottosterzante: nel caso di carico massimo può assumere un carattere sovrasterzante con una velocità critica di  $V_{cr,s} = 1357,6 \text{ km/h}$ , ed è coerente con l'aumento di carico verticale sull'assale posteriore. Il guadagno di  $\beta$  è poco sensibile all'aumento di massa, soprattutto a bassa velocità.  $\theta$  tende a ridursi in tutti i range di massa utilizzati.

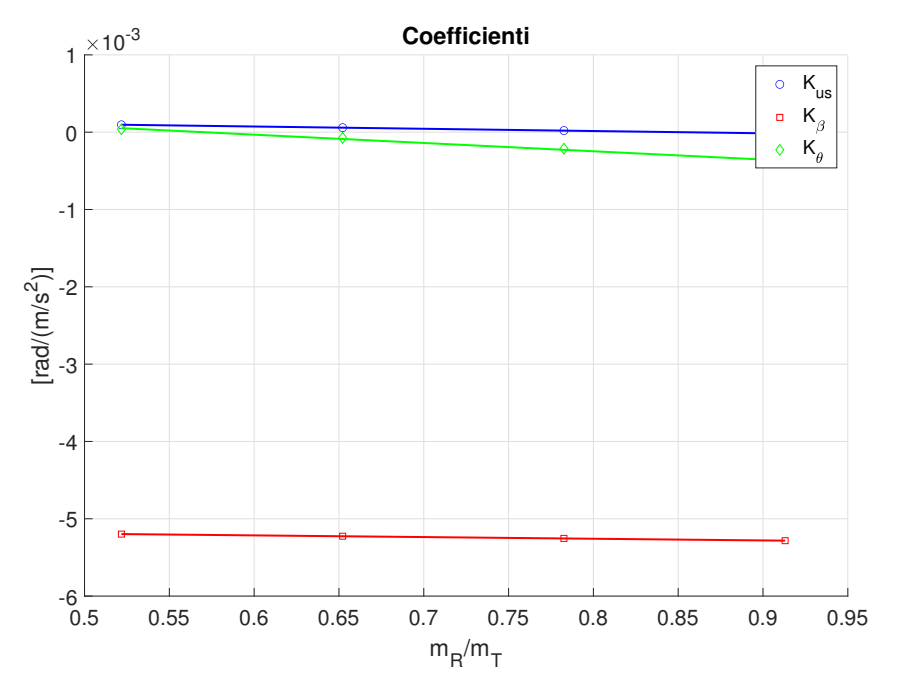

Figura 4.10: Andamenti dei coefficienti stazionari nel range di  $m_R$ 

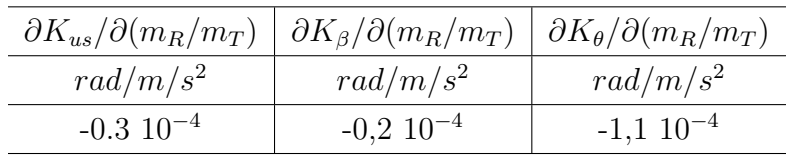

I coefficienti  $K_{us}$ ,  $K_{\beta}$ ,  $K_{\theta}$  in funzione del rapporto tra la massa agente sul rimorchio e la massa del trattore sono riportati nella Figura 4.10. Si nota che le pendenze ricavate mediante interpolazione lineare dei valori presentano un ordine di grandezza inferiori ai coefficienti ricavati durante lo studio di sensitività al baricentro. Il coefficiente più sensibile è il  $K_{\theta}$ , mentre quello meno sensibile è il  $K_{\beta}$ . Il gradiente di sottosterzo ha pendenza negativa quindi giustifica gli andamenti dei guadagni di curvatura (veicolo sovrasterzante).

### 4.2.2 Analisi di stabilit`a e della risposta transitoria

Nuovamente si sottopone il sistema all'analisi degli autovalori nel range predefinito. Lo scopo è osservare eventuali velocità critiche di instabilità come nel caso precedentemente studiato di 30-200 km/h.

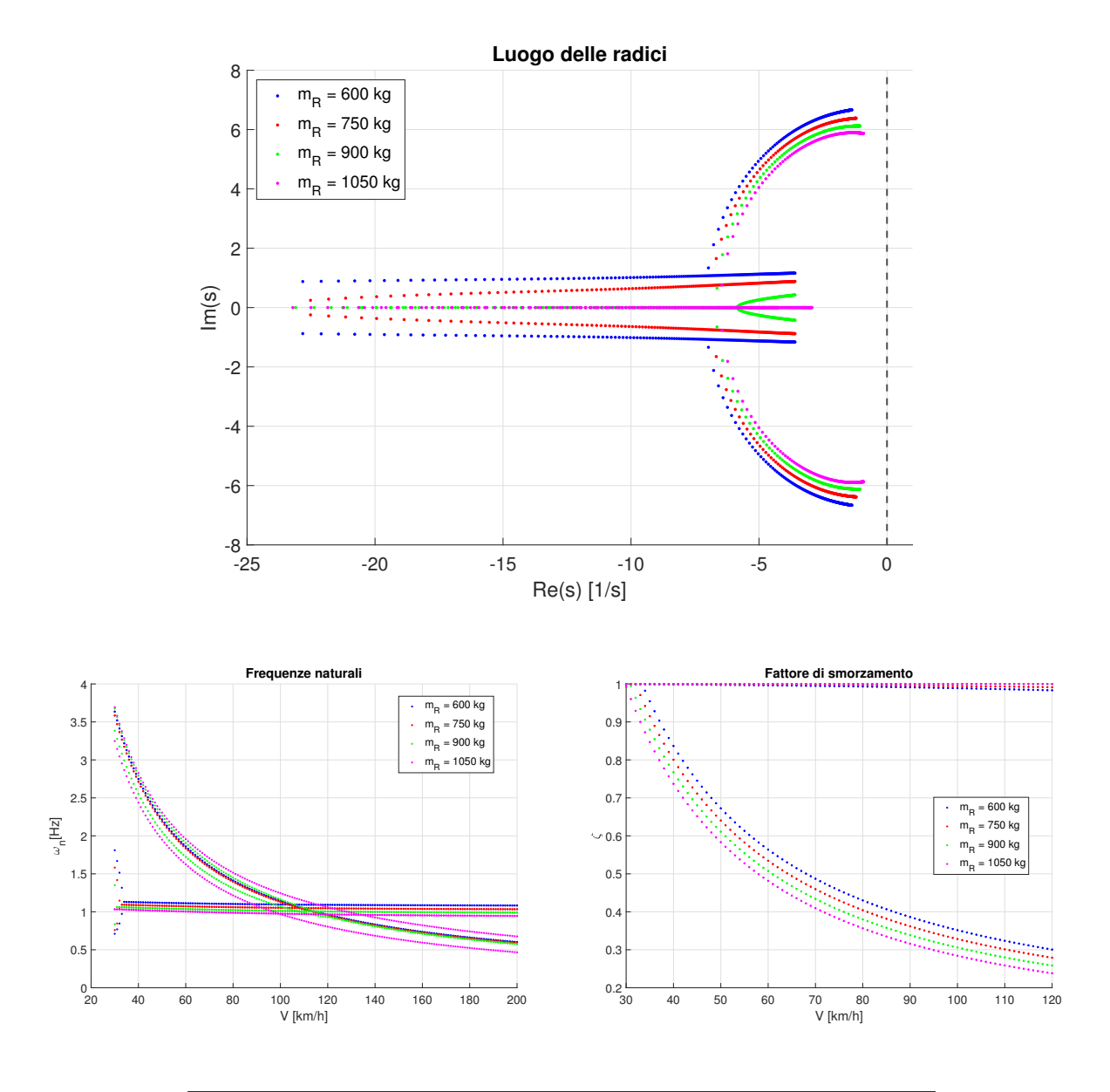

|              | $\text{Caso} 1$ |        | Caso 2 |        | $\text{Caso } 3$ |      | $\text{Cas}\sigma$ 4 |      |
|--------------|-----------------|--------|--------|--------|------------------|------|----------------------|------|
| $m_R$ [kg]   | 600             |        | 750    |        | 900              |      | 1050                 |      |
| [km/h]<br>V  |                 | 60 120 |        | 60 120 | 60               | 120  | 60                   | 120  |
| $\zeta_{11}$ | 0.99            | 0.98   | 0.99   | 0.99   | $\overline{1}$   |      |                      |      |
| $\zeta_{12}$ | O 99            | 0.98   | 0.99   | 0.99   | $\overline{1}$   |      |                      |      |
| $\zeta_{21}$ | 0.56            | 0.30   | 0.53   | 0.28   | 0.51             | 0.26 | 0.48                 | 0.24 |
| $\zeta_{22}$ | 0.56            | 0.30   | 0.53   | 0.28   | 0.51             | 0.26 | 0.48                 | 0.24 |

Tabella 4.6: Smorzamenti-Sensitività $m_R$ 

|               | $\text{Cas}\sigma$ 1 |      | $\text{Cas}\sigma 2$ |             | $\text{Caso } 3$ |              | $\text{Cas}\sigma$ 4 |        |
|---------------|----------------------|------|----------------------|-------------|------------------|--------------|----------------------|--------|
| $m_R$ [kg]    | 600                  |      | 750                  |             | 900              |              | 1050                 |        |
| $V$ [km/h]    | 60                   | 120  | 60                   | 120         | 60               | 120          | 60                   | 120    |
| $\omega_{11}$ | 1.86                 | 0.96 | 1.84                 | $0.95$ 1.72 |                  | 0.92         | 1.62                 | 0.8    |
| $\omega_{12}$ | 1.86                 | 0.96 |                      | 1.84 0.95   | 1.9              | 0.94         | 1.95                 | - 1.06 |
| $\omega_{21}$ |                      | 1.09 | 1.07                 | 1.04 1.03   |                  | $\mathbf{1}$ |                      | 0.96   |
| $\omega_{22}$ |                      | 1.09 | 1.07                 | 1.04 1.03   |                  |              |                      | 0.96   |

Tabella 4.7: Frequenze Naturali-Sensitività  $m_R$ 

Il sistema è stabile per tutte le velocità di manovra e per ogni valore di massa utilizzata. In generale il sistema è leggermente sottosmorzato, gli smorzamenti relativi ai primi due stati sono criticamente smorzati sia a 60 km/h che a 120 km/h. Si nota invece che gli stati relativi al rimorchio presentano uno smorzamento fortemente decrescente e questo andamento aumenta all'aumentare della massa  $m_R$ : sopratutto ad alte velocità si ottengono valori inferiori al 30 %. Il fatto che il sistema sia stabile è un caso particolare: infatti, come si è già evidenziato in precedenza, se aumentassimo  $a_R/l_R$  si troverebbe un autovalore positivo per via dell'alta sensitività alla posizione del baricentro.

Osservando il diagramma e la tabella delle frequenze 4.4 si evidenzia come la prima coppia abbia un andamento decrescente, quindi il veicolo presenterà periodi di oscillazione più lunghi all'aumentare della velocità: il rimorchio presenta dei valori nell'intorno dell 1 Hz per tutto il range di velocit`a. Aumentando la massa del rimorchio si nota: le frequenze legate agli stati del trattore progressivamente più basse, mentre le frequenze del veicolo presentano un doppio valore per il caso 3-4.

Infine si sottopone il sistema a delle prove con in input colpi di sterzo eseguiti a 400 deg/s alle due velocit`a precedentemente osservate di 60-120 km/h.

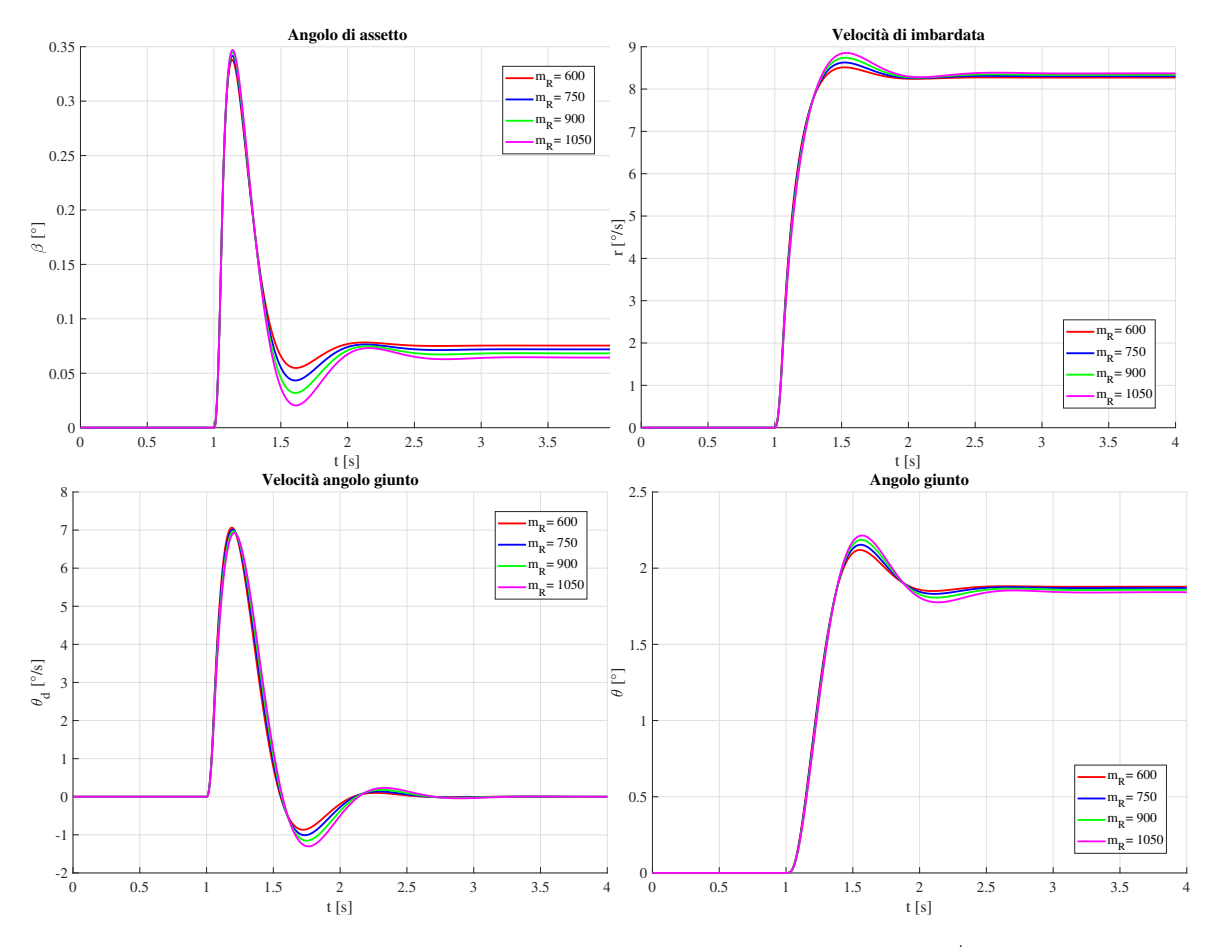

### $V = 60 \text{ km/h} \delta_{\text{sw}} = 20^{\circ}$

Figura 4.12: Risposte al gradino per  $V = 60 \text{ km/h}$ 

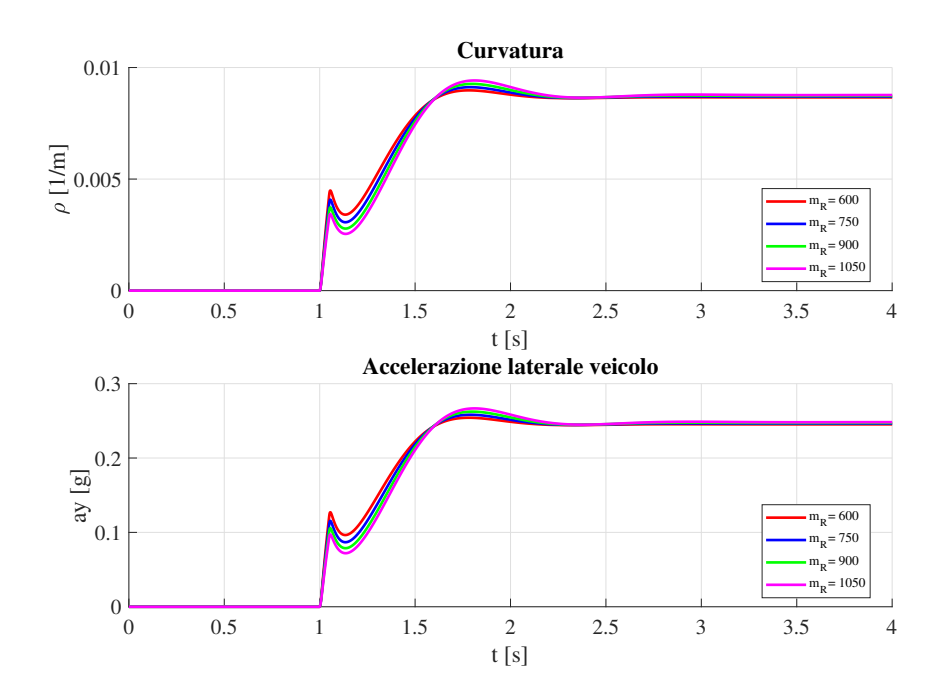

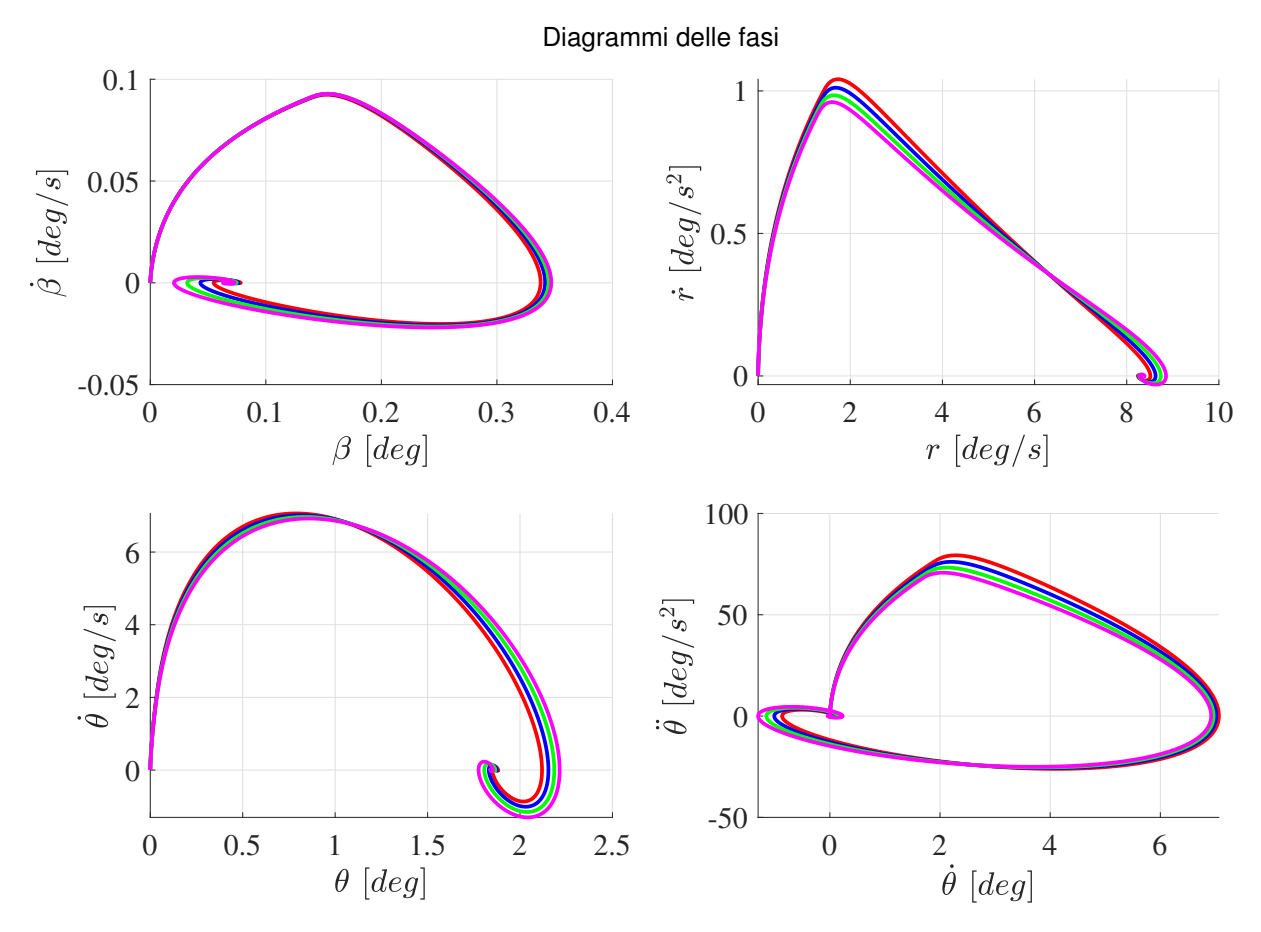

Figura 4.13: Diagrammi delle fasi per  $V = 60 \text{ km/h}$ 

La Figura 4.12 mostra l'andamento degli stati del moto al variare della massa del rimorchio. L'andamento è coerente con la tipica risposta all'input a gradino, in questo caso il sistema `e molto sottosmorzato perch`e in tutti i casi l'ampiezza di oscillazione viene smorzata molto velocemente, in appena 3 secondi il sistema va a regime. Tuttavia, come era prevedibile dai valori di smorzamento della tabella 4.6, in caso di carico massimo a velocità media-bassa il sistema va a regime leggermente in ritardo, e il periodo di oscillazione è anche di poco più lungo. Quindi a media-bassa velocità si può dire che la risposta sia molto buona; la curvatura tende ad aumentare, quindi il raggio di curvatura a regime è sempre più piccolo coerentemente ai risultati relativi all'andamento del  $K_{us}$ . Le  $a_y$  sono nel range di validità del campo lineare, sono minori di 0.5g. I diagrammi delle fasi di figura 4.13 mostrano che il sistema converge a regime dato che tutte le variabili per  $t \to \infty$  convergono nell'origine.

#### $V = 120$  km/h  $\delta_{sw} = 5^{\circ}$

Osserviamo ora che cosa accade a 120 km/h:

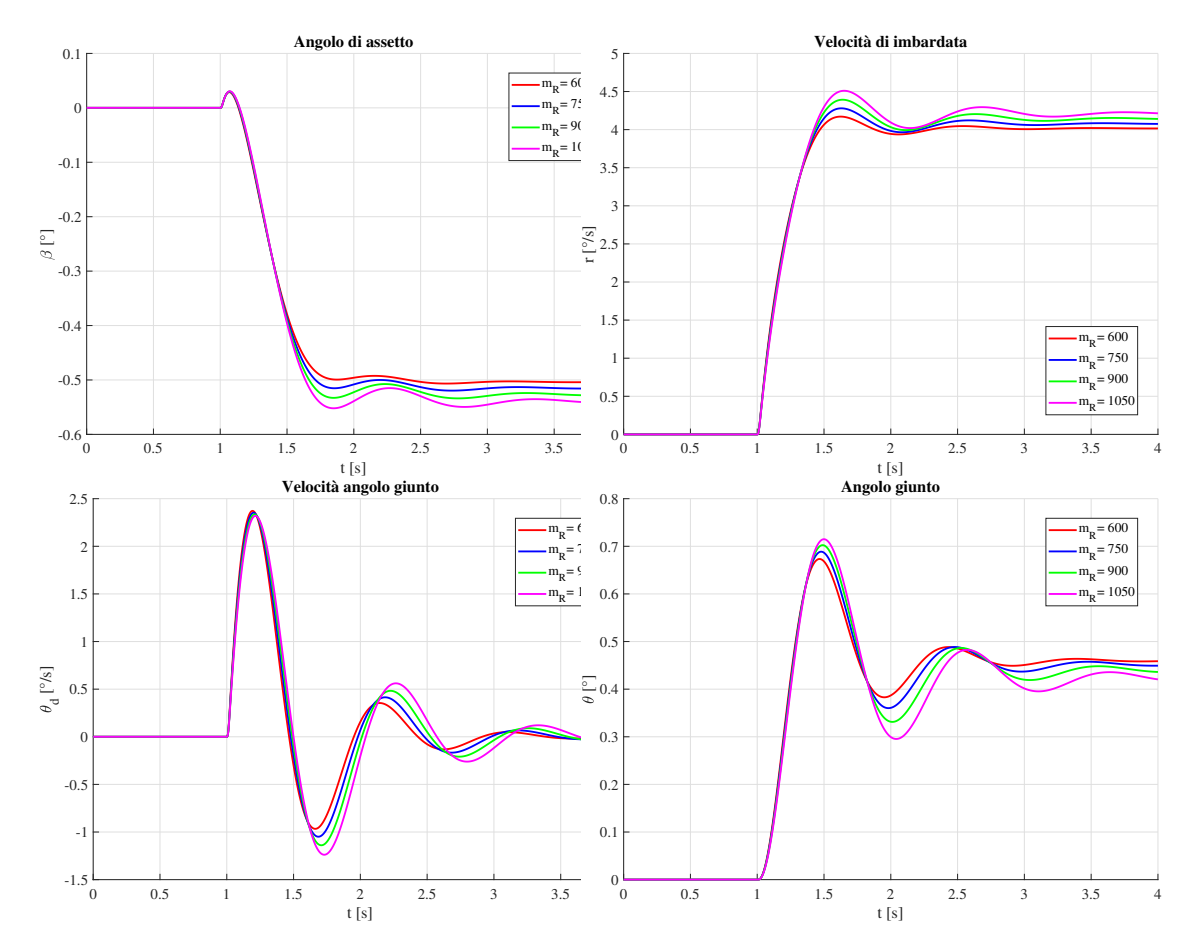

Figura 4.14: Risposte al gradino per  $V = 120$  km/h

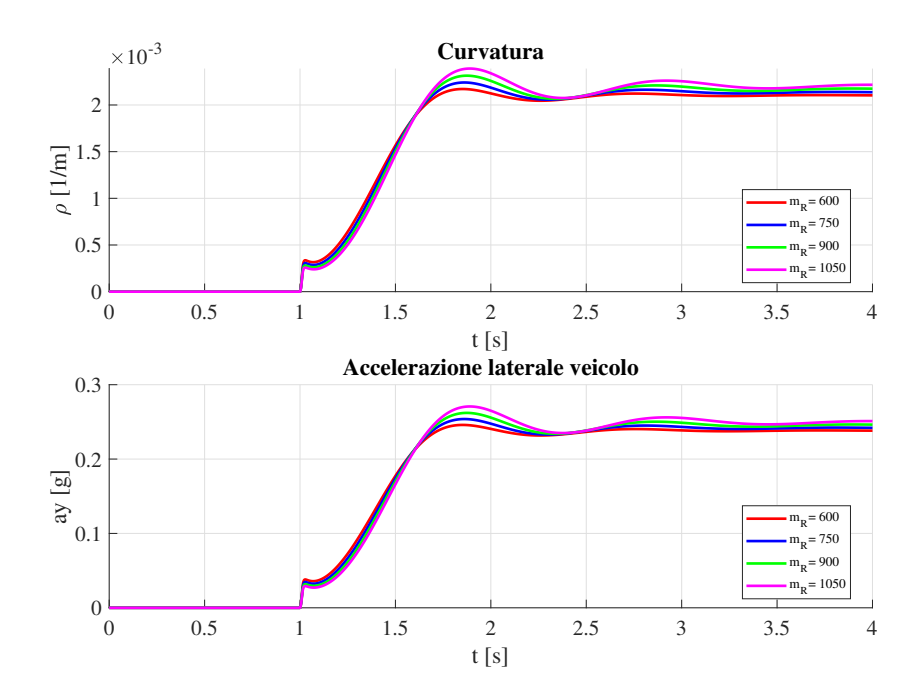

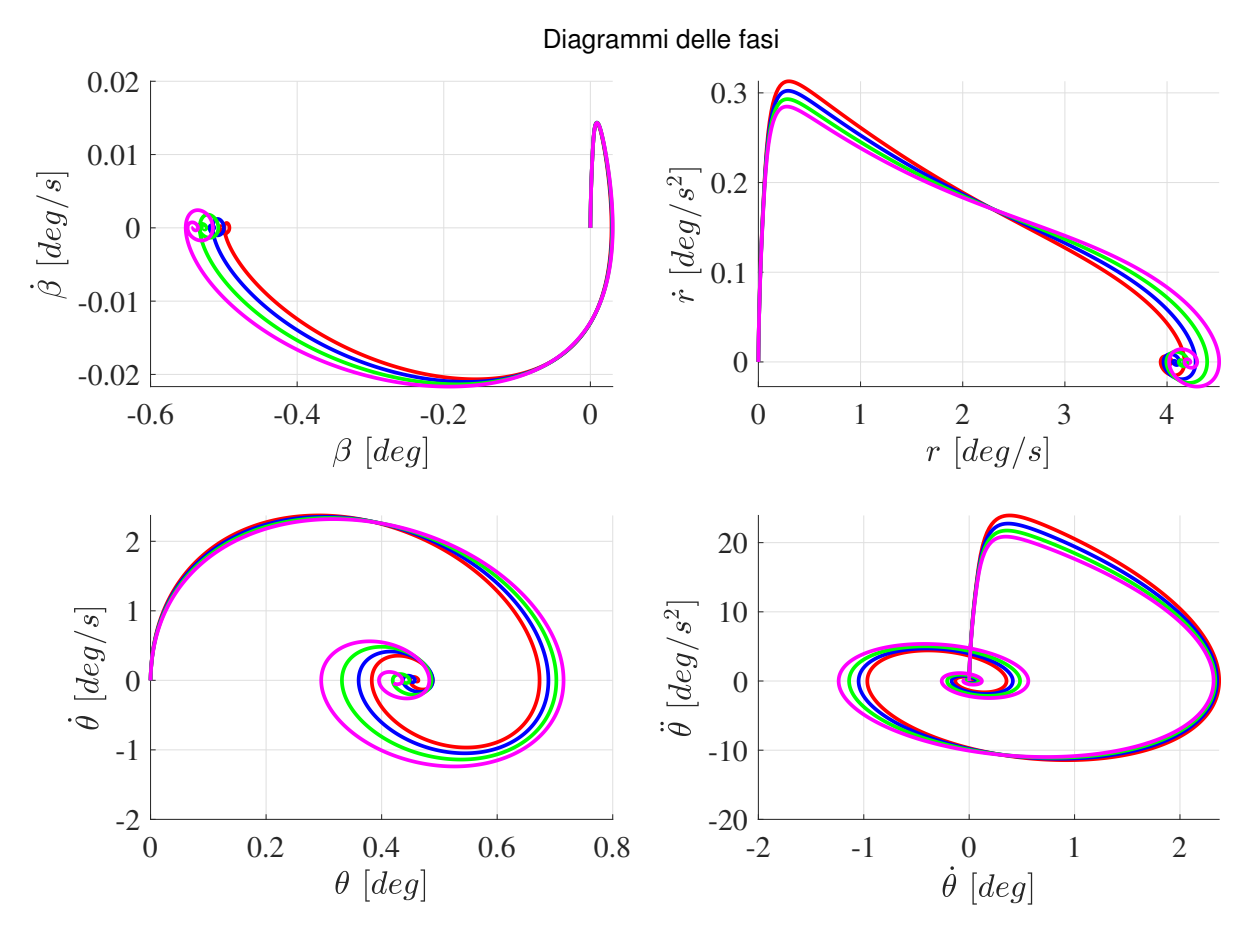

Figura 4.15: Diagrammi delle fasi per  $V = 120 \text{km/h}$ 

La manovra viene eseguita ad alta velocità e con un angolo di input minore per evitare di superare i valori di accelerazione limite del modello lineare. Si osserva un minore smorzamento delle variabili del moto, con angoli del giunto molto minori rispetto al caso precedente. Tuttavia le oscillazioni hanno periodi più lunghi e anche in questa simulazione in caso di massa $m_R$  massima si ha il periodo di oscillazione più lungo. Ad alta velocità  $\beta$ va a regime con un valore negativo, quindi siamo di fronte ad un veicolo puntato verso l'interno della traiettoria (nose-in), a differenza della manovra a 60 km/h dove era in nose-out. Come già osservato in questo caso particolare di  $a_R$  e  $m_R$  non si presenta velocità critica dinamica e quindi tutte le oscillazioni sono esponenzialmente decrescenti. Tipico trend convergente anche per quanto riguarda tutti i diagrammi delle fasi. L'alta velocità si rivela nuovamente un fattore di rischio in quanto, seppur in questo caso l'oscillazione abbia valori assoluti ridotti per via del basso valore di input di sterzo, in caso di brusca manovra le oscillazioni possono essere molto prolungate nel tempo e quindi l'innesco di una instabilit`a e comunque vicino, diventa pi`u difficile il controllo del veicolo, soprattutto per un guidatore meno esperto.

## 4.3 Analisi al variare della posizione del punto C del giunto

L'ultimo parametro di interesse geometrico è la posizione del gancio di collegamento fra i due corpi rigidi. La distanza tra il baricentro della motrice e la posizione del gancio è determinata dal parametro c secondo il modello proposto . Questa distanza determina lo sbalzo al quale si sottopone il carico del sul collegamento e dalle formule `e evidente che questa quota determina un trasferimento di carico sugli assali  $\Delta F_{zF}$  e  $\Delta F_{zR}$  come già osservato nelle equazioni (3.48). Nel caso di studio proposto, quindi veicolo e caravan, il posizionamento del collegamento prevede un  $c - b_T > 0$ : la posizione nominale è a  $c =$ 2,87 m, uno sbalzo rispetto al paraurti posteriore di circa 0,52 m. Sono state individuate 4 posizioni da analizzare partendo sempre da quella nominale a -0.5 m 0.5 m, 1 m,1.5 m in più rispetto a c:

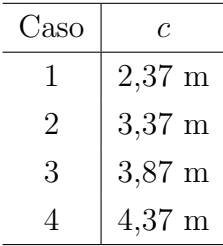

Si sono svolte le stesse simulazioni a partire da quella stazionaria per calcolare l'effetto sui coefficienti lineari e successivamente è stata svolta l'analisi agli autovalori e le prove al colpo di sterzo.

### 4.3.1 Analisi stazionaria

Le condizioni di studio prevedono un rimorchio al peso nominale a vuoto 600 kg, una posizione del baricentro  $a_R/l_R = 0.95$ . Rimangono invariati tutti gli altri parametri geometrici e inerziali. Si sottopongo le equazioni stazionarie ad un range di 0-200 km/h: la distribuzione di carico verticale in condizioni stazionarie è la seguente riportata nella figura :

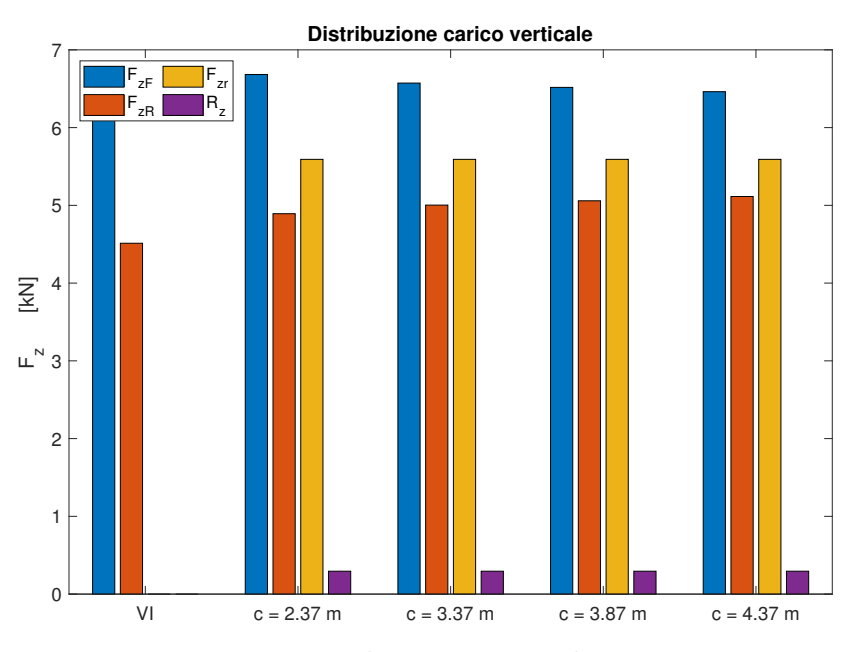

Figura 4.16: Distribuzione verticale stazionaria

Come prospettato il carico verticale sull'assale anteriore diminuisce mentre il carico sull'assale posteriore aumenta all'aumentare della distanza c dal baricentro. Nel caso 4 quindi a 4,37 m la distanza è così elevata da avvicinare la distribuzione statica fra gli assali del veicolo.

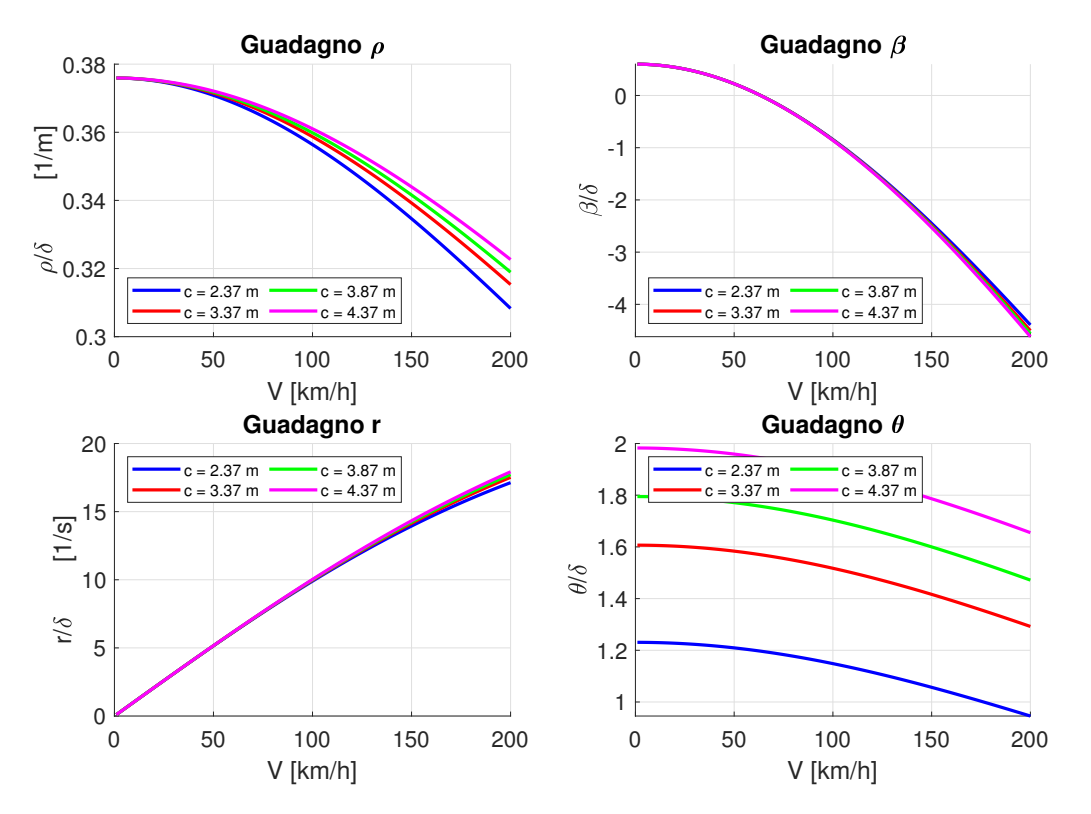

Figura 4.17: Guadagni per differenti c

Si osserva che il guadagno di curvatura è molto sensibile alla variazione di questa distanza, e il veicolo è progressivamente meno sottosterzante, questo significa una diminuzione del gradiente di sottosterzo. Il guadagno dell'angolo d'assetto del veicolo è poco sensibile e si nota una leggera differenza ad altissime velocità. Interessante osservare il guadagno di  $\theta$ in quanto a livello stazionario si osserva che, a parità di velocità, più è grande la distanza del punto di collegamento e più è alto il valore di  $\theta$ . Lo stesso valore  $\theta_0$  cinematico infatti `e pi`u grande.

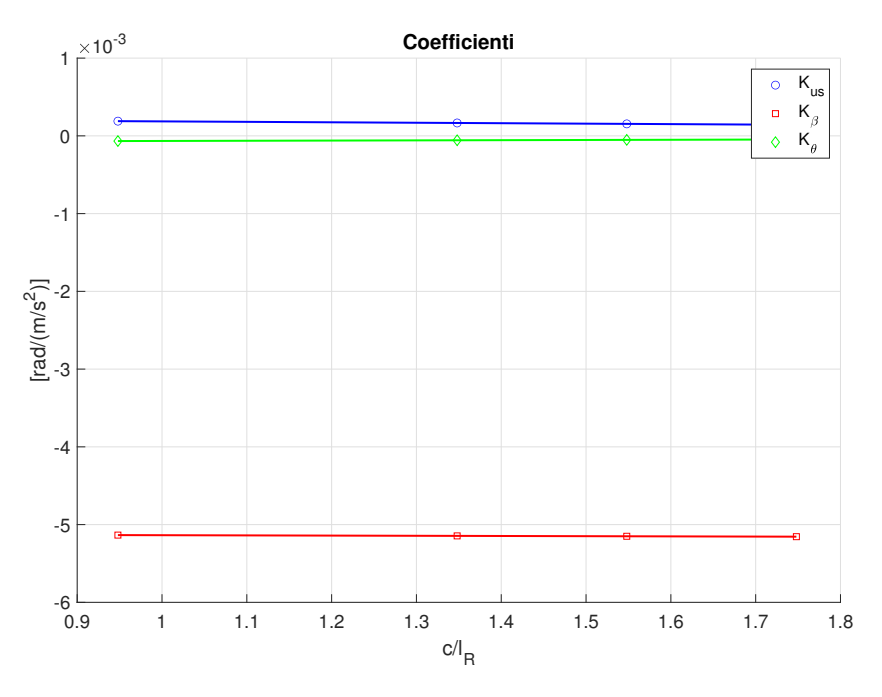

Figura 4.18: Andamenti dei coefficienti stazionari nel range di c

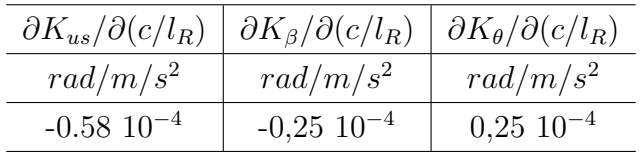

Per comprendere meglio l'effetto sui coefficienti e quindi sui guadagni stazionari, si riportano i risultati delle interpolazioni lineari tra il rapporto  $c/l_R$  e coefficienti. Questo per normalizzare il parametro di osservazione e renderlo confrontabile con quelli ricavati. Si osserva che è il  $K_{us}$  è il coefficiente più sensibile, mentre  $K_{\beta}$  e  $K_{\theta}$  hanno la stessa sensitività ma opposta. Rispetto alla variazione della posizione del baricentro e alla variazione della massa i coefficienti hanno rispettivamente 2 ordini di grandezza inferiore rispetto al primo e 1 ordine di grandezza inferiore rispetto al secondo in questo specifico caso di studio.

### 4.4 Analisi di stabilità e della risposta transitoria

Andiamo ad osservare se in queste condizioni di carico e di distribuzione la variazione della posizione del gancio porta ad instabilità nel range 30-200 km/h:

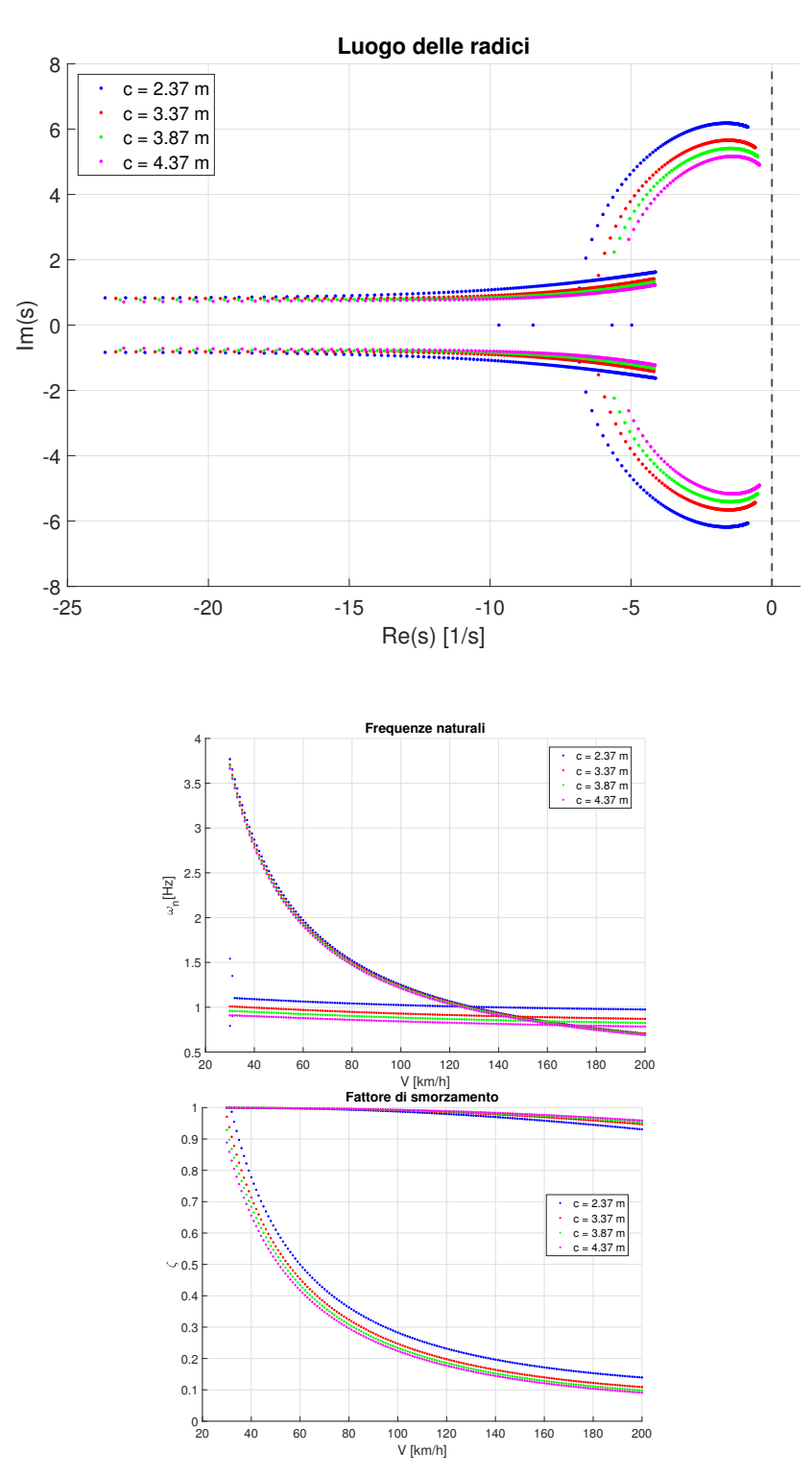
|                   | $\text{Cas}\sigma$ 1 |      | Caso 2           |      | $\text{Cas}\sigma$ 3 |      | $\text{Cas}\sigma$ 4 |      |
|-------------------|----------------------|------|------------------|------|----------------------|------|----------------------|------|
| $\mathcal{C}_{0}$ | $2,37 \; \mathrm{m}$ |      | $3,37 \text{ m}$ |      | $3,87 \; \mathrm{m}$ |      | $4.37 \text{ m}$     |      |
| [km/h]            | 60                   | 120  | 60               | 120  | 60                   | 120  | 60                   | 120  |
| $\zeta_{11}$      | 0.99                 | 0.98 | 0.99             | 0.98 | 0.99                 | 0.99 | 0.99                 | 0.98 |
| $\zeta_{11}$      | 0.99                 | 0.98 | 0.99             | 0.98 | 0.99                 | 0.99 | 0.99                 | 0.98 |
| $\zeta_{11}$      | 0.5                  | 0.23 | 0.45             | 0.20 | 0.43                 | 0.19 | 0.41                 | 0.18 |
| $\zeta_{11}$      | 0.5                  | 0.23 | 0.45             | 0.20 | 0.43                 | 0.19 | 0.41                 | 0.18 |

Tabella 4.8: Smorzamenti

|               | $\text{Caso} 1$      |      | Caso 2           |      | $\text{Caso } 3$ |      | $\text{Caso } 4$ |      |
|---------------|----------------------|------|------------------|------|------------------|------|------------------|------|
| $\mathcal{C}$ | $2,37 \; \mathrm{m}$ |      | $3,37 \text{ m}$ |      | $3,87 \text{ m}$ |      | $4.37 \text{ m}$ |      |
| [km/h]        | 60                   | 120  | 60               | 120  | 60               | 120  | 60               | 120  |
| $\omega_{11}$ | 1.97                 | 1.07 | 1.94             | 1.06 | 1.92             | 1.05 | 1.91             | 1.03 |
| $\omega_{12}$ | 1.97                 | 1.07 | 1.94             | 1.06 | 1.92             | 1.05 | 1.91             | 1.03 |
| $\omega_{21}$ | 1.06                 | 1.01 | 0.97             | 0.91 | 0.92             | 0.87 | 0.88             | 0.83 |
| $\omega_{22}$ | 1.06                 |      | 0.97             | 0.91 | 0.92             | 0.87 | 0.88             | 0.83 |

Tabella 4.9: Frequenze Naturali

L'analisi degli autovalori evidenzia un comportamento molto sottosmorzato con l'aumentare della velocità e diviene sempre più evidente se si aumenta il valore di c. Non si segnala instabilit`a per questo caso, ma si ricorda che in caso di distribuzione del carico errata potrebbe esserci. La differenza fra le coppie di smorzamento aumenta con l'aumento di c. Molto interessanti i valori delle frequenze nelle due velocità riportate nelle tabelle 4.8-4.9: si nota il solito trend per le due coppie, quindi una fortemente decrescente e l'altra più costante seppur di poco decrescente, ma all'aumentare dello sbalzo le frequenze naturali del sistema sono sempre più piccole, quindi il periodo di oscillazione è più lungo. Questo non sorprende: infatti se si pensa ad una analogia con il moto di un pendolo è noto che il periodo di oscillazione sia proporzionale alla lunghezza del pendolo stesso. Quindi in questo caso la similitudine è visibile dato che aumenta il braccio a di distanza fra i due corpi rigidi. Di conseguenza le oscillazioni libere saranno più lunghe, anche se di poco. I valori delle frequenze più basse si attestano sempre nell'intorno di 1 Hz.

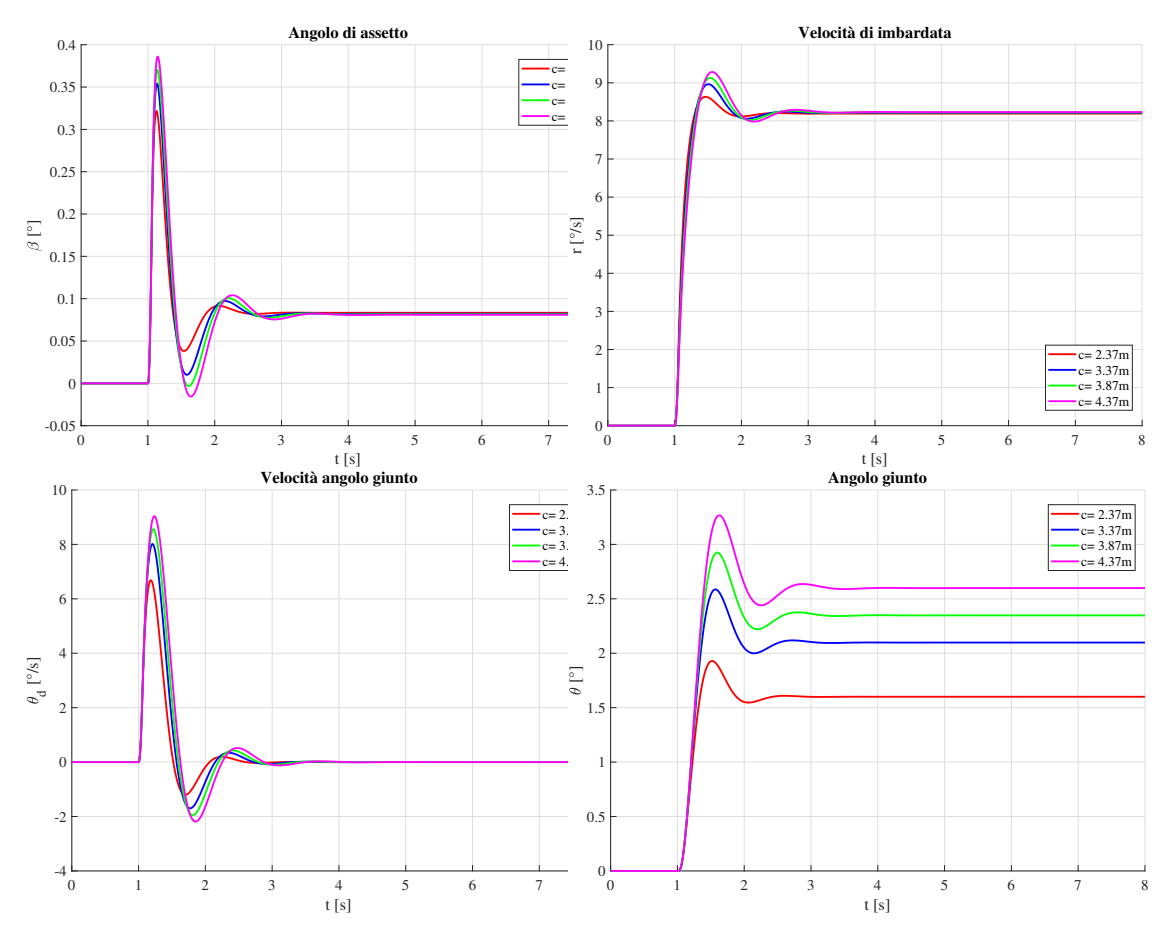

# $V = 60 \text{ km/h} \delta_{\text{sw}} = 20^{\circ}$

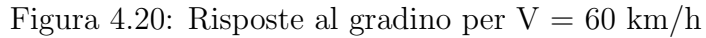

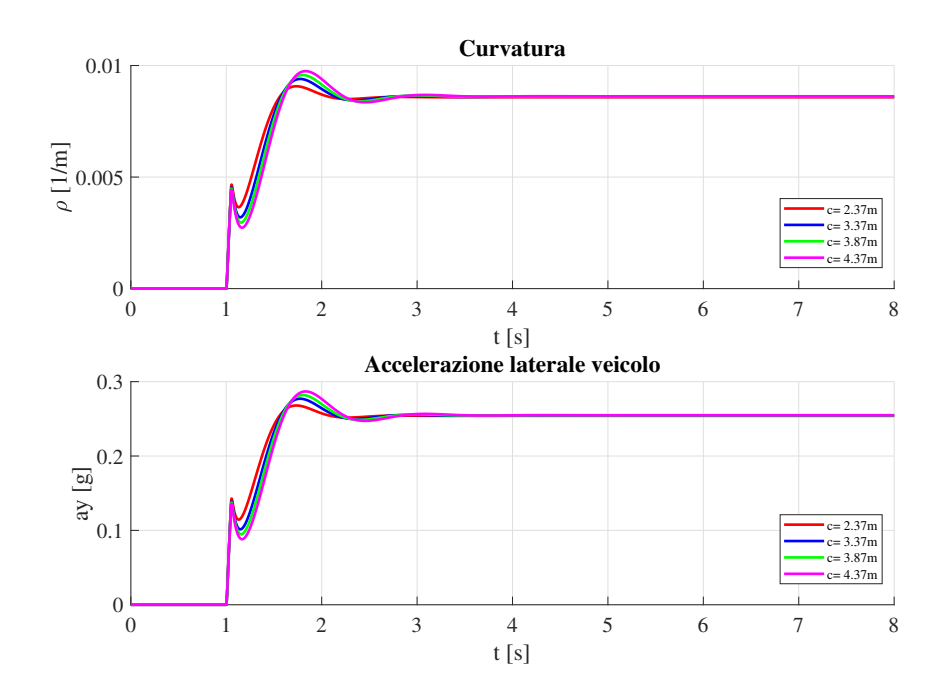

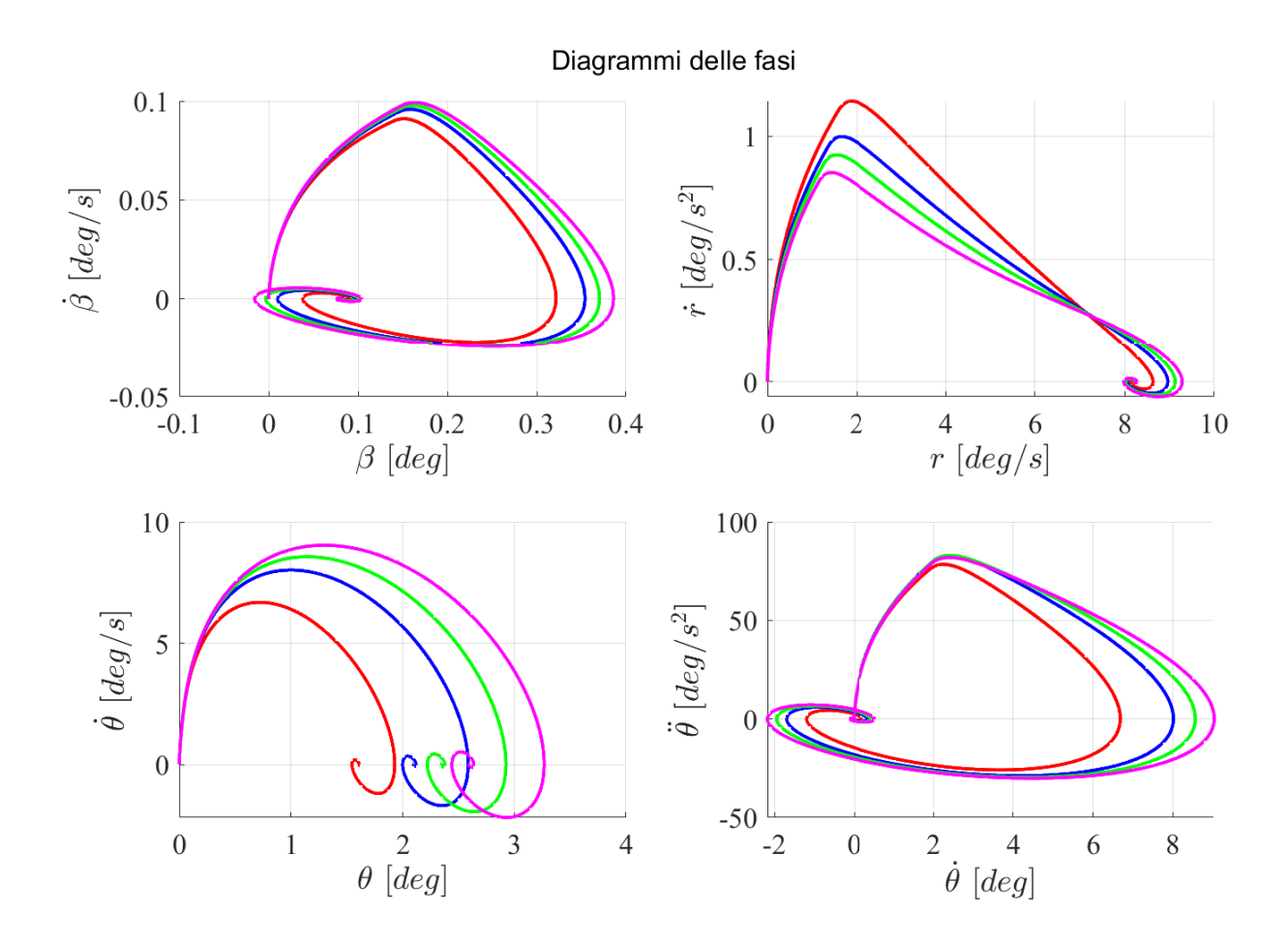

Figura 4.21: Diagrammi delle fasi per  $V = 60 \text{ km/h}$ 

A 60 km/h le variabili del moto si portano a regime molto velocemente (circa 4 s), si segnala come  $\theta$  divenga sempre più ampio all'aumentare di c. Aumenta anche l'ampiezza di oscillazione e il periodo, anche se a livello di smorzamento il caso 4 risulta meno smorzato ma comunque di poco. Si osserva questo trend dai diagrammi delle fasi, dove le spirali di  $\theta - \dot{\theta}$  sono via via sempre più ampie e tendono ad un valore di  $\theta$  stazionario più elevato come già evidenziato nelle curve dei guadagni.

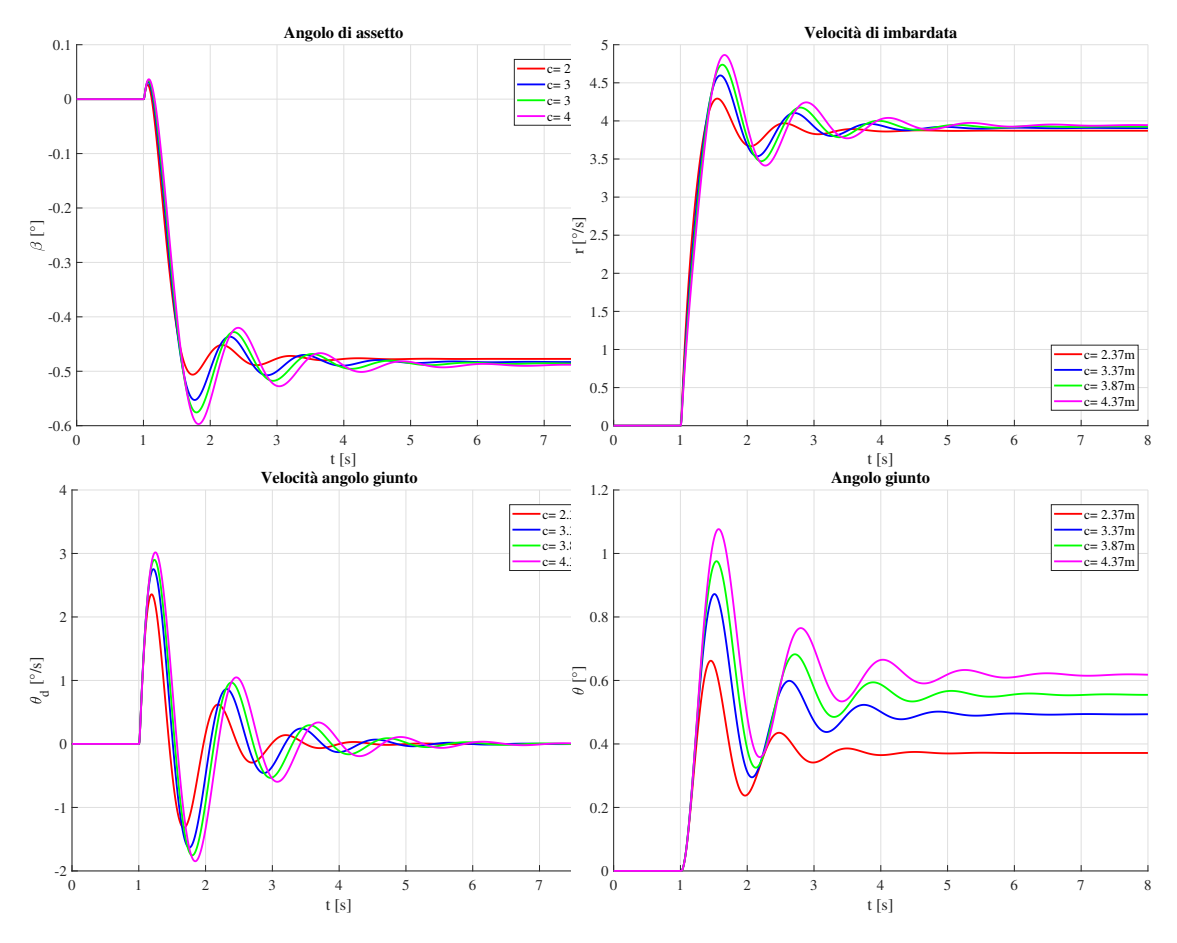

# $V = 120$ km/h  $\delta_{sw} = 5^{\circ}$

Figura 4.22: Risposte al gradino per  $V = 120$  km/h

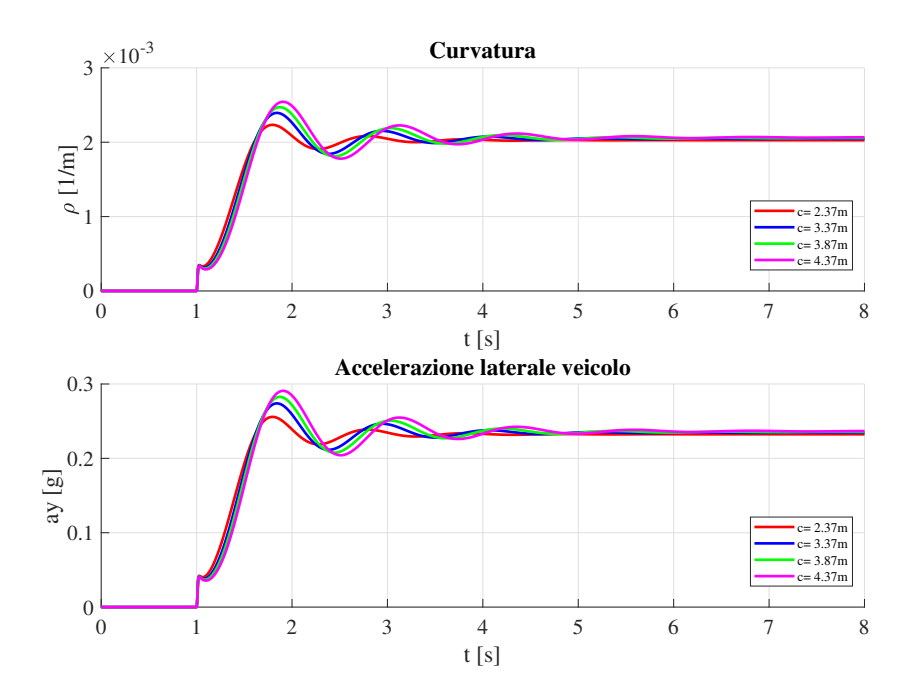

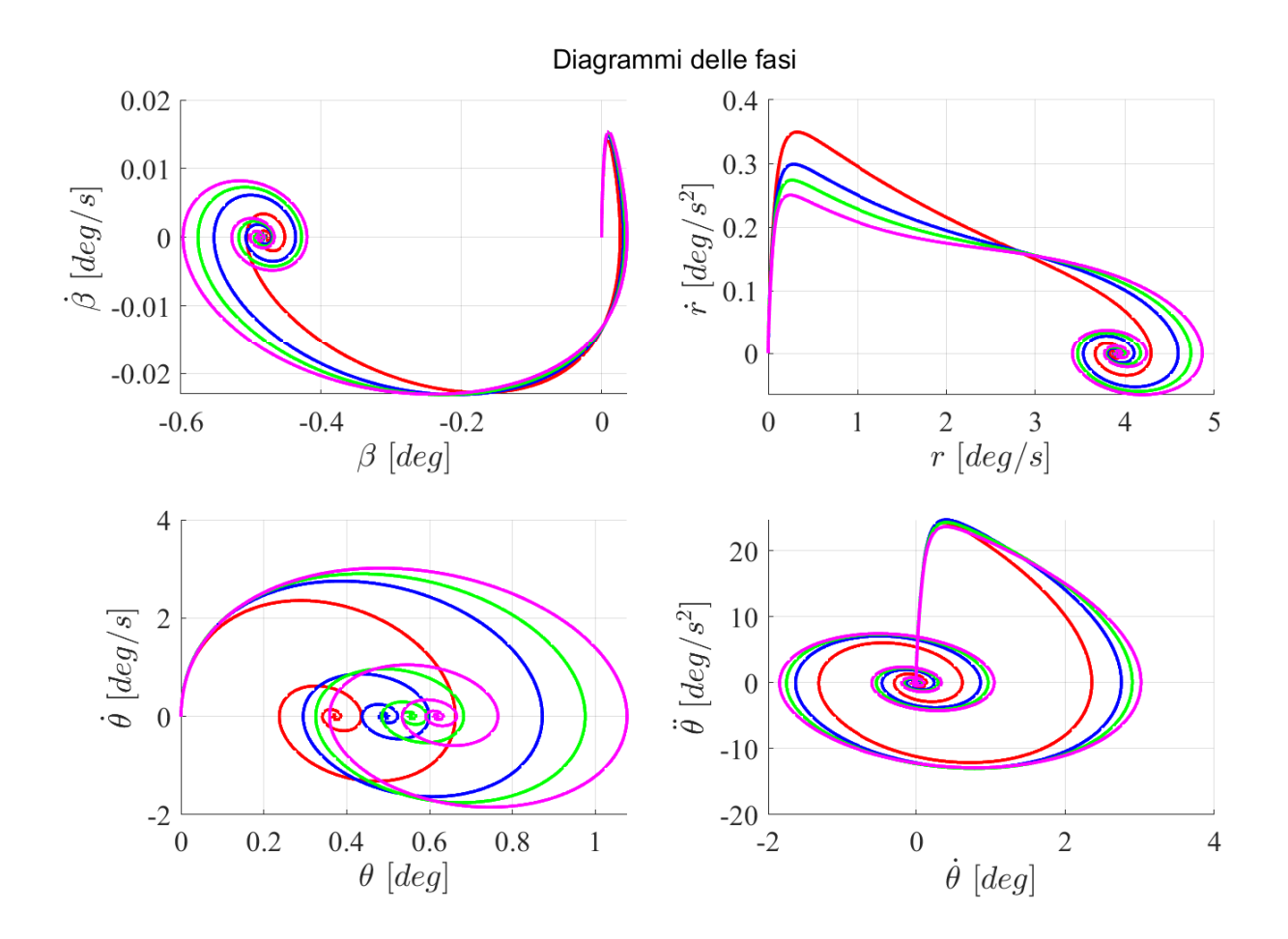

Figura 4.23: Diagrammi delle fasi per  $V = 120$  km/h

A 120 km/h il sistema ha una oscillazione più accentuata e prolungata, ma dato che non si sono registrate velocità critiche, riesce a portarsi a regime in circa 8 s di manovra. In questo caso è molto più evidente il minor smorzamento e la maggior lunghezza del periodo di oscillazione del caso 4.  $\beta$  a regime è negativo, mentre l'angolo  $\theta$  presenta il massimo valore sempre per il caso 4. La curvatura inoltre è la maggiore, il che è coerente con la riduzione del carattere sottosterzante del veicolo per valori di incremento di c. Le spirali del diagramma delle fasi sono molto più accentuate ma testimoniano la progressiva convergenza degli stati al loro valore stazionario: anche in questo caso il caso 4 `e quello più lento a raggiungere questo valore.

Quindi, sulla distanza della quota di sbalzo  $c$ , è evidente dalle prove effettuate che un valore ottimale potrebbe essere quello che modifica meno la caratteristica del veicolo: è un indicazione di massima e di buon senso, che dipende anche dalle caratteristiche del giunto e dal rimorchio che si utilizza. In ogni caso è meglio evitare di sporgere troppo il punto di collegamento rispetto al veicolo, altrimenti la dinamica dello stesso risulterà più lenta e meno smorzata, condizionando quindi la guida e il controllo, costringendo a eseguire eventuali piccole correzioni. Nuovamente l'alta velocit`a `e un parametro da tenere sempre sotto osservazione in quanto potenziale scintilla di innesco di instabilità, soprattutto se non si esegue una corretta distribuzione del carico.

# 4.5 Andamenti della  $V_{cr,d}$

Dopo aver svolto una analisi qualitativa e quantitativa riguardanti sul comportamento dinamico del sistema veicolo e rimorchio si cerca di evidenziare come  $a_R$ ,  $m_R$  e c siano parametri di progetto molto importanti da controllare al fine di evitare la velocità critica, dinamica e statica, la quale può innescarsi in caso di pessima scelta: un carico troppo elevato e un carico distribuito non correttamente sul rimorchio, e di conseguenza sugli assali del veicolo, possono annullare il valore dello smorzamento.

Per comprendere l'interazione fra questi e  $V_{cr}$  si ricorre all'introduzione di due fattori. [14]

 $\bullet$  Hitch Load (HL) : la percentuale di carico sul giunto. É consigliata [11] nel'intorno del 10-15 %:

$$
HL = \frac{R_z}{m_R g} \tag{4.1}
$$

 Hook-up Factor (HUF): esprime la percentuale di forza laterale sul giunto rispetto alla forza esercitata dai pneumatici sotto l'ipotesi di veicolo trainante a  $m_T \to \infty$ . Questa ipotesi rende nullo ogni tipo di spostamento del gancio e permette di valutare attraverso le equazioni di equilibrio  $\theta$ :

$$
HUF = \frac{R_y}{F_y} = \frac{J_R - m_R a_R (l_R - a_R)}{J_R + m_R a_R^2}
$$
(4.2)

Si noti come HUF dipenda da parametri di tipo geometrico e inerziale, quindi è possibile definire a progetto un valore di HUF a seconda del tipo di rimorchio voluto. Quindi è possibile osservare che HUF è funzione di HL, e quindi la posizione del baricentro  $a_R$ ma anche la massa  $m_R$  entrano in gioco. Lo smorzamento del sistema veicolo-rimorchio dipende da HUF secondo quanto viene riportato in letteratura, dalla seguente relazione:

$$
\zeta_{vc} = \frac{\sqrt{l_R^2 C_r}}{V\sqrt{2J_3}} - HUFK_s
$$
\n(4.3)

Dove il primo termine rappresenta lo smorzamento del rimorchio da solo e dipende principalmente dalla distanza assale gancio, dal rigidezza di deriva dell'assale, dalla velocit`a e dal momento di inerzia del rimorchio rispetto alla posizione del gancio, sottratto all'HUF moltiplicato per un coefficiente sperimentale dovuto alla sensitivit`a del veicolo [14]. Indicativamente quindi è possibile osservare che il primo termine dipenda principalmente dal momento di inerzia (quindi la massa del rimorchio) mentre il secondo è di pendete da  $a_R$ . Quindi lo smorzamento si riduce se aumenta la massa del rimorchio e aumenta la distanza del baricentro rispetto al gancio come si è osservato nell'analisi qualitativa. Quindi HUF deve essere ridotto al fine di evitare di raggiungere una ζ negativa, e suggerisce di avere un valore adeguato di HL. Ma come gi`a osservato nelle analisi stazionarie quest'ultimo decrementa il  $K_{us}$  rendendo il veicolo meno sottosterzante/più sovrasterzante.

Per questo motivo si è deciso di riportare gli andamenti delle velocità critiche in funzione della posizione del baricentro e per tre valori di carico sul rimorchio. Si prende lo stesso veicolo e roulotte e si specifica che si fa sempre riferimento al carico lordo, quindi peso a vuoto sommato al carico utile. Si rispetta sempre il rapporto di traino inferiore ad 1. Si individua una posizione nominale del baricentro e si esprime un range di variazione della posizione; ad esempio in questo caso si riferisce ad  $a_R/l_R = 0.95$  e ci si posiziona ad un ±20 % rispetto a questo valore: si individuano in questo range una serie di punti distanziati 5 cm l'uno. Si individuano come carichi i valori 600,850,1100 kg, considerando il primo quello nominale':

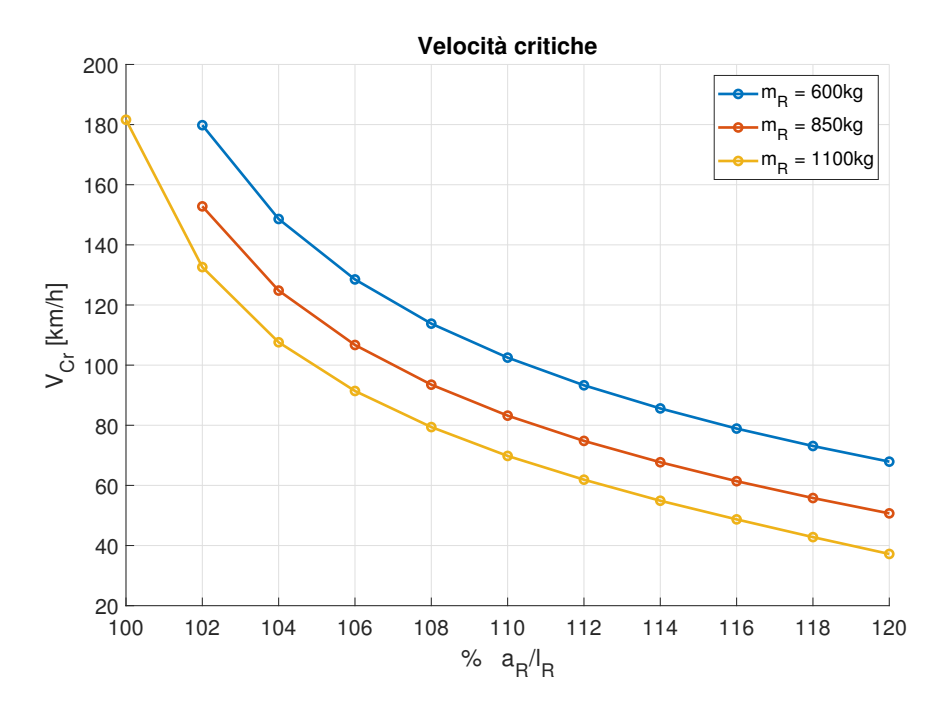

Figura 4.24: Velocità critiche in funzione della posizione del baricentro e del carico sul rimorchio

Dall'analisi agli autovalori emerge che, nel caso di studio specifico, si osservano velocità critiche per posizioni  $a_R/l_R > 1$ , nelle tre condizioni di carico. Si nota che al progressivo aumento della distanza del baricentro rispetto al gancio e all'aumento di massa la velocità critica si abbassa. Ad esempio posizionandosi ad un 6% oltre al passo  $l_R$  la velocità critica

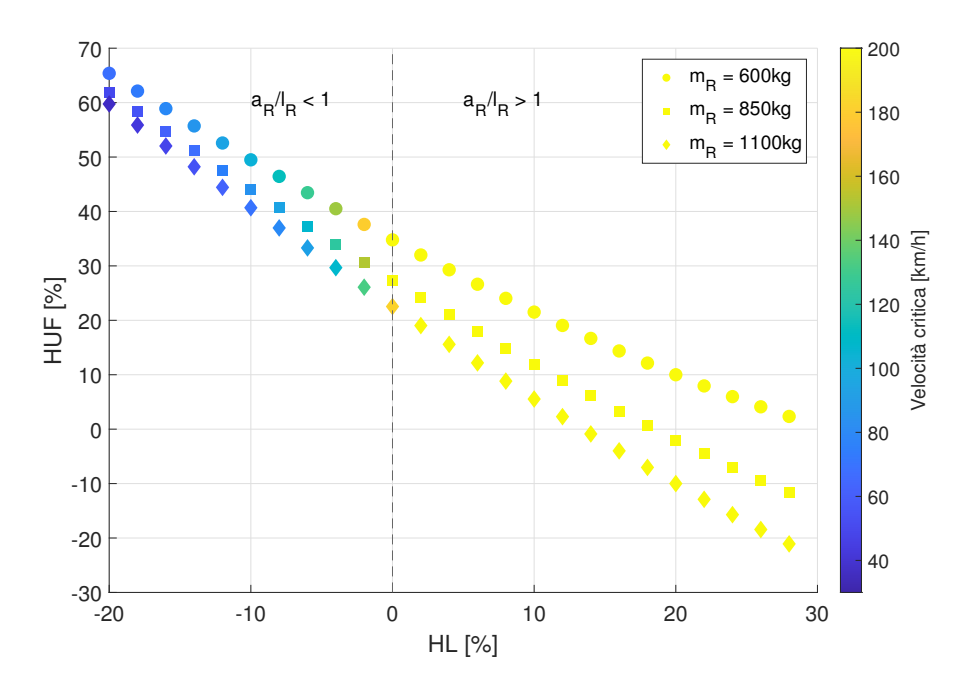

Figura 4.25: HL-HUF per il caso di studio

nei tre casi è di 91,4, 106,7 e 128,5 km/h: sebbene le leggi relative ai limiti di velocità siano di 80 km/h in autostrada si comprende come un errata disposizione ed un eccessivo carico sul rimorchio possono comportare a instabilità dinamica. A quella velocità una minima perturbazione può innescare uno sway, quindi un ondeggiamento del rimorchio con un andamento esponenziale, come visto nella sezione precedente. In queste condizioni la perdita totale del controllo è inevitabile per un guidatore (soprattutto se l'esponenziale ha un fattore di crescita importante).

Dalla figura 4.25 si sono riportati i valori di HUF in funzione di HL e in funzione della velocità critica. Si nota che:

- Per  $a_R/l_R < 1$  le velocità critiche sono molto superiori a 200 km/h, quindi di fatto il veicolo è sempre dinamicamente stabile. A parità di HL, l'HUF è progressivamente pi`u grande per carichi pi`u bassi ma, come ricordato in precedenza, la condizione migliore per la stabilità è avere un rimorchio più leggero.
- Per  $a_R/l_R > 1$  al contrario le velocità critiche si abbassano notevolmente, come già osservato, e i valori di HUF salgono molto velocemente.

Quindi dal grafico emerge che serve contenere la  $R_y$  sul gancio, in quanto essa determina un contributo positivo in termini di  $\theta$ , diminuendo la stabilità del sistema dato che questa componete viene subità dal veicolo. Occorre pertanto ridurre il più possibile HUF, e si pu`o notare come il range 10-15 % di HL permettono di contenere questo valore. L'ideale

sembrerebbe annullare HUF, ma si deve ricordare che in quel caso si rischierebbe di rendere sovrasterzante il veicolo, generando quindi una  $V_{cr,s}$  di instabilità statica. Occorre trovare un compromesso tra i 2 obiettivi.

Ripetiamo il medesimo procedimento ma in questo caso andando a individuare tre posizioni della distanza del giunto di collegamento dal baricentro del veicolo rispetto alla distanza nominale c: c−0.5, c+0.5, c+1. Il rimorchio è stato utilizzato con una massa di  $m_R = 600$ kg

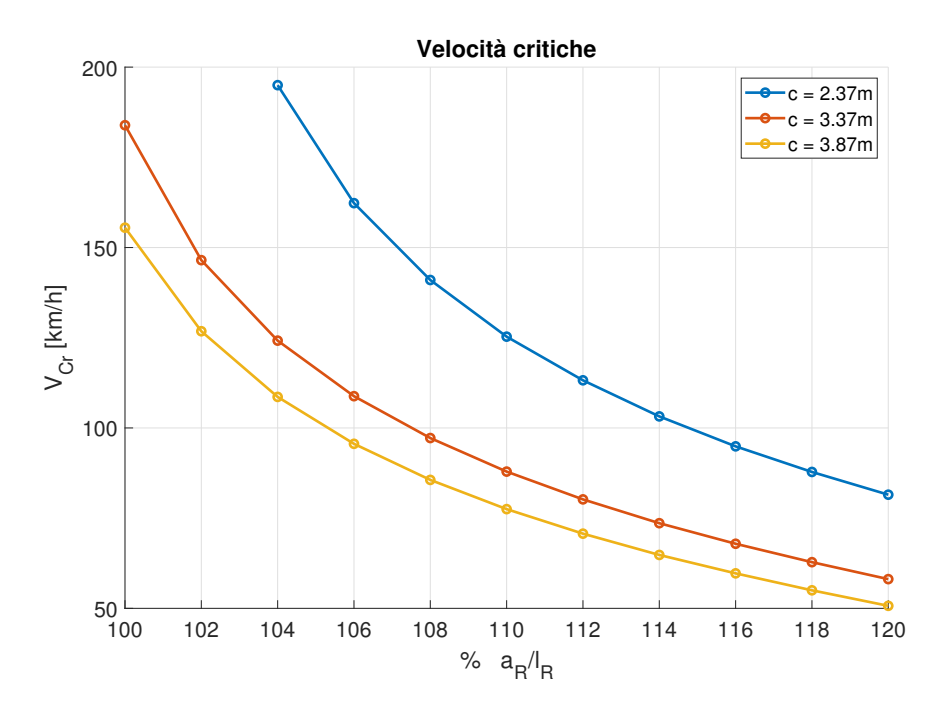

Figura 4.26: Velocità critiche in funzione della posizione del baricentro e della distanza c

Dal grafico emerge che più il gancio viene posizionato distante dal baricentro c più la velocità critica si abbassa. Si nota la comparsa di una velocità critica anche nel caso  $a_R = l_R$ . Quindi è fondamentale avere un limitato sbalzo per il punto di collegamento a fini di stabilità dinamica. A 6 % si hanno le seguenti velocità critiche: 95,6, 108,8 e 162,3 km/h.

## 4.6 Conclusioni sull'analisi di sensitivit`a

In conclusione di questo capitolo si riassumono i risultati e le considerazioni più importanti per quanto emerso dalle prove effettuate riguardanti la stabilità del trattore-rimorchio e alcune considerazioni di natura pratica sull'utilizzo dei rimorchi. Per i principali parametri stazionari a livello qualitativo:

| Parametro | Cond. | $\Lambda_{us}$ | $\Lambda_{\beta}$ | $\Lambda_{\theta}$ | $C_F$ | $\vee$ R |  |
|-----------|-------|----------------|-------------------|--------------------|-------|----------|--|
| $a_R/l_R$ |       |                |                   |                    |       |          |  |
| $m_R$     |       |                |                   |                    |       |          |  |
|           |       |                |                   |                    |       |          |  |

Tabella 4.10: Varizione qualitativa dei principali coefficienti per l'analisi stazionaria

In termini quantitativi, ossia esprimendo il tasso di variazione dei coefficienti in funzione del parametro utilizzato (adimensionalizzato opportunamente):

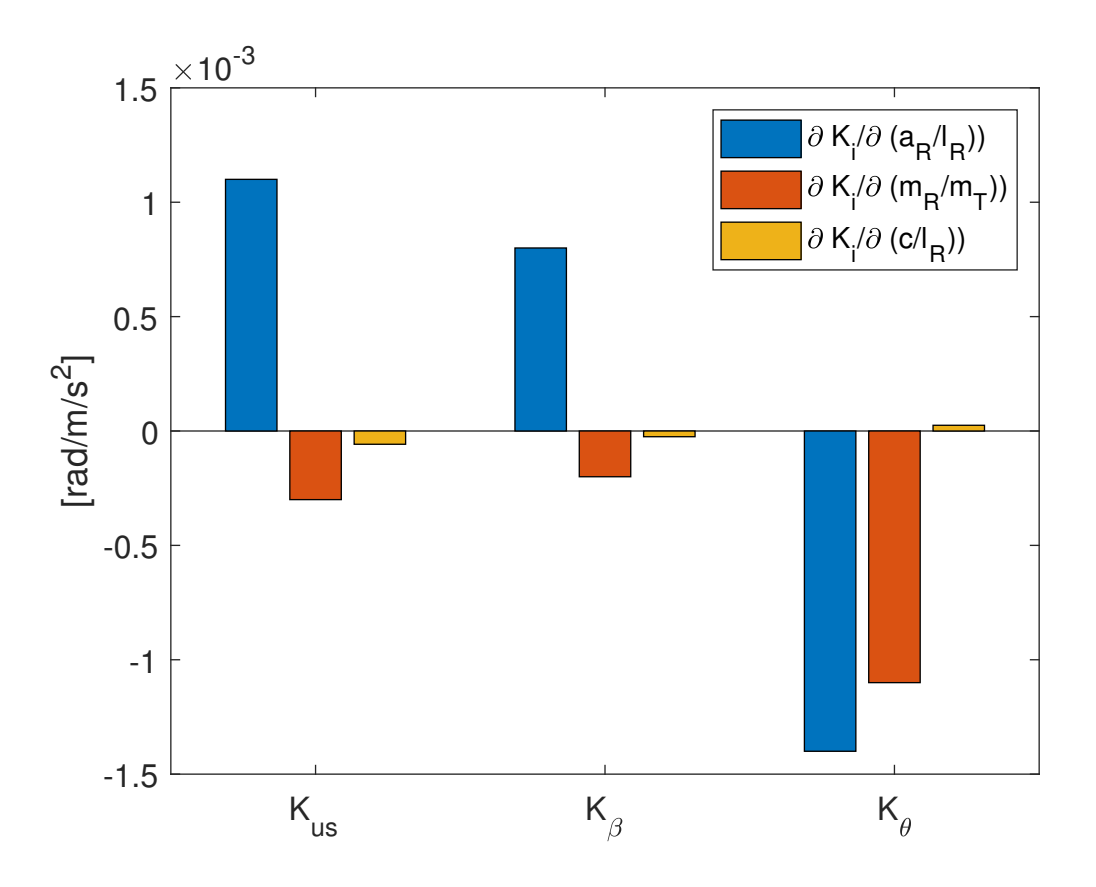

Figura 4.27: Variazione dei coefficienti in funzione di ogni parametro

Per quanto riguarda l'analisi di stabilità, a livello qualitativo, è possibile affermare che:

| Parametro | Cond. |  |                       |
|-----------|-------|--|-----------------------|
| $a_R/l_R$ |       |  | Si, per $a_R/l_R > 1$ |
| $m_R$     |       |  | Si, per $a_R/l_R > 1$ |
|           |       |  | Si, per $a_R/l_R > 1$ |

Tabella 4.11: Variazione qualitativa dei parametri di stabilit`a

La combinazione di carico molto elevato e una disposizione errata garantisce un effetto amplificante in termini di abbassamento della velocità critica come evidenziato nel grafico Figura 4.25 del caso di studio. Quindi in prima battuta le primarie prescrizioni in termini di trasporto di rimorchi leggeri sono:

- Posizione del carico nei pressi dell'assale del rimorchio, ma con un adeguato carico minimo sul giunto.
- Evitare di posizionare il carico troppo vicino al giunto di collegamento per non compromettere la stabilit`a statica e la corretta distribuzione di carico sugli assali del trattore.
- Evitare di posizionare il carico oltre l'assale posteriore per non compromettere la stabilità dinamica e evitare l'innesco di velocità critiche.
- Evitare un carico superiore al rapporto di traino, e in caso di rapporto pari a 1 distribuirlo in maniera adeguata.
- Bassi sbalzi della posizione del giunto.
- $\bullet$  In base alla eq. 4.3 rimorchi più lunghi presentano smorzamenti più alti e frequenze più basse, mentre rimorchi corti presentano smorzamenti più bassi e frequenze più alte.
- $\bullet$  Attenzione alle manovre alle alte velocità in tutte le condizioni in quanto lo smorzamento può essere molto basso e si può incorrere nello trailer sway.

# Capitolo 5

# Modello non lineare e prove manovre in Simulink

L'ultima parte della seguente tesi è relativa alla implementazione delle equazioni analitiche non lineari del modello a 4 GDL nell'ambiente Simulink per ricavare le soluzioni del transitorio delle variabili del moto, a fronte di applicazione di manovre per input di sterzo. Questo è stato effettuato per osservare se le caratteristiche del sistema trattore rimorchio dedotte dalle equazioni lineari, possano rimanere valide anche in un sistema fortemente non lineare.

# 5.1 Descrizione del modello Matlab/Simulink

## 5.1.1 Modello di riferimento

L'idea alla base del presente modello è stato quello di modificare un modello funzionale in Matlab/Simulink di un veicolo isolato andando ad implementare tutte le equazioni aggiuntive del rimorchio e sostituire il SUBSYSTEM relativo alla dinamica nel piano (3 GDL) con le equazioni analitiche ricavate.

Il modello di veicolo isolato di riferimento è stato sviluppato in precedenza dal Vehicle Dynamics Reasearch Group del Politecnico di Torino e si può effettuare un approfondimento nel testo [10]. In breve esso si compone in figura Figura 5.1.1:

 Pilota: si tratta di un blocco che immette le manovre all'interno del modello attraverso l'input di sterzo del volante, la corsa dell'acceleratore, la pressione del freno e la selezione della marcia: al suo interno è presente un sistema di controllo PID sulla velocit`a per simulare il controllo retroazionato di un pilota.

- Motore e trasmissione: al suo interno è presente la logica di una powertrain a trazione anteriore e una caratteristica di coppia di un motore a c.i.: l'obiettivo è quello di erogare una coppia motrice alle ruote del veicolo per mezzo di una trasmissione e un differenziale.
- Sterzo: permette di generare l'input proveniente dal volante alle ruote per mezzo di una colonna di sterzo.
- Impianto frenante: si compone blocchi che calcolano le coppie frenanti da applicare alle ruote in funzione della pressione applicata sul freno del blocco pilota.
- Veicolo e terreno: si tratta del SUBSYSTEM che permette di risolvere la dinamica del veicolo e riceve in input tutti i segnali precedenti. L'uscita è data dalla velocità angolare delle ruote e dal rapporto tra forze verticali e longitudinali.

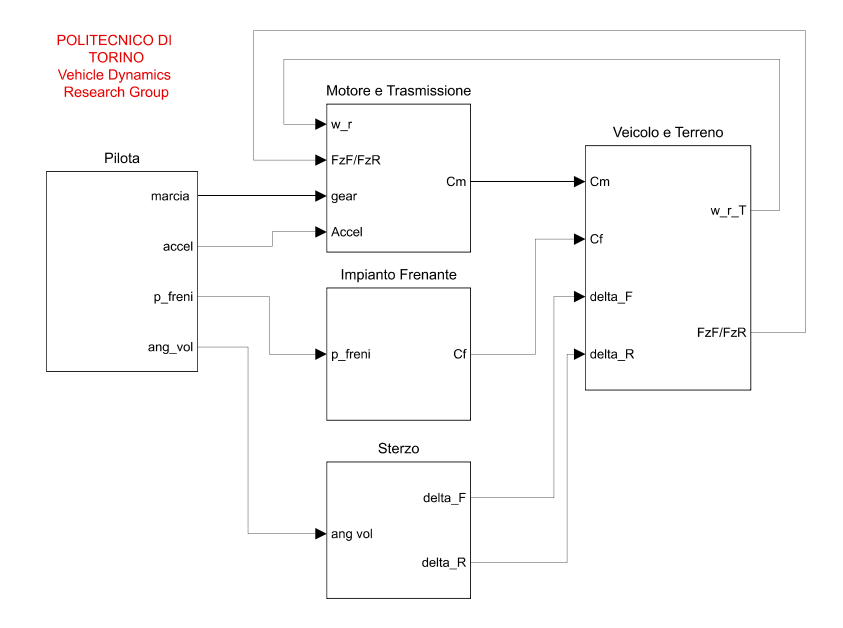

Figura 5.1: Principali SUBSYSTEM del modello di veicolo isolato di riferimento

Il blocco "Veicolo e Terreno" è quello di principale interesse: infatti al suo interno è suddiviso Figura 5.2 dai seguenti SUBSYSTEM:

- 1. Interazione Pneumatici e Terreno: si tratta del SUBSYSTEM che permette di calcolare le forze longitudinali e le forze laterali utilizzando le cosidette Magic Formulas di Pacejka. Al suo interno è presente il blocco risolutivo del modello stazionario e transitorio con l'effetto delle lunghezze di rilassamento.
- 2. Velocità Centri Ruota e Angoli di Deriva: è il SUBSYSTEM che calcola gli angoli di deriva dei pneumatici delle eq. 2.80-2.84-2.85 e le velocità dei mozzi ruota.
- 3. Dinamica Rotazionale Ruota: si tratta del SUBSYSTEM che calcola le velocità angolari delle ruote.
- 4. Deformazioni Radiale Ruote: calcola il raggio sotto carico Rc di ogni pneumatico per tenere conto della deformabilità di ognuno.
- 5. Forze Normali: è il SUBSYSTEM che calcola i valori dei carichi normali agenti su ogni pneumatico del veicolo: la dinamica verticale.
- 6. Modello Cassa Rollio: è il SUBSYSTEM che permette di introdurre nel modello di dinamica di rollio della cassa è calcola i trasferimenti di carico laterali che dipendono dalle rigidezze e dagli smorzamenti a rollio.
- 7. Modello Massa 3 GDL: è il SUBSYSTEM che permette di calcolare tutta la cinematica del veicolo, a fronte degli input di sterzo e di forze si ricavano le velocità del baricentro e l'angolo d'assetto istantaneo.

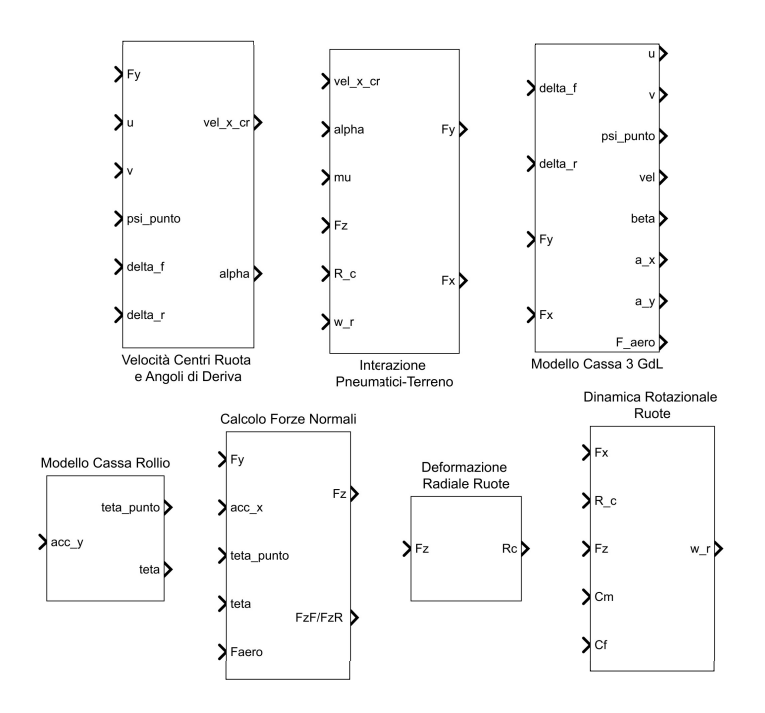

Figura 5.2: Principali Subsystem del modello di veicolo isolato di riferimento

Un file-m viene compilato in precedenza per permette il caricamento di tutti i dati relativi alla simulazione da effettuare, quindi il tipo di simulazione e lo scenario, la velocità di ingresso di manovra, tutti i parametri del modello di veicolo utilizzato. Si è effettuata l'implementazione delle equazioni aggiuntive nei blocchi 1-6 (per via della coppia di pneumatici aggiuntivi), quindi si sono scritte le equazioni per il calcolo degli angoli di deriva e dei carichi normali, longitudinali e laterali relativi al rimorchio. Il blocco 7 è stato completamente sostituito e costituisce la parte fondamentale di tutta la cinematica del sistema veicolo rimorchio: in esso vengono calcolate tutte le variabili cinematiche durante la manovra e la traiettoria del sistema. Si approfondisce la costruzione del SUBSYSTEM Modello Cassa 4 DOF e Forze normali e reazioni vincolari: infatti per quest'ultimo sono state implementate le equazioni che permettono di monitorare gli andamenti delle forze agenti sul giunto di collegamento.

#### 5.1.2 Modello Cassa 4 DOF

Si procede con una descrizione del modello relativo alla risoluzione delle equazioni non lineare sostituendo il blocco 3 DOF con il nuovo blocco 4 DOF. L'input del SUBSYSTEM sono le forze longitudinali  $F_x$ , le forze laterali  $F_y$  e l'angolo  $\delta_F$  imposto sui pneumatici dell'assale anteriore, ed unico assale sterzante. I segnali delle forze entrano come vettori, ogni componente è relativa alla forza di ogni pneumatico.

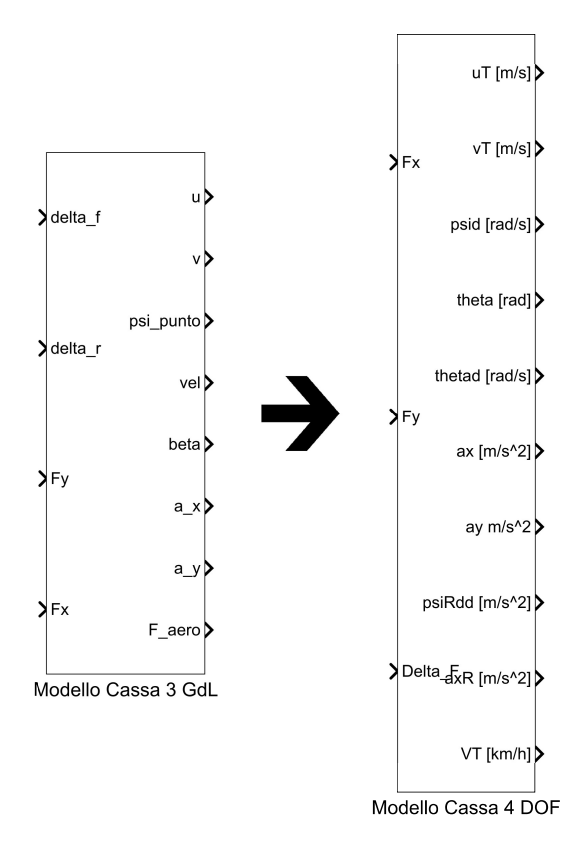

Figura 5.3: Sostituzione del modello cassa per il calcolo della cinematica nel piano

In output si osservano tutti segnali utili, come le componenti di velocità, le accelerazioni, gli angoli relativi etc., che vengono retroazionati negli altri SUBSYSTEM per il calcolo dell'aggiornamento delle forze.

Al suo interno si presenta strutturato nella seguente maniera:

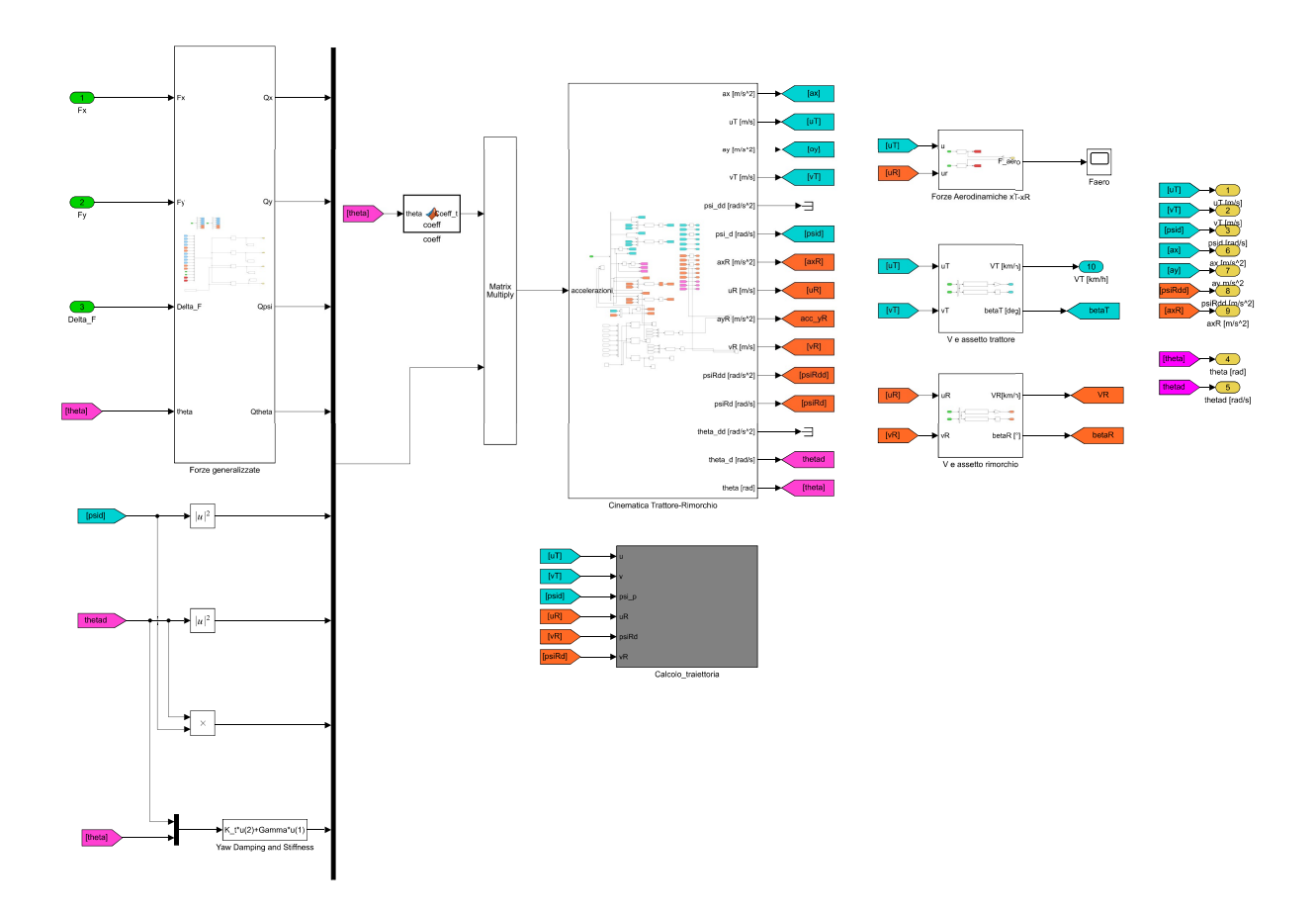

Figura 5.4: Modello cassa 4 DOF: subsystem interni

Il funzionamento è il seguente: a monte si sono posizionati tutti i segnali di input delle equazioni del moto. E presente un SUBSYSTEM nominato "Forze Generalizzate" il quale ´ calcola  $Q_x, Q_y, Q_\psi, Q_\theta$ . Sono considerati segnali di input delle equazioni del moto anche le velocità  $\dot\psi^2$ ,  $\dot\theta^2$  il loro prodotto e la coppia determinata dallo smorzamento e dalla rigidezza del giunto. Gli 8 segnali vengono introdotti in un MUX, e vengono moltiplicatati con una matrice di coefficienti "Coeff". Si tratta di una matrice di dimensioni  $6 \times 8$  che entra attraverso il blocco MULTIPLY MATRIX. "Coeff" è una MATLAB FUNCTION BLOCK che contiene una matrice di coefficienti numerici. Ogni riga contiene i coefficienti della combinazione lineare tra le accelerazioni e gli input precedenti. Questo viene generato attraverso una m-function: questa presenta la scrittura attraverso il SYMBOLIC MATH TOOLBOX delle 4 equazioni del moto e delle 2 equazioni delle accelerazioni del rimorchio. Attraverso la funzione *equationsTomatrix* è possibile in forma simbolica scrivere la matrice e il termine noto delle equazioni. Una successiva applicazione della funzione permette di determinare i coefficienti della combinazione lineare della soluzione. Si sostituiscono i termini simbolici con i valori dei parametri precedentemente caricati e si costruisce il blocco che al suo ingresso prevede il segnale dell'angolo  $\theta$  (questo perchè si tratta della

presenza delle funzioni trigonometriche, le uniche a dover essere ancora calcolate). Il segnale in uscita dal MATRIX MULTIPLY sono le accelerazioni  $a_{x_T}, a_{y_T}, \ddot{\psi}, \ddot{\theta}, a_{x_R}, a_{y_R}$ . Successivamente il segnale contenente le accelerazioni entra nel SUBSYSTEM "Cinematica Trattore-Rimorchio" nel quale vengono integrate attraverso il blocco INTEGRATOR le accelerazioni e si ricavano le velocità  $u_T, v_T, u_R, v_R$ , le velocità angolari  $\dot{\psi}, \dot{\theta}$ . A valle viene effettuato il calco della velocità del baricentro  $V_T$  e  $V_R$  ed i rispettivi angoli d'assetto dei due corpi rigidi  $\beta_T$ ,  $\beta_R$ . Si è inserito anche il calcolo delle forze aerodinamiche agenti, considerando per ipotesi solo la componente di risultante della forze aerodinamiche agenti lungo la direzione longitudinale del trattore e del rimorchio. Queste vengono retroazionate con il comando GO TO. Il rispettivo FROM è collocato nel SUBSYSTEM "Forze Generalizzate". E' presente anche un SUBSYSTEM di calcolo della traiettoria percorsa dai baricentri. Questa `e stata trasportata dal modello di riferimento ed `e stata aggiunta la parte di calcolo della traiettoria del baricentro del rimorchio I 2 SUBSYSTEM sono visibile nelle Figura 5.5 e Figura 5.6.

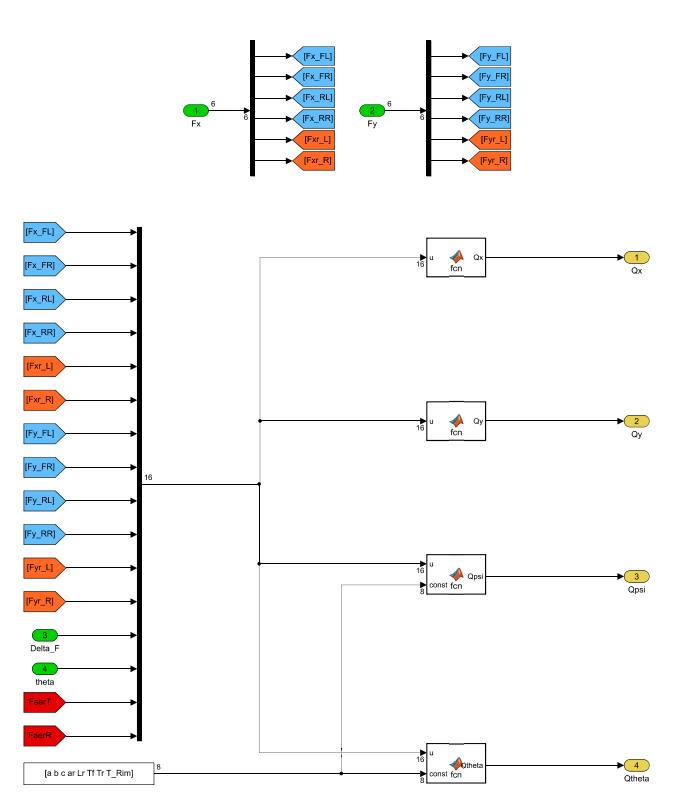

Figura 5.5: SUBSYSTEM: Forze Generalizzate

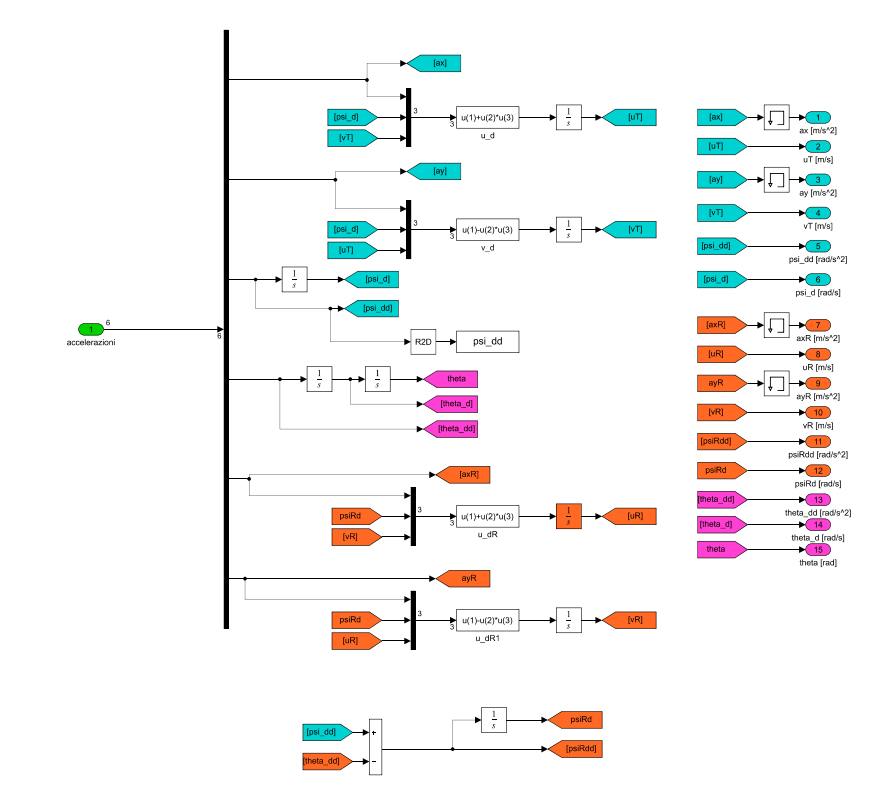

Figura 5.6: SUBSYSTEM: Cinematica Trattore-Rimorchio

Gli INTEGRATOR sono utilizzati andando ad inserire una condizione iniziale per il calcolo delle velocit`a. Da notare come si siano utilizzati dei MEMORY a valle del calcolo delle accelerazioni per evitare un loop algebrico e assegnare uno step di integrazione di ritardo e una gradinatura, con un effetto tanto più è lungo lo step di integrazione del modello. Permette di assegnare una condizione iniziale e di evitare i loop.

#### 5.1.3 Forze Normali e Reazioni al vincolo

Anche per quanto riguarda il SUBSYSTEM dedicato alla dinamica verticale è stato opportunamente modificato per introdurre le nuove equazioni del sistema. Si ricordano le ipotesi utilizzate anche per il modello linearizzato; il giunto permette solamente la trasmissione di forze ma non di coppie perchè per ipotesi è stato introdotto uno snodo sferico. I segnali di input sono le forze laterali  $F_x$  e  $F_y$ , le accelerazioni  $a_{x_T}$ ,  $a_{y_T}$  e  $a_{x_R}$ per valutare i trasferimenti di carico laterale e longitudinale, l'angolo relativo  $\theta$  per poter calcolare il valore delle reazioni al giunto scambiate dai due sistemi e infine  $\phi$ ,  $\phi$  che provengono dalla dinamica di rollio della cassa. A valle si scrivono gli output dei segnali delle  $F<sub>z</sub>$  e il rapporto tra l'assale anteriore e l'assale posteriore del trattore. I SATURATION sono fondamentali per impostare un limite inferiore a zero, visto che un valore negativo di forza verticale non ha nessun significato fisico (quando la forza si annulla si ha il "distacco" tra pneumatico e terreno, quindi non viene trasmessa nessuna forza a terra).

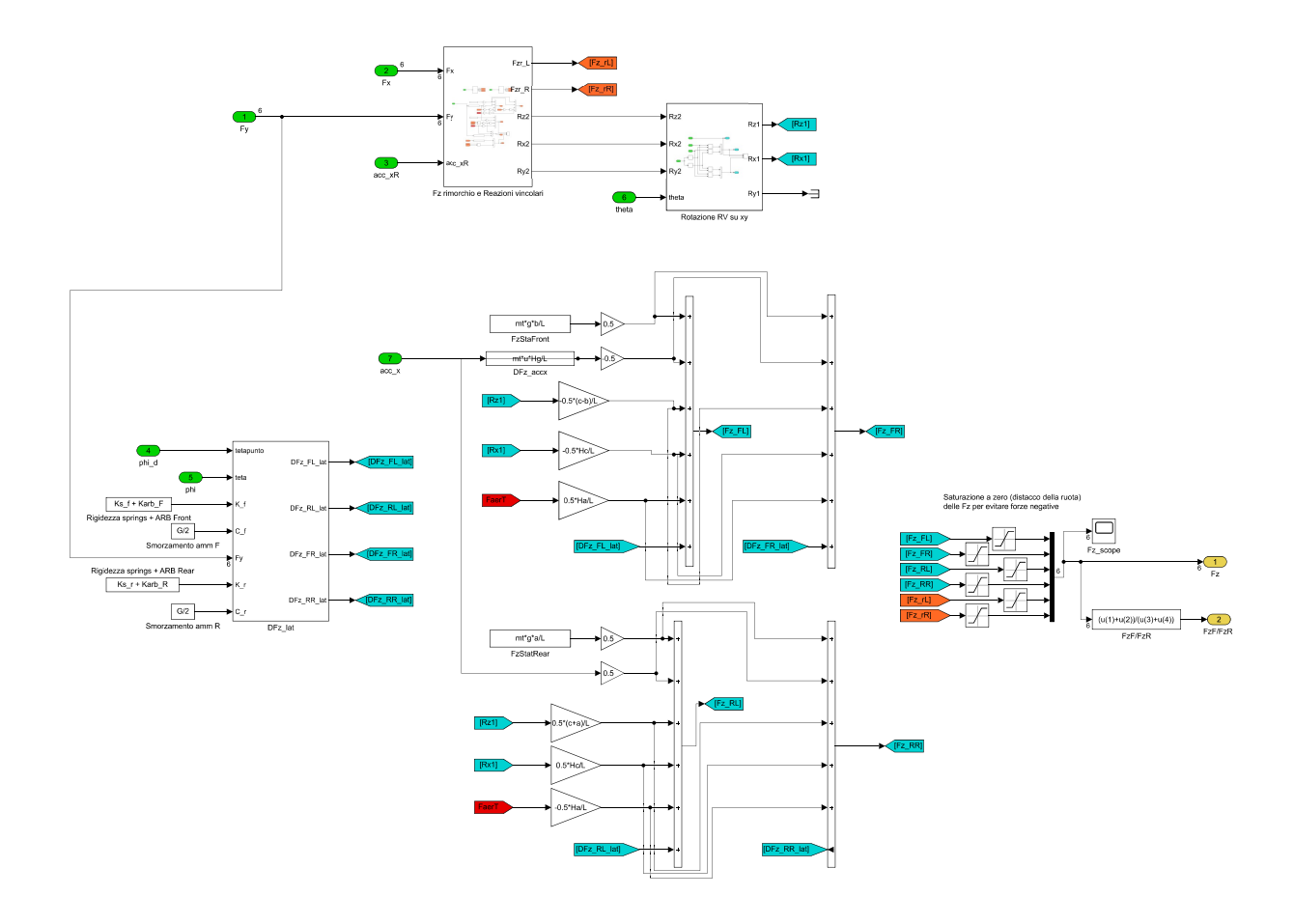

Figura 5.7: SUBSYSTEM: Forze Normali

Le equazioni utilizzate per il calcolo delle forze verticali sono le seguenti e sono state ricavate dalle equazioni di equilibrio di traslazione longitudinale, verticale e di momento intorno al baricentro di trattore e rimorchio.

$$
F_{z,FL} = F_{z,FR} = F_{z,F,stat} + \Delta F_{z,F,long} + \Delta F_{z,F,lat}
$$
\n
$$
(5.1)
$$

$$
F_{z,RL} = F_{z,RR} = F_{z,R,stat} + \Delta F_{z,R,long} + \Delta F_{z,R,lat}
$$
\n
$$
(5.2)
$$

$$
F_{z,rL} = F_{z,rR} = F_{z,r,stat} + \Delta F_{z,r,long}
$$
\n
$$
(5.3)
$$

Dove sono presenti i termini di carico statico e i trasferimenti di carico longitudinali e/o laterali, ma per ipotesi il trasferimento di carico laterale del rimorchio è stato trascurato. Si riportano ad esempio le componenti che permettono di calcolare il carico verticale sullo pneumatico FL,RL,rL:

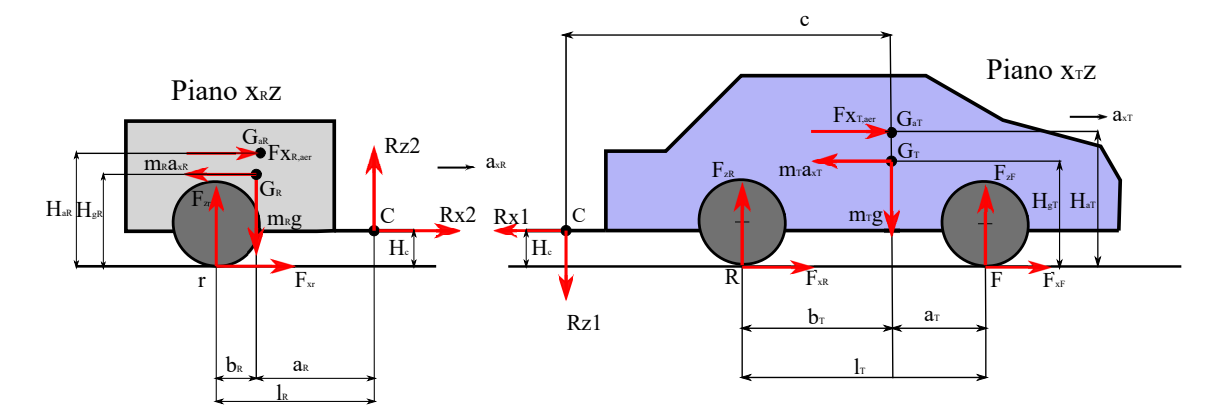

Figura 5.8: Equilibrio dinamico: i due corpi sono in piani differenti

Statico

$$
F_{z,FL,stat} = \frac{1}{2} \left[ m_T g \frac{b_T}{l_T} - R_{z1} \frac{(c - b_T)}{l_T} \right]
$$
(5.4)

$$
F_{z,RL,stat} = \frac{1}{2} \left[ m_T g \frac{a_T}{l_T} + R_{z1} \frac{(a_T + c)}{l_T} \right]
$$
(5.5)

$$
F_{z,rL,stat} = \frac{1}{2} m_R g \frac{a_R}{l_R} \tag{5.6}
$$

#### Longitudinale

$$
\Delta F_{z,FL,long} = -\frac{1}{2} \left[ \frac{m_T H_{gT}}{l_T} + \frac{F_{x_{T,der}} H_{aT}}{l_T} + \frac{R_{x1} H_c}{l_T} \right]
$$
(5.7)

$$
\Delta F_{z,RL,long} = \frac{1}{2} \left[ \frac{m_T H_{gT}}{l_T} + \frac{F_{x_{T,ger}} H_{aT}}{l_T} + \frac{R_{x1} H_c}{l_T} \right]
$$
(5.8)

$$
\Delta F_{z,rL,long} = \frac{1}{2} \left[ \frac{m_R (H_{gR} - H_c) a_{xR}}{l_R} + \frac{F_{x_{R,ger}} (H_{aR} - H_c)}{l_T} + \frac{F_{x_{rL}}}{l_R} \right]
$$
(5.9)

#### Laterale

$$
\Delta F_{z,FL,lat} = \frac{1}{T_F} \Big[ H_{RC,F}(Fy_{FL} + Fy_{FR}) + (K_{molla,F} + K_{arb,F})\phi + C_{amm,F}\dot{\phi} \Big] = -\Delta F_{z,FR,lat}
$$
\n
$$
(5.10)
$$

$$
\Delta F_{z,RL,lat} = \frac{1}{T_R} \Big[ H_{RC,R}(Fy_{RL} + Fy_{RR}) + (K_{molla,R} + K_{arb,R})\phi + C_{amm,R}\dot{\phi} \Big] = -\Delta F_{z,RR,lat}
$$
\n(5.11)

In questo modello è stato introdotta la dinamica di rollio della cassa ed è stato valutato il TC laterale: il termine deriva dall'equazione di momento intorno all'asse di rollio RC e si calcola quindi il trasferimento di carico di ogni assale: per valutare la quota di TC che è presente su ogni assale occorre stabilire per ipotesi la percentuale di rigidezza e smorzamento a rollio per ogni assale: si impone un valore totale, dato che la somma dei TC laterali degli assali è il TC complessivo del veicolo. Inoltre le ruote più cariche sono quelle esterno curva in quanto il termine centrifugo ha direzione opposta rispetto alla accelerazione laterale, la quale è sempre interna alla curva che si sta percorrendo. Per ipotesi il TC laterale sul rimorchio viene trascurato. L'ordine di disposizione dei blocchi è stato pensato per valutare le forze verticali e le reazioni sul vincolo da parte del rimorchio e successivamente inviare il segnale del blocco "Rotazione RV" che permette di calcolare le reazioni interne al giunto agenti nel sistema trattore. Infatti se si osserva il sistema nel piano  $OXY$  è molto facile scrivere l'equilbrio. Chimando  $R_{x1}, R_{y1}, R_{z1}$  le reazioni sul trattore e  $R_{x2},\,R_{y2},\,R_{z2}$ le reazioni agenti sul rimorchio Figura 5.9:

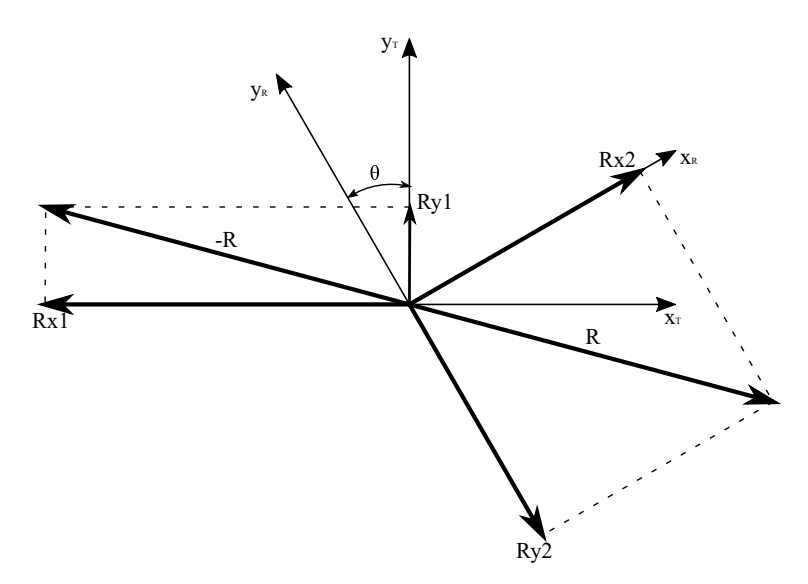

Figura 5.9: Reazioni scambiate fra trattore e rimorchio

$$
R_{x1} = R_{x2}\cos(\theta) - R_{y2}\sin(\theta) \tag{5.12}
$$

$$
R_{y1} = R_{x2} \sin(\theta) + R_{y2} \cos(\theta)
$$
\n(5.13)

$$
R_{z1} = R_{z2} \tag{5.14}
$$

Si sono scritte utilizzando il metodo di equilibrio newtoniano (leggi cardinali della dinamica) in quanto il metodo di Lagrange utilizzato per la scrittura delle equazioni del moto non esplicita le reazioni interne.

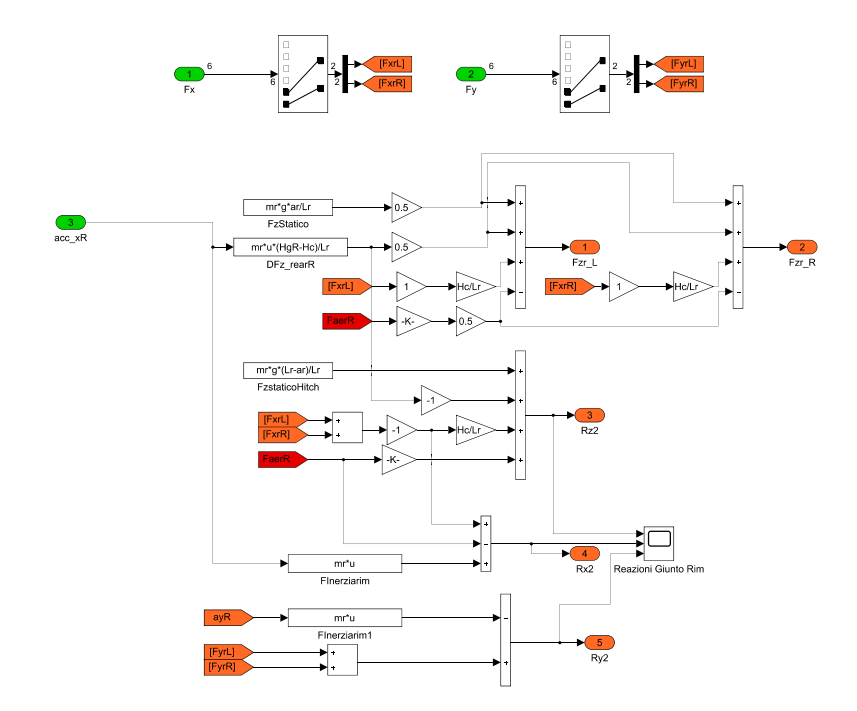

Figura 5.10: SUBSYSTEM: Forze Normali rimorchio e reazioni vincolari

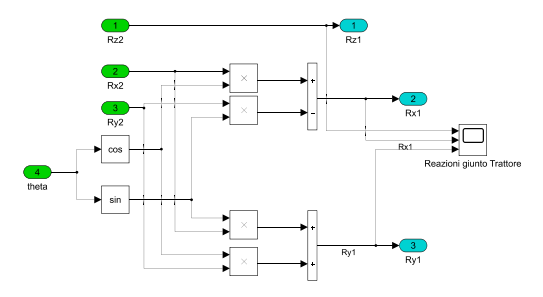

Figura 5.11: SUBSYSTEM: Rotazione delle reazioni vincolari

Infine si riporta l'intero modello con tutti i collegamenti dei blocchi descritti:

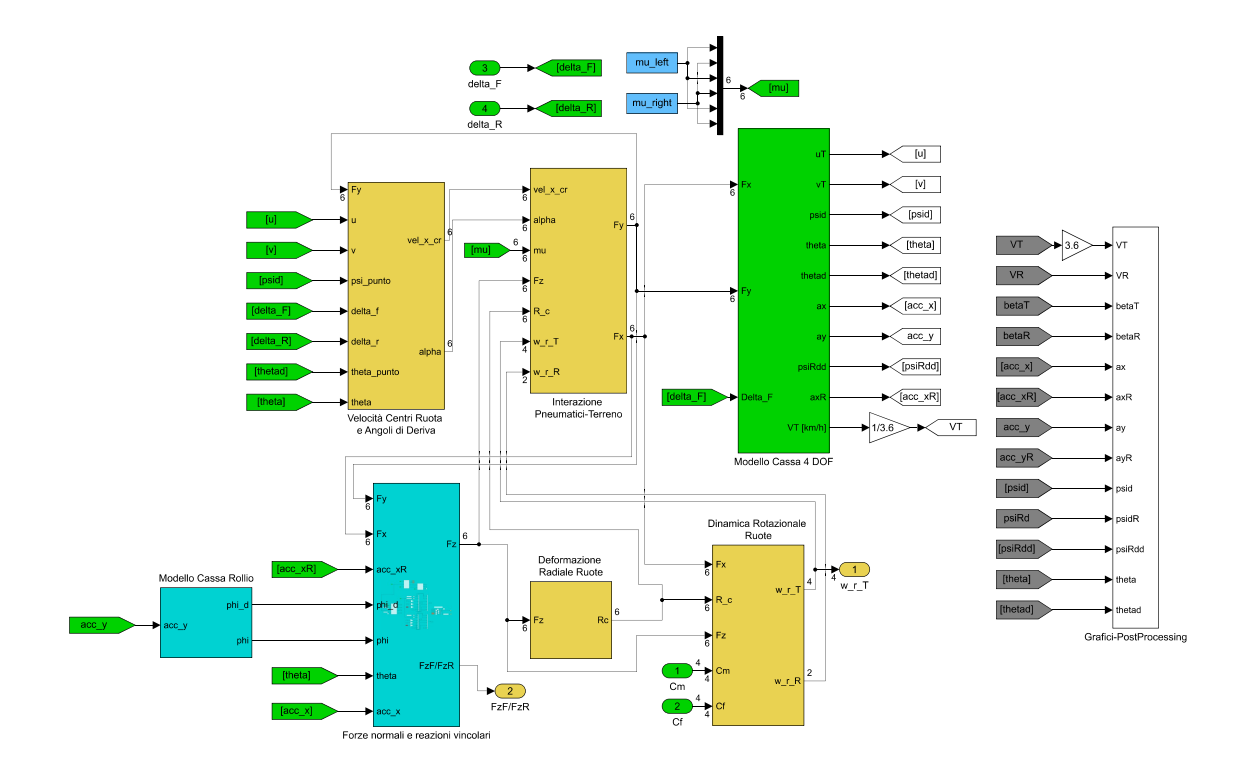

Figura 5.12: Modello Simulink Veicolo e terreno completo

## 5.1.4 Descrizione prove disponibili

Le manovre disponibili nel modello sono le seguenti:

- Colpo di sterzo 400 grad/s
- $\bullet$  Lane change 0.25 Hz
- Ramp steer 15 grad/s
- Steering Pad acceleration
- Steering Pad release
- Torque Step on mu-split road

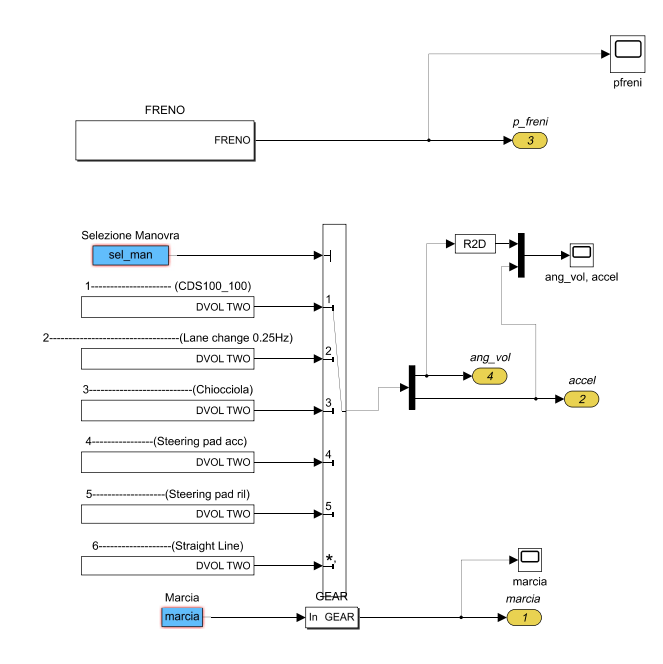

Figura 5.13: Manovre disponibili

Di particolare interesse sono il colpo di sterzo, manovra utilizzata per l'analisi lineare, il ramp steer e la lane change maneuver, che è la tipica manovra che si effettua ad esempio per il cambio di corsia o il sorpasso ad alta velocità.

Il file-m di compilazione permette di scegliere il tipo di manovra, di impostare una velocità longitudinale di manovra: il veicolo inizia ogni simulazione a quella determinata velocità e ad un marcia impostata. Per ogni manovra una logica PID permette di mantenere il veicolo alla velocità desiderata: ad un certo tempo t, scelto dall'utente si può passare dal controllo di velocità a quello dell'acceleratore.

### 5.1.5 Parametri del modello

I parametri geometrici e inerziali del modello sono gli stessi utilizzati nel Cap. 2-3. Si utilizza lo stesso veicolo e la stessa roulotte; per quanto riguarda il veicolo si introducono anche i parametri che permettono di calcolare la dinamica a rollio. Per completezza si riportano tutti i dati del veicolo utilizzato:

| Dati Trattore   |                  |  |  |  |
|-----------------|------------------|--|--|--|
| $a_T$           | $1064$ mm        |  |  |  |
| $b_T$           | $1596\ mm$       |  |  |  |
| $t_F\,$         | $1490\ mm$       |  |  |  |
| $t_R$           | $1490$ mm        |  |  |  |
| $H_{qT}$        | $520\;mm$        |  |  |  |
| $H_{aT}$        | $600\;mm$        |  |  |  |
| $H_{BC}$        | $480$ mm         |  |  |  |
| $H_c$           | $150\;mm$        |  |  |  |
| $m_T$           | $1150\ kg$       |  |  |  |
| $S_T$           | $2.06\; m^2$     |  |  |  |
| $C_{x_T}$       | $0,\!36$         |  |  |  |
| $J_{zT}$        | $1850\;kgm^2$    |  |  |  |
| $J_{xT}$        | 530 $kgm^2$      |  |  |  |
| $K_{roll,tot}$  | $130 \; kN/rad$  |  |  |  |
| $C_{roll}$      | $15 \; kNms/rad$ |  |  |  |
| $\tau_{\rm sm}$ | 15               |  |  |  |

Il veicolo è a trazione anteriore e presenta a valle della trasmissione un differenziale autobloccante con TBR = 1.1. Nella dinamica di rollio per la cassa si effettua l'ipotesi di distribuire la percentuale di rigidezza a rollio al 50% F-R. I parametri del rimorchio sono gli stessi utilizzati per lo studio del modello linearizzato. I coefficienti di smorzamento e rigidezza utilizzati sono  $\Gamma = 500$  Nms/rad  $K = 0$  Nm/rad Si utilizzano per ipotesi stessi pneumatici sia per il trattore che per il rimorchio. Le dimensioni e i parametri di rotolamento sono :

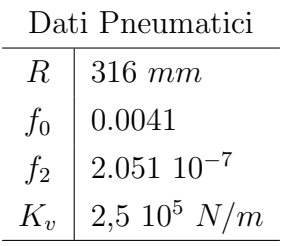

Si sono utilizzati pneumatici di riferimento del modello già presente: si è introdotto anche il parametro per tenere conto della deformabilità del pneumatico, quindi quello che permette di calcolare il raggio sotto carico.

## 5.2 Risultati Simulazioni- Sensitività ai parametri

Si effettuano una serie di prove per testare il modello completo di equazioni inserite in un modello Simulink. Si procede con un analisi di sensitivit`a sulla posizione del baricentro e sulla massa del rimorchio: l'obiettivo è verificare le conclusioni emerse dall'analisi del modello linearizzato per quanto concerne il comportamento direzionale. Serve verificare l'instabilità dinamica e la presenza di velocità critiche e le condizioni.

## 5.2.1 Sensitività Baricentro Rimorchio

Si ripropongono le stesse posizioni già utilizzate nel Cap.3: quattro posizioni, 2 in posizione avanzata rispetto all'assale del rimorchio, 1 sull'assale del rimorchio e una in una posteriore al rimorchio. Le manovre scelte sono un colpo di sterzo a 400 deg/s ad alta velocità (per osservare la presenza di velocit`a critiche) e una manovra di ramp steer a media velocit`a. La prima manovra è già stata utilizzata nel modello linearizzato, mentre la seconda è una manovra nel quale il pilota esegue una sterzata con una rotazione del volante di 15 deg/s fino al desiderato angolo di regime. La massa del rimorchio viene mantenuta fissa e a 600 kg.

## CDS V = 100 km/h  $\delta_{\rm sw} = 25^{\circ}$

Si riportano gli andamenti delle principali varibili del moto per quanto riguarda il trattore ed il rimorchio:

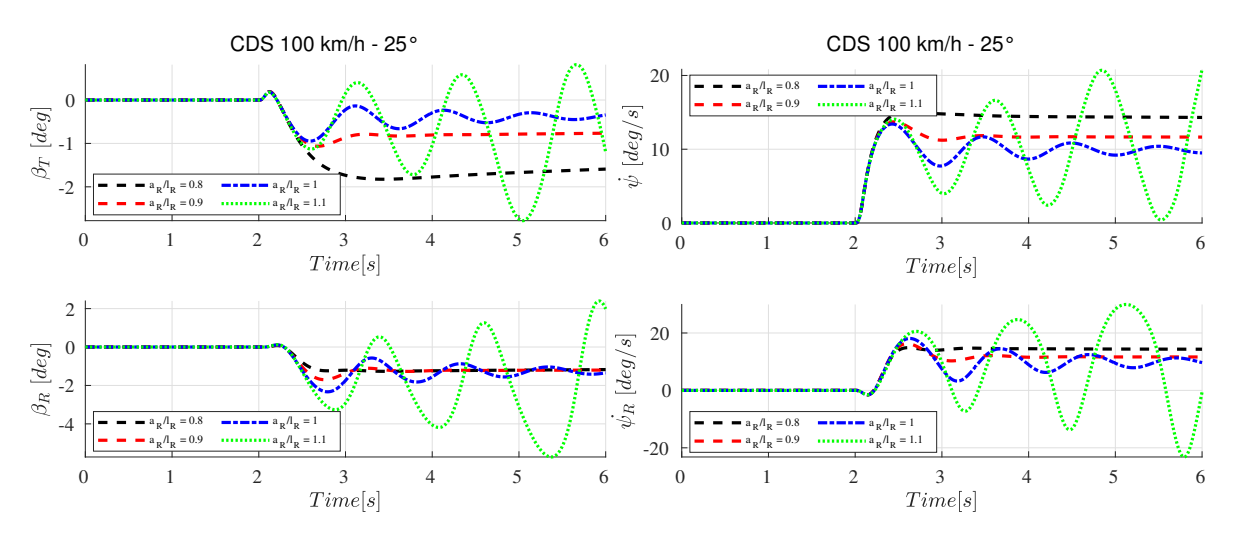

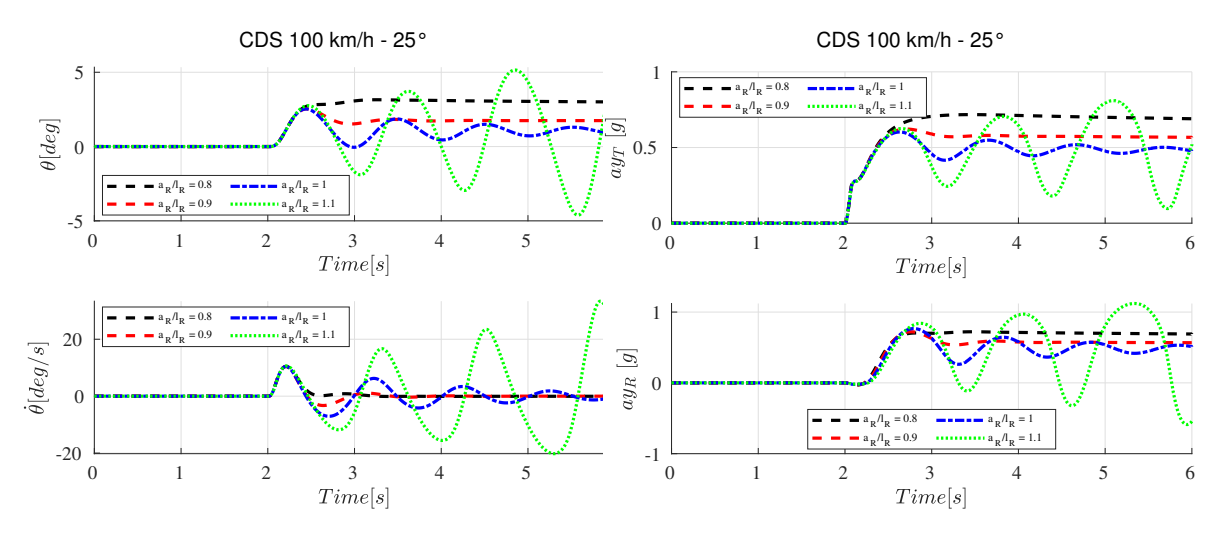

Figura 5.14: Risposte al gradino per  $V = 100$  km/h

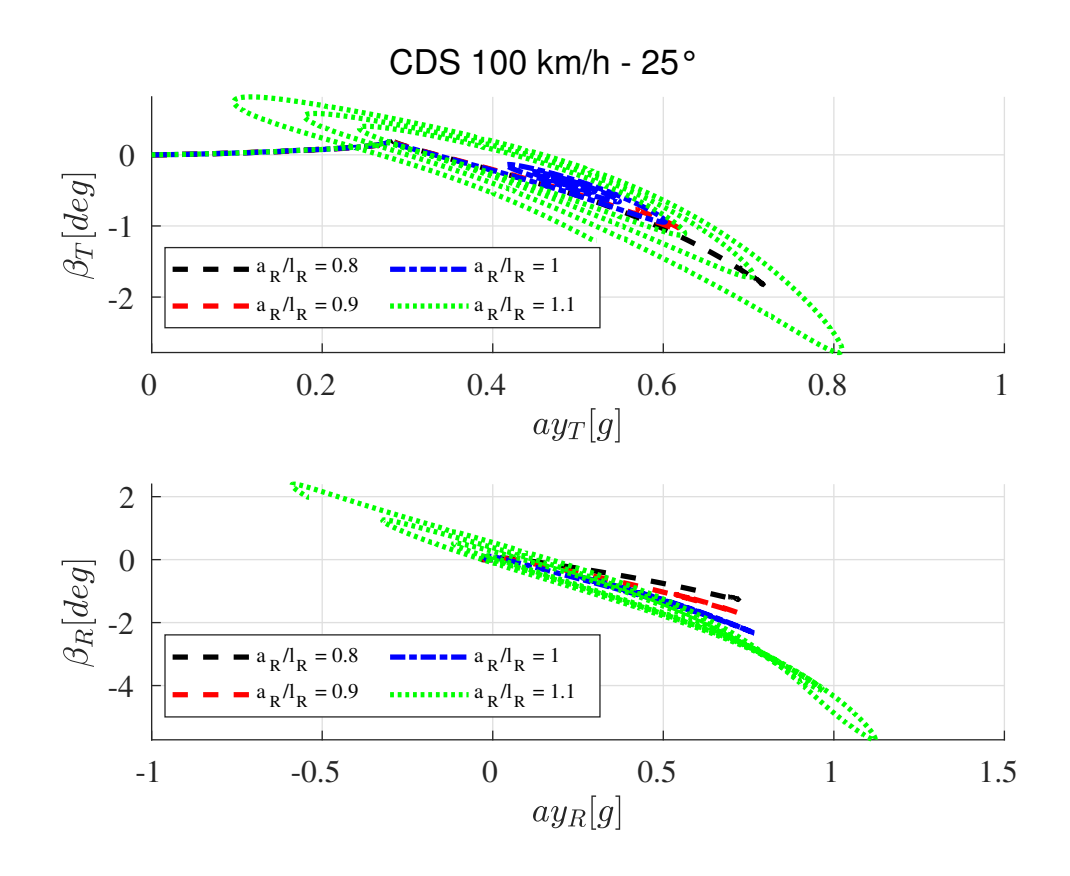

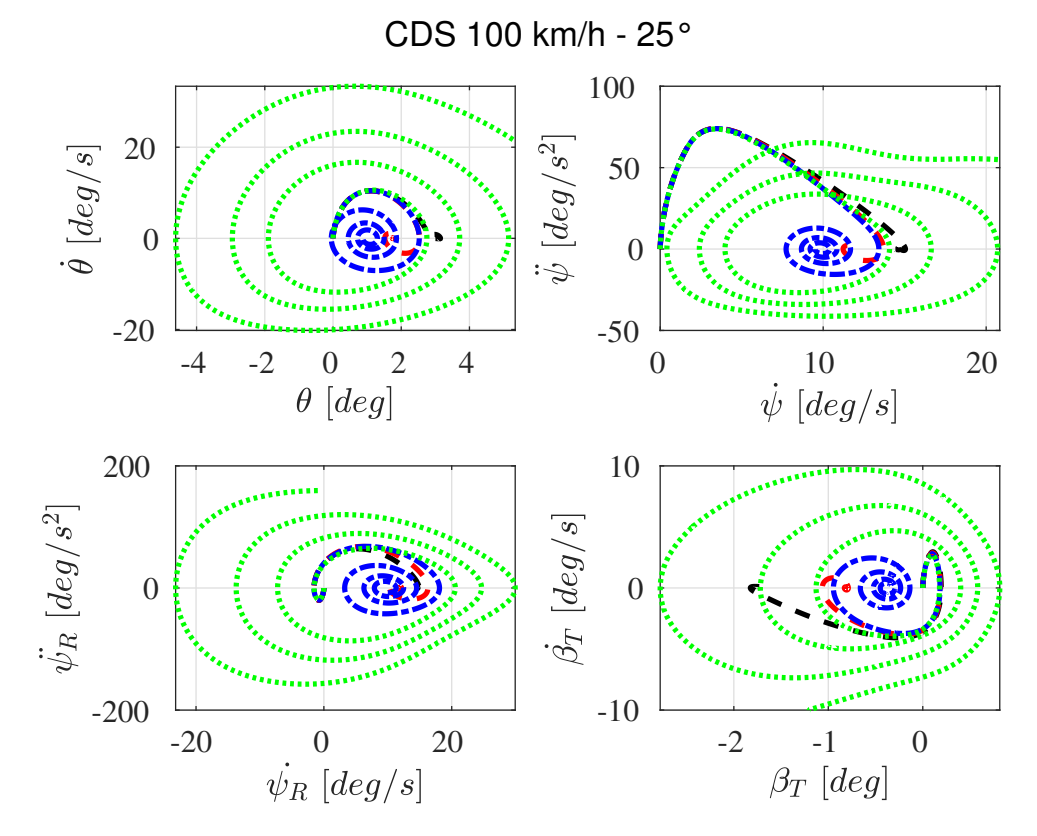

Figura 5.15: Diagrammi delle fasi

Osservando i grafici si nota che per valori  $a_R/l_R > 1$  la caratteristica della risposta di ogni variabile del moto è dinamicamente instabile: l'andamento è oscillatorio e esponenzialmente crescente. La curva verde rappresenta il caso peggiore perchè in quella condizione di distribuzione del carico e a quella velocità si è al di sopra della velocità critica, quella che per l'analisi di stabilità rappresenta la presenza di autovalori reali positivi. Questo è ben visibile dai diagrammi delle fasi dove la spirale verde è crescente, mentre in tutti gli altri casi si verifica la convergenza sull'asse delle ordinate: a livello fisico quindi il veicolo e il rimorchio entrano in una fase di instabilit`a che, se non opportunamente controllata, porta al testacoda: quindi si innesca il trailer sway. Negli altri casi la risposta cambia, infatti la curva gialla rappresenta  $a_R/l_R = 1$  e si nota un comportamento poco smorzato, mentre il caso blu e quello rosso presentano una dinamica praticamente senza oscillazione, quindi criticamente smorzata. Si conferma quindi che una posizione del baricentro ideale si colloca nei pressi dell'assale dello stesso rimorchio, e non troppo avanzato per un discorso collegato all carico sul giunto per motivi di legge e per motivi di stabilità statica.

## Ramp Steer V = 60 km/h  $\delta_{\text{sw}} = 90^{\circ}$

Per verificare la stabilità statica si eseguono delle manovre di ramp steer per osservare carattere del veicolo in questa manovra. Infatti le curve dell"angolo volante in funzione della accelerazione laterale permettono di stabilire in quale condizione il veicolo sia più o meno sottosterzante (o sovrasterzante). Le prove sono state effettuate a 60 km/h con un  $\delta_{sw,max} = 90$  deg. Le prove in funzione della posizione del baricentro sono le seguenti:

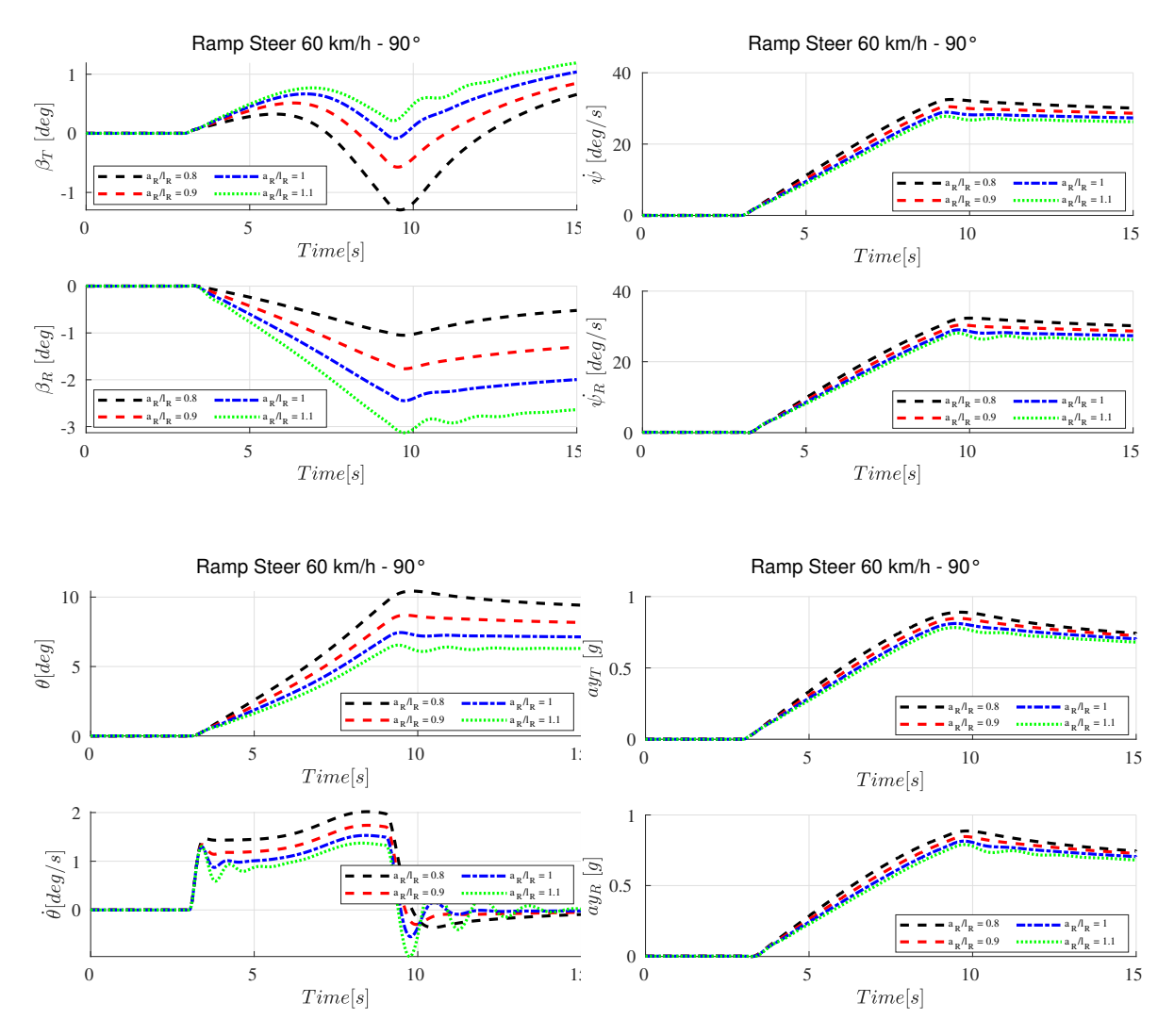

Figura 5.16: Ramp steer per  $V = 60 \text{ km/h}$ 

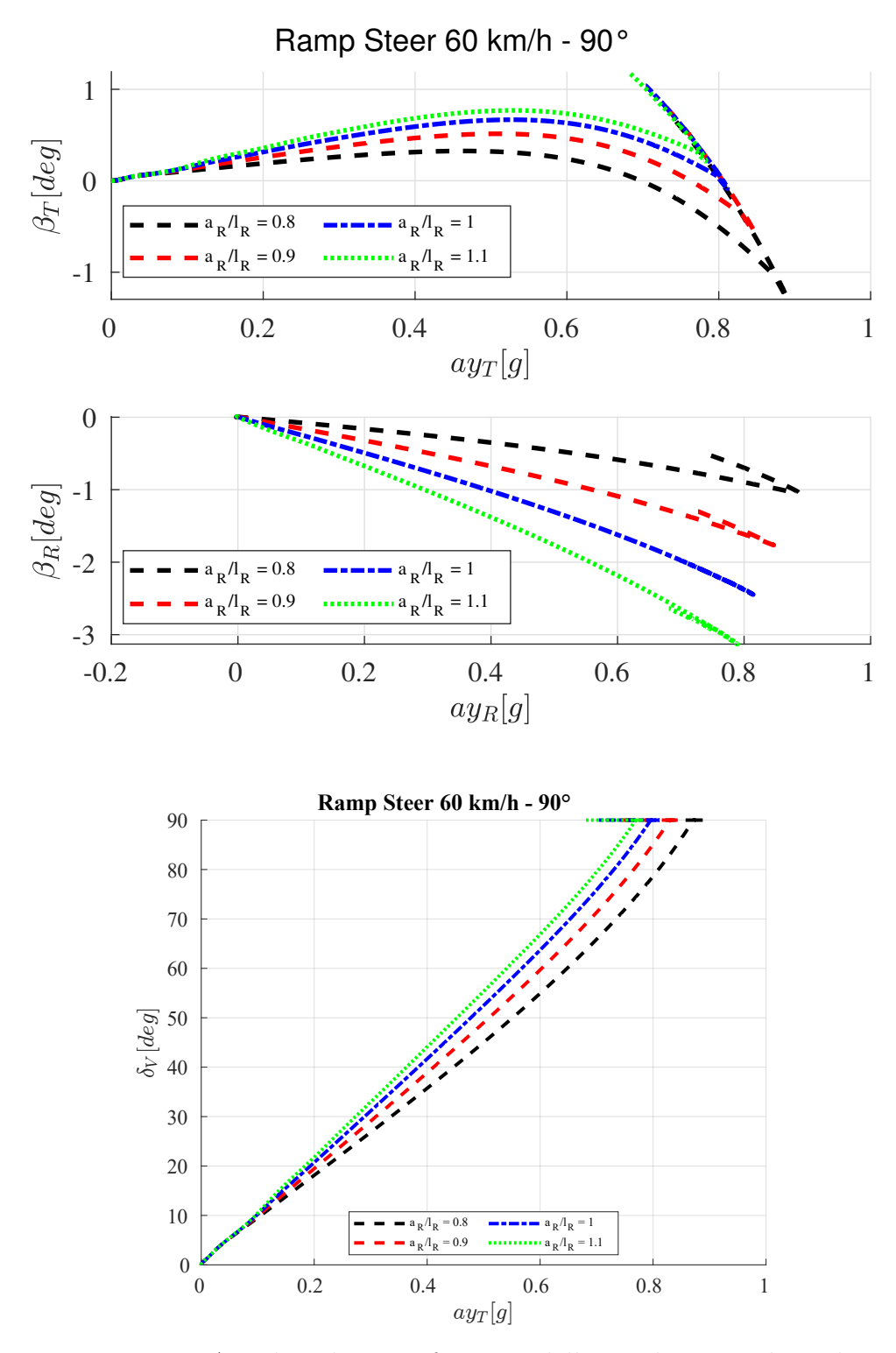

Figura 5.17: Angolo volante in funzione della accelerazione laterale

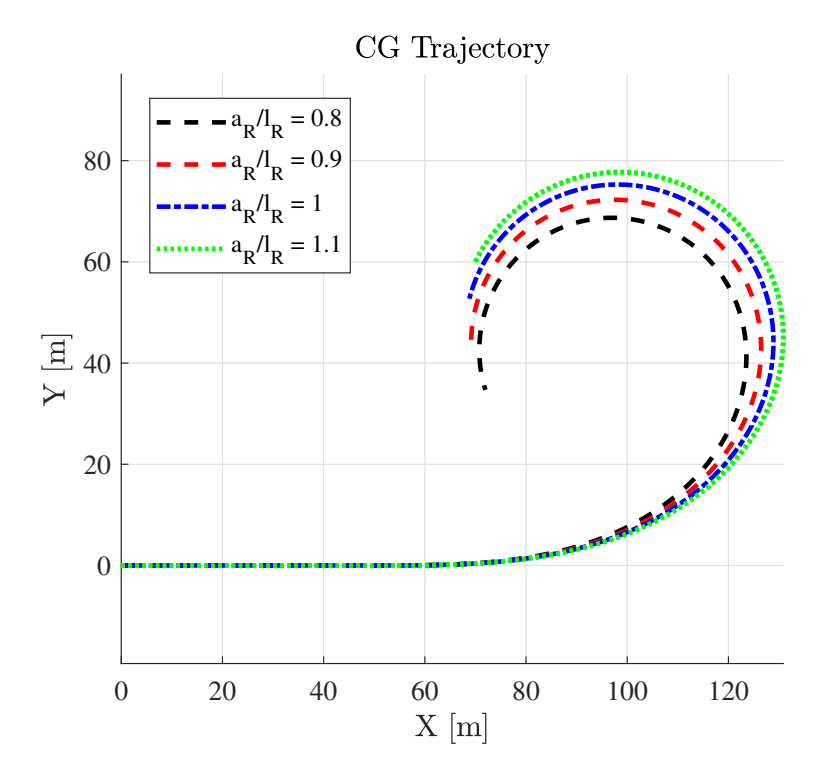

Figura 5.18: Traiettoria compiuta dal baricentro

Nella manovra di ramp steer si osserva che tutte le variabili del moto crescono o decrescono all'aumentare dell'angolo di sterzo, fino ad arrivare all'angolo massimo. In questa condizione si osserva che la dinamica oscillatoria del rimorchio risulta tanto più evidente quanto il baricentro del rimorchio è posizionato dopo l'assale posteriore. L'angolo d'assetto del trattore a regime è tanto più piccolo quanto il baricentro è spostato in posizione arretrata. Stessa identica cosa per il baricentro del rimorchio ma con segno opposto. Il diagramma  $a_{yT} - \delta_V$  permette di effettuare una valutazione sul carattere del veicolo. A parità di accelerazione laterale il veicolo diventa sempre più sottosterzante, poichè è richiesto un angolo volante sempre più grande. Questo è anche visibile dalle traiettorie percorse dal veicolo, ossia il raggio di curvatura aumenta all'aumentare dell'angolo di sterzo.

#### 5.2.2 Sensitivit`a Massa Rimorchio

Si effettua nuovamente l'analisi di sensitività sulla massa del rimorchio: si utilizzano come masse 600,750,900,1050 kg. Le quattro masse cercano di mantenere un rapporto fra la massa del rimorchio e quella del veicolo al massimo pari ad 1. La posizione del baricentro viene mantenuta a  $a_R/l_R = 0.88$  come nella analisi lineare. Si eseguono le stesse manovre:

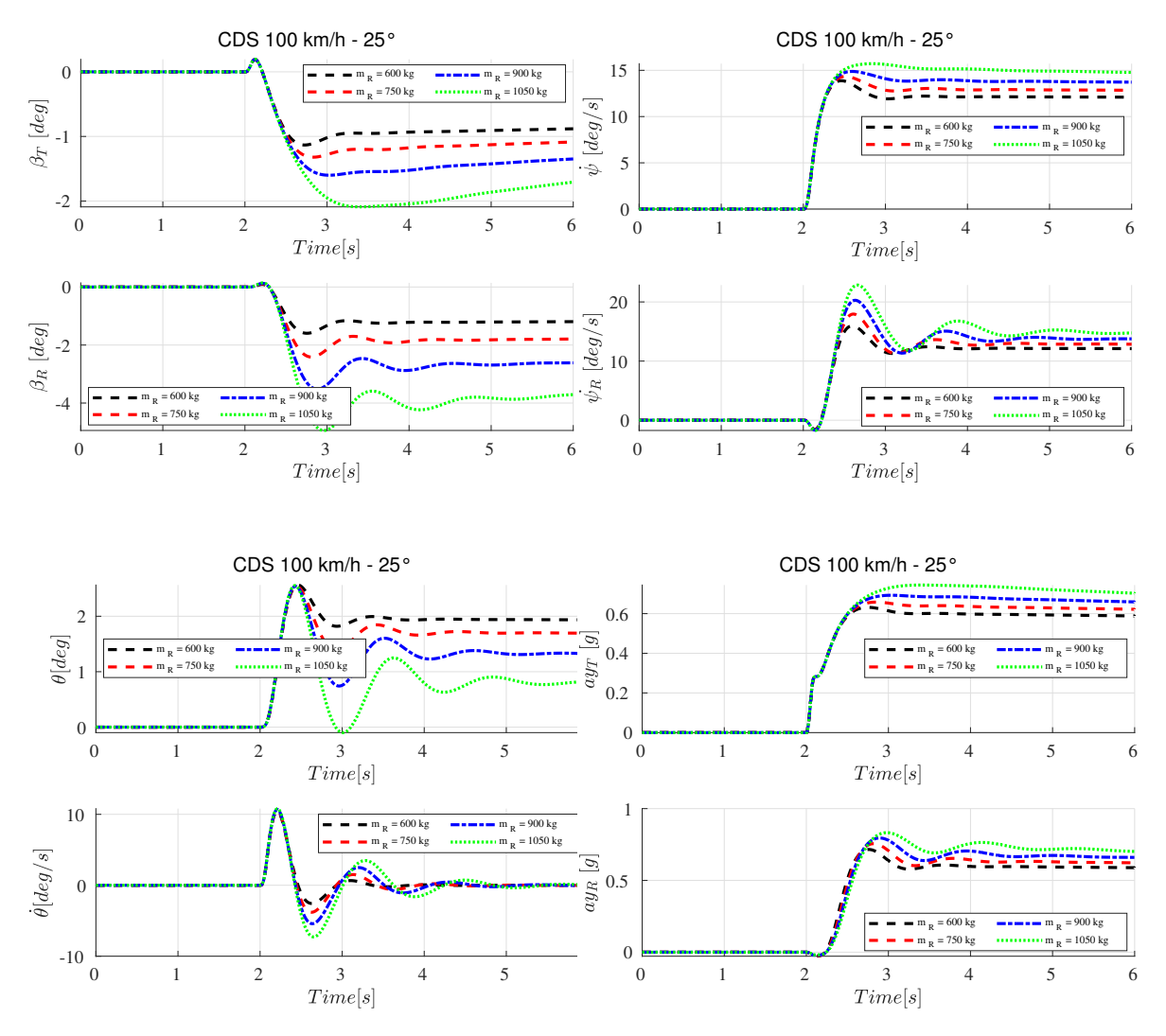

# CDS V = 100 km/h  $\delta_\mathrm{sw} = 25^\circ$

Figura 5.19: Risposte al gradino per  $V = 100$  km/h

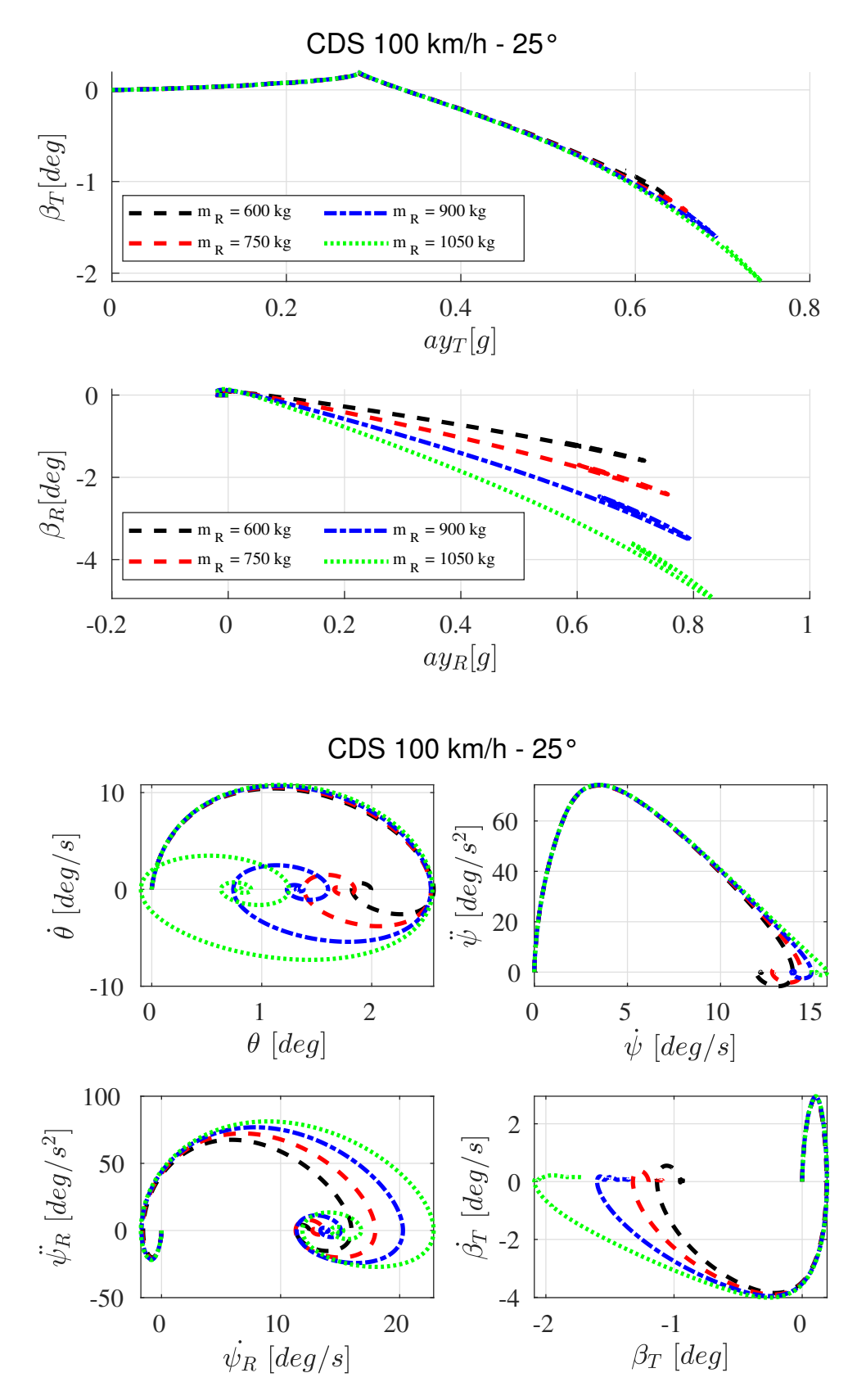

Figura 5.20: Diagrammi delle fasi

Le prove di colpo di sterzo ad alta velocità mostrano che in caso di rimorchio molto pesante, al limite del rapporto di traino la caratteristica oscillatoria risulta più evidente: anche in questo caso gli andamenti confermano quello che era stato osservato nel modello lineare, quindi un tempo di regime molto superiore ai casi del rimorchio più leggero e una frequenza di oscillazione più piccola (periodi più lunghi). L'angolo di deriva del rimorchio `e pi`u oscillante, mentre l'angolo d'assetto del trattore risulta molto,dunque risultano poco accoppiati. L'angolo del rimorchio presenta per il caso del rimorchio più pesante un overshoot più acccentuato, ma il valore di regime più basso. Ad alta velocità l'angolo d'assetto è negativo, quindi si è nella condizione di nose in.

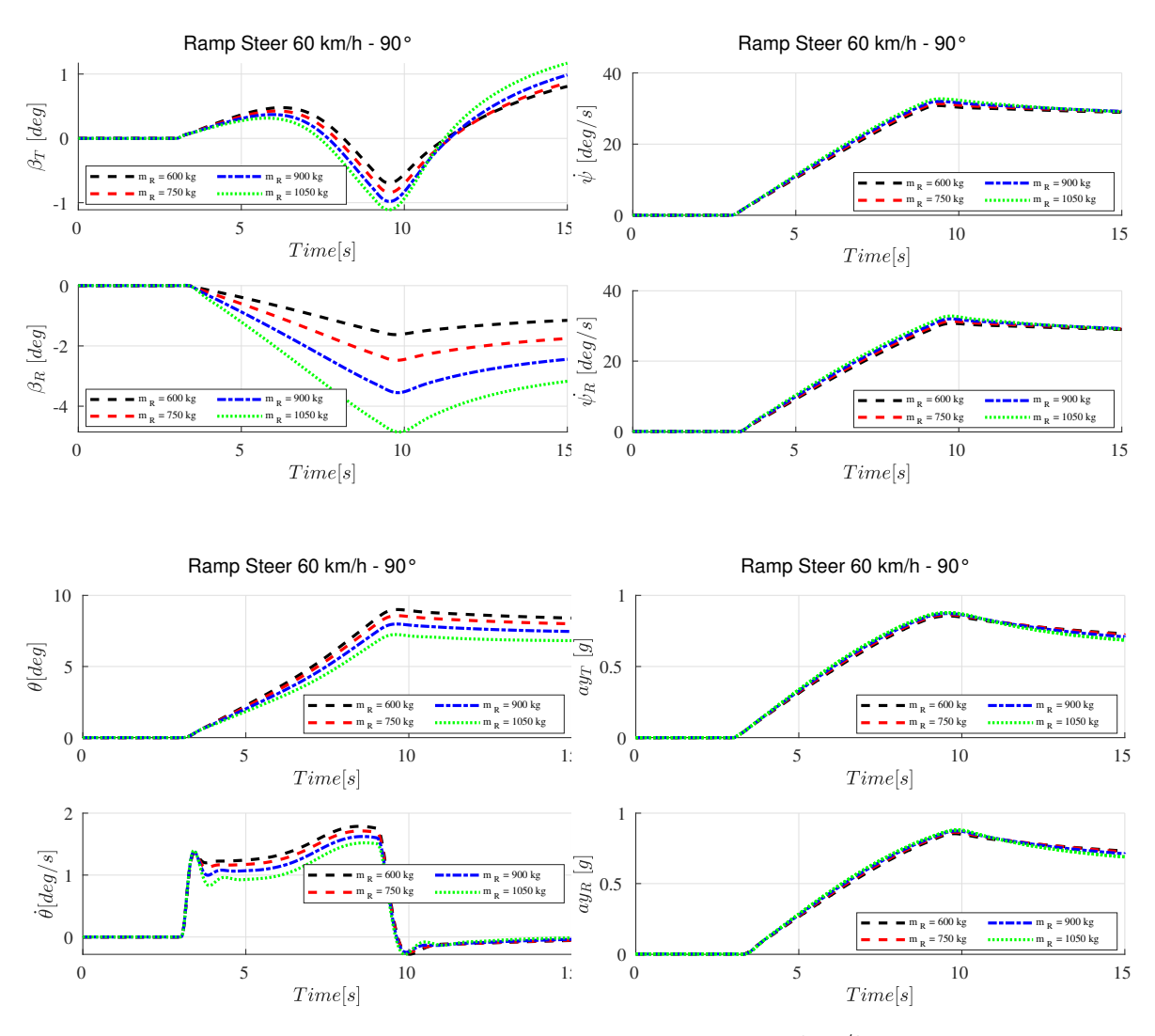

Ramp Steer V = 60 km/h  $\delta_{\text{sw}} = 90^{\circ}$ 

Figura 5.21: Ramp steer per  $V = 60 \text{ km/h}$ 

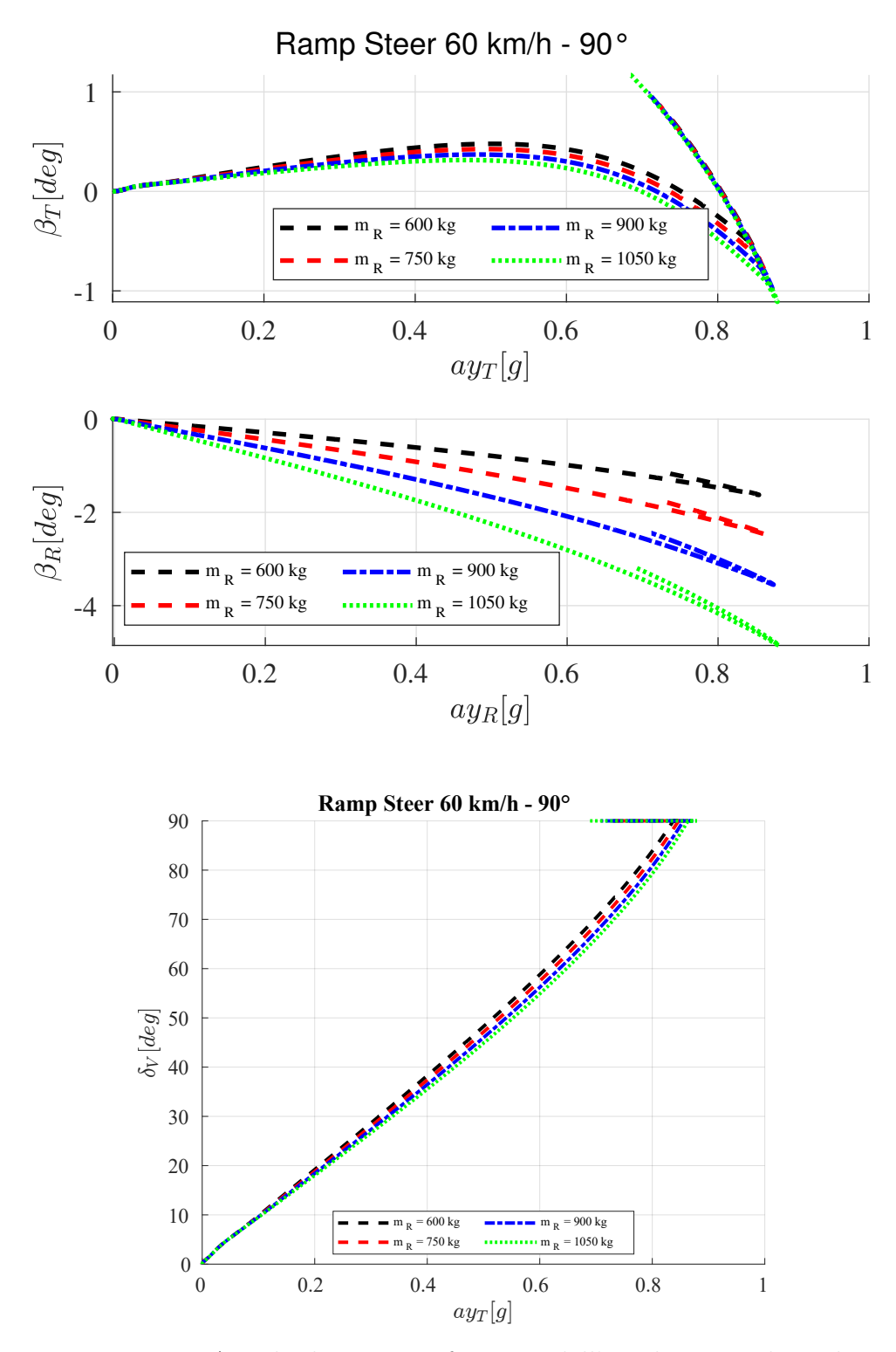

Figura 5.22: Angolo di sterzo in funzione dell'accelerazione laterale
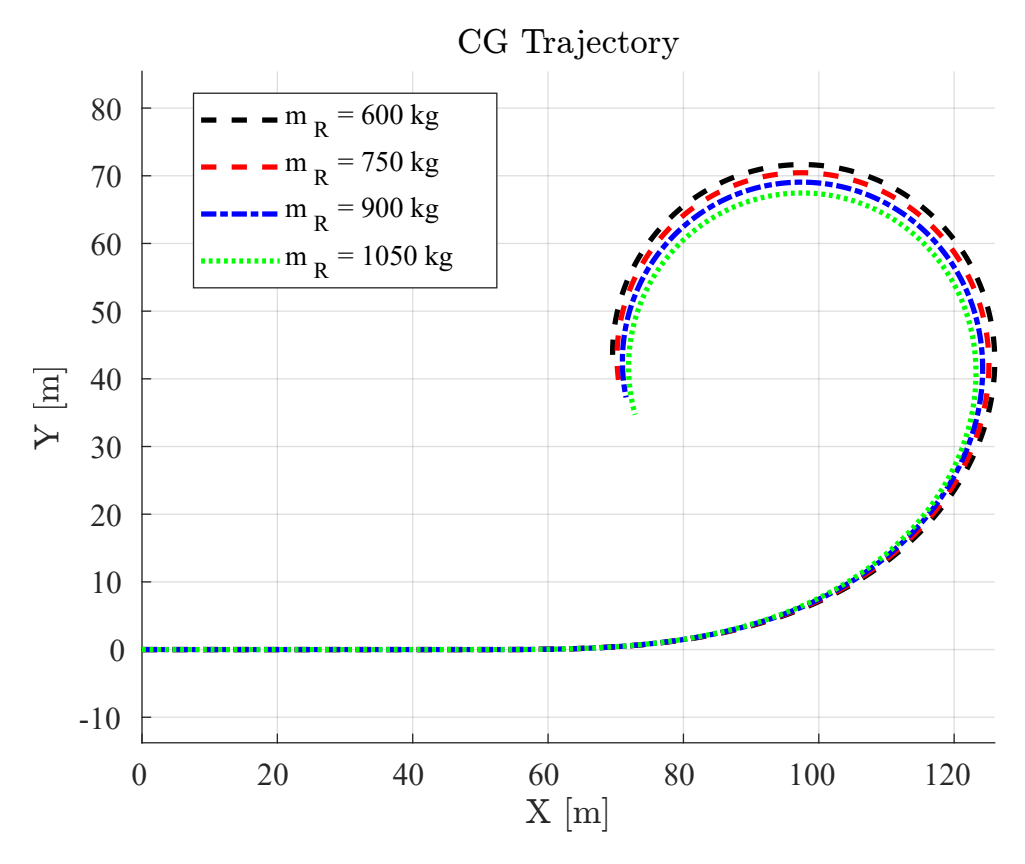

Figura 5.23: Traiettoria descritta dal trattore

Nuovamente si esegue la manovra di ramp steer per differenti valori di massa del rimorchio: in questo caso tutti le variabili del moto sono molto smorzate a fine manovra, l'angolo d'assetto del trattore è il maggiore a regime per il rimorchio più pesante, lo stesso vale per il rimorchio seppur con un angolo negativo (nose in). Il veicolo risulta tanto meno sottosterzante tanto quanto il rimorchio aumenta il suo peso. Questo è concorde con l'analisi stazionaria condotta in precedenza. É visibile sia dall'angolo volante a parità dell'accelerazione laterale, sia per quanto riguarda la traiettoria percorsa.

#### 5.2.3 Confronto fra velocità critiche

In ultimo luogo si propone un confronto fra le velocità critiche ricavate dal modello linearizzato in funzione della posizione del baricentro del rimorchio. Si scegli un range di studio che va da  $1,04 < a_R/l_R < 1,2$  a parità di massa del rimorchio stabilità a 600 kg. Per ricavare le velocit`a critiche nel modello non lineare si sono effettuate le simulazioni impostando una velocità di manovra differente per ogni test: la velocità critica viene stabilit`a andando ad osservare le oscillazioni delle variabili del moto: in caso di amplificazione della oscillazione si è in instabilità dinamica. Si eseguono manovre di colpo di sterzo.

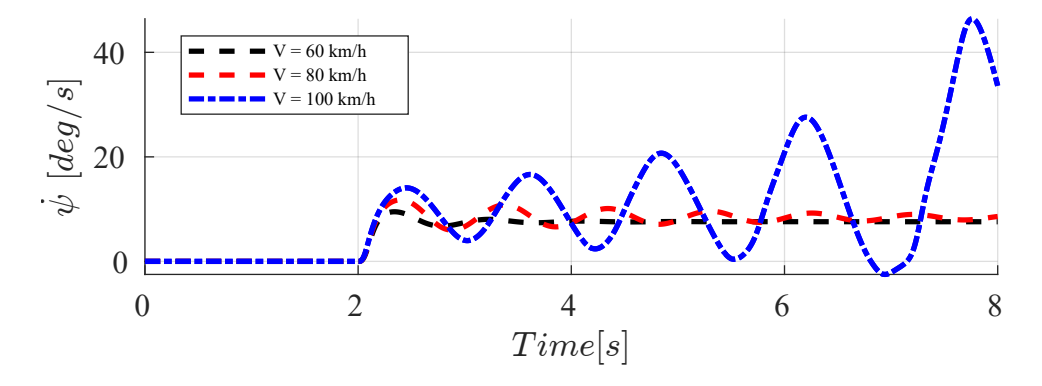

Figura 5.24: Confronto sulla velocità di imbardata del veicolo per tre velocità di manovra

Si riportano le velocità critiche calcolate nel modello linearizzato e le velocità critiche : Gli andamenti dei punti hanno una curvatura decrescente in entrambi casi, confermando quindi il trend del modello linearizzato; un baricentro spostato troppo indietro rispetto all'assale causa una riduzione della velocit`a critica e di conseguenza una maggior propensione all'instabilità. Le velocità in generale sono più basse rispetto a quelle del modello linearizzato, soprattutto per valori di poco superiori a  $l_R$ , pertanto si potrebbe affermare che le equazioni lineari tendono a sovrastimare la velocit`a critica. I limiti imposti dalla legge in termini di velocità massima per i rimorchi leggeri sono di 80 km/h in autostrada e 70 km/h in strade extraurbane. Risulta comprensibile ed evidente che un errato posizionamento del carico pu`o essere potenzialmente pericoloso e generare il trailer sway che sopra la velocità critica può essere non controllabile.

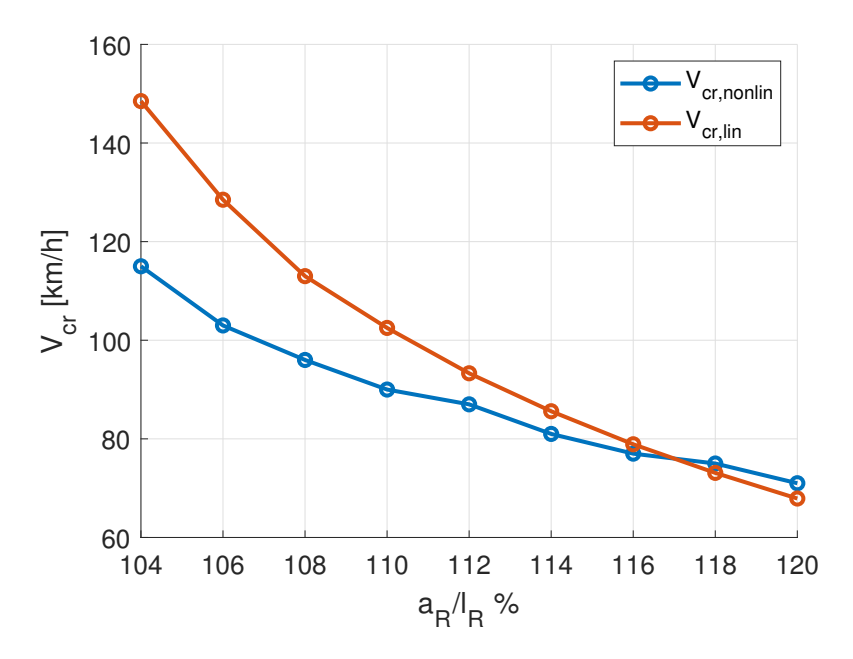

Figura 5.25: Un confronto fra le velocità critiche: andamento in funzione della posizione del baricentro

### Capitolo 6

### Conclusioni

Lo studio del comportamento dinamico di un veicolo con rimorchio leggero ad un asse ha permesso, attraverso la scrittura di un modello analitico, di indagare sulle principali problematiche in termini di stabilit`a ad diversi velocit`a. Le principali conclusioni a valle di questa tesi sono:

- $\bullet$  Si è trovata una buona correlazione fra quanto evidenziato dalle equazioni del modello linearizzato e dalle equazioni del modello non lineare importato in un modello di veicolo di più alto livello. Gli aspetti più critici in termine di sensitività ai parametri sono stati confermati, sebbene le velocit`a critiche dinamiche sono leggermente sovrastimate dal modello linearizzato, soprattutto quando la posizione del baricentro è di poco maggiore alla lunghezza dell'assale del rimorchio.
- Il concetto di stabilit`a statica e dinamica sono di interesse per questa combinazione di dinamica del veicolo. La prima è di interesse nel moto stazionario, mentre la seconda nel moto transitorio: l'ottenimento di un sistema stabile è di interesse primario e si è osservato che la presenza di un rimorchio causa una riduzione della prima, diminuisce il  $K_{us}$ , e una diminuzione della seconda, diminuzione degli smorzamenti. In ogni caso lo spostamento del baricentro ha effetti opposti in termini di stabilità: un carico troppo spostato vicino al gancio pu`o essere causa di un veicolo sovrasterzante (di sua natura non stabile) e una pessima distribuzione del carico sugli assali e un eccessivo carico sul giunto stesso (limitato da specifiche tecniche).
- Attraverso l'analisi di stabilit`a `e stato possibile tracciare una lista di obiettivi di carattere pratico nell'utilizzo dei rimorchi leggeri, a valle del discorso sulla stabilità. Questi hanno permesso di stabilire che:
- Il carico va distribuito in maniera tale da avere un baricentro posizionato nei pressi dell'assale del rimorchio considerando il limite minimo di carico sul gancio da rispettare per legge.
- Il carico non deve superare i limiti previsti da legge per prevenire la perdita di stabilità statica e dinamica e aumentare la possibilità di avere un incidente
- Lo sbalzo della posizione del gancio va contenuto
- $-$  Rimorchi più corti possono avere una dinamica più veloce è difficile da controllare
- $\bullet$  In questa analisi si è considerato l'effetto stabilizzante dato solamente dalla dinamica passiva, attraverso l'introduzione di un coefficiente di smorzamento nel gancio, per ridurre le oscillazioni causate da un trailer sway. Non si è approfondito il discorso sull'utilizzo di un sistema di controllo attivo, ma sono stati proposti degli spunti da cui partire nella bibliografia. Inoltre il modello Simulink costruito può essere la base di partenza per la costruzione di un sistema di controllo attivo (dispositivi anti-sway) per il rimorchio.

# Appendice A Spazio delle configurazioni

Il comportamento laterale del veicolo articolato `e stato descritto con un sistema di equazioni nello spazio delle configurazioni date da  $(3.5)$ . In generale per i sistemi dinamici lineari è possibile utilizzare la seguente notazione matriciale:

$$
M\ddot{q} + C\dot{q} + Kq = f \tag{A.1}
$$

Analogamente ad un sistema-massa-molla smorzatore a più gradi di libertà con più funzioni eccitatrici: in questo caso il vettore q delle coordinate generalizzate e il vettore f delle forze esterne sono rispettivamente:

$$
\mathbf{q} = \begin{Bmatrix} y \\ \psi \\ \theta \end{Bmatrix}, \quad \mathbf{f} = \begin{Bmatrix} (Q_y)_{\delta} \delta + F_{y_{e_T}} + F_{y_{e_R}} \\ (Q_{\psi})_{\delta} \delta + M_{z_{e_R}} + M_{z_{e_T}} - F_{y_{e_R}}(c + a_R) \\ - M_{z_{e_R}} + F_{y_{e_R}} a_R \end{Bmatrix}.
$$
 (A.2)

Mentre le matrici sono:

$$
\mathbf{M} = \begin{bmatrix} m & -m_R(c + a_R) & m_R a_R \\ -m_R(c + a_R) & J_1 & -J_2 \\ m_R a_R & -J_2 & J_3 \end{bmatrix},
$$

$$
\mathbf{C} = \begin{bmatrix} -\frac{(Q_y)_\beta}{V} & mV - (Q_y)_r & -(Q_y)_\theta \\ -\frac{(Q_\psi)_\beta}{V} & -m_R(c + a_R)V - (Q_\psi)_r & -(Q_\psi)_\theta \\ -\frac{(Q_\theta)_\beta}{V} & m_R a_R V - (Q_\theta)_r & -(Q_\theta)_\theta + \Gamma \end{bmatrix},
$$
(A.3)

$$
\mathbf{K} = \begin{bmatrix} 0 & 0 & -(Q_y)_{\theta} \\ 0 & 0 & -(Q_{\psi})_{\theta} \\ 0 & 0 & -(Q_{\theta})_{\theta} \end{bmatrix}.
$$

Il sistema di equazioni è del quarto ordine poichè le variabili del moto  $y$  e  $\psi$  vengono espresse solo attraverso le derivate prime e seconde. La scrittura del sistema nello spazio delle configurazioni può rappresentare la base da cui partire per poter scrivere la soluzione stazionaria delle equazioni, anche se risulta più semplice la descrizione nello spazio degli stati.

# Appendice B Spazio degli stati

Un altra forma di scrittura delle equazioni (3.5) viene effettuata passando dallo spazio delle configurazioni allo spazio degli stati. Per descrivere il sistema dinamico si definiscono una serie di variabili che descrivono lo stato del sistema e che prendono il nome di variabili di stato. In generale la scrittura del sistema dinamico lineare nello spazio degli stati si descrive nella seguente maniera:

$$
\begin{cases} \dot{\mathbf{z}} = \mathbf{A}\mathbf{z} + \mathbf{B}\mathbf{u} \\ \mathbf{y} = \mathbf{C}\mathbf{z} + \mathbf{D}\mathbf{u} \end{cases}
$$
 (B.1)

Dove si definiscono:

- $\bullet$  z: vettore di stato, determinato dalle *n* varibili di stato contenenti, in generale, gli spostamenti e le velocità generalizzate;
- $\bullet$  u: vettore degli input determinato dalle r forze che influenzano il sistema;
- y: vettore degli output
- A: matrice dinamica del sistema;
- B: matrice di guadagno degli input;
- C: matrice di guadagno degli output;
- D: matrice diretta;

Per completezza le matrici del sistema stato spazio per un ingresso a velocità V costante e quindi  $\dot{V}=0$  sono:

$$
\begin{bmatrix}\nA_{11} & A_{12} & A_{13} & A_{14} \\
A_{21} & A_{22} & A_{23} & A_{24} \\
A_{31} & A_{32} & A_{33} & A_{34} \\
A_{41} & A_{42} & A_{43} & A_{44}\n\end{bmatrix},
$$
\n(B.2)

$$
\mathbf{B} = \begin{bmatrix} B_{11} & B_{12} & B_{13} & B_{14} & B_{15} \\ B_{21} & B_{22} & B_{23} & B_{24} & B_{25} \\ B_{31} & B_{32} & B_{33} & B_{34} & B_{35} \\ B_{41} & B_{42} & B_{43} & B_{44} & B_{45} \end{bmatrix}
$$

Le espressioni analitiche dei coefficienti delle matrici sono:

 ${\bf A} =$ 

 $\sqrt{ }$ 

 $\begin{array}{c} \begin{array}{c} \begin{array}{c} \end{array} \\ \begin{array}{c} \end{array} \end{array} \end{array}$ 

$$
A_{11} = \frac{(Q_y)_{\beta}\sigma_5 - (Q_{\theta})_{\beta}\sigma_4 - (Q_{\psi})_{\beta}\sigma_3}{\Delta_1}
$$
\n(B.3)

$$
A_{12} = \frac{[(Q_y)_r - mV]\sigma_5 - \sigma_6\sigma_3 - \sigma_7\sigma_4}{\Delta_1}
$$
 (B.4)

$$
A_{13} = \frac{(Q_y)_{\dot{\theta}} - (Q_{\theta})_{\dot{\theta}}\sigma_4 - (Q_{\psi})_{\dot{\theta}}\sigma_3}{\Delta_1} \tag{B.5}
$$

$$
A_{14} = \frac{(Q_y)_{\theta}\sigma_5 - (Q_{\theta})_{\theta}\sigma_4 - (Q_{\psi})_{\theta}\sigma_3}{\Delta_1}
$$
(B.6)

$$
A_{21} = \frac{(Q_{\theta})_{\beta}\sigma_8 - (Q_y)_{\beta}\sigma_3 - (Q_{\psi})_{\beta}(mJ_3 - \sigma_{10})}{\Delta_2}
$$
(B.7)

$$
A_{22} = \frac{\sigma_7 \sigma_8 - \sigma_6 (mJ_3 - \sigma_{10}) - [(Q_y)_r - mV]\sigma_3}{\Delta_2}
$$
(B.8)

$$
A_{23} = \frac{(Q_{\theta})_{\dot{\theta}}\sigma_8 - (Q_y)_{\dot{\theta}}\sigma_3 - (Q_{\psi})_{\dot{\theta}}(mJ_3 - \sigma_{10})}{\Delta_2}
$$
(B.9)

$$
A_{24} = \frac{(Q_{\theta})_{\theta}\sigma_8 - (Q_y)_{\theta}\sigma_3 - (Q_{\psi})_{\theta}(mJ_3 - \sigma_{10})}{\Delta_2}
$$
(B.10)

$$
A_{31} = \frac{(Q_{\theta})_{\beta}\sigma_9 - (Q_y)_{\beta}\sigma_4 + (Q_{\psi})_{\beta}\sigma_8}{\Delta_2}
$$
\n(B.11)

$$
A_{32} = \frac{\sigma_6 \sigma_8 - [(Q_y)_r - mV] + \sigma_7 \sigma_9}{\Delta_2} \tag{B.12}
$$

$$
A_{33} = \frac{(Q_{\theta})_{\dot{\theta}}\sigma_9 - (Q_y)_{\dot{\theta}}\sigma_4 + (Q_{\psi})_{\dot{\theta}}\sigma_8}{\Delta_2}
$$
(B.13)

$$
A_{34} = \frac{(Q_{\theta})_{\theta}\sigma_9 - (Q_y)_{\theta}\sigma_4 + (Q_{\psi})_{\theta}\sigma_8}{\Delta_2}
$$
\n(B.14)

$$
A_{41} = A_{42} = A_{43} = 0 \tag{B.15}
$$

$$
A_{44} = 1 \tag{B.16}
$$

Dove

$$
\Delta_1 = \Delta_2 V
$$
  
\n
$$
\Delta_2 = mJ_2^2 + m_R^2 a_R^2 J_1 - 2m_R^2 a_R^2 J_2 + m_R^2 a_R^2 J_3 + m_R^2 c^2 J_3 - m J_1 J_2 - 2m_R^2 c a_R J_2 + 2m_R^2 c J_3
$$
  
\n
$$
\sigma_3 = m_R [J_3(a_R + c) - J_2 a_R]
$$
  
\n
$$
\sigma_4 = m_R [J_2(a_R + c) - J_1 a_R]
$$
  
\n
$$
\sigma_5 = J_2^2 - J_1 J_3
$$
  
\n
$$
\sigma_6 = (Q_{\psi})_r + m_R(a_R + c)V
$$
  
\n
$$
\sigma_7 = (Q_{\theta})_r - m_R a_R V
$$
  
\n
$$
\sigma_8 = \sigma_{10} + m_R^2 a_R c - m J_2
$$
  
\n
$$
\sigma_9 = \sigma_{10} + 2m_R^2 a_R c + m_R^2 c^2 - m J_1
$$
  
\n
$$
\sigma_{10} = m_R^2 a_R^2
$$
  
\n
$$
\sigma_{9} = \sigma_{10} + m_R^2 a_R c - m J_2
$$

$$
A_{13} = \frac{[(Q_y)_{\dot{\theta}} - mV](J_2^2 - J_1J_3)}{\Delta_1} - \frac{(Q_{\theta})_{\dot{\theta}}(m_R a_R J_2 - m_R a_R J_1 + m_R c J_2)}{\Delta_1}
$$
  
– 
$$
\frac{(Q_{\psi})_{\dot{\theta}}(m_R a_R J_3 - m_R a_R J_2 + m_R c J_3)}{\Delta_1}
$$
 (B.17)

$$
B_{11} = \frac{(Q_y)_{\delta} \gamma_4 - (Q_{\psi})_{\delta} \gamma_2}{\Delta_2} \tag{B.18}
$$

$$
B_{12} = \frac{\gamma_4}{\Delta_2} \tag{B.19}
$$

$$
B_{13} = \frac{\gamma_4 - \gamma_3 a_R + \gamma_2 (c + a_R)}{\Delta_2} \tag{B.20}
$$

$$
B_{14} = -\frac{\gamma_2}{\Delta_2} \tag{B.21}
$$

$$
B_{15} = \frac{\gamma_3 - \gamma_2}{\Delta_2} \tag{B.22}
$$

$$
B_{21} = -\frac{(Q_y)\delta\gamma_2 + (Q_\psi)\delta(mJ_3 - \gamma_9)}{\Delta_1}
$$
(B.23)

$$
B_{22} = -\frac{72}{\Delta_1}
$$
\n
$$
B_{23} = \frac{(c + a_R)(mJ_3 - \gamma_9) - \gamma_2 + \gamma_5 a_R}{\Delta}
$$
\n(B.24)\n(B.25)

$$
B_{23} = \frac{A_1}{\Delta_1}
$$
 (B.25)  

$$
B_{24} = -\frac{\gamma_7}{\Delta_1}
$$
 (B.26)

$$
B_{25} = -\frac{\gamma_5 - \gamma_7}{\Delta_1} \tag{B.27}
$$

$$
B_{31} = \frac{(Q_{\psi})_{\delta} \gamma_5 - (Q_y)_{\delta} \gamma_3}{\Delta_1}
$$
\n(B.28)

$$
B_{32} = -\frac{3}{\Delta_1}
$$
\n
$$
B_{32} = -\frac{3}{\Delta_1}
$$
\n
$$
B_{32} = -\frac{3}{\Delta_1}
$$
\n
$$
B_{32} = -\frac{3}{\Delta_1}
$$
\n
$$
B_{32} = -\frac{3}{\Delta_1}
$$
\n
$$
B_{32} = -\frac{3}{\Delta_1}
$$
\n
$$
B_{32} = -\frac{3}{\Delta_1}
$$
\n
$$
B_{32} = -\frac{3}{\Delta_1}
$$
\n
$$
B_{32} = -\frac{3}{\Delta_1}
$$
\n
$$
B_{32} = -\frac{3}{\Delta_1}
$$

$$
B_{33} = \frac{10^{3} \pi^{3} \cdot 10^{10} + 10^{10} \cdot 10^{10}}{\Delta_1}
$$
\n(B.30)

$$
B_{34} = \frac{15}{\Delta_1} \tag{B.31}
$$

$$
B_{35} = \frac{\gamma_5 - \gamma_6}{\Delta_1} \tag{B.32}
$$

$$
B_{51} = B_{52} = B_{53} = B_{54} = B_{55} = 0
$$
\n(B.33)

Dove

$$
\gamma_2 = m_R a_R J_3 - m_R a_R J_2 + m_R c J_3
$$
  
\n
$$
\gamma_3 = m_R a_R J_2 - m_R a_R J_1 + m_R c J_2
$$
  
\n
$$
\gamma_4 = J_2^2 - J_1 J_3
$$
  
\n
$$
\gamma_5 = \gamma_9 + m_R^2 a_R c - m J_1
$$
  
\n
$$
\gamma_6 = \gamma_9 + m_R^2 a_R c + m_R^2 c^2 - m J_1
$$
  
\n
$$
\gamma_7 = m J_3 - \gamma_9
$$
  
\n
$$
\gamma_9 = m_R^2 a_R^2
$$

Un esempio di equazione algebrica di output pu`o essere quella con i seguenti parametri di uscita:

$$
\mathbf{y} = \left\{ \beta \quad r \quad v_{\theta} \quad \theta \quad \rho \quad a_{y} \quad \alpha_{F} \quad \alpha_{R} \quad \alpha_{r} \quad \beta_{R} \right\}^{T}
$$
(B.34)

Se in ingresso si prende in considerazione solamente una sterzata  $\delta_F$  delle ruote anteriori del veicolo, le matrici sono:

$$
\mathbf{C} = \begin{bmatrix}\n1 & 0 & 0 & 0 \\
0 & 1 & 0 & 0 \\
0 & 0 & 1 & 0 \\
\frac{(Q_y)_{,\beta}}{mV^2} & \frac{(Q_y)_{,r}}{mV^2} & \frac{(Q_y)_{,\theta}}{mV^2} & \frac{(Q_y)_{,\theta}}{mV^2} \\
\frac{(Q_y)_{,\beta}}{m} & \frac{(Q_y)_{,r}}{m} & \frac{(Q_y)_{,\theta}}{m} & \frac{(Q_y)_{,\theta}}{m} \\
1 & \frac{a_T}{V} & 0 & 0 \\
1 & -\frac{b_T}{V} & 0 & 0 \\
1 & -\frac{c + l_R}{V} & \frac{l_R}{V} & 1 \\
1 & -\frac{c + a_R}{V} & -\frac{a_R}{V} & 1\n\end{bmatrix}
$$
\n
$$
\mathbf{D} = \begin{bmatrix}\n0 \\
0 \\
\frac{(Q_y)_{,\delta}}{mV^2} \\
0 \\
\frac{(Q_y)_{,\delta}}{m} \\
-1 \\
0 \\
0 \\
0 \\
0\n\end{bmatrix}
$$
\n(B.36)

#### Bibliografia

- [1] Direttiva 70/156/cee del consiglio, del 6 febbraio 1970, concernente il ravvicinamento delle legislazioni degli stati membri relative all'omologazione dei veicoli a motore e dei loro rimorchi.
- [2] Direttiva 98/12/ce della commissione del 27 gennaio 1998 che adegua al progresso tecnico la direttiva 71/320/cee del consiglio per il ravvicinamento delle legislazioni degli stati membri relative alla frenatura di talune categorie di veicoli a motore e dei loro rimorchi (testo rilevante ai fini del see).
- [3] D.lgs. n. 285/1992-Nuovo codice della strada.
- [4] Regolamento n. 55 della commissione economica per l'europa delle nazioni unite (un/ece) — disposizioni uniformi relative all'omologazione di componenti di attacco meccanico di insiemi di veicoli.
- [5] C.A.R.E. Annual accident report 2018. Technical report, EU-Mobility and Transport-Road Safety, 2018.
- [6] N Copsey, L Drupsteen, J van Kampen, L Kuijt-Evers, E Schmitz-Felten, and M Verjans. A review of accidents and injuries to road transport drivers. 2010.
- [7] Weiwen Deng and Xiaodi Kang. Parametric study on vehicle-trailer dynamics for stability control. SAE transactions, pages 1411–1419, 2003.
- [8] Genta G. Vibration Dynamics and Control. Springer.
- [9] Genta G. Meccanica dell'autoveicolo. Levrotto & Bella, Torino, 2000.
- [10] Velardocchia M. Galvagno E. Meccanica del veicolo-Esercitazioni. Edizioni C.L.U.T, Torino, 2017.
- [11] Aleksander Hac, Daniel Fulk, and Hsien Chen. Stability and control considerations of vehicle-trailer combination. SAE International Journal of Passenger Cars-Mechanical Systems, 1(2008-01-1228):925–937, 2008.
- [12] Frederick Jindra. Handling characteristics of tractor-trailer combinations. SAE Transactions, pages 378–394, 1966.
- [13] Xiaodi Kang and Weiwen Deng. Vehicle-trailer handling dynamics and stability control an engineering review. 2007.
- [14] Richard H Klein and Henry T Szostak. Determination of trailer stability through simple analytical methods and test procedures. SAE Transactions, pages 708–714, 1979.
- [15] Hugo S Radt Jr and Donald J Van Dis. Vehicle handling responses using stability derivatives. SAE transactions, pages 516–536, 1996.
- [16] S Hamed Tabatabaei, Ahmad Zahedi, and Alireza Khodayari. The effects of the cornering stiffness variation on articulated heavy vehicle stability. In 2012 IEEE International Conference on Vehicular Electronics and Safety (ICVES 2012), pages 78–83. IEEE, 2012.
- [17] Smitha Vempaty and Yuping He. A review of car-trailer lateral stability control approaches. 2017.
- [18] Mattia Zanchetta, Davide Tavernini, Aldo Sorniotti, Patrick Gruber, Basilio Lenzo, Antonella Ferrara, Koen Sannen, Jasper De Smet, and Wouter De Nijs. Trailer control through vehicle yaw moment control: Theoretical analysis and experimental assessment. Mechatronics, 64:102282, 2019.
- [19] Ning Zhang, Hong Xiao, and Hermann Winner. Nonlinearity-induced time-varying harmonic dynamic axle load and its impact on dynamic stability of car–trailer combinations. Vehicle System Dynamics, 54(6):848–870, 2016.